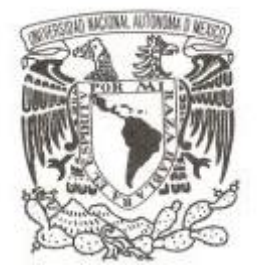

# **UNIVERSIDAD NACIONAL AUTÓNOMA DE MÉXICO**

# **FACULTAD DE ESTUDIOS SUPERIORES ZARAGOZA**

# **Análisis comparativo de métodos de la Evaluación de Impacto Ambiental**

# **T E S I S QUE PARA OBTENER EL TÍTULO DE: BIÓLOGO P R E S E N T A :**

**JESÚS ANGEL MORENO SANTOS**

**DIRECTOR DE TESIS: BIÓL. MARICELA ARTEAGA MEJÍA** 

**Ciudad de México, 2017**

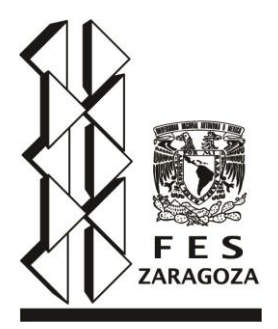

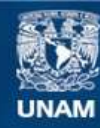

Universidad Nacional Autónoma de México

**UNAM – Dirección General de Bibliotecas Tesis Digitales Restricciones de uso**

## **DERECHOS RESERVADOS © PROHIBIDA SU REPRODUCCIÓN TOTAL O PARCIAL**

Todo el material contenido en esta tesis esta protegido por la Ley Federal del Derecho de Autor (LFDA) de los Estados Unidos Mexicanos (México).

**Biblioteca Central** 

Dirección General de Bibliotecas de la UNAM

El uso de imágenes, fragmentos de videos, y demás material que sea objeto de protección de los derechos de autor, será exclusivamente para fines educativos e informativos y deberá citar la fuente donde la obtuvo mencionando el autor o autores. Cualquier uso distinto como el lucro, reproducción, edición o modificación, será perseguido y sancionado por el respectivo titular de los Derechos de Autor.

Agradecimiento infinito a LA MÁXIMA CASA DE ESTUDIOS, (si, así en mayúsculas), por haberme dado TANTO y espero que la misma oportunidad que se me otorgo pueda brindarse a futuros biólogos y profesionales. ¡Eres grande Universidad Nacional Autónoma de México!

Bióloga Maricela Arteaga Mejía: Querida profesora, maestra, mentora, sensei, directora de tesis y amiga, inmensamente GRACIAS por ayudarme a elegir mi camino en la biología y por orientarme en el desarrollo de las herramientas necesarias para el camino profesional. Agradezco todo el apoyo, la confianza, el cariño y el ejemplo de vida.

Gracias a comité tutorial por su tiempo y por sus invaluables sugerencias para mejorar el presente trabajo: M. en C. Manuel Faustino Rico Bernal, Dr. Alberto Méndez Méndez, Biól. Irene Castillo Chaires y M. en C. Juan Manuel Valderrábano Gómez.

Hidrobiólogo Jesús Enrique Pablo Dorantes: Excelente profesional, buena persona y gran líder, gracias por darme la primer oportunidad en el mundo laboral, agradezco enormemente todo el apoyo, la motivación y la enseñanza que me brindo durante mi tiempo en CAM. Gracias por mostrarme el tipo de profesional que deseo ser.

GRACIAS a los profesores que tuve el gusto de conocer durante la carrera:

Dr. Jorge Antonio Valdivia al que le debo ese abrir de ojos que resuena con la frase "esta carrera es de temple y si puedes" al inicio de la carrera.

Profesora Elvia García Santos por sonar la alarma que decía: "¡Despierta chamaco!, el mundo profesional esta ya frente a ti, hazte de oportunidades y aprovéchalas al máximo! ¡No pierdas tiempo!".

Profesor Samuel Campos Lince por no dejarme ir por el camino fácil del 6 y por ayudarme a ver que se disfruta más una recompensa por haber realizado un trabajo pulcro y con esfuerzo.

Profesor Arturo Flores Cano por mostrarme que llegar a tiempo a clases, ser disciplinado y esmerarse siempre trae algo bueno.

Gracias a los profesionales que conocí en CAM por todo lo aprendido y por cada consejo profesional y personal. Mil gracias María Ayala, Zuilly Ballesteros, Moisés Zamora, Jacobo Alfonso Palacios, Gabriela Aguirre, Martha Torre y Víctor Hugo Velázquez.

A mi familia.

A mi muy querida amiga de toda la vida y a su familia.

A mis "The Falses":

A mis "amigos en niña":

A los amigos y colegas zaragozanos.

# ABREVIATURAS

**ASEA:** Agencia Nacional de Seguridad Industrial y de Protección al Medio Ambiente del Sector Hidrocarburos, mejor conocida como Agencia de Seguridad, Energía y Ambiente

**CONABIO:** Comisión Nacional para el Conocimiento y Uso de la Biodiversidad

**DGIRA:** Dirección General de Impacto y Riesgo Ambiental

**EIA:** Evaluación del impacto ambiental

**EsIA:** Estudio de impacto ambiental

**IAIA:** Asociación Internacional para la Evaluación de Impacto Ambiental (International Association for Environmental Assessment en inglés)

**INE:** Instituto Nacional de Ecología

**INRA:** Instituto de Impacto y Riesgo Ambiental del Estado de Quintana Roo

**LFPA:** Ley Federal de Protección Ambiental

**LFPCCA:** Ley Federal para Prevenir y Controlar la Contaminación Ambiental

**LFRA:** Ley Federal de Responsabilidad Ambiental

**LGEEPA:** Ley General del Equilibrio Ecológico y Protección al Ambiente

**MIA:** Manifestación de impacto ambiental

**NEPA:** Ley de Política Nacional de Medio Ambiente (National Environmental Policy Act en inglés)

**NOM:** Norma Oficial Mexicana

**PROFEPA:** Procuraduría Federal de Protección al Ambiente

**SEDESOL:** Secretaria de Desarrollo Social

**SEDUE:** Secretaría de Desarrollo Urbano y Ecología

**SEMARNAP:** Secretaría de Medio Ambiente, Recursos Naturales y Pesca

**SEMARNAT:** Secretaría de Medio Ambiente y Recursos Naturales

**SSA:** Secretaria de Salubridad y Asistencia

**TDEIA:** Técnicas Difusas para la Evaluación de Impacto Ambiental

## **Contenido <sup>o</sup>**

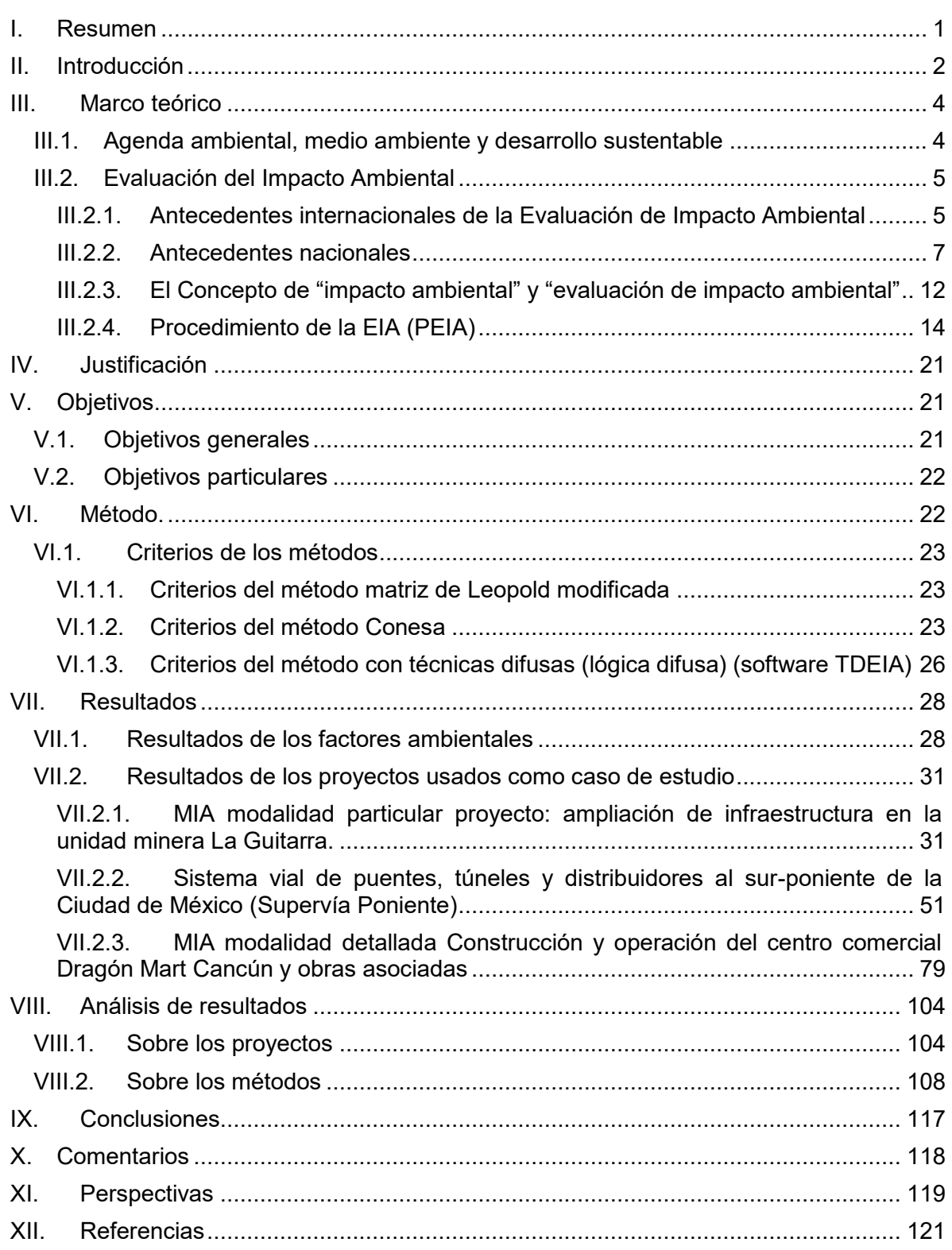

## **Tablas <sup>o</sup>**

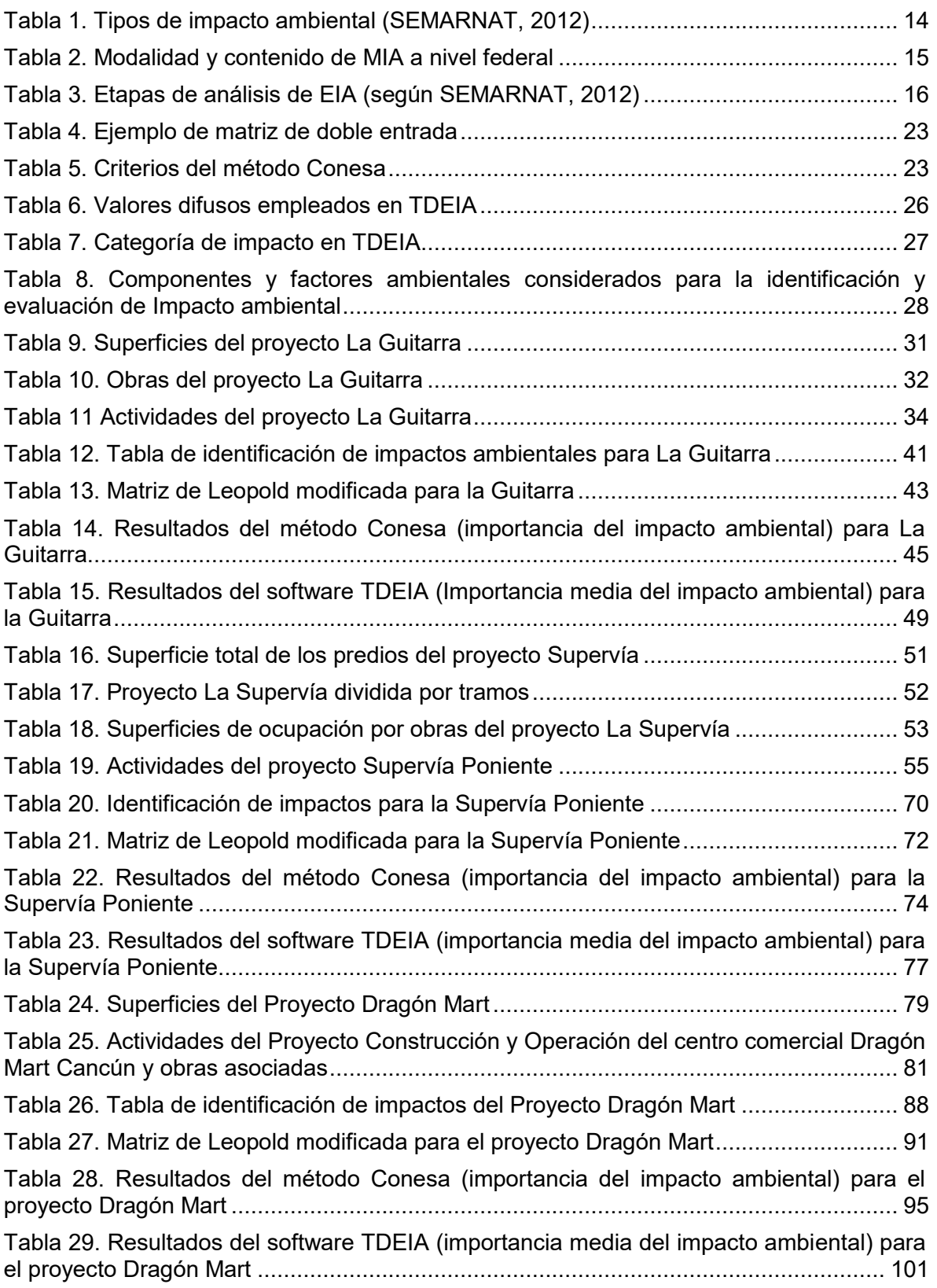

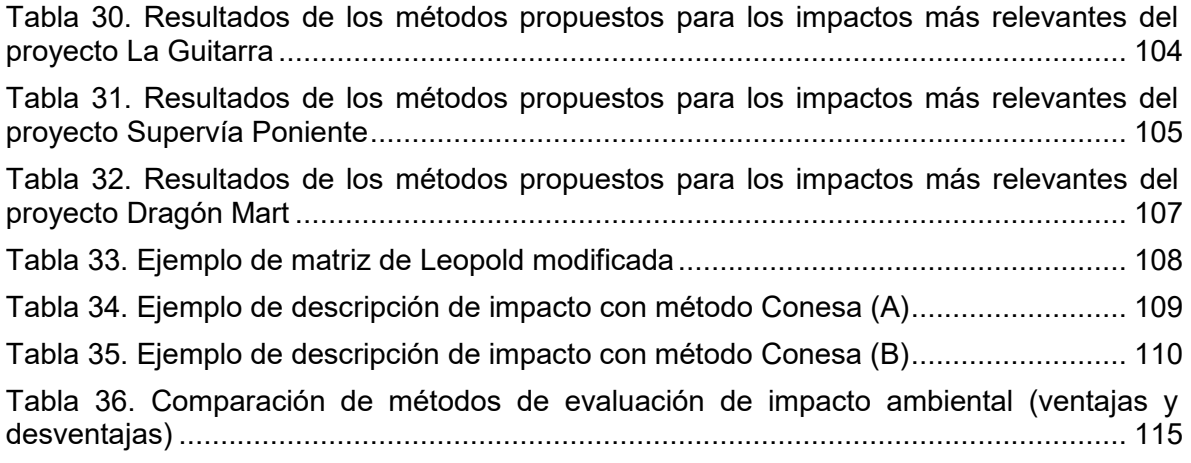

## **Figuras <sup>o</sup>**

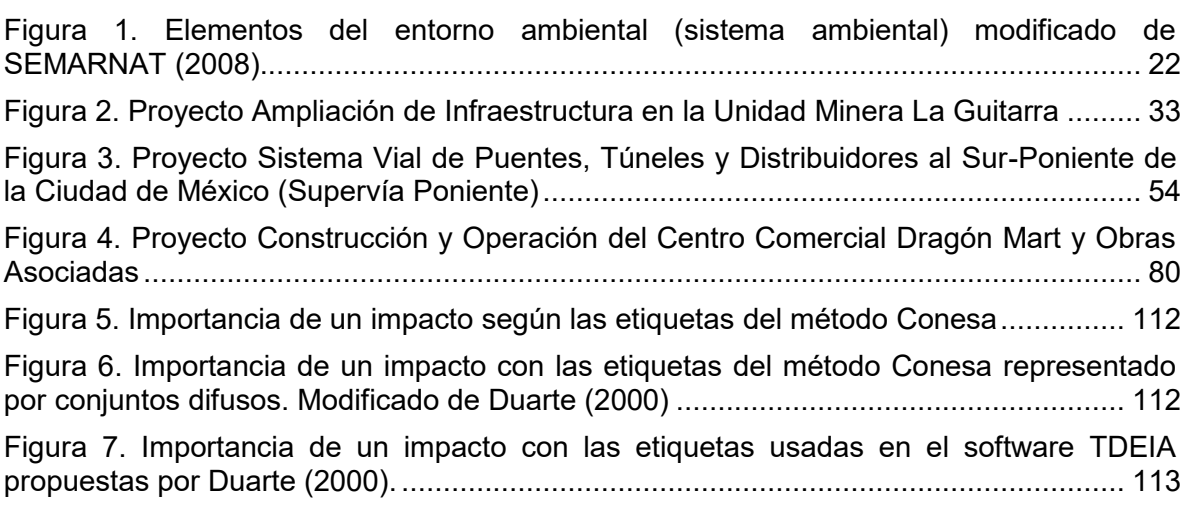

#### <span id="page-8-0"></span>**I. Resumen**

En el presente trabajo de investigación se realizó un análisis comparativo de tres métodos aplicados en la evaluación de impacto ambiental: (1) matriz de Leopold modificada, (2) método Conesa ambos utilizados ampliamente y (3) un método basado en lógica difusa utilizando el software Técnicas Difusas para la Evaluación de Impacto Ambiental (TDEIA) (Duarte, 2000). Siendo este último método una propuesta novedosa en México en el campo de la evaluación de impactos.

El análisis comparativo contempló una búsqueda de proyectos ingresados a evaluación mediante Manifestación de Impacto Ambiental (MIA). Se eligió: *La Guitarra* (proyecto de ampliación de infraestructura minera), *Supervía Poniente* (nueva vialidad que incluye obras complementarias) y *Dragón Mart* (centro comercial y obras asociadas). De las MIA de cada proyecto se analizó la información y se extrajo aquella concerniente a la descripción de obras, actividades y caracterización ambiental para posteriormente aplicar los métodos propuestos.

Con la información obtenida de los proyectos modelo de estudio, se identificaron y evaluaron los impactos ambientales con cada método propuesto. Como resultado de la aplicación de cada método se determinaron sus características, destacando las ventajas y desventajas de cada uno, lo que permitió concluir que:

La matriz de Leopold modificada es una herramienta adecuada para la identificación de impactos y para determinar qué actividades incidirán más en el ambiente y que factores ambientales serán los más afectados por el desarrollo de un proyecto.

El método Conesa, es de fácil aplicación, aunque requiere un entendimiento de los conceptos que emplea. Permite realizar la evaluación con una serie de criterios que resultan ser algunas características (por ejemplo de tiempo o dimensiones) de los impactos, mismas que pueden ayudar a realizar una descripción un tanto más detallada. Es un método muy recomendable ya que brinda datos suficientes que apoyan una evaluación de impactos.

El uso de lógica difusa con TDEIA es una propuesta que da un paso más al progreso que representa Conesa para la EIA debido a que brinda nuevas características al pasar el universo de discurso de una lógica clásica (que tiene valores enteros y límites entre los mismos bien definidos), a un universo de discurso difuso que se asemeja al razonamiento humano, en el que se utilizan palabras y números para obtener inferencias (en las que intervienen funciones matemáticas de aritmética difusa) y resultados, que además se apoya en la computación a través de palabras.

En cuanto a su factibilidad de uso, se determinó que los tres métodos descritos pueden emplearse para cualquier tipo de proyecto ya que no existe ningún criterio que regule o prohíba el uso de alguno de ellos (aunque su tratamiento dependerá del conocimiento y forma de llevar a cabo la valoración de impactos). Conesa y el método con lógica difusa brindan más datos representando una ventaja respecto al método matriz de Leopold a la hora de describir los impactos.

Referente al grado de subjetividad que maneja cada método, el método matriz de Leopold es el más susceptible a esta característica siempre y cuando se tome en cuenta la forma más simple. El método Conesa reduce la subjetividad ya que delimita las características de un impacto ambiental y esto permite al evaluador centrarse en un marco de referencia que terminará en la evaluación de impacto ambiental pertinente para un proyecto. El método con lógica difusa representa un cambio del marco de referencia ya que trata la información bajo un contexto de números difusos que permite disminuir el grado de subjetividad a la hora de valorar alguna característica del impacto ambiental y no solo eso, permite plasmar de manera gráfica los datos con los que se trabaja.

#### <span id="page-9-0"></span>**II. Introducción**

Los requerimientos formales para la evaluación de impacto ambiental de diferentes actividades de desarrollo iniciaron tentativamente en Estados Unidos con la publicación de la Ley de Política Nacional de Medio Ambiente (NEPA en inglés) en 1969, actualmente en más de 200 países se pueden encontrar diversos requerimientos en torno a este tema. Los detalles varían, pero el objetivo principal de minimizar la degradación del medio ambiente y potencializar el desarrollo sustentable es el mismo (Shepard, 2005). Este último concepto nace a partir de la década de los 80 (Delgadillo, 2007) y tiene como premisa el equilibrio entre las actividades económicas, los sistemas bióticos y abióticos y la calidad de vida de la sociedad. Mantener ese equilibrio implica conocer los efectos negativos, así como los beneficios, que se producen por la selección y desarrollo de actividades económicas y los patrones de consumo relacionados con la diversidad biológica (CONABIO, 1998).

México ha recogido en sus políticas nacionales la importancia de los bienes y servicios ambientales desde 1982 con la publicación de la Ley Federal de Protección Ambiental (LFPA) y su práctica ha evolucionado favorablemente hacia un sistema más eficaz y eficiente en su objetivo de protección al ambiente resultando en una Ley General del Equilibrio Ecológico y Protección al Ambiente (LGEEPA), publicada en 1988, sin embargo, dicha importancia se encuentra en un momento de estancamiento ya que no ha sido actualizada sustancialmente ni en la Ley ni en su reglamento (Olivo, 2011).

El capital natural entendido como el conjunto de los recursos no renovables, renovables y sus servicios ambientales (Fikret B. y Folke C., 1993) está conformado por una enorme gama de factores como lo son el aire, el suelo, el subsuelo, el agua, plantas, animales, hongos y microorganismos (Sarukhán *et al.,* 2012) y todas sus interrelaciones, incluyendo los paisajes disfrutables, los microclimas benignos, así como todos los valores religiosos, culturales, éticos y estéticos que representan la existencia de los recursos naturales (CONABIO, 1998).

La humanidad se beneficia del mencionado capital natural a través de la provisión de bienes y servicios ambientales indispensables para la sobrevivencia y el bienestar social como alimentos, medicinas, materias primas, de la conservación y almacenamiento de agua, la calidad del aire, del agua y del suelo; y los servicios de recreación para las generaciones presentes y futuras (CONABIO, 1998), así como para el mantenimiento de la vida como la conocemos (Sarukhán *et al.,* 2012).

Sin embargo, a pesar de todos estos beneficios, la creciente degradación y agotamiento de los recursos naturales es un hecho innegable, y puede considerarse como uno de los problemas globales más importantes (CONABIO, 1998).

En este sentido, la implementación y/o ejecución de proyectos compatibles con el medio ambiente y aquellas acciones encaminadas a evitar cambios negativos en los recursos naturales cobra una enorme importancia, misma que se manifiesta en la evaluación del impacto ambiental.

La evaluación del impacto ambiental (EIA) es un instrumento de política ambiental con aplicación específica e incide de manera directa en las actividades productivas, además permite plantear opciones de desarrollo compatibles con la preservación de los recursos naturales y el medio ambiente. La base jurídica de este instrumento es la LGEEPA junto con el Reglamento de dicha Ley en materia de Impacto Ambiental (INE, 2000).

La evaluación de un estudio de impacto ambiental (EsIA) lo realiza la autoridad mediante un procedimiento de tipo técnico administrativo, a partir de criterios de admisibilidad. Informe Preventivo, Manifestación de Impacto Ambiental (MIA) modalidad particular o modalidad regional son las opciones a nivel federal según la legislación vigente, mediante las cuales puede presentarse el estudio dependiendo del control que se tenga sobre los impactos y la magnitud del área donde se pretende desarrollar un proyecto (SEMARNAT, 2012c).

Las modalidades de MIA mencionadas en el párrafo anterior no son las únicas que se presentan en el marco legal mexicano. En una categoría "inferior" a la federal, existen proyectos que no son sujetos a un estudio ambiental particular o regional ya que no coinciden con las características específicas mencionadas en el Reglamento de la LGEEPA en materia de evaluación del impacto ambiental, aunque la modalidad aplicable cubre los requerimientos básicos de un EsIA como lo es la descripción del proyecto y sus actividades, la descripción del medio ambiente y la evaluación de los impactos ambientales derivados del proyecto. Los requisitos a los que se apegan provienen de instrumentos jurídicos como leyes ambientales estatales (que se derivan de la máxima ley ambiental a nivel nacional: la LGEEPA) y su respectivo reglamento. En estos casos la Secretaria o dependencia de medio ambiente del estado correspondiente es quien autoriza los proyectos en materia ambiental o recomienda realizar el trámite a nivel federal.

Para evaluar impactos ambientales a diferentes actividades y tecnologías de proyectos específicos, existen métodos que están encaminados a identificarlos, predecirlos y evaluarlos, mismos que se encuentran en constante evolución, pero independientemente de cual sea utilizado, deben enfrentar varias dificultades, inherentes a la propia naturaleza compleja de los proyectos, del entorno ambiental y la información derivada de estos, además de la incertidumbre y la subjetividad al predecir y valorar los impactos.

El presente trabajo propone comparar y establecer las características, ventajas y nivel de subjetividad de tres métodos para evaluar impactos ambientales. Los métodos elegidos fueron (1) matriz de Leopold modificada, (2) método Conesa, ambos utilizados comúnmente en los estudios de impacto ambiental y (3) técnicas difusas (basado en lógica difusa) mediante el software Técnicas Difusas para la Evaluación de Impacto Ambiental (TDEIA) (Duarte, 2000), que representa una propuesta novedosa de uso en el campo de la evaluación de impacto ambiental en México.

Lo anterior se realizó, tomando como insumo la información sobre obras, actividades y descripción del entorno ambiental de tres proyectos aprobados: Proyecto *La Guitarra* presentado ante la Secretaría de Medio Ambiente y Recursos Naturales (SEMARNAT) en 2012, el proyecto *Supervía Poniente* presentado ante la Secretaría del Medio Ambiente del D.F. en 2010 y ante SEMARNAT en 2011 y por último, el proyecto *Dragón Mart* presentado ante el instituto de Impacto y Riesgo Ambiental (INRA) del Estado de Quintana Roo en 2012.

#### <span id="page-11-1"></span><span id="page-11-0"></span>**III. Marco teórico**

#### **III.1. Agenda ambiental, medio ambiente y desarrollo sustentable**

En los últimos decenios la agenda ambiental se ha convertido, junto con la económica y social, en una de las más importantes para los gobiernos de los países en el mundo. Esto como resultado del interés y reclamo de la sociedad para atender los cada vez más sensibles problemas ambientales derivados del crecimiento de las sociedades modernas. El riesgo del agotamiento de recursos naturales (SEMARNAT, 2013), contribuyó, sin duda, a marcar la necesidad de considerar el componente ambiental como uno de los elementos de la competitividad y el desarrollo económico y social (ProMéxico, 2014).

El intenso crecimiento industrial y demográfico, la falta de aplicación de estrategias de planeación y manejo ambiental, así como el desconocimiento del valor ecológico y socioeconómico de los ecosistemas, han inducido graves problemas de contaminación e impacto ambiental y la disminución y pérdida de valiosos recursos naturales y económicos en todo el mundo. Esta situación ha determinado la necesidad de incorporar la variable ambiental y los criterios ecológicos dentro de las políticas orientadas hacia la planificación y el desarrollo sustentable de las actividades humanas, con el fin de hacer compatibles la conservación y el aprovechamiento de los recursos naturales con el desarrollo social y económico (INE, 2000).

La LGEEPA define al desarrollo sustentable como *"el proceso evaluable mediante criterios e indicadores del carácter ambiental, económico y social que tiende a mejorar la calidad de vida y la productividad de las personas, que se funda en medidas apropiadas de preservación del equilibrio ecológico, protección del ambiente y aprovechamiento de recursos naturales, de manera que no se comprometa la satisfacción de las necesidades de las generaciones futuras"*, desde el punto de vista de la ecología, tiene la connotación de preservación del *status* y de la función de los sistemas ecológicos. Para los economistas significa mejorar, o cuando menos mantener las condiciones de vida del ser humano (Soberanes *et al.,* 1997). En términos más simples, la sustentabilidad se refiere a la administración eficiente y racional de los recursos, de manera tal que sea posible mejorar el bienestar de la población actual sin comprometer la calidad de vida de las generaciones futuras (ProMéxico, 2014).

El paradigma ambiental introdujo la necesidad de una definición jurídica del ambiente, con el fin de establecer cuál es objeto de protección (Lorenzetti, 2008). Este concepto ha ido evolucionando y todavía presenta un alto grado de confusión, como lo menciona la Asociación Internacional para la Evaluación de Impacto Ambiental (International Association for Environmental Assessment, IAIA en inglés) desde un enfoque que consideraba únicamente los componentes y factores físicos biofísicos tales como agua, suelo, flora y fauna a una definición que incluye además los elementos fisicoquímicos, biológicos, visuales (paisajísticos), culturales y socioeconómicos del ambiente en su conjunto (IAIA, 2009). Otra versión más extensa abarca además problemas de política social, como la pobreza o la vivienda y la calidad de vida en general (Lorenzetti, 2008).

En términos de la LGEEPA, según el artículo 3º se entiende como ambiente: *"El conjunto de elementos naturales y artificiales o inducidos por el hombre que hacen posible la existencia y desarrollo de los seres humanos y demás organismos vivos que interactúan en un espacio y tiempo determinados"*.

Como ejemplo de estos elementos o factores ambientales (que en una EIA deberían ser aquellos relevantes, representativos y fácilmente analizables) (Duarte, 2000) se encuentran (Soberanes *et al.,* 1997):

Los elementos físicos que consisten en todo aquello que no tiene vida, pero que es directa o indirectamente sustento y lugar de desarrollo de la misma. Así, se puede mencionar las condiciones topográficas, el agua (laguna, mar, estero, manto acuífero, etcétera), clima, régimen de vientos, condiciones geológicas, suelos, etcétera.

Los elementos bióticos que son todos aquellos que tienen vida y se agregan las relaciones entre éstos.

Y los denominados elementos económicos que corresponden a aquellos que permiten el sustento del ser humano, tales como las actividades agrícola, comercial, industrial, turística, etcétera. Finalmente, los elementos sociales son las características de las poblaciones en cuanto a demografía, costumbres, región, escolaridad, composición étnica, etcétera.

Actualmente se vive una era de verdades implacables, esto es evidente en los informes que brinda la comunidad científica sobre calentamiento global, desaparición de las especies, disminución de las áreas de bosques y muchos otros aspectos sobre recursos naturales. La propia experiencia del ciudadano común percibe cambios relevantes en su entorno natural (Lorenzetti, 2008) que se traducen en problemas ambientales. La necesidad de atender estos problemas confrontó a los gobiernos de muchos países a nivel mundial. En el caso de México, esta necesidad obligó al gobierno a atender la preocupante realidad de la insuficiencia de conocimiento e información que le permitiera evaluar objetivamente la situación del ambiente y los recursos naturales, así como de los factores que los afectan y el resultado de las acciones implementadas para detener y revertir su deterioro (SEMARNAT, 2013). Por ello se ha buscado instaurar un régimen jurídico normativo, que coordine las problemáticas ambientales y la utilización sustentable del stock de capital natural, previendo que el grado de capacidad de dichas normas y su aplicabilidad hagan de ellas mecanismos efectivos de preservación del ambiente y de los recursos naturales (Delgadillo, 2007).

#### <span id="page-12-0"></span>**III.2. Evaluación del Impacto Ambiental**

#### *III.2.1. Antecedentes internacionales de la Evaluación de Impacto Ambiental*

<span id="page-12-1"></span>Previo a la década de los 60 no existía interés en la identificación y manejo de las consecuencias ambientales de los proyectos, de 1960 a 1970 se comienza a percibir la problemática ambiental provocada por la industrialización (Arboleda, 2008), esta conciencia de la moderna crisis ambiental cristalizó con una serie de libros, congresos y encuentros internacionales que mostraron, todos ellos, la necesidad de rediscutir el desarrollo debido a los estragos que el mismo estaba generando en la naturaleza (Foladori, 2002), muchos de los procesos ecológicos eran desconocidos o se tenía poca información acerca de ellos (Echechuri *et al.,* 2002) En esta década se empezaron a difundir en Europa diversos llamados de atención acerca de los efectos de las actividades humanas sobre el medio ambiente. En países como Suecia, Dinamarca y Estados Unidos se dejaron oír voces de inquietud por los daños que causaban los proyectos productivos en el ambiente, al grado que gobierno y empresas privadas se vieron obligados a invertir tiempo, atención y recursos económicos para buscar las formas de prevenir y contrarrestar esos efectos (INE, 2000).

Muchas de las actividades humanas, pero en especial aquellas de producción o prestación de bienes y servicios, suministro de materias primas y desarrollo de infraestructura, interactúan de alguna manera con el entorno donde se emplazan, tanto en su construcción como en su operación. El resultado de esta relación proyecto-ambiente a lo largo del tiempo ha conducido a un proceso de deterioro o pérdida de la calidad ambiental, que se ha ido acentuando a lo largo del tiempo y ha ido generando inquietudes (Arboleda, 2008). En respuesta a esto, a principios de los 70 se desarrolló en Estados Unidos el procedimiento de evaluación del impacto ambiental, que fue introducido en el marco legal por medio de la Ley de Política Nacional de Medio Ambiente, promulgada en 1970 convirtiéndose en un hito en la historia internacional, no sólo del procedimiento de EIA sino de la historia del derecho ambiental. El objetivo principal de dicha Ley era asegurar que los problemas ambientales fueran adecuadamente atendidos en todos los niveles de planificación, ejecución y acciones gubernamentales (Coria, 2008).

Por otra parte, también las entidades financieras internacionales exigían desde aquellos años un procedimiento similar a la EIA para controlar el comportamiento ambiental de aquellos proyectos que, financiados por esas organizaciones en los países menos desarrollados, podrían ser ambientalmente conflictivos (Gómez, 2003).

Desde entonces, la evaluación del impacto ambiental (cuyo objetivo primordial fue desde un inicio disminuir los costos derivados de la contaminación que generara un proyecto) fue adoptada en la práctica e incorporada a la legislación ambiental de numerosos países (INE, 2000) aunque fueron muy pocos los que elaboraron su propia legislación en materia de evaluación ambiental (Olivo, 2011). A partir de esta aprobación, aquellas acciones de los gobiernos federales que afectarán significativamente las cualidades del medio ambiente debían incluir una declaración detallada, bajo la denominación de Declaración de Impacto Ambiental (Echechuri *et al.,* 2002).

De 1970 a 1975 se instituyen las EIA con concepciones poco integradoras. Los estudios se enfocan en la predicción de cambios ecológicos y uso de la tierra. La cuestión ambiental es un informe anexo a la presentación del proyecto de inversión (Echechuri *et al.,* 2002) y es casi nula la participación de la comunidad en la toma de decisiones (Arboleda, 2008).

En su inicio, la EIA (estrechamente vinculada con los efectos territoriales de la irrupción concentrada en el tiempo y espacio de acciones diversas y de envergadura, especialmente sobre el soporte natural) gana espacio como evaluación comprobatoria ex-post (Echechuri *et al.,* 2002).

La práctica de la EIA se extiende, advirtiéndose que las consideraciones ambientales y de predicción de impactos asumen un lugar más destacado en el ámbito de decisión pública y comienzan a instalarse en el ámbito del sector privado, confirmando la clara tendencia a incursionar en análisis amplios y complejos para proyectos específicos (Echechuri *et al.,* 2002).

En los casos más avanzados (Estados Unidos y Canadá), el énfasis se coloca en el diagnóstico y predicción de impactos, introduciéndose los efectos acumulativos y sinérgicos así como aquellos efectos que pongan en crisis fronteras o límites territoriales de carácter político o administrativo (local, regional, provincial, nacional, etc.) (Echechuri *et al.,* 2002).

La instrumentación de procedimientos de EIA liderados por Estados Unidos y Canadá es adoptada en forma obligatoria por Nueva Zelanda y Australia y parcialmente por Japón (Echechuri *et al.,*  2002).

De 1980 a 1990 la EIA se consolida jurídicamente en el mundo, integrando la administración, la política y la planificación ambientales. Los procesos de seguimiento y monitoreo son incorporados y se ve la importancia de la EIA para consolidar bases de datos ambientales. La participación ciudadana tiene un fuerte impulso a partir de diferentes metodologías de consulta (Echechuri *et al*., 2002). A partir de esta década se sucedieron algunos cambios significativos en la legislación nacional y la atención de asuntos relacionados con el medio ambiente.

La mayoría de los países de la Comunidad Económica Europea (CEE), contaban en 1980 con normas promocionales, alcanzadas por las presiones de la incipiente globalización de la economía a través del comercio universal, hacen de la EIA, hacia 1985, un requisito de obligatoriedad. Esta reacción encadenada se completa con igual obligatoriedad acordada por algunos países nórdicos como Suecia, Noruega y Finlandia (Echechuri *et al.,* 2002).

Por otra parte, desde el interior de los grandes bancos multilaterales y regionales que a partir de aquí tendrán un liderazgo administrativo-temático, (Banco Mundial, Banco Interamericano de Desarrollo, Banco Asiático, Banco Africano, Banco Europeo, etc.) la obligatoriedad formal de adecuarse a un requisito de EIA se convierte en condicionante para la utilización de financiamiento internacional (Echechuri *et al*., 2002).

Las catástrofes de Chernobil y Bopal, principalmente, hacen crecer rápidamente la sensibilidad internacional hacia el medio ambiente, hasta generar la idea de la vinculación indispensable entre el desarrollo económico y la conservación ambiental (Gómez, 2003).

La EIA se asimila así como una evaluación adicional, cuya finalidad es demostrar, a satisfacción de la institución otorgante del préstamo, la factibilidad ambiental del proyecto, integrándose la misma a las evaluaciones financiera y económica (Echechuri *et al*., 2002).

Puede afirmarse que entre 1985 y 1990 etapa en la que comienza a legitimarse el concepto de desarrollo sostenible se fue generando un consenso internacional acerca de la necesidad y conveniencia recíproca, por razones de interés nacional y mundial de incorporar la práctica de evaluación de impacto ambiental (Echechuri *et al*., 2002).

La instalación de la práctica de EIA en América Latina, se da en coincidencia con una etapa en que la región se ve sumada en un proceso de construcción de grandes obras de infraestructura (década 1975-1985), así como de instalación de la problemática ambiental, al menos a nivel de Estado (Echechuri *et al*., 2002).

A nivel regional las situaciones más claras las presentan Brasil, con una legislación ambiental amplia y obligatoria de EIA desde 1986; Venezuela, que concentra la responsabilidad y tareas de EIA en el Ministerio del Ambiente y los Recursos Naturales; México, que promulgó en 1988 una Ley de Equilibrio Ecológico y Protección al Ambiente en la que se establece la obligatoriedad de la EIA; y Chile, donde desde 1993 hay previsiones legales para la EIA (Echechuri *et al*., 2002).

Para la segunda mitad de la década se incluyen las concepciones interdisciplinarias en las EIA, los análisis de costo social de los proyectos y se integra tibiamente a la comunidad mediante su participación en el proceso integral de planificación del proyecto. Además, se incluye el análisis de riesgo (Echechuri *et al*., 2002).

#### *III.2.2. Antecedentes nacionales*

<span id="page-14-0"></span>Los primeros pasos de México en cuanto a legislación ambiental se remontan a 1940, con la promulgación de la Ley de Conservación de Suelo y Agua (Rojas, 2005). En años subsecuentes diversas regulaciones se emitieron sobre humos, polvos, ruidos y contaminación del agua; así como algunas leyes sobre la conservación de los recursos naturales (Pisanty-Levy, 1993). Para comprender la evolución de la legislación ambiental en México es importante mencionar los 3 instrumentos jurídicos que han surgido en materia ambiental:

#### *III.2.2.1. Ley Federal para Prevenir y Controlar la Contaminación Ambiental*

De 1970 a 1982, se presentaron los primeros intentos para sistematizar la legislación ambiental. Influenciado por la legislación estadounidense y por los precedentes de la Conferencia de Estocolmo de 1972, se publicó en marzo de 1971 la *Ley Federal para Prevenir y Controlar la Contaminación Ambiental* (LFPCCA), el primer instrumento jurídico que regulo las actividades del ser humano con el fin de evitar, prevenir y controlar la contaminación ambiental (INE, 2000; López y Negrete, 2006). Dicha ley tenía un enfoque dirigido hacia el problema de la contaminación ambiental desde la perspectiva de sus efectos sobre la salud humana aunque su primer artículo hace referencia a la conservación y mejoramiento del ambiente. Tiene carácter estrictamente federal y define por primera vez "*contaminante*" y "*contaminación*" (Becerra R.M. *et al.,* 2008).

La autoridad responsable de la aplicación de esta Ley era la Secretaría de Salubridad y Asistencia (SSA) y el Consejo de Salubridad General, con la participación de las secretarías de Recursos Hidráulicos, (en materia de agua); de Agricultura y Ganadería, (en materia de suelos), y la de Industria y Comercio (en cuanto a las actividades comerciales e industriales), (López y Negrete, 2006), estas Secretarías deberían estudiar, planificar, evaluar y calificar todos los proyectos o trabajos relacionados con desarrollo urbano, parques nacionales, áreas industriales y de trabajo y zonificación en general para prevenir los problemas inherentes a la contaminación ambiental.

Entre las atribuciones de esta Ley se menciona que en el caso del aire, se distingue las fuentes de contaminación. En lo referente a aguas, regula las aguas residuales y plantea la necesidad de tratamiento para su reutilización. En lo relativo a suelos, prohíbe descargar, depositar o infiltrar contaminantes en los suelos. Regula a los plaguicidas y fertilizantes. Hace referencia a la basura doméstica y "residuos sólidos industriales que no sean susceptibles de sufrir descomposición orgánica como plástico, vidrio, aluminio y otros". Por otra parte, esta Ley establece una novedad importante y destacada para su época, al conceder a las personas acción popular para denunciar ante la autoridad competente todo hecho que contaminara el medio ambiente (López y Negrete, 2006). Se aplican sanciones, como multas y clausuras. Es importante considerar que la LFPCCA contemplaba la coordinación entre estas dependencias y la SSA para su aplicación, pero en la práctica los problemas ambientales se abordaban de manera fragmentada, lo que impedía desarrollar una política ambiental con un enfoque integral (Becerra R.M, *et al.,* 2008).

Aunque su reglamento se constreñía únicamente a la contaminación atmosférica originada por polvos y humos (Becerra R.M, *et al.,* 2008) en esta ley se podía vislumbrar la idea de la "planeación ambiental", e incluso de alguna forma mencionaba el análisis de los impactos ambientales, a pesar de que la ley los consideraba como, "la prevención de los problemas causados por la contaminación ambiental" (INE, 2000); sin embargo, la "EIA" como concepto no se introdujo en este ordenamiento legal (Olivo, 2011).

#### *III.2.2.2. Ley Federal de Protección al Ambiente*

A lo largo de cuatro décadas (1940-1980), la estrategia de desarrollo nacional se centró en el impulso a la industrialización a través de la sustitución de importaciones. El medio fundamental fue la intervención directa del estado en la economía, que incluía la protección de un mercado interno. La industrialización subordinó el desarrollo de las demás actividades económicas, particularmente las del sector primario, generó un modelo de explotación intensiva y extensiva de los recursos naturales, así como un desarrollo urbano industrial que no previó sus efectos ambientales, ni reguló adecuadamente sus resultados en términos de manejo de residuos, emisión de contaminantes a la atmósfera o descargas en los cuerpos de agua (SEMARNAT, 2012a).

A partir de la década de los ochenta se sucedieron algunos cambios significativos en la legislación y la atención de asuntos relacionados con el medio ambiente (INE, 2000), en 1982, la política ambiental mexicana comenzó a adquirir un enfoque integral al instituir reformas a la Constitución Política de los Estados Unidos Mexicanos que permitieron la creación y establecimiento de instituciones para crear nuevas bases jurídicas y administrativas para la protección ambiental (SEMARNAT, 2013).

El 11 de enero de 1982 se publicó en el Diario Oficial de la Federación la *Ley Federal de Protección al Ambiente* (LFPA), que abrogó a la LFPCCA dando así inicio formal al procedimiento de Evaluación del Impacto Ambiental (EIA) convirtiéndose en la segunda Ley ambiental con la que contó México (INE, 2000).

Uno de los aspectos más importantes de esta Ley fue que su objeto se extendió a la protección del ambiente como un todo y no solo a la prevención y control de la contaminación ambiental (López y Negrete, 2006). Se incorporaba por primera vez la necesidad de presentar una EIA ante las autoridades por parte de los promotores de las obras públicas o privadas, incorporaba la definición de los términos *"impacto ambiental"* y *"manifestación del impacto ambiental"* y se estipuló en qué casos sería necesario que los particulares presentaran este tipo de documento (INE, 2000) sin establecer un listado, dejando la obligación a los promoventes de proyectos que *"pudieran producir contaminación o deterioro ambiental"*, lo que permitía la discrecionalidad y subjetividad para determinar cuáles proyectos debían sujetarse a la aprobación de la Secretaría de Desarrollo Urbano y Ecología (SEDUE)(INE, 2000). Además, las secretarías de Agricultura y Recursos Hidráulicos y de Salubridad y Asistencia tenían atribuciones para participar en la aplicación de la LFPA (Olivo, 2011).

La LFPA tenía (entre otras) las siguientes atribuciones: La protección de la atmosfera, las aguas, del medio marino, los suelos; protección del ambiente por efectos de energía térmica, ruido y vibraciones; protección de los alimentos y bebidas por efecto del ambiente; protección del ambiente por efecto de radiaciones ionizantes; Inspección y vigilancia; medidas de seguridad y sanciones; recursos de inconformidad, acción popular y delitos (Becerra R.M, *et al.,* 2008).

Ante el creciente reclamo de la sociedad civil por crisis ambientales en zonas metropolitanas, en 1983 se crea la SEDUE (Becerra R.M, *et al.*, 2008). No obstante, este avance institucional expresa la respuesta tardía del Estado ante la gravedad de la contaminación ambiental urbana y de la degradación ecológica acumulada en el país. En la SEDUE se creó la Subsecretaría de Ecología y, adscrita a ésta, la Dirección General de Ordenamiento Ecológico e Impacto Ambiental. De esta última dependía la Dirección de Impacto Ambiental, instancia con atribuciones específicas en la materia y los recursos humanos y materiales para llevarlas a cabo, aun cuando estos últimos no fueran los óptimos. Por primera vez existía una dirección especializada en impacto ambiental dentro de la administración pública federal (INE, 2000).

*III.2.2.3. Ley General del Equilibrio Ecológico y Protección al Ambiente*  En 1988 se publicó la *Ley General del Equilibrio Ecológico y Protección al Ambiente* (LGEEPA) abrogando a la LFPA, es considerada como la Ley mexicana en materia ambiental (FAO, 2000) y es la tercer Ley que considera al medio ambiente en sus políticas, y constituye el principal instrumento jurídico vigente en materia de protección ambiental en su conjunto. Su objeto general es reglamentar las disposiciones de la Constitución Política de los Estados Unidos Mexicanos que se refieren a la preservación y restauración del equilibrio ecológico, así como a la protección al ambiente en todo el territorio nacional (López y Negrete, 2006).

Este instrumento se ha modificado en concordancia con los cambios en la Ley de la Administración Pública, con las necesidades de ampliar, profundizar y hacer más eficiente las acciones en materia de protección ambiental y con el objetivo de reforzar el proceso de federalización a través de la descentralización de las funciones de la administración pública, tal como queda manifestado en los párrafos siguientes (FAO, 2000).

La nueva ley incluyó algunas diferencias en conceptos básicos con respecto a la legislación anterior, en el caso de la definición de *impacto ambiental*, las diferencias con la LFPA radicaron en el cambio de la palabra *alteración* por *modificación (del ambiente ocasionada por la acción del hombre o de la naturaleza)*. En el caso de la definición de manifestación de impacto ambiental, se cambió la palabra *proyecto*, más amplia, por las más precisas de *obra o actividad*, resultando la siguiente definición: *El documento mediante el cual se da a conocer, con base en estudios, el impacto ambiental, significativo y potencial que generaría una obra o actividad, así como la forma de evitarlo o atenuarlo en caso de que sea negativo* (INE, 2000).

En el contenido de esta Ley se indicaba qué tipos de obras y actividades debían someterse a la evaluación del impacto ambiental ante la Federación, y aquellos a los que correspondía a los estados y municipios la evaluación del impacto ambiental. Asimismo, se establecía el requisito de que el promovente de una obra o actividad presentara a la autoridad correspondiente una Manifestación de Impacto Ambiental. También debían incluir medidas técnicas preventivas y correctivas para mitigar los impactos ambientales que pudiera generar la ejecución del proyecto (INE, 2000).

Por su parte, el Reglamento de la LGEEPA en materia de Impacto Ambiental (Publicado el 7 de junio de 1988) establecía tres modalidades para la presentación de la Manifestación de Impacto Ambiental: general, intermedia y específica. Además, incorporaba la figura del informe preventivo, que podría presentarse cuando el promovente considerara que el impacto ambiental de la obra o actividad prevista en su proyecto no causaría desequilibrio ecológico ni rebasaría los límites y

condiciones señalados en los reglamentos y normas técnicas ecológicas emitidas por la Federación para proteger el ambiente (INE, 2000).

En caso de que las actividades u obras que se pretendían realizar contemplaran actividades altamente riesgosas, el estudio correspondiente debía ir acompañado por un estudio de riesgo (INE, 2000).

En aquel tiempo, la SEDUE mantenía la atribución de evaluar el impacto ambiental y adquiría otras, como la de expedir normas técnicas ecológicas y formular criterios ecológicos. Y, lo más importante, tanto el impacto ambiental como la aplicación de los criterios ecológicos en la promoción del desarrollo y las normas técnicas ecológicas fueron considerados como instrumentos de la política ecológica (INE, 2000).

El 28 de diciembre de 1989, casi dos años después de promulgada la LGEEPA, se publicó en el Diario Oficial de la Federación la obligación de mantener un padrón de prestadores de servicios y de que se pagara a la Federación para que ésta reconociera la capacidad de una persona física o moral para realizar estudios de impacto ambiental, así como para conocer el dictamen oficial en materia de impacto ambiental (INE, 2000).

En 1992, se transformó la SEDUE en la Secretaría de Desarrollo Social (SEDESOL) y se crearon el Instituto Nacional de Ecología (INE) y la Procuraduría Federal de Protección al Ambiente (PROFEPA). En ese mismo año se promulgo la Ley Federal sobre Metrología y Normalización, que modernizó la regulación en la materia, ya que las normas técnicas ecológicas debieron transformarse en Normas Oficiales Mexicanas (NOM), (SEMARNAT, 2013).

En 1994, se creó la Secretaría de Medio Ambiente, Recursos Naturales y Pesca (SEMARNAP), dicha institución nació de la necesidad de planear el manejo de recursos naturales y políticas ambientales en el país desde un punto de vista integral, articulando los objetivos económicos, sociales y ambientales (SEMARNAT, 2013).

En el año de 1996 se publica un decreto por el cual se reforman, adicionan y derogan diversas disposiciones de la Ley. El centro de estas modificaciones es la transferencia de atribuciones, funciones y recursos a las entidades federativas, proceso que afecta de manera sustancial el carácter de las leyes ambientales de los estados elaboradas a fines de los ochenta y principios de los noventa (FAO, 2000). En estas reformas se destacan los renglones del ordenamiento ecológico, la evaluación del impacto ambiental y la participación de la sociedad dieron un giro clave a las bases jurídicas de la sustentabilidad (INE, 2000), además, se eliminó el padrón de prestadores de servicio que realizaban estudios de impacto ambiental. También se aclaran de mejor manera los supuestos en los cuales se podrá negar la autorización y los plazos para emitir la resolución así como se amplía sustancialmente la descripción de los procedimientos de participación (Olivo, 2011). Transformando la LGEEPA de 1988 sustancialmente al mejorar múltiples elementos e incorporar otros no incorporados en la versión original, dando paso a una "nueva Ley" (López y Negrete, 2006).

Con excepción del recurso agua, la función de inspección y fiscalización del cumplimiento de la LGEEPA recae en la PROFEPA. En el caso de las leyes ecológicas estatales, esta función está a cargo de las procuradurías estatales (FAO, 2000).

Para el año 2000 suceden dos cambios relevantes:

El primero consto del cambio en la Ley de la Administración Pública Federal dando origen a la Secretaria de Medio Ambiente y Recursos Naturales (SEMARNAT) Tratando de hacer una gestión funcional que permita impulsar una política nacional de protección ambiental que diera respuesta a la creciente expectativa nacional para proteger los recursos naturales y que lograra incidir en las causas de la contaminación y de la pérdida de ecosistemas y de biodiversidad (SEMARNAT, 2012a)

El segundo gran cambio surgió el 30 de mayo del 2000 fue publicado en el Diario Oficial de la Federación el Reglamento de la Ley General del Equilibrio Ecológico y la Protección al Ambiente en materia de EIA (Palerm *et al.,* 2004), que abrogó al anterior reglamento, emitido en junio de 1988. Entre las innovaciones incorporadas a este Reglamento se incluye una relación detallada de las actividades y obras que requieren la autorización previa en materia de impacto ambiental; se reducen las modalidades de la Manifestación de Impacto Ambiental a particular y regional y se mantiene el informe preventivo para proyectos de pequeña envergadura (Olivo, 2011); se promueve una participación más activa de la sociedad mediante el procedimiento para realizar consultas públicas y reuniones públicas de información en las que se analiza un proyecto de desarrollo que está sujeto al procedimiento de evaluación; se introducen los conceptos más avanzados en las metodologías de evaluación del impacto ambiental, como son la evaluación del impactos acumulativos, sinérgicos y residuales; se adecuan los tiempos de respuesta de la autoridad ambiental a los que establece la LGEEPA (Arriaga, sin fecha).

A partir del año 2001, la SEMARNAT integra su estructura de operación en la subsecretaria de Gestión para la Protección Ambiental, donde queda inmersa la Dirección General de Impacto y Riesgo Ambiental (DGIRA), siendo en esta unidad administrativa donde se mantiene el proceso de EIA Federal. El reto de la DGIRA para fortalecer el proceso de EIA, se enfocó en tres rubros, hacer eficiente el proceso de EIA, abatir el rezago histórico de resoluciones y hacer transparente el proceso ante la sociedad. En este sentido, se implantan dos mecanismos de operación: un sistema de gestión eficiente, por medio de un modelo de calidad bajo la Norma ISO 9001-2000 para gestionar el proceso de la EIA y un mecanismo de transparencia y acceso a la información en línea a través del portal en internet de la SEMARNAT (Arriaga, sin fecha).

En el año 2003, la DGIRA certificó bajo la norma ISO-9001-2000 el proceso de EIA, dando cumplimiento de forma y fondo al proceso de EIA y abatiendo el rezago histórico de gestión que había alcanzado hasta tres años de retraso en la emisión de resolutivos en el año 2000. A partir de este momento, la EIA comienza a cobrar una mayor relevancia y se abre el reto de continuar con el siguiente eslabón en el proceso (Arriaga, sin fecha).

La estructura de la Gestión Ambiental Federa establecida a partir de 2001, es la misma que sigue en vigencia; la DGIRA sigue siendo la Unidad Administrativa Federal, responsable de la EIA (Arriaga, sin fecha). La relevancia de la LGEEPA radica en que con esta Ley, se reunieron un conjunto de herramientas jurídicas que han hecho posible los avances en torno a la gestión ambiental, ya que no sólo regulan la contaminación ambiental, sino que también incorpora el tema del uso sustentable de los recursos naturales. Además, existen otros ordenamientos que regulan conductas que inciden en la protección de medio ambiente como son la Ley de Vida Silvestre, la Ley Forestal, la Ley de Pesca, la Ley de Bienes Nacionales que ordena la Zona Federal Marítimo Terrestre, la Ley de Aguas Nacionales, entre otros (Delgadillo, 2007).

En 2013 se publica la Ley Federal de Responsabilidad Ambiental (LFRA) cuyo objeto es regular los daños ambientales con la reparación y/o compensación de los mismos, a través de sanciones más severas a quien incumpla con este instrumento (PROFEPA, 2013).

En 2015 se crea la Agencia Nacional de Seguridad Industrial y de Protección al Medio Ambiente del Sector Hidrocarburos, mejor conocida como Agencia de Seguridad, Energía y Ambiente (ASEA), que es un órgano administrativo desconcentrado de la SEMARNAT, con autonomía técnica y de gestión, encargado de regular y supervisar la seguridad industrial, la seguridad operativa y la protección del medio ambiente en las actividades del sector hidrocarburos (petróleo y gas, gas natural, gas LP, petrolíferos y petroquímicos).

La Agencia tiene como objeto regular y supervisar en materia de seguridad industrial, operativa y de protección del medio ambiente, las instalaciones y actividades del sector hidrocarburos, incluyendo las actividades de desmantelamiento y abandono de instalaciones, así como el control de residuos (ASEA, sin fecha).

De esta forma, a través de los años y de la mejora continua, el gobierno federal ha buscado crear las bases estructurales, instrumentos e instituciones, para dar lugar a una política ambiental de Estado, con un enfoque integral que articula los distintos factores que inciden en el ambiente, con el propósito de armonizar el desarrollo económico con el cuidado del ambiente, orientando este proceso hacia la sustentabilidad (Becerra R.M, *et al.,* 2008).

#### *III.2.3. El Concepto de "impacto ambiental" y "evaluación de impacto ambiental"*

<span id="page-19-0"></span>El primer paso para comprender el concepto de la "evaluación de impacto ambiental" es dejar en claro que la EIA no es un "trámite innecesario y costoso", si bien el procedimiento tiene su fundamento en una disposición legal, lo que le da carácter obligatorio para el promovente, en estricto sentido se refiere a un compromiso de este para con la sociedad, para lograr que su proyecto se ajuste a límites que garanticen reducir al mínimo o evitar los efectos negativos que podrían derivar de los impactos ambientales que podría generar su proyecto.

Se puede definir como el proceso de identificar las consecuencias futuras de una acción actual o propuesta. Donde el "*impacto*" es la diferencia entre lo que pasaría con la acción y lo que ocurriría sin ella. Una definición más extensa propuesta por la IAIA describe este concepto como el *"proceso de identificar, prever, evaluar y mitigar los efectos relevantes, de orden biofísico, social u otros, de proyectos o actividades, antes de que se tomen decisiones importantes"*; en otras definiciones se matiza además su cualidad de instrumento de gestión (Echechuri *et al.,* 2002) y de política ambiental, su condición de proceso sistemático que permiten estimar los efectos que la ejecución de un determinado proyecto puede causar sobre el medio ambiente (Borderías, 2008).

Según la sección V Evaluación del Impacto Ambiental, artículo 28 de la LGEEPA, se describe este instrumento de política ambiental como el procedimiento a través del cual la SEMARNAT establece las condiciones a que se sujetará la realización de obras y actividades que puedan causar desequilibrio ecológico o rebasar los límites y condiciones establecidos en las disposiciones aplicables para proteger el ambiente y preservar y restaurar los ecosistemas, a fin de evitar o reducir al mínimo sus efectos negativos sobre el medio ambiente. A continuación se mencionan aquellos proyectos que deben presentar una EIA de acuerdo al Reglamento en Materia de Evaluación de Impacto Ambiental de la LGEEPA:

• Obras hidráulicas, vías generales de comunicación, oleoductos, gasoductos, carboductos y poliductos.

• Industria del petróleo, petroquímica, química, siderúrgica, papelera, azucarera, del cemento y eléctrica.

• Exploración, explotación y beneficio de minerales y sustancias reservadas a la Federación en los términos de las Leyes Minera y Reglamentaria del Artículo 27 Constitucional en Materia Nuclear.

• Instalaciones de tratamiento, confinamiento o eliminación de residuos peligrosos, así como residuos radiactivos.

• Aprovechamientos forestales en selvas tropicales y especies de difícil regeneración.

• Actividades pesqueras, acuícolas o agropecuarias que puedan poner en peligro la preservación de una o más especies o causar daños a los ecosistemas.

• Parques industriales donde se prevea la realización de actividades altamente riesgosas.

• Desarrollos inmobiliarios que afecten los ecosistemas costeros.

• Obras y actividades en humedales, manglares, lagunas, ríos, lagos y esteros conectados con el mar, así como en sus litorales o zonas federales.

• Obras y actividades en áreas naturales protegidas de competencia de la Federación.

• Cambios de uso del suelo de áreas forestales, así como en selvas y zonas áridas.

• Obras o actividades que correspondan a asuntos de competencia federal, que puedan causar desequilibrios ecológicos graves e irreparables, daños a la salud pública o a los ecosistemas, o rebasar los límites y condiciones establecidos en las disposiciones jurídicas relativas a la preservación del equilibrio ecológico y la protección del ambiente.

La EIA es entonces, una herramienta de protección ambiental que fortalece la toma de decisiones a nivel de políticas, planes, programas y proyectos y consiste básicamente en la valoración de los efectos de la actividad humana sobre el entorno, unos efectos que pueden entenderse como: pérdida parcial o total de recursos o de calidad ambiental, o también como la inducción de riesgos al aumentar la vulnerabilidad del territorio (Cruz *et al.,* 2009).

La EIA se ha convertido en uno de los instrumentos ambientales más poderosos de nuestra sociedad para preservar el medio ambiente y los recursos naturales al enmarcarse dentro de un proceso amplio, que introduce los factores ambientales en la toma de decisiones sobre la conveniencia o no de un proyecto con incidencia importante en el medio natural. Tiene dos vertientes muy claramente diferenciadas: una, de carácter metodológico, que incluye el conjunto de técnicas de análisis científico-técnico de la realidad objeto de estudio, y otra, de carácter más formal, de tipo jurídico-administrativo, que establece con precisión el procedimiento administrativo en que participan los dos agentes fundamentales del proceso: por una parte el promovente, y por otra la administración ambiental y, en su caso, la administración sustantiva en materia de autorización del proyecto o actividad que pretende realizarse (Álvarez-Campana, 2007).

A partir de estas conceptualizaciones se pone de manifiesto que la EIA reconoce implícitamente el hecho irrefutable de que cualquier actividad humana tiene efectos sobre el medio ambiente, y anticipa los futuros impactos ambientales negativos y positivos de acciones humanas permitiendo seleccionar las alternativas que, cumpliendo con los objetivos propuestos, maximicen los beneficios y disminuyan los impactos no deseados (Cruz *et al.,* 2009) y queda claramente expuesto que la evaluación es precisamente, la comparación del estado del medio antes de iniciar un proyecto o intervención y el estado del mismo una vez instalado y funcionando el proyecto.

Lo hasta aquí comentado permitiría definir a la EIA como "un instrumento de política pública para el desarrollo sustentable (Echechuri *et al*., 2002) y un proceso de análisis para identificar relaciones causa-efecto, predecir cuanti-cualitativamente, valorar o interpretar y prevenir el impacto ambiental de una acción o acciones provenientes de la ejecución de un proyecto en el caso en que éste se ejecute así como la prevención, corrección y valoración de dicho impacto (Cruz *et al.,* 2009 y Conesa, 1997), a fin de contribuir a la toma de decisiones, basada en procedimientos explicitados legalmente, sobre las incidencias ambientales de un proyecto".

Entonces, se puede decir que como primera aproximación, se está frente a un método de estudio y un proceso diseñado para identificar, predecir, interpretar y comunicar información relevante referida al impacto de una acción sobre el funcionamiento de los ecosistemas y el sistema social. Teniendo como objetivos, por un lado, la aprobación, modificación o rechazo de un Proyecto o actividad, por parte de la autoridad competente y por el otro, trata de elaborar un análisis encaminado a predecir las alteraciones que el Proyecto o actividad puede producir en la salud humana y medio ambiente (Cruz *et al.,* 2000).

Definido el concepto de EIA, es importante destacar el concepto de *impacto ambiental*. Según la LGEEPA es considerado como *"la modificación del ambiente ocasionada por la acción del hombre o de la naturaleza"*, dicha modificación o alteración puede ser favorable o desfavorable, en el medio o en alguno de sus componentes (Conesa, 1997). Por su parte el reglamento de la LGEEPA en materia de evaluación del impacto ambiental señala los tipos de impacto ambiental (Tabla 1) que pudieran presentarse al desarrollar un proyecto.

El impacto puede referirse al sistema ambiental en conjunto o a alguna de sus componentes, de tal modo que se puede hablar de impacto total y de impactos específicos derivados de una actividad actual o en proyecto. Asimismo el impacto de una actividad es el resultado de un cúmulo de acciones distintas que producen otras tantas alteraciones sobre un mismo factor, las cuales no siempre son agregables, por lo que también se puede hablar del impacto del conjunto de una actividad o sólo de alguna de las partes o procesos que la forman (Cruz *et al.,* 2009).

<span id="page-21-1"></span>

| Tipo de Impacto<br><b>Ambiental</b> | <b>Descripción</b>                                                                                                    |
|-------------------------------------|----------------------------------------------------------------------------------------------------|
| <b>Acumulativo</b>                  | El efecto en el ambiente que resulta del incremento de los impactos de acciones<br>particulares ocasionado por la interacción con otros que se efectuaron en el pasado<br>o que están ocurriendo en el presente.                                                                               |
| Sinérgico                           | Aquel que se produce cuando el efecto conjunto de la presencia simultánea de<br>varias acciones supone una incidencia ambiental mayor que la suma de las<br>incidencias individuales contempladas aisladamente.                                                                                |
| Significativo o<br><b>Relevante</b> | Aquel que resulta de la acción del hombre o de la naturaleza, que provoca<br>alteraciones en los ecosistemas y sus recursos naturales o en la salud,<br>obstaculizando la existencia y desarrollo del hombre y de los demás seres vivos,<br>así como la continuidad de los procesos naturales. |
| <b>Residual</b>                     | El impacto que persiste después de la aplicación de medidas de mitigación.                                                                                                    |

*Tabla 1. Tipos de impacto ambiental (SEMARNAT, 2012)* 

Algunos impactos generan conflictos intersectoriales debido a los diferentes valores y percepciones que, sobre la calidad ambiental, tienen los distintos grupos sociales. Así, las evaluaciones ambientales, a través de análisis interdisciplinarios y ejercicios de gestión ambiental, sirven para tomar decisiones que prevengan, minimicen o resuelvan los conflictos ambientales que se generen ante una iniciativa de desarrollo específica. Esta decisión deber representar para la sociedad una ganancia neta en términos de la calidad ambiental (Bojórquez-Tapia, L.A y Ongay D. E., 1992).

#### *III.2.4. Procedimiento de la EIA (PEIA)*

<span id="page-21-0"></span>La evaluación de un estudio de impacto ambiental (EsIA) que Conesa (1997) define como el soporte técnico de la evaluación, busca presentar la realidad objetiva para conocer en qué medida repercutirá sobre el entorno la puesta en marcha de un proyecto, obra o actividad y con ello, la magnitud del sacrificio que aquel deberá soportar, lo realiza la autoridad mediante un procedimiento de tipo técnico administrativo, hay tres opciones mediante las cuales puede presentarse dependiendo del control que se tenga sobre los impactos y la magnitud del área donde se pretende desarrollar un proyecto siendo estas el Informe Preventivo, la MIA modalidad particular y la MIA regional (SEMARNAT, 2012c).

De acuerdo a lo anterior se debe destacar que se requiere de presentar un Informe Preventivo en caso de que existan NOM u otras disposiciones que regulen las emisiones, las descargas, el aprovechamiento de recursos naturales y, en general, todos los impactos ambientales relevantes que puedan producir las obras o actividades; que las obras o actividades de que se trate estén expresamente previstas por un Plan Parcial de Desarrollo Urbano o de Ordenamiento Ecológico que haya sido evaluado por la SEMARNAT, o se trate de instalaciones ubicadas en parques industriales autorizados en los términos de la presente sección (SEMARNAT, 2012c).

En el caso de las MIA, el contenido depende de la modalidad que se requiera. Los casos en que se debe presentar una manifestación de impacto ambiental modalidad regional son parques industriales, parques acuícolas, granjas acuícolas de más de 500 hectáreas, carreteras, vías férreas, proyectos de generación de energía nuclear, presas, proyectos que alteran las cuencas hidrológicas, planes o programas parciales de desarrollo urbano o de ordenamiento ecológico, conjunto de proyectos de obras y actividades que pretendan realizarse en una región ecológica determinada, proyectos que pretendan desarrollarse en sitios en que se prevean impactos acumulativos, sinérgicos o residuales que pudieran ocasionar la destrucción, el aislamiento o la fragmentación de los ecosistemas; y más casos, previstos en el artículo 5º del reglamento de la LGEEPA en materia de EIA son considerados para la MIA modalidad particular. (Tabla 2), (SEMARNAT, 2012b) (existen otras modalidades de MIA que no están incluidas en la LGEEPA y que dependen de leyes ambientales estatales, dichos estudios abarcan, entre otros aspectos, la descripción del proyecto, descripción de los componentes del medio ambiente y evaluación de impactos ambientales, puede considerarse que son estudios "menores" comparados con las modalidades presentes en la LGEEPA).

<span id="page-22-0"></span>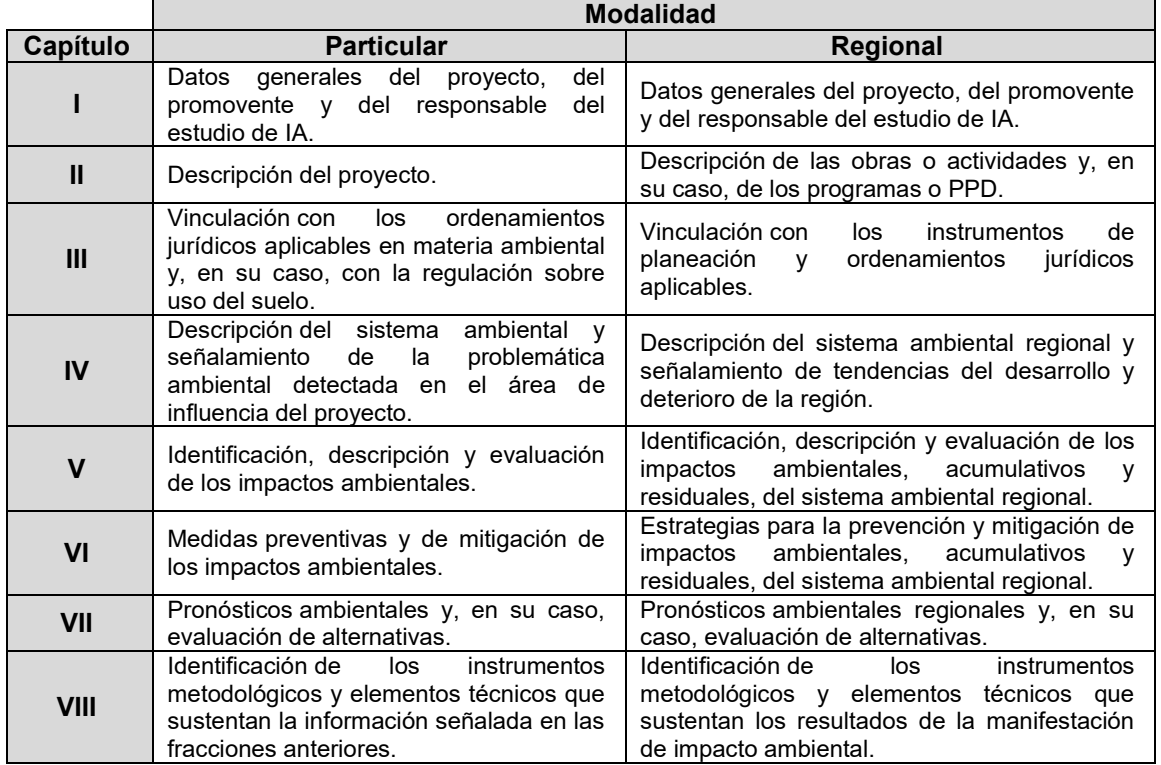

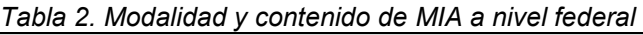

Según el documento publicado por el INE-SEMARNAT en 2012, la EIA por su propia naturaleza, ha generado diversas controversias en los últimos años, ya que es un proceso que media entre percepciones frecuentemente opuestas sobre las formas de desarrollo nacional. Se expone a continuación de manera breve la metodología utilizada por la DGIRA para realizar la EIA y las condiciones para determinar la viabilidad ambiental de un proyecto (INE, 2011).

#### *III.2.4.1. Evaluación de los factores ambientales*

Las evaluaciones de los aspectos biofísicos, económicos y sociales, son los principales componentes del análisis integral de impacto ambiental. Cada tipo de evaluación puede ser utilizado de manera individual en análisis parciales de impacto ambiental, de acuerdo con los objetivos propuestos o las necesidades del caso. Sin embargo, dada la complejidad e interacción de los componentes ambiental y socioeconómico del medio ambiente, deberían aplicarse en forma interactiva e integral los tres tipos de evaluación.

La evaluación de los aspectos ambientales consiste en estimar y predecir los efectos de las actividades humanas en la estructura (fauna, flora, agua, suelo) y función de los ecosistemas naturales; es decir, la dinámica de interacción e intercambio de materia y energía entre los diferentes componentes estructurales de los ecosistemas (Westman 1985). Independientemente del procedimiento administrativo que se sigue en la evaluación del impacto ambiental, ésta se realiza actualmente a través una metodología que incluye una serie de etapas de análisis que se describen a continuación:

<span id="page-23-0"></span>

| <b>Etapa</b>                                            | <b>Descripción</b>                                                                                                    |
|---------------------------------------------------------|----------------------------------------------------------------------------------------------------|
| Caracterización<br>técnica del<br>proyecto<br>propuesto | Se comienza con la identificación de los objetivos del proyecto, la integración y el<br>análisis de información técnica disponible. Se analiza su compatibilidad con el uso<br>de suelo, así como todos aquellos requerimientos para cada etapa de proyecto.                                                                                                    |
| Delimitación del<br>área de influencia                  | A partir de la información recopilada y analizada, se delimita el área geográfica<br>sobre la que incidirá directa o indirectamente el proyecto. Esta etapa es<br>fundamental en la EIA ya que determinando esta área se podrá tener una<br>apreciación integral de los efectos del proyecto sobre el entorno y así, un marco<br>adecuado para identificar la problemática global y la definición de medidas que<br>prevengan o mitiguen los impactos.                                                                                                    |
| <b>Descripción</b><br>ambiental                         | En esta etapa se describen estructural y funcionalmente los componentes<br>susceptibles de sufrir algún impacto en el área de influencia.                                                                                                    |
| Identificación de<br><b>impactos</b><br>potenciales     | En esta etapa se identifican y caracterizan los impactos ambientales que pudieran<br>presentarse durante el desarrollo del proyecto. Para ello es necesario considerar<br>e identificar el tipo o atributos de impacto ambiental, como el área que se afecta y<br>la duración de los impactos, los componentes y funciones ambientales afectados,<br>los efectos directos e indirectos, los impactos primarios o de orden mayor, los<br>efectos sinérgicos y combinados, su magnitud, importancia y riesgo.                                                                                                    |
| Selección de<br>índices o<br>indicadores de<br>impacto  | Los impactos identificados pueden ser ponderados y valorados siguiendo<br>diferentes criterios (cualitativos y cuantitativos), lo que permite una aproximación<br>sistemática al conocimiento de los propios impactos y en alguna medida acortar la<br>distancia entre la subjetividad del evaluador y la objetividad necesaria en<br>cualquier evaluación.<br>Algunos indicadores (elemento o parámetro que proporciona una medida de la<br>magnitud de un impacto) pueden especificarse numéricamente -como las normas<br>o estándares para la calidad del aire, agua, y ruido entre otros- o bien utilizar<br>escalas relativas para la evaluación de la calidad ambiental. Un índice, en cambio,<br>es un valor subjetivo de comparación derivado de la combinación de dos o más<br>indicadores; por ejemplo, el índice de calidad del agua, en el que se comparan<br>diferentes parámetros o características fisicoquímicas y biológicas del agua con<br>las normas técnicas de calidad de uso |
| Evaluación de los<br><b>impactos</b><br>ambientales     | Con base en el uso de los indicadores o índices ambientales, y las metodologías<br>de EIA que se comentan más adelante, se evalúan los procesos y fenómenos del<br>deterioro, así como la transformación de los componentes y funciones<br>ambientales involucradas en cada una de las etapas del proyecto propuesto.<br>Posterior a esta etapa siguen la etapa de propuesta de alternativas y medidas de<br>mitigación que prevengan o atenúen los impactos de un proyecto y la etapa de<br>monitoreo ambiental.                                                                                                    |

*Tabla 3. Etapas de análisis de EIA (según SEMARNAT, 2012)* 

#### *III.2.4.2. Métodos de Evaluación de Impacto Ambiental*

A lo largo del tiempo numerosos métodos y herramientas han sido desarrollados y usados en el proceso de identificación de impacto ambiental (Borderías, 2008). El principal desafío que ha impulsado el desarrollo de los diferentes métodos es la incertidumbre presente en la identificación, medición, interpretación y evaluación de impactos de un proyecto específico en un ambiente específico (Amy, 1990; Lee 1993, Dickerson y Montgomery, 1993).

Sin embargo, ningún tipo de método por sí sólo, puede ser usado para satisfacer la variedad y tipo de actividades que intervienen en un estudio de impacto, por lo tanto, el tema clave está en seleccionar adecuadamente los métodos más apropiados para las necesidades específicas de cada estudio de impacto. Pese al esfuerzo de los expertos en mejorar la base científica del proceso de EIA, la incertidumbre aún está presente como uno de los aspectos a resolver. En la práctica los métodos más usados, tienden a ser los más sencillos, comparando con métodos más costosos que demandan muchos datos y complejas operaciones (Borderías, 2008).

Los métodos y técnicas usualmente aceptadas están destinados a medir tanto los impactos directos, que involucran pérdida parcial o total de un recurso o el deterioro de una variable ambiental, como la acumulación de impactos ambientales y la inducción de riesgos potenciales.

Como es sabido, el análisis de los impactos incluye variables socioeconómicas, culturales, históricas, ecológicas, físicas, químicas y visuales, en la medida que ellas se generen en el territorio afectado por la acción y que representen las alteraciones ambientales prioritarias derivadas de una acción humana (Borderías, 2008).

Un primer paso en la selección de técnicas y métodos es definir si se necesita medir la aptitud de una variable del ambiente o el impacto que sobre ella se genera. Un segundo aspecto, se relaciona con su comportamiento en el tiempo. La medición de las variables ambientales específicas supone seleccionar adecuadamente métodos y técnicas en función del ambiente afectado, de los tipos de acciones que se emprendan, de los recursos disponibles, y de la calidad de la información, entre otros aspectos. El punto crucial en las metodologías de estudios de impacto ambiental es la medición de los aspectos cualitativos. La estimación y el valor de un área en que viven especies animales o vegetales en peligro de extinción, o el establecimiento de las modificaciones en las cadenas tróficas, son problemas que muchas veces sólo pueden ser resueltos con la calificación de variables (Borderías, 2008).

Los métodos para evaluar impactos se pueden agrupar como métodos indirectos, los cuales no evalúan explícitamente un impacto ambiental, sino que indirectamente valoran las consecuencias ambientales del proyecto calificando las interacciones proyecto-ambiente, el otro grupo correspondería a los métodos directos, los cuales evalúan directamente cada uno de los impactos ambientales identificados. A continuación se describen brevemente algunos métodos empleados en la EIA (Arboleda, 2008).

**Listas de chequeo.** Hay muchas variedades de listas de chequeo como los listados simples, listados descriptivos, listados escalonados y cuestionarios. Este tipo de metodología es la más frecuentemente utilizada en los procesos de EIA. Típicamente, la lista de chequeo contiene una serie de puntos, asuntos de impacto o cuestiones que el usuario atenderá o contestará como parte del estudio de impacto. Este método consiste en una lista ordenada de factores ambientales que son potencialmente afectados por una acción humana. Las listas de chequeo son exhaustivas. Su principal utilidad es identificar todas las posibles consecuencias ligadas a la acción propuesta (Echechuri *et al*., 2002).

**Diagramas de flujo.** Se utilizan para establecer relaciones de causalidad, generalmente lineales, entre la acción propuesta y el medio ambiente afectado. No son exhaustivos ni puntuales, sino que plantean puntos críticos (Echechuri *et al*., 2002). Se utilizan árboles de impacto, impacto de cambios, grafos, diagramas causa-efecto o diagramas de consecuencias. Los componentes ambientales están generalmente interconectados, formando tramas o redes. La aplicación se hace muy compleja en la medida en que se multiplican las acciones y los impactos ambientales involucrados. Los diagramas de flujo tienen la ventaja de ser relativamente fáciles de construir y de proponer una relación de causalidad que puede ser válida al comenzar el estudio. Sin embargo, no facilita la cuantificación de impactos y se limitan a mostrar relaciones causa-efecto de carácter lineal (Borderías, 2008).

**Superposiciones Cartográficas y Sistemas de Información Geográfica.** El procedimiento tradicionalmente utilizado ha sido la superposición de mapas. Cada mapa indica una característica física, social, o cultural, que refleja un impacto ambiental específico. La superposición de mapas permite una comprensión del conjunto de impactos establecidos en forma independiente, relacionarlos con diversas características (como aspectos físico-territoriales y socioeconómicos de la población radicada en el área) y establecer de esta forma un impacto global. Para la elaboración de los mapas se utilizan distintas fuentes cartográficas como fotografías aéreas, mapas topográficos, geológicos, de aprovechamientos, forestales, observaciones en terreno, etc. El procedimiento más utilizado es la superposición de transparencias, diseñado por McHarg en 1969, inicialmente consistió en un ensamble físico de mapas que desplegaban diferentes características ambientales, actualmente se hace digitalmente.

Los Sistemas de Información Geográfica (SIG) pueden definirse como un complejo sistema de hardware y software que tiene como objeto la comprensión y análisis de datos espaciales georreferenciados cuyo fin último es ayudar a las diversas actividades humanas donde los datos espaciales tengan un papel determinante.

Los SIG, surgen como una herramienta para el manejo de los datos espaciales, aportando soluciones a problemas geográficos complejos, permiten manejar datos espaciales internamente referenciados, producir mapas temáticos y realizar procesos de información de tipo digital. Son útiles en algunas fases del proceso de EIA. Este sistema de manejo de datos espaciales automatizado permite capturar, manipular, analizar, modelar y trazar datos con dimensiones espaciales para resolver problemas y gestionar la información espacial (Borderías, 2008).

**Paneles de Expertos.** Consisten en talleres de trabajo donde se reúne a personas con conocimientos sólidos en las diferentes áreas relacionadas con el proyecto, como especialistas en proyectos y en los procesos involucrados, así como especialistas ambientales.

Con este método, los grupos de expertos identifican la información apropiada y elaboran modelos cualitativos/cuantitativos para la predicción de impactos o para simular procesos medioambientales. Un método especifico de consulta a expertos es el método Delphi, el cual pretende extraer y maximizar las ventajas que presentan los métodos basados en grupos de expertos (Borderías, 2008).

**Matrices.** Las matrices consisten en un listado de acciones humanas y otro de indicadores de impacto ambiental, que se relacionan en un diagrama matricial. Son muy útiles cuando se trata de identificar el origen de ciertos impactos; pero tienen limitaciones para establecer interacciones, definir impactos secundarios o terciarios y realizar consideraciones temporales o espaciales (Borderías, 2008). En este sentido se pueden mencionar diferentes tipos de matrices:

**Matrices de causa-efecto simples.** Trata de identificar en una de las entradas, sean columnas o filas, los factores ambientales potencialmente impactables, y por la otra entrada identificar las acciones de modo tal de establecer los impactos en el casillero en que cruzan columnas y filas.

**Matrices de causa-efecto ponderadas**. Consisten en el cruce de un listado de acciones de un proyecto con otros factores ambientales o indicadores, que son relacionados en un diagrama matricial.

**Matrices de interacción simple.** Matrices, conocidas como de doble entrada, funcionan como listas de control bidimensional, disponiendo a lo largo de sus ejes verticales y horizontales las acciones de implantación del proyecto y los factores ambientales que podrían ser afectados, permitiendo asignarles en sus cuadrículas correspondientes las interacciones o impactos de cada acción sobre los componentes por ellos modificados. Completada la matriz se tiene una visión integrada de los impactos sobre el componente natural (Echechuri *et al.,* 2002).

**Matriz de Leopold.** Es el mejor ejemplo de las matrices causa-efecto, desarrollada en la década de los años 70 por Luna Leopold (Borderías, 2008). En esta metodología, se utilizan dos tipos de matrices en etapas sucesivas de análisis: (1) *Matriz de identificación* de impactos ambientales a partir de la relación entre las acciones del proyecto y los factores a ser evaluados y (2) *Matriz de importancia* como primera valoración cualitativa de los impactos ambientales identificados sobre los diversos factores ambientales. Esta matriz permite valorar tanto la agresividad de las acciones como los factores ambientales que sufrirán en mayor o menor grado las consecuencias de la actividad en cuestión (Coria, 2008).

La base del sistema es una matriz en que las entradas (columnas) son 100 acciones del hombre que pueden alterar el ambiente, y las entradas (filas) son 88 características del medio (factores ambientales) que pueden ser alteradas. Aunque es posible tener 8800 interacciones en esta matriz, usualmente se encuentran menos de 100 para algún proyecto en particular.

Un número de 1 a 10 indica la magnitud del impacto y se coloca en la esquina inferior izquierda de la celda, siendo 1 el menor impacto y 10 el gran impacto adverso. En la esquina inferior derecha se coloca otro número (de 1 a 10) para indicar la importancia relativa del impacto. Después de que la matriz se ha llenado, el texto de la manifestación debe ofrecer una explicación de todos los impactos significativos, que son aquellas columnas o renglones con muchas celdas llenas, o aquellas celdas individuales con números grandes (Echechuri *et al*., 2002).

**Método Battelle-Columbus.** Establece una lista de indicadores de impacto, con 78 parámetros ambientales que integra en cuatro grandes grupos que son ecología, contaminación ambiental, aspectos estéticos y aspectos de interés humano, esto con el objeto de establecer niveles de información progresiva, desde las categorías ambientales, los componentes y finalmente los parámetros, siendo este último el nivel de evaluación. Estos parámetros se evalúan en unidades conmensurables (comparables), representando el resultado de mediciones reales. Esta metodología permite determinar la calidad ambiental de un parámetro en función de su magnitud y posibilita el cálculo del impacto global del proyecto. Este método permite la obtención de resultados cuantitativos (Espinoza, 2001) y se considera como el primer esfuerzo serio de valoración de impactos que ha servido de base a métodos posteriores (Echechuri *et al*., 2002).

**Método Bojórquez-Tapia (índice de significancia).** Este método desarrollado por el Doctor Luis Antonio Bojórquez-Tapia propone valorar los impactos ambientales con un par de conjuntos de criterios cualitativos (criterios básicos y criterios suplementarios). Los criterios básicos incluyen magnitud o intensidad, extensión espacial y duración; los criterios suplementarios implican sinergismo entre variables, efectos acumulativos y controversia referente a la interacción. Los criterios cualitativos abarcan información que sustenta la predicción de un impacto, su probabilidad de ocurrencia, confidencialidad en la predicción y existencia de estándares ambientales. Así, los criterios básicos, son aquellos que son indispensables para definir una interacción, mientras que los criterios suplementarios son aquellos que complementan la interacción, los cuales podrían omitirse de la descripción de una interacción. Igualmente, los criterios cualitativos sirven para juzgar la racionalidad de la valoración.

Los criterios son evaluados en una escala ordinal correspondiente a las expresiones referentes a la efectividad de una actividad en la variable indicadora del componente ambiental. Mientras la valoración de muchos de los criterios es sencilla, efectos acumulativos y sinérgicos requieren de consideración de simulación dinámica y dependencias de orden alto.

Las expresiones y sus valores en la escala ordinal van del 0 (nulo) al 9 (extremadamente alto). Una excepción, en términos de criterios cualitativos, es la existencia de estándares ambientales, los cuales son calificados como ausentes o presentes. Cuando existe incertidumbre en determinar el valor de un criterio, se le asigna la máxima figura. Esta regla es consistente con una racionalización precautoria para conflictos ambientales (Crowfoot & Wondolleck, 1990); Esto es, disminuyendo la oportunidad de menospreciar un impacto, lo cual minimiza el riesgo al público.

Este método propone un índice básico (MED<sub>ii</sub>) y un índice suplementario (SAC<sub>ii</sub>), que describen los efectos de la variable *j (obra o actividad)* en la variable (*factor ambiental)*, que se obtiene con dos ecuaciones respectivamente.

Adicionalmente, se propone otra ecuación para la significancia de la interacción (G*ij*), la cual toma en consideración las medidas de mitigación y puede tomar cuatro valores, de (0-0.25) bajo a (0.75- 1.0) muy alto (Bojórquez-Tapia, L.A, Ezcurra, E. y García, O., 1998).

**El método de Vicente Conesa Fernández-Vítora**. Se trata de una metodología ampliamente aceptada hasta la fecha para la realización de caracterizaciones y valoraciones cualitativas de impactos. En el aspecto cuantitativo plantea una serie de carencias. En diferentes textos el método es nombrado de diversas maneras, para propósito del presente trabajo será denominado método Conesa.

Este método propone una matriz causa-efecto o matriz de impacto, similar a la propuesta en el método de Leopold. Una vez identificados los impactos y las causas que los producen, se caracteriza cada uno de los impactos identificados de acuerdo con una serie de criterios y valores de atributos, para determinar su importancia.

La importancia tomará valores entre 13 y 100 en función de las variaciones dadas a cada atributo. Los impactos con valores menores de 25 se consideran compatibles. Aquellos que toman valores comprendidos entre 25 y 50 se clasifican como moderados. Se definen como severos aquéllos cuyo valor se encuentre entre 50 y 75 y, para valores por encima de 75, se considera que el impacto es crítico.

Así, tal como se expuso anteriormente, la suma ponderada de la importancia del impacto de cada elemento tipo, por columnas, identificará las acciones más agresivas, las poco agresivas y las beneficiosas. Por otro lado, la suma ponderada de la importancia del efecto de cada elemento tipo, por filas, indicará los factores ambientales que sufren en mayor o menor medida, las consecuencias del proyecto, considerando su peso específico, o lo que es lo mismo, el grado de participación que dichos factores tienen en el deterioro del medio ambiente (Conesa, 1997).

Este método también llamado método crisp (para diferenciar del que se describe en la siguiente sección) se trata de un método "exacto", duro o no difuso, logra satisfacer los requerimientos de una EIA aunque al analizarla con detalle se evidencian algunas debilidades por las que la aplicación de metodologías de impacto ambiental han estado sometidas desde su origen a problemas de aplicación e interpretación (Garrido, 2008).

**Técnicas difusas (Lógica difusa).** La lógica difusa o lógica borrosa (*fuzzy logic* en inglés) se ocupa de los principios formales del raciocinio aproximado y busca modelar los modos imprecisos del mismo. Es una rama de la inteligencia artificial que se funda en el concepto de "todo es cuestión de grado", lo cual permite representar el conocimiento común, que es mayoritariamente del tipo lingüístico cualitativo y no necesariamente cuantitativo, en un lenguaje matemático a través de la teoría de conjuntos difusos y funciones asociadas a ellos. Permite trabajar a la vez con datos numéricos y términos lingüísticos; los términos lingüísticos son inherentemente menos precisos que los datos numéricos pero en muchas ocasiones aportan una información más útil para el razonamiento humano tal como se presenta en la EIA (Pérez, 2005).

El fundamento de este tipo de lógica son los conjuntos difusos y los sistemas de inferencia basados en reglas de la forma "SI… ENTONCES…" (*IF-THEN*), donde los valores lingüísticos de la premisa y el consecuente están definidos por conjuntos difusos (Supo, 2003). Los conjuntos difusos casi siempre corresponden a impresiones subjetivas de cosas que encontramos diariamente (Orta, 1995). Cuentan con limites imprecisos, a los que no solo se tendrá la posibilidad de pertenecer, sino que se puede pertenecer a ellos en menor o mayor grado (Duarte, 2000; Al-Jarrah y Abu-Qdas, 2005).

De lo anterior se destaca el concepto más importante en el tema de este tipo de conjuntos, el *grado de pertenencia* (Orta, 1995) que al establecerse se admite que algunos de los elementos de cierto conjunto, cumplen más o mejor la propiedad común del conjunto o el grado en el que se representa un concepto (Zimmermann, 2001y Klir y Yuan, 1995). La posibilidad de pertenencia puede expresarse como un valor de porcentaje o un numero comprendido entre 0 y 1 (Duarte, 2000; Mendel, 1995).

Garrido (2011) menciona que las ciencias de la computación han desarrollado diversas herramientas para el manejo de información imprecisa. Bajo este mismo enfoque, Duarte (2000) menciona que en el ámbito de la computación flexible, las técnicas difusas (basadas en lógica difusa) son una herramienta útil para abordar problemas en los que la imprecisión y la vaguedad estén presentes, y que también brinda un marco adecuado para tratar simultáneamente variables numéricas y lingüísticas. Estas técnicas resultan particularmente adecuadas para abordar el problema de la evaluación de impacto ambiental (Delgado *et al.,* 2006).

En esta tesis se utiliza el software TDEIA (Técnicas Difusas de Evaluación de Impacto Ambiental) que se presenta como un nuevo modelo de computación con palabras que se basa en aritmética difusa. Esta herramienta ha sido diseñada para efectuar evaluaciones de impacto ambiental mediante técnicas difusas y es resultado del trabajo de tesis doctoral de Duarte (2000). El software ha sido escrito en lenguaje de programación C++ lenguaje muy difundido por ser versátil y conciso (Orta, 1995), siguiendo una estrategia orientada a objetos, y desarrollado para ambiente Windows de 32 bits, empleando para ello el paquete Borland C++ 4.52.

La base del ejercicio realizado con el software TDEIA es el método Conesa con ciertas adecuaciones, por lo que los criterios, atributos y sus definiciones para el cálculo de la importancia resultan ser en su mayoría los mismos pero con la diferencia de que el TDEIA trabaja con números difusos.

Para determinar la importancia de los impactos ambientales se toma en cuenta una escala de números difusos dentro del intervalo [0,1] con las categorías positivo, neutro, compatible, leve, moderado, severo, y crítico propuestas por Duarte (2000).

Además de calcular la importancia media, este método permite realizar una valoración difusa mediante un sistema de computación con palabras para obtener otro tipo de criterios como la magnitud y la calidad ambiental, incorporando la posibilidad de definir variables con incertidumbre y a la vez manipular en un marco unificado variables numéricas y variables lingüísticas.

#### <span id="page-28-0"></span>**IV. Justificación**

Debido al actual interés global de un desarrollo sustentable y una necesidad de explotación de recursos naturales compatible con el ambiente, en México es necesario adecuar y emplear métodos que puedan brindar una evaluación de impactos ambientales con una valoración más sólida apoyadas no solo en el conocimiento de los expertos en el tema y los métodos clásicos, sino aprovechando las nuevas tecnologías, nuevas propuestas y el conocimiento acumulado hasta hoy día para que en un futuro los proyectos aprobados sean aquellos que realmente cuenten con una evaluación de impactos suficiente para que así se logre cumplir el objetivo del proyecto sin dejar de lado el cuidado del medio ambiente. El análisis comparativo de métodos para la evaluación de impacto ambiental aplicados a un mismo proyecto es importante ya que permite establecer las ventajas y desventajas así como los alcances y limitaciones de cada método, permitiendo determinar qué factores y características están involucradas en la factibilidad de uso o la confiabilidad del resultado de la evaluación del impacto ambiental. Por lo anterior, el presente trabajo busca reducir la subjetividad de la EIA mediante un método basado en lógica difusa.

#### <span id="page-28-1"></span>**V. Objetivos**

#### <span id="page-28-2"></span>**V.1. Objetivos generales**

Comparar y establecer las características, ventajas, desventajas, y nivel de subjetividad de tres métodos de Evaluación de Impacto Ambiental: 1) matriz de Leopold modificada, 2) Conesa y 3) lógica difusa mediante el análisis de desarrollo de tres proyectos ya aprobados (*La Guitarra*, *Supervía Poniente* y *Dragón Mart*) para encontrar el método que reduzca más la subjetividad en la toma de decisiones.

#### <span id="page-29-0"></span>**V.2. Objetivos particulares**

- Seleccionar tres proyectos ya aprobados y tomarlos como estudios de caso.
- Identificar, describir y analizar las actividades y factores ambientales para cada proyecto modelo de estudio (extrayendo información de cada estudio) y determinar sus interacciones, mismas que serán sometidas a los métodos de evaluación propuestos.
- Realizar la valoración de los impactos ambientales y destacar aquellos relacionados con la mayor incidencia al entorno ambiental, de acuerdo a los criterios de los métodos: matriz de Leopold modificada, método Conesa y lógica difusa.

#### <span id="page-29-1"></span>**VI. Método.**

Para llevar a cabo el análisis comparativo, se realizó una búsqueda en internet de proyectos de los que se haya presentado una MIA. Los criterios de elección se sustentaron en la naturaleza del proyecto (en términos de la complejidad de las principales actividades a ejecutar en cada uno) y en función de la información verídica que pudiera obtenerse por medios diferentes al estudio ingresado ante la dependencia correspondiente, con la finalidad de enriquecer el análisis presente en esta tesis.

Se eligieron tres proyectos y se analizó la información contenida en la MIA enfocándose en la descripción del proyecto, donde se recabo información referente a las obras y actividades pretendidas y en la descripción y caracterización del entorno ambiental.

Conforme a la información disponible, se determinaron y describieron todas las actividades que pudieran incidir en el entorno ambiental. Para el caso de las características del ambiente se tomó en cuenta la recomendación de SEMARNAT (2008) presentada en la guía para la elaboración de la MIA modalidad regional (Figura 1), subdividiendo de lo general a lo particular.

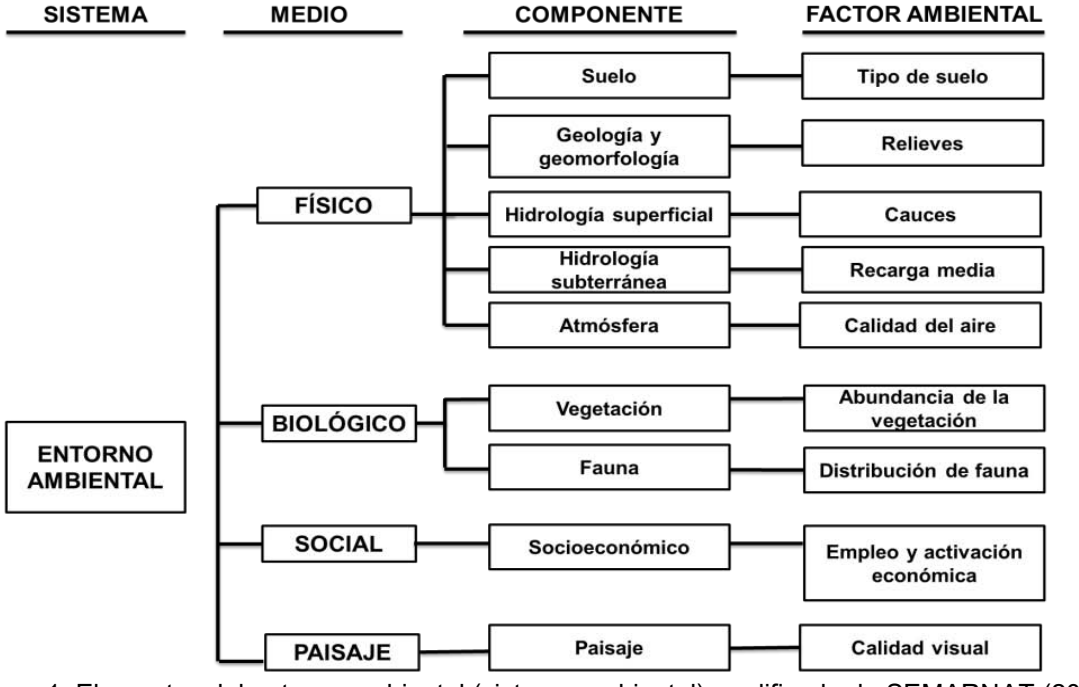

<span id="page-29-2"></span>Figura 1. Elementos del entorno ambiental (sistema ambiental) modificado de SEMARNAT (2008).

Para obtenerlos impactos ambientales se optó por realizar una matriz de doble entrada (Tabla 4) en la que las columnas corresponden a las actividades de proyecto y las filas corresponden a los factores ambientales y en la que cada interacción tiene un número de identificación (ID) que corresponde en número sucesivo y a la etapa de proyecto.

<span id="page-30-3"></span>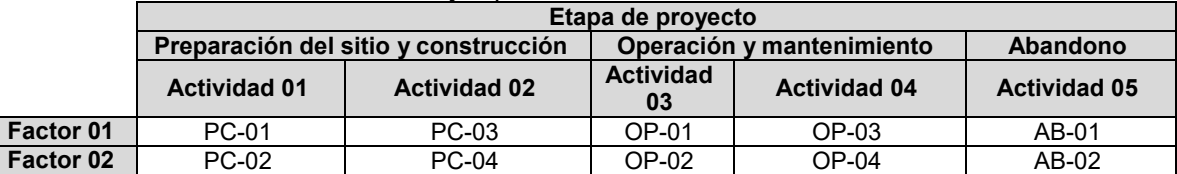

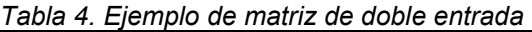

Donde PC= Preparación del sitio y construcción, OP=Operación y mantenimiento y AB=Abandono

Completada la tabla general por proyecto, se realizó la identificación de impactos y se aplicaron los métodos propuestos tomando en cuenta los criterios de cada uno como sigue:

#### <span id="page-30-0"></span>**VI.1. Criterios de los métodos**

#### *VI.1.1. Criterios del método matriz de Leopold modificada*

<span id="page-30-1"></span>Para la implementación de este método se tomó en cuenta los siguientes valores:

**Magnitud.** Valoración del impacto o de la alteración potencial a ser provocada; grado, extensión o escala; se coloca en la mitad superior izquierda de cada interacción. Hace referencia a la intensidad, a la dimensión del impacto en sí mismo y se califica del 1 al 10 de menor a mayor, anteponiendo un signo  $+$  para los efectos positivos  $y -$  para los negativos

**Importancia.** Valor ponderal, que da el peso relativo del impacto potencial, se escribe en la mitad inferior derecha de cada interacción. Hace referencia a la relevancia del impacto sobre la calidad del medio, y a la extensión o zona territorial afectada, se califica también del 1 al 10 en orden creciente de importancia.

#### *VI.1.2. Criterios del método Conesa*

<span id="page-30-2"></span>Para este método, el resultado de los impactos se caracteriza mediante su *importancia* que se obtiene tomando en cuenta los valores de los atributos mencionados en la Tabla 5 y la ecuación siguiente:

#### **I = NT(3 IN + 2 EX + MO+ PS + RV + SI + AC + EF + PR + MC)**

<span id="page-30-4"></span>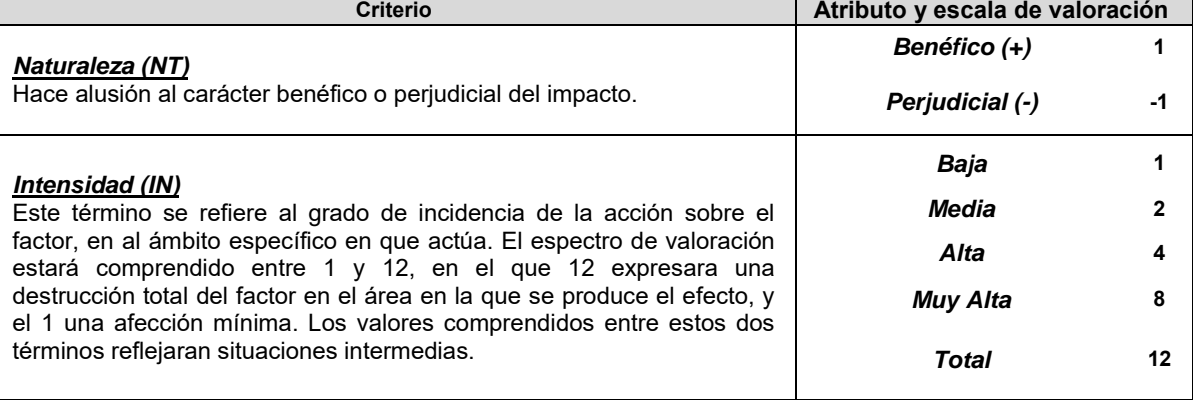

*Tabla 5. Criterios del método Conesa* 

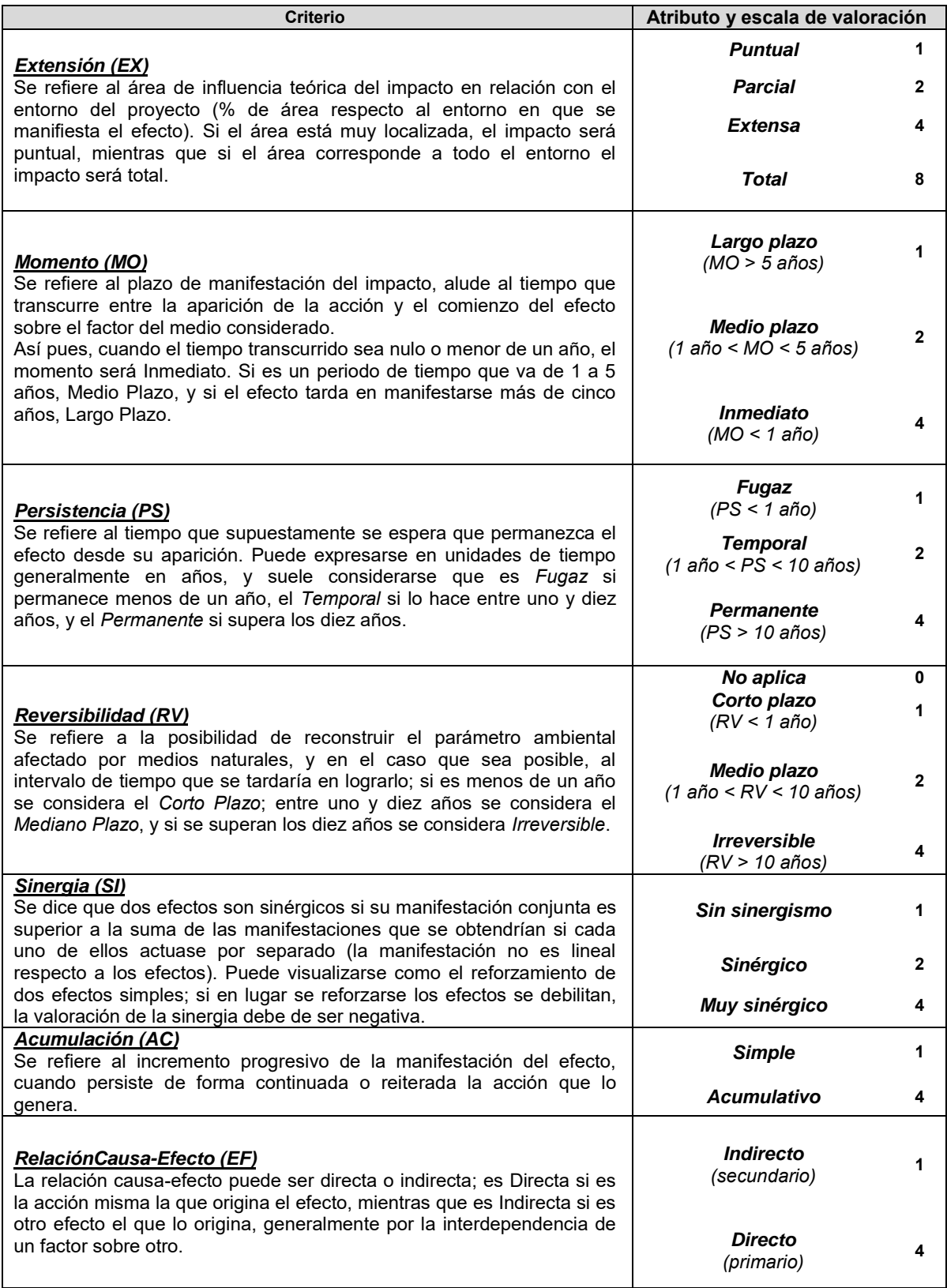

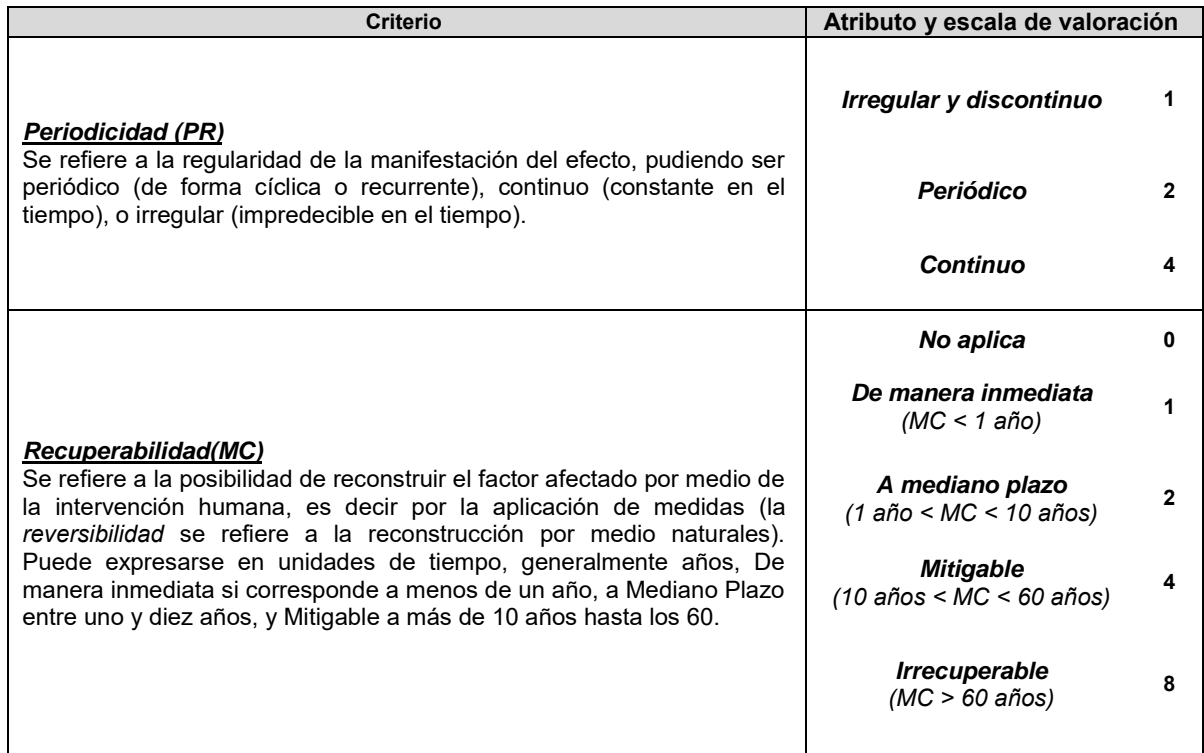

#### *VI.1.3. Criterios del método con técnicas difusas (lógica difusa) (software TDEIA)*

<span id="page-33-0"></span>Para este método se utiliza una herramienta de software basada en técnicas difusas (lógica difusa) que parte de una metodología genérica de matriz causa-efecto, y se extiende su aplicación a variables lingüísticas y numéricas de diferente granularidad mediante el uso de números difusos (Duarte, 2002).

<span id="page-33-1"></span>Es importante reiterar que el ejercicio ejecutado en el software TDEIA se basa en el método Conesa por lo que los atributos y escala de valoración son similares, con la diferencia de que los valores son números difusos como se muestra a continuación:

|                            | anaooo omproaaoo o<br>Escala de<br>valoración | <b>Valores difusos</b> |       |       |             |
|----------------------------|-----------------------------------------------|------------------------|-------|-------|-------------|
| <b>Atributo</b>            |                                               | a                      | b     | C     | $\mathbf d$ |
|                            | Baja                                          | 0.000                  | 0.000 | 0.011 | 0.222       |
|                            | Media                                         | 0.011                  | 0.222 | 0.333 | 0.444       |
| Intensidad (IN)            | Alta                                          | 0.333                  | 0.444 | 0.556 | 0.667       |
|                            | Muy Alta                                      | 0.556                  | 0.667 | 0.778 | 0.889       |
|                            | Total                                         | 0.778                  | 0.889 | 1.000 | 1.000       |
|                            | Puntual                                       | 0.000                  | 0.000 | 0.143 | 0.286       |
| Extensión (EX)             | Parcial                                       | 0.143                  | 0.286 | 0.429 | 0.571       |
|                            | Extensa                                       | 0.429                  | 0.571 | 0.714 | 0.857       |
|                            | Total                                         | 0.714                  | 0.857 | 1.000 | 1.000       |
|                            | Largo plazo                                   | 0.000                  | 0.000 | 0.075 | 0.125       |
| <b>Momento (MO)</b>        | Medio plazo                                   | 0.075                  | 0.125 | 0.400 | 0.600       |
|                            | Inmediato                                     | 0.400                  | 0.600 | 1.000 | 1.000       |
|                            | Fugaz                                         | 0.000                  | 0.000 | 0.05  | 0.083       |
| Persistencia (PS)          | Temporal                                      | 0.05                   | 0.083 | 0.533 | 0.8         |
|                            | Permanente                                    | 0.533                  | 0.800 | 1.000 | 1.000       |
|                            | *No aplica                                    | Sin valor              |       |       |             |
| <b>Reversibilidad (RV)</b> | Corto plazo                                   | 0.000                  | 0.000 | 0.05  | 0.083       |
|                            | Medio plazo                                   | 0.05                   | 0.083 | 0.533 | 0.800       |
|                            | Irreversible                                  | 0.533                  | 0.800 | 1.000 | 1.000       |
|                            | Sin sinergismo                                | 0.000                  | 0.000 | 0.200 | 0.400       |
| Sinergia (SI)              | Sinérgico                                     | 0.200                  | 0.400 | 0.600 | 0.800       |
|                            | Muy sinérgico                                 | 0.600                  | 0.800 | 1.000 | 1.000       |
| Acumulación (AC)           | Simple                                        | 0.000                  | 0.000 | 0.333 | 0.667       |
|                            | Acumulativo                                   | 0.333                  | 0.667 | 1.000 | 1.000       |
| Relación Causa-Efecto (EF) | Indirecto                                     | 0.000                  | 0.000 | 0.333 | 0.667       |
|                            | Directo                                       | 0.333                  | 0.667 | 1.000 | 1.000       |
|                            | Irregular y<br>discontinuo                    | 0.000                  | 0.000 | 0.200 | 0.400       |
| <b>Periodicidad</b>        | Periódico                                     | 0.200                  | 0.400 | 0.600 | 0.800       |
|                            | Continuo                                      | 0.600                  | 0.800 | 1.000 | 1.000       |

*Tabla 6. Valores difusos empleados en TDEIA* 

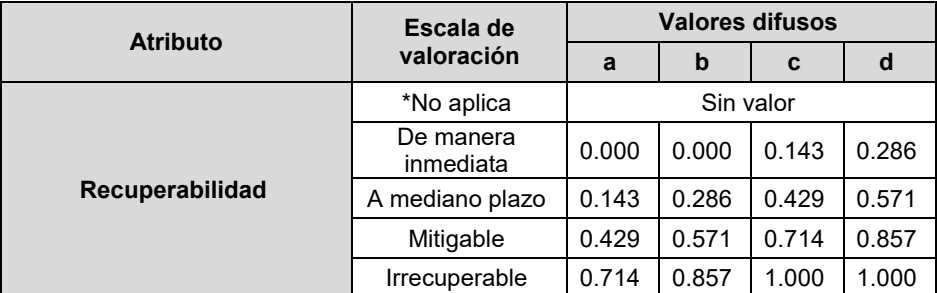

\*Para la reversibilidad y recuperabilidad se considera la aptitud de "no aplica" debido a que no todos los impactos cuentan con estas dos características, todo dependerá del factor ambiental afectado, en muchas ocasiones se trata de factores del componente socioeconómico

<span id="page-34-0"></span>Para determinar la importancia de los impactos ambientales se toma en cuenta la siguiente escala propuesta por Duarte (2000):

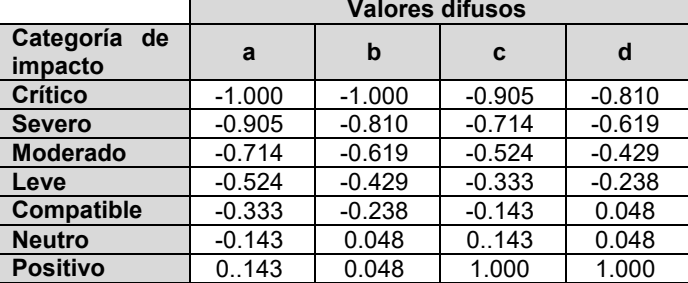

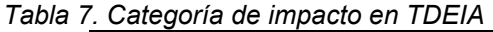

Debe tenerse en cuenta que aunque el fundamento de lógica difusa es una función de pertenencia en el intervalo [0,1], en el software la variable importancia del impacto se encuentra definida en el intervalo [-1,1], pues se tiene en cuenta los impactos que afectan negativamente al entorno, y aquellos que son benéficos para el mismo, en este sentido se considera la variable Naturaleza del Impacto.

#### <span id="page-35-0"></span>**VII. Resultados**

El apartado de resultados de la presente tesis se ordena de la siguiente forma:

**1. Sobre los factores ambientales.** Se delimitaron y describieron los factores ambientales que pudieran ser afectados, cabe señalar que la propuesta no es restrictiva y pretende tomar en cuenta todo factor característico del medio ambiente.

**2. Sobre los proyectos modelo de estudio.** Se presentan los tres proyectos propuestos junto con una breve semblanza del resultado de búsqueda de información, en la que se presentan las actividades del proyecto (descritas de acuerdo a la información consultada) y por otro lado la descripción de las características del medio ambiente presentadas en la MIA.

**3. Identificación y evaluación de impactos ambientales**. En este punto se presenta la identificación y evaluación de impactos ambientales para cada proyecto empleando los métodos propuestos. Para esto, se muestran las interacciones actividad-factor ambiental mediante una matriz de doble entrada para posteriormente incluir la evaluación de los impactos con cada método propuesto.

#### **VII.1. Resultados de los factores ambientales**

<span id="page-35-1"></span>En la Tabla 8 se presentan todos los factores ambientales (y sus respectivas descripciones) tomados en cuenta para la evaluación de impactos. Es importante tomar en consideración lo siguiente:

Los factores ambientales propuestos resultan del ejercicio de organizar la información en aquella que pudiera ayudar a describir el entorno ambiental de manera cualitativa, por lo que los factores mencionados son palabras, conceptos o variables lingüísticas. La descripción correspondiente a cada uno debe tomarse en cuenta a la hora de analizar la información y no debe confundirse con definiciones rigurosas.

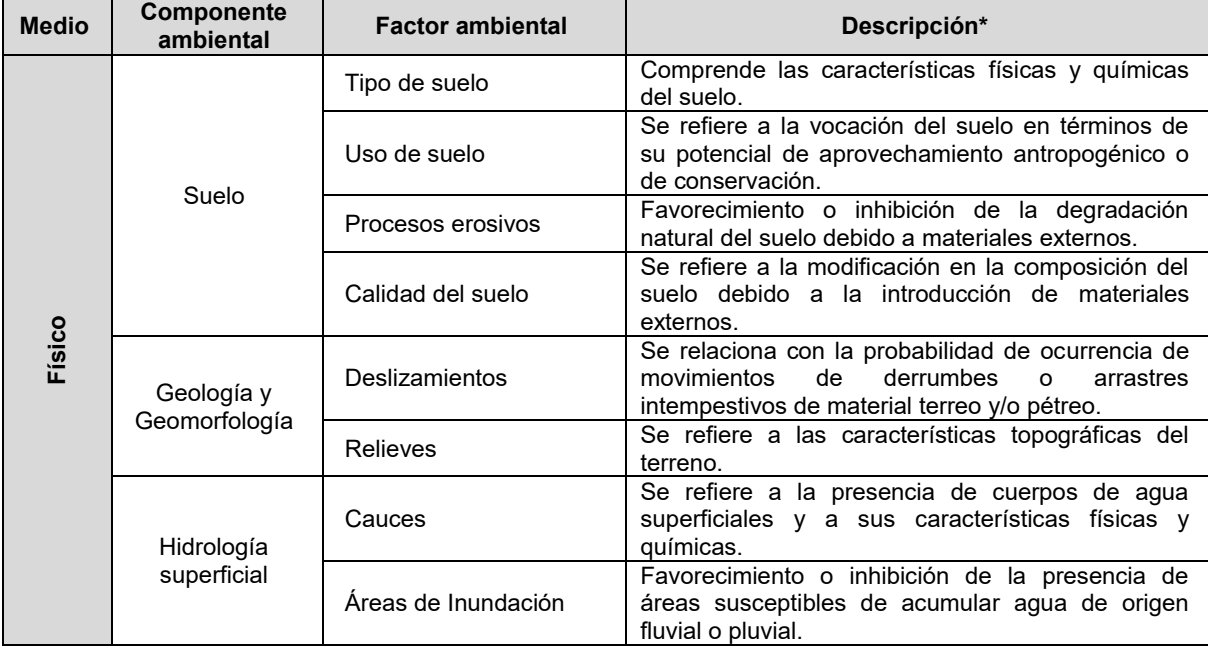

<span id="page-35-2"></span>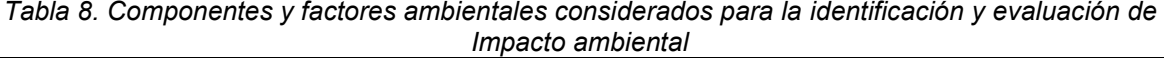
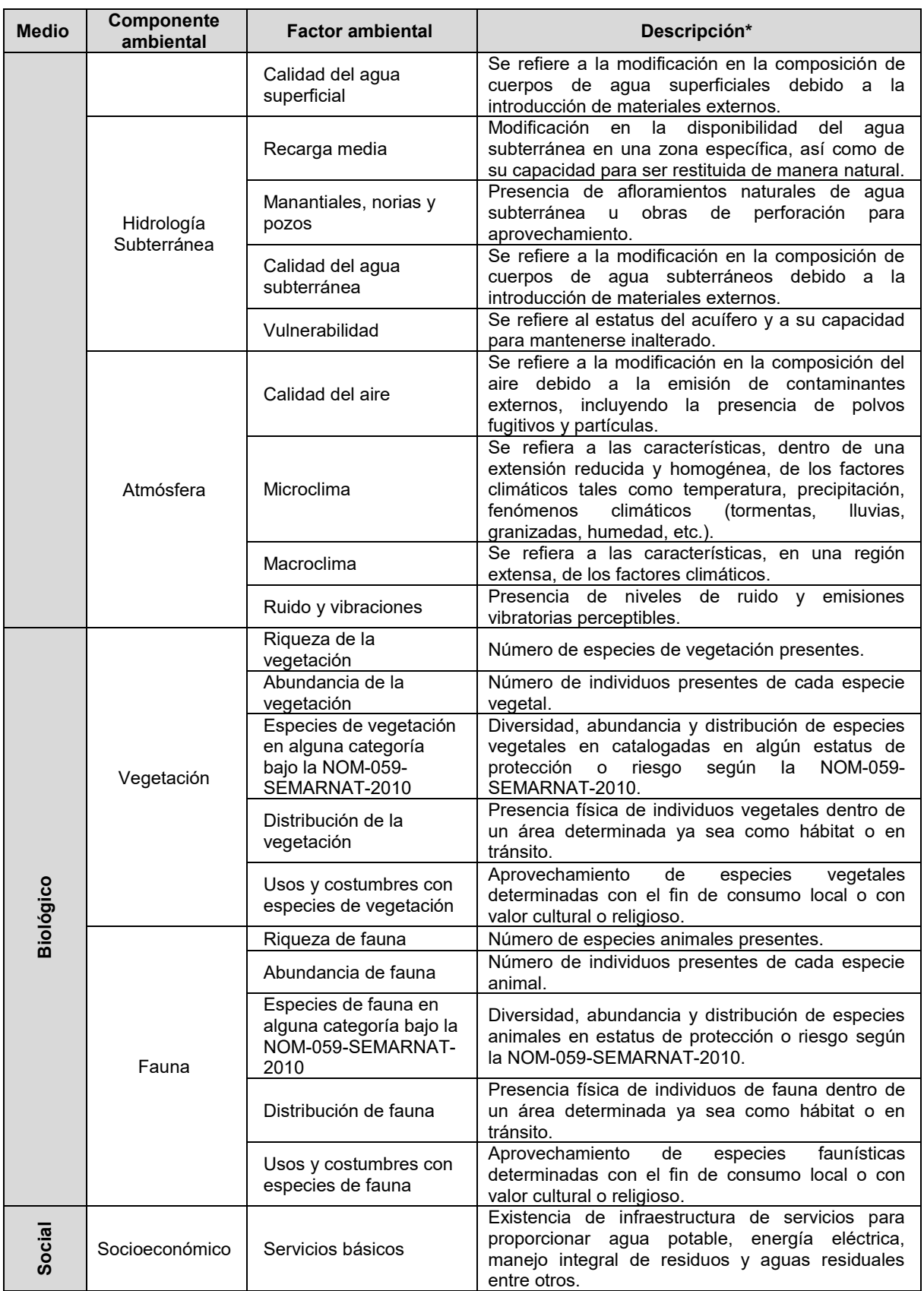

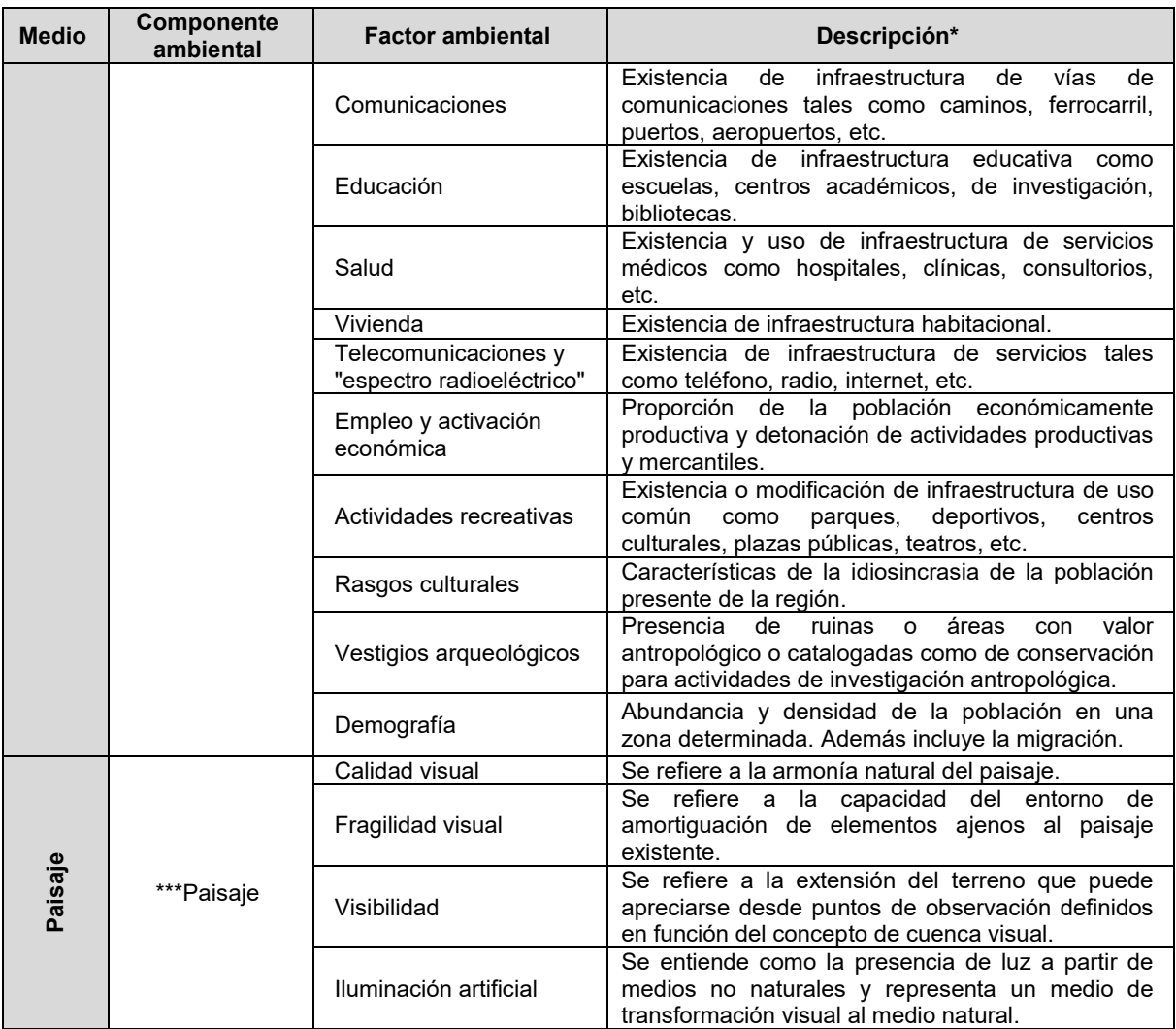

*\*\*\*Para el caso de Paisaje los factores ambientales atienden criterios cualitativos que toman en cuenta únicamente la modificación sin estimar un valor dimensional debido a que los proyectos modelo de estudio atienden la descripción de este componente ambiental de diferente forma, siendo el proyecto La Guitarra el único que realiza un estudio detallado.* 

De la tabla anterior se procedió a reducir los factores ambientales tomados en cuenta para la evaluación de impactos. Cabe señalar que la primera tabla de interacción tomo en cuenta todos los factores ambientales contra todas las actividades, sin embargo, en esta tesis solo se presentan aquellas interacciones resultantes del primer filtro o cribado.

## **VII.2. Resultados de los proyectos usados como caso de estudio**

Los proyectos seleccionados fueron:

**A)** *La Guitarra* del que se presentó la *MIA modalidad particular PROYECTO: AMPLIACIÓN DE INFRAESTRUCTURA EN LA UNIDAD MINERA LA GUITARRA.* 

**B)** El proyecto de sistema vial denominado *Supervía Poniente* del que se presentó la *MIA Modalidad Especifica PARA EL PROYECTO SISTEMA VIAL DE PUENTES, TÚNELES Y DISTRIBUIDORES AL SUR-PONIENTE DE LA CIUDAD DE MÉXICO (El proyecto incluye y se presentó en otro tramite, la MIA Particular cambio de uso de suelo para el proyecto sistema vial de puentes, túneles y distribuidores al sur-poniente de la Ciudad de México)* 

**C)** El proyecto de centro comercial *Dragón Mart* del que se presentó la *MIA modalidad detallada Construcción y operación del centro comercial Dragón Mart Cancún y obras asociadas.*

En el siguiente apartado se presenta la información que resalta los aspectos más relevantes de las obras y actividades (mediante tablas), así como aquella correspondiente al entorno ambiental para cada proyecto. Se tomó en cuenta toda información presentada de forma explícita o implícita.

Es importante mencionar que las actividades consideradas para el empleo de los métodos de evaluación de impacto ambiental han sido elegidas bajo el criterio del autor de esta tesis dada la potencialidad de causar impactos ambientales. Dicha tarea no refleja una copia de las actividades registradas en las MIA tomadas como modelo aunque existan coincidencias.

## *VII.2.1. MIA modalidad particular proyecto: ampliación de infraestructura en la unidad minera La Guitarra.*

## *VII.2.1.1. Información del Proyecto (La Guitarra)*

El proyecto se denomina *"Ampliación de Infraestructura en la Unidad Minera La Guitarra"* (desde este punto denominada como "La Guitarra"), se trata de un proyecto de naturaleza extractiva con una vida útil estimada de 30 años (25 años para preparación del sitio, construcción y operación y cinco años para la restauración del sitio).

Se pretende desarrollar instalaciones y áreas que permitan incrementar el aprovechamiento actual de materiales del subsuelo, los cuales serán enviados al proceso de beneficio en las instalaciones existentes de la empresa las cuales cuentan con su respectiva autorización en Materia de Impacto Ambiental.

El proyecto se desarrolla en los terrenos propiedad del Ejido Godínez y Tehuastepec, Municipio de Valle de Bravo, Estado de México. El predio del proyecto tiene una superficie de 420.367 ha, de las cuales se pretende el cambio de uso de suelo en terrenos forestales (CUSTF) en poco más de 10 ha (Tabla 9).

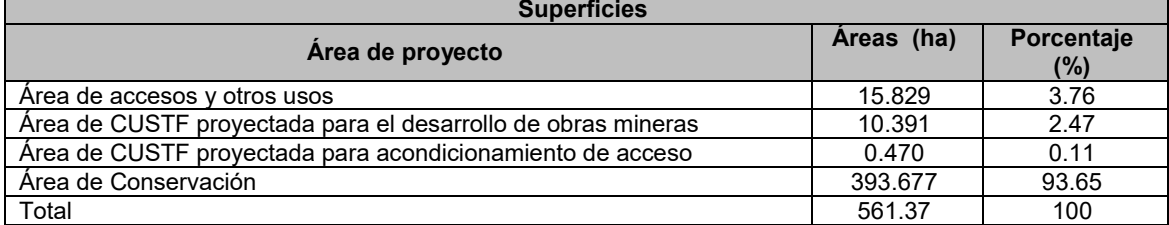

## *Tabla 9. Superficies del proyecto La Guitarra*

La infraestructura para la ampliación consiste en el acondicionamiento de 14 áreas de diferentes tamaños como se muestra a continuación (Figura 2):

| Area                    | <b>Descripción</b>        | <b>Superficie</b><br>(ha) | <b>Area</b> | <b>Descripción</b>                          | Superficie (ha) |
|-------------------------|---------------------------|---------------------------|-------------|---------------------------------------------|-----------------|
|                         | Barreno de<br>servicio 01 | 0.35                      | 8           | Barreno de Servicio 06                      | 0.14            |
| $\overline{2}$          | Campamento<br>Coloso      | 45.33                     | 9           | Barreno de Servicio 07                      | 0.2             |
| $\mathbf{3}$            | Barreno de<br>Servicio 02 | 0.2                       | 10          | Plaza Robbins 03                            | 0.25            |
| $\overline{\mathbf{4}}$ | Barreno de<br>Servicio 03 | 0.038                     | 11          | Barreno de Servicio 08                      | 0.25            |
| $5\phantom{1}$          | Barreno de<br>Servicio 04 | 0.14                      | 12          | Campamento La Tosca                         | 37.5            |
| 6                       | Barreno de<br>Servicio 05 | 0.038                     | 13          | Barreno de Servicio 09                      | 0.25            |
| 7                       | Plaza Robbins<br>02       | 0.2                       | 14          | Area de acondicionamiento de los<br>accesos | 0.47            |

*Tabla 10. Obras del proyecto La Guitarra* 

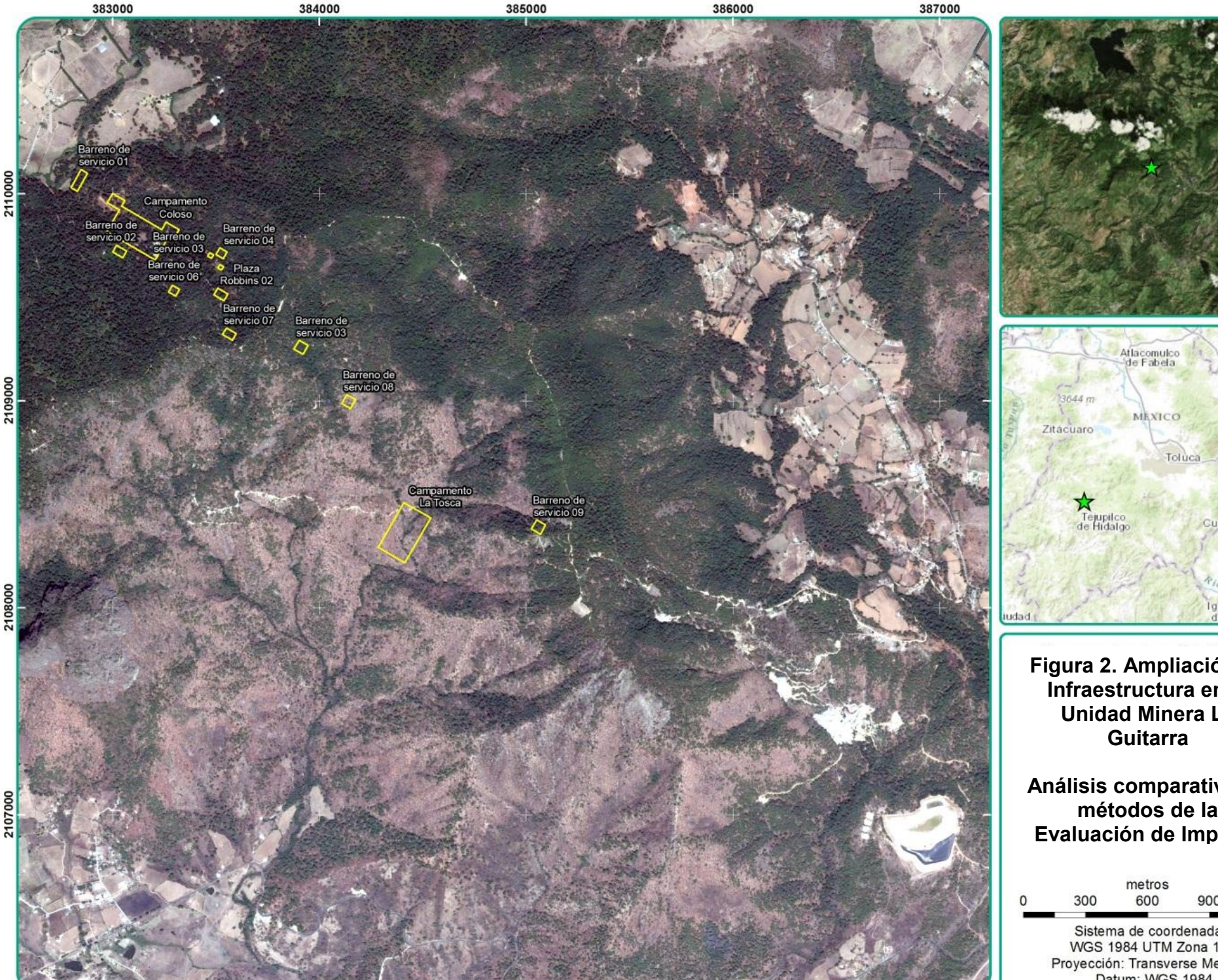

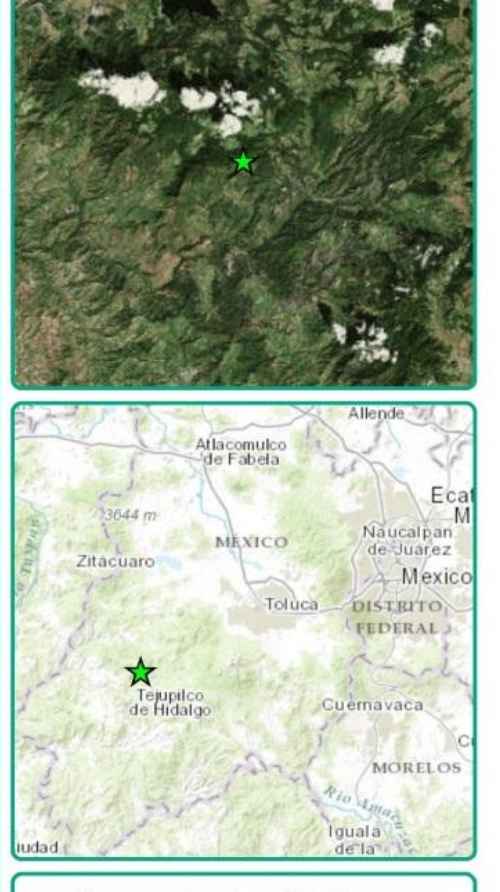

**Figura 2. Ampliación de Infraestructura en la Unidad Minera La Guitarra** 

**Análisis comparativo de métodos de la Evaluación de Impacto** 

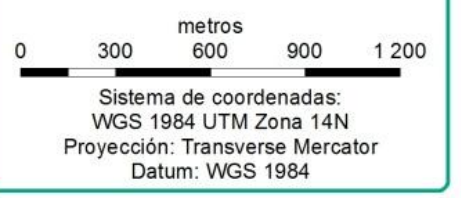

En la siguiente tabla se presentan las actividades pretendidas del proyecto:

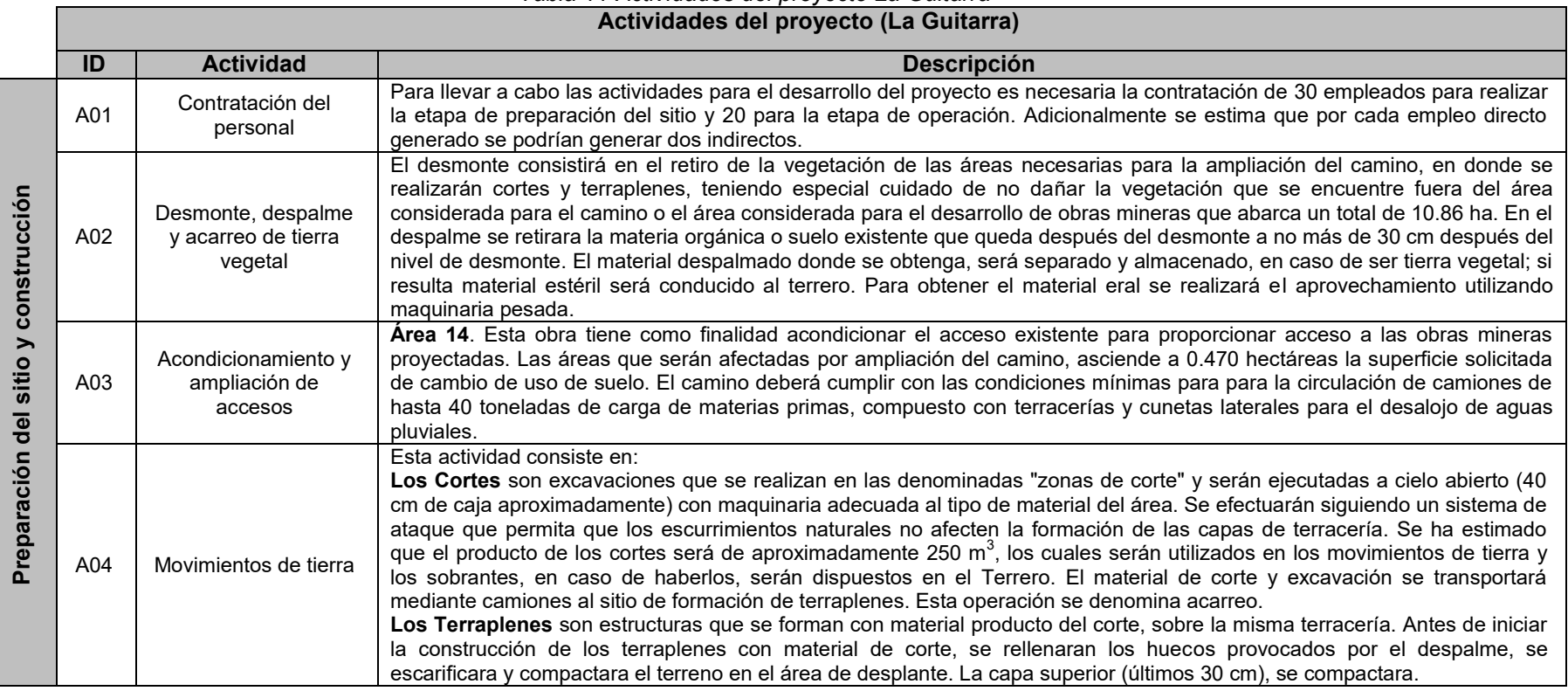

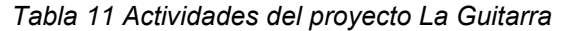

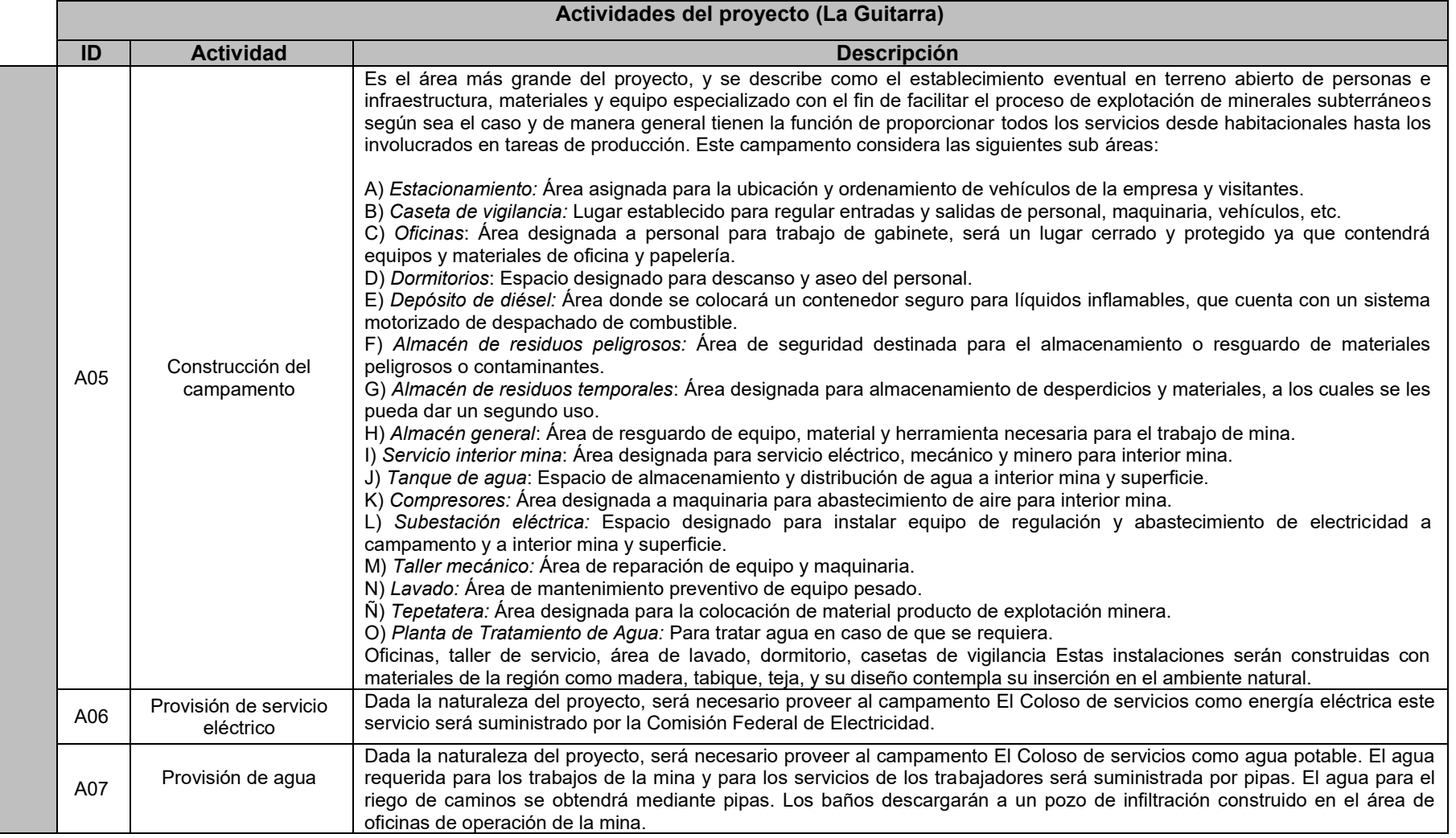

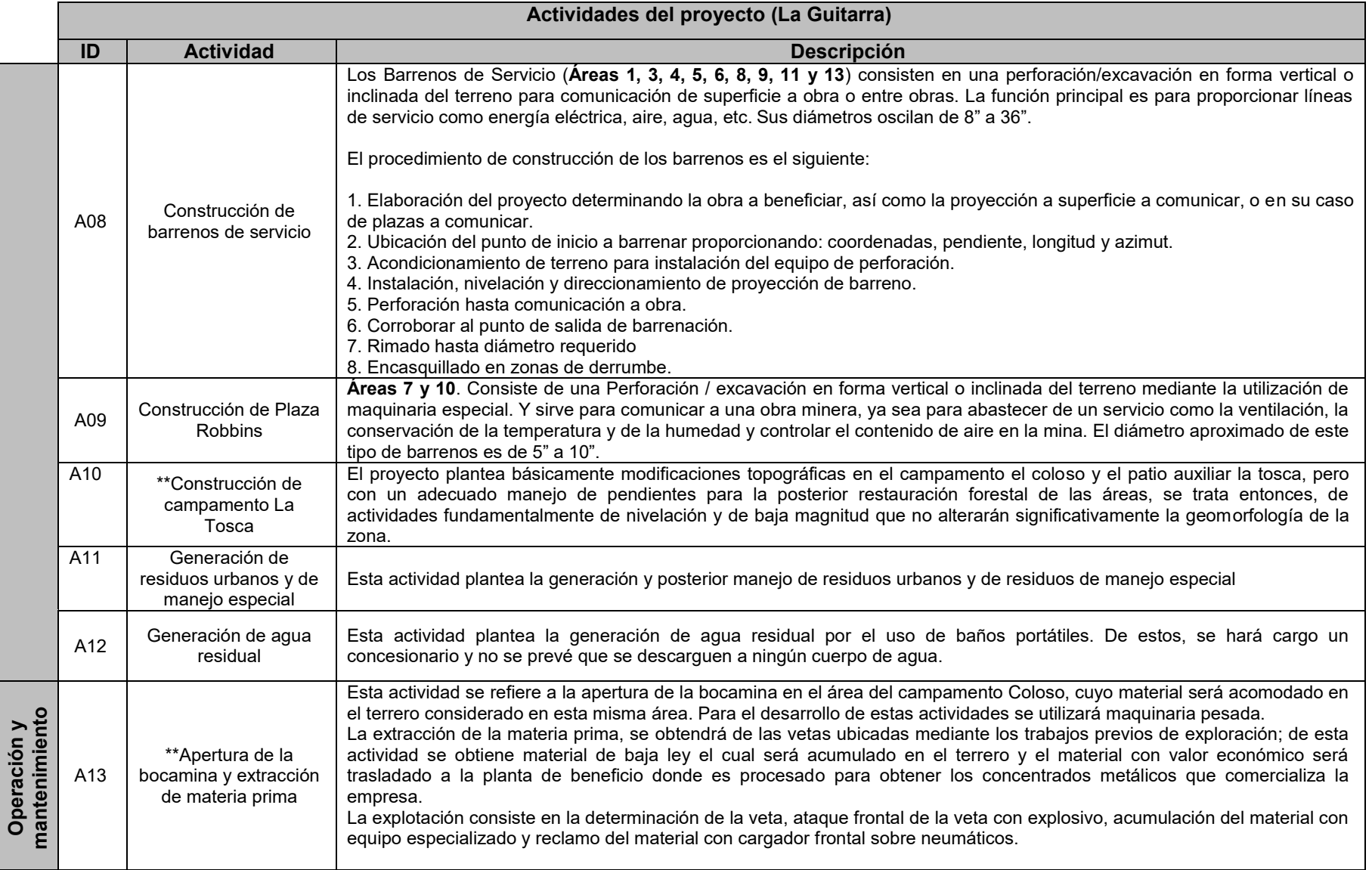

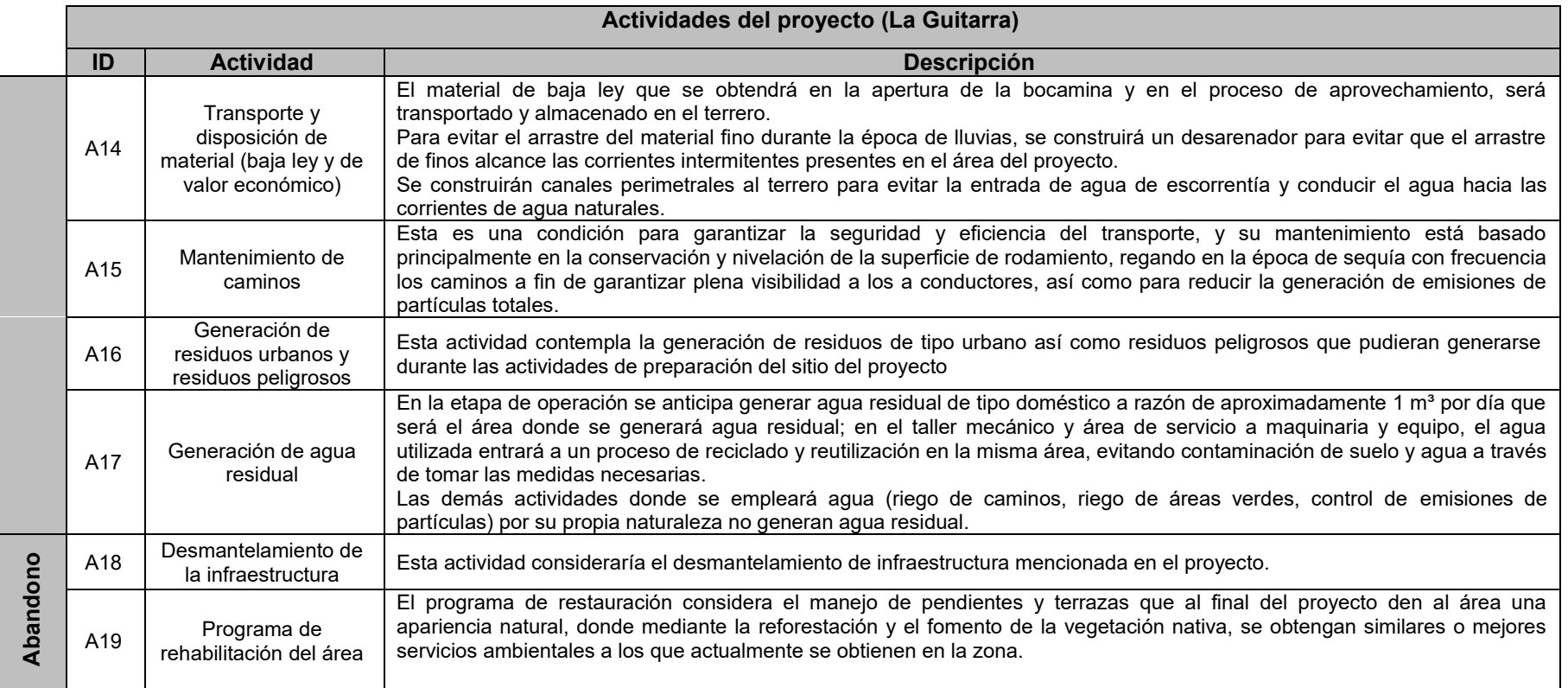

\*\*Son actividades que no se tomaron en cuenta en la evaluación original plasmada en la MIA de estudio, sin embargo en esta tesis se han considerado debido a que se hace mención de las mismas en la MIA y a su importancia potencial para originar impactos ambientales.

## *VII.2.1.2. Información del entorno ambiental (La Guitarra)*

A continuación se mencionan los aspectos más relevantes sobre los componentes del entorno ambiental para el proyecto "La Guitarra":

## **Clima**

El clima del área del proyecto es el clima que prevalece en la mayor parte del sistema ambiental, que según la clasificación climática de Köppen y modificada por Enriqueta García, corresponde al C(w2)(w), cuya descripción es Clima Templado subhúmedo con lluvias en verano. Es el más húmedo de los templados subhúmedos con lluvias en verano, su precipitación invernal, es decir, la ocurrida en los meses de enero, febrero y marzo, corresponde a menos de 5% de la lluvia total anual, en terrenos cuya altitud va de 1 800 a 2 800 m, en los cuales la precipitación total anual es mayor de 700 mm y la temperatura media anual varía de 12º a 18ºC.

Según la estación meteorológica Toluca (15-092) se reporta una precipitación total anual de 785.5 mm en promedio, la máxima cantidad de lluvia se presenta en julio y agosto con 157.2 y 148.4 mm, respectivamente, y corresponde al mes de febrero la mínima, con un valor menor de 10 mm. La temperatura media anual es de 12.6°C, la temperatura media mensual más alta se registra en mayo con 14.7°C, y el mes más frío es enero con una temperatura media de 9.9°C.

#### **Suelo**

Para el área del proyecto el tipo de suelo es una mezcla de Cambisol dístrico como suelo dominante con Regosol dístrico y Litosol como suelos secundarios; en una fase lítica con lecho rocoso entre 10 y 50 cm de profundidad; y una clase textural media. El uso de suelo es forestal y preferentemente forestal.

#### **Geología y geomorfología**

El sitio de proyecto y zona de influencia, se ubica plenamente en la Sierra Madre del Sur que constituye una región de alta complejidad estructural que representa varios dominios tectónicos yuxtapuestos. El segmento más septentrional de la Sierra Madre del Sur esta formado por afloramientos de secuencias mesozoicas, tanto sedimentarias de plataforma como volcanosedimentarias de tipo arco insular volcánico en un mar marginal. La porción que corresponde al occidente del estado de México, conforma una región de afloramientos volcanosedimentarios del Jurásico-Cretácico parcialmente metamorfizados, que se encuentran cubiertos por rocas volcánicas y sedimentarias continentales del Cenozoico.

#### **Hidrología superficial**

El predio del proyecto y su zona de influencia se ubica dentro de la Cuenca Hidrológica Rio Cutzamala y dentro de la Subcuenca Río Temascaltepec.

#### **Hidrología subterránea**

El proyecto se encuentra inmerso en el acuífero Temascaltepec.

#### **Hongos**

En el muestreo se registraron 16 organismos fúngicos pertenecientes a 11 familias. La especie *Amanita muscaria* se encuentra enlistada en la NOM-059-SEMARNAT-2010 bajo el *status* de Amenazada (A).

#### **Flora**

La zona del proyecto se encuentra ocupada principalmente por Bosque de Pino-Encino, haciendo que la vegetación de tipo arbustiva y herbácea se vea reducida a los espacios abiertos y a pocas especies El listado florístico para los terrenos arrendados por La Guitarra presenta poca diversidad. Se registraron 11 especies distribuidas en 8 familias (3 en estrato arbóreo, 1 en estrato arbustivo y 3 en estrato herbáceo), así como 20 organismos fúngicos distribuidos en 10 familias. El muestreo se realizó en las dos áreas más grandes "El Coloso" y "La Tosca".

Dentro del área denominada "El Coloso" se presenta el dominio de la siguiente vegetación Arbórea: *Pinus pseudostrobus, Pinus oocarpa, Pinus greggii* y *Quercus ilex*; Arbustiva: *Rubus fruticosus* conocida como "zarza"; Herbácea: *Oxalis Deppei* y *Anisacanthus quadrifidus*. En "La Tosca" se repite la mayoría de la vegetación del anterior polígono con la diferencia de una gran cantidad de Zarza (*Rubus fruticosus*), esta zona presenta una mayor diversidad de vegetación aunque predominan los encinos (*Quercus ilex*).

Ninguna especie vegetal registrada se encuentra en algún estatus de protección de la NOM-059- SEMARNAT-2010.

#### **Fauna**

Del total de especies identificadas, 9 se encuentran bajo algún estatus según la NOM-059- SEMARNAT-2010. 8 especies están sujetas a protección especial mientras que una es considerada amenazada. Del total de especies, 5 son aves (*Junco phaeonotus, Buteo jamaicensis, Melanerpes formicivorus, Junco sp., y Cyclarhis gujanensis*) una especie es mamífero (*Nasua narica*) dos anfibios (*Eleutherodactylus nitidus orarius* y *Lithobates forreri* ) y un reptil (*Barisia imbricata*).

#### **Paisaje**

De acuerdo con el análisis de paisaje realizado en la MIA, el Sistema Ambiental presenta una calidad de paisaje media/baja, y una fragilidad visual también de media a baja, por lo que es posible establecer que el sitio se localiza en una zona donde se presenta una capacidad moderada de absorción de impactos visuales y paisajísticos.

El área del proyecto de CUSTF contiene un paisaje representativo de un ecosistema de clima templado frío del estado de México. Conformado por zona de lomeríos, serranías y valles intermontanos. Es posible ubicarse en las partes altas de cerros y lomeríos para contemplar amplias extensiones de terreno. Así pues, aun cuando no existen formas topográficas de carácter especial o único, es posible distinguir las principales comunidades vegetales así como la geoforma regional del área del proyecto.

#### **Aspecto socioeconómico**

Los datos presentados en la MIA respecto al aspecto socioeconómico se refieren al año 1995 por lo que se tiene que:

En el municipio donde se ejecutó el proyecto se registraron en total 47,502 habitantes, de los cuales 23,564 fueron hombres y 23,938 mujeres.

Se registraron un total de 71 localidades, de las cuales se observan 9 de mayor magnitud poblacional, la cabecera municipal, el pueblo de Colorines, San Juan Atezcapan, San Nicolás Tolentino, Los Saucos, Santa María Pipioltepec, Santa Teresa Tiloxtoc, San Gabriel Ixtla.

En relación a los grupos étnicos del municipio de Valle de Bravo la población de 5 años y más que habla alguna lengua indígena sumaba un total de 442 personas. Datos del mismo año mencionan que la lengua indígena predominante en el municipio es la mazahua, con 396 habitantes, equivalente a 89.6% del total de indígenas en el municipio. Otras lenguas indígenas que se hablan en el municipio son náhuatl (nueve personas en total), otomí (15 habitantes en total). También se tienen registros de personas que hablan las lenguas indígenas: mazateca, mixteca, purépecha, tzeltal, zapoteca, tarahumara, tepehua y totonaca.

En cuanto a la educación el grupo de población de 15 años y más, sumó 28,943; de éstas, 25,222 personas se consideran alfabetos. En el municipio se contaba con un total de 151 escuelas; de las cuales, 60 corresponden al nivel preescolar; 67 a primaria; dos capacitación para el trabajo; 20 a secundarias y cuatro a bachillerato. El total de aulas es de 499, de éstas 89 pertenecen al nivel preescolar; 291 a primarias, 12 a capacitación en el trabajo; 87 a secundaria y 20 a bachillerato.

La disponibilidad de recursos físicos y humanos, el nivel de cobertura de los servicios de salud en el municipio es de 17,231 derechohabientes atendidos por las instituciones de seguridad social, de los cuales, 11,320 pertenecen al IMSS; 3,939 al ISSSEMYM, y 1,972 al ISSSTE. Mientras que la cobertura de las instituciones de asistencia social es de 39 500 para el ISEM y 2 548 para el DIF Municipal.

En cuanto a la vivienda se registraron 9 604 viviendas. Del total de viviendas, 9 590 eran particulares y 14 colectivas. La población que habitaba viviendas particulares fue de 47 239, con un promedio de 4.9 habitantes por vivienda. La mayor concentración se da en la Cabecera Municipal; ya que ahí se localiza el 47% del total de viviendas particulares habitadas, que alojan a 21 347 personas, con un promedio de 4.8 habitantes por vivienda.

De los servicios con que cuentan las viviendas particulares habitadas, se tienen que el 90.4% disponen de agua entubada, el 78.3% disponen de drenaje y el 92.2% disponen de energía eléctrica.

#### *VII.2.1.3. Identificación y evaluación de impactos para La Guitarra*

La identificación de impactos ambientales para el proyecto *La Guitarra* (Tabla 12) resultó en 44 impactos ambientales, de los cuales 32 se presentan durante la etapa de preparación del sitio y construcción, 10 en la etapa de operación y mantenimiento y finalmente 2 impactos en la etapa de abandono.

Las actividades que presentan el mayor número de impactos son *desmonte y despalme y el acarreo de tierra vegetal* con 13 impactos seguidas por *apertura de la bocamina y extracción de materia prima* con 6 impactos y *movimientos de tierra* con 5 impactos.

De los factores ambientales, los que presentaron el mayor número de impactos son *calidad del aire* así como *ruido y vibraciones* con 8 impactos cada uno, seguido por 7 impactos que se manifestarían en la *calidad del suelo.* 

Según la matriz de Leopold modificada para este proyecto (Tabla 13) de acuerdo a la naturaleza del impacto se determinó un único impacto positivo correspondiente a la interacción de la actividad *contratación de personal* con el factor ambiental *empleo y activación económica*, el resto de impactos son de naturaleza negativa.

En cuanto a la relación de magnitud/importancia del impacto se tiene que los factores más afectados son: *tipo de suelo* (19/19), *calidad del suelo* (17/18), *calidad del aire* (16/16) así como *ruido y vibraciones* (16/16). Bajo esta misma perspectiva las actividades con mayor incidencia son: *desmonte, despalme y acarreo de tierra vegetal* (48/49) y *movimientos de tierra* (17/19).

Conforme al método Conesa (Véase Tabla 14), se obtuvieron 32 impactos compatibles, 9 moderados y 3 severos.

Según el resultado brindado por el software TDEIA (Véase Tabla 15), se tienen 30 impactos compatibles, 9 impactos leves, 4 moderados y uno positivo.

Algunos impactos positivos tienen etiquetas como si fueran impactos negativos, esto se discute en el análisis comparativo más adelante.

|                 |                          |                             | Tabla de identificación de impactos ambientales para la Guitarra |                                              |                       |                                       |                                    |                   |                                                      |                                  |                                |                                                              |                             |                                                          |                                                           |                          |                                                            |                             |                                           |                                                         |                          |
|-----------------|--------------------------|-----------------------------|------------------------------------------------------------------|----------------------------------------------|-----------------------|---------------------------------------|------------------------------------|-------------------|------------------------------------------------------|----------------------------------|--------------------------------|--------------------------------------------------------------|-----------------------------|----------------------------------------------------------|-----------------------------------------------------------|--------------------------|------------------------------------------------------------|-----------------------------|-------------------------------------------|---------------------------------------------------------|--------------------------|
|                 |                          |                             | Preparación del sitio y construcción (PC)                        |                                              |                       |                                       |                                    |                   |                                                      |                                  | Operación y mantenimiento (OP) |                                                              |                             |                                                          |                                                           | Abandono<br>(AB)         |                                                            |                             |                                           |                                                         |                          |
|                 | Actividad (A)            | Personal<br>Contratación de | Desmonte, despalme y<br>acarreo de tierra vegetal                | Acondicionamiento y<br>ampliación de accesos | Movimientos de tierra | Construcción del<br>campamento Coloso | Provisión de servicio<br>eléctrico | Provisión de agua | $\mathbf{e}$<br>Construcción de barrenos<br>servicio | Construcción de Plaza<br>Robbins | La Tosca                       | Generación de residuos<br>manejo<br>especial<br>urbanos y de | Generación de agua residual | Apertura de la bocamina y<br>extracción de materia prima | Transporte de material (baja<br>ley y de valor económico) | Mantenimiento de caminos | Generación de residuos<br>urbanos y residuos<br>peligrosos | Generación de agua residual | Desmantelamiento de la<br>infraestructura | rehabilitación<br>área<br>Programa de<br>$\overline{e}$ | Interacciones por factor |
| Factor (F)      |                          | A01                         | A02                                                              | A03                                          | A04                   | A05                                   | <b>A06</b>                         | <b>A07</b>        | A08                                                  | <b>ROA</b>                       | A10                            | <b>A11</b>                                                   | A12                         | A13                                                      | A14                                                       | A15                      | A16                                                        | <b>A17</b>                  | A18                                       | A19                                                     |                          |
| <b>F01</b>      | Tipo de suelo            |                             | <b>PC-02</b>                                                     |                                              | PC-<br>17             |                                       |                                    |                   | PC-<br>25                                            | PC-<br>27                        |                                |                                                              |                             | OP-<br>01                                                |                                                           |                          |                                                            |                             |                                           |                                                         | 5                        |
| F <sub>02</sub> | Uso de suelo             |                             | <b>PC-03</b>                                                     |                                              |                       |                                       |                                    |                   |                                                      |                                  |                                |                                                              |                             |                                                          |                                                           |                          |                                                            |                             |                                           |                                                         | $\mathbf{1}$             |
| <b>F03</b>      | <b>Procesos erosivos</b> |                             | <b>PC-04</b>                                                     |                                              | PC-<br>18             |                                       |                                    |                   |                                                      |                                  |                                |                                                              |                             | OP-<br>02                                                |                                                           |                          |                                                            |                             |                                           |                                                         | $\mathbf{3}$             |
| F04             | <b>Calidad del suelo</b> |                             |                                                                  |                                              |                       |                                       |                                    |                   | PC-<br>26                                            | PC-<br>28                        |                                | <b>PC-31</b>                                                 | PC-<br>32                   | OP-<br>03                                                |                                                           |                          | <b>OP-09</b>                                               | OP-<br>10                   |                                           |                                                         | $\overline{7}$           |
| F05             | <b>Deslizamientos</b>    |                             |                                                                  |                                              |                       |                                       |                                    |                   |                                                      |                                  |                                |                                                              |                             | OP-<br>04                                                |                                                           |                          |                                                            |                             |                                           |                                                         | $\mathbf 1$              |
| <b>F06</b>      | <b>Relieves</b>          |                             |                                                                  |                                              | PC-<br>19             |                                       |                                    |                   |                                                      |                                  |                                |                                                              |                             |                                                          |                                                           |                          |                                                            |                             |                                           |                                                         | $\mathbf{1}$             |
| F10             | Recarga media            |                             | <b>PC-05</b>                                                     |                                              |                       |                                       |                                    |                   |                                                      |                                  |                                |                                                              |                             |                                                          |                                                           |                          |                                                            |                             |                                           |                                                         | $\mathbf{1}$             |
| F14             | <b>Calidad del aire</b>  |                             | <b>PC-06</b>                                                     | PC-<br>15                                    | PC-<br>20             | PC-<br>22                             |                                    |                   |                                                      |                                  | PC-<br>29                      |                                                              |                             | OP-<br>05                                                | OP-<br>07                                                 |                          |                                                            |                             | <b>AB-01</b>                              |                                                         | 8                        |
| F15             | <b>Microclima</b>        |                             | <b>PC-07</b>                                                     |                                              |                       |                                       |                                    |                   |                                                      |                                  |                                |                                                              |                             |                                                          |                                                           |                          |                                                            |                             |                                           |                                                         | $\mathbf 1$              |
| F17             | Ruido y vibraciones      |                             | <b>PC-08</b>                                                     | PC-<br>16                                    | PC-<br>21             | PC-<br>23                             |                                    |                   |                                                      |                                  | PC-<br>30                      |                                                              |                             | OP-<br>06                                                | OP-<br>08                                                 |                          |                                                            |                             | <b>AB-02</b>                              |                                                         | 8                        |
| F19             | Abundancia de fauna      |                             | <b>PC-09</b>                                                     |                                              |                       |                                       |                                    |                   |                                                      |                                  |                                |                                                              |                             |                                                          |                                                           |                          |                                                            |                             |                                           |                                                         | $\mathbf{1}$             |

*Tabla 12. Tabla de identificación de impactos ambientales para La Guitarra* 

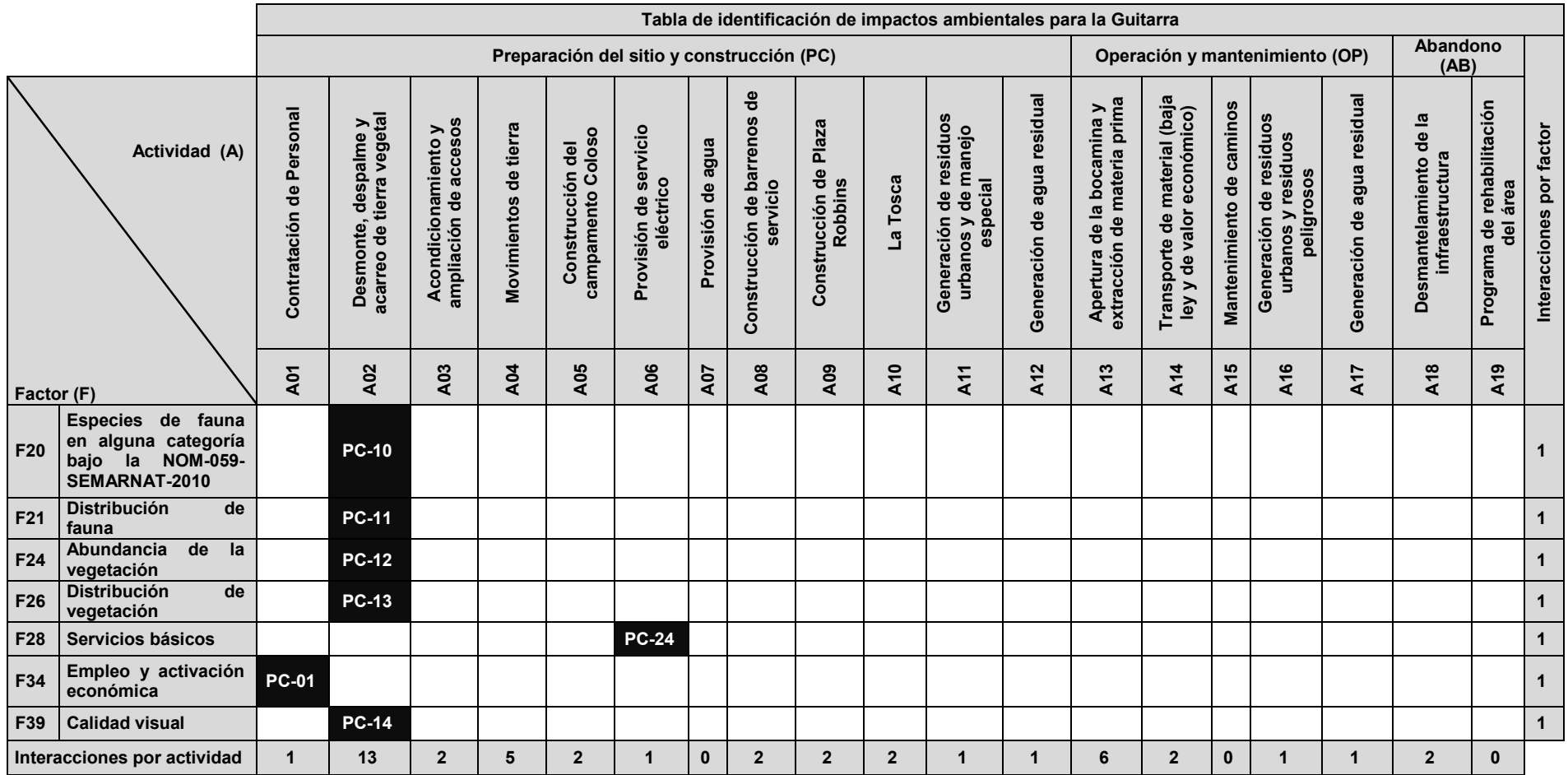

|                 |                          | Matriz de Leopold modificada para la Guitarra |                                                                   |                                                    |                                 |                                       |                                    |                   |                                         |                                     |                                 |                                                                        |                                |                                                                |                                                              |                          |                                                            |                                |                                           |                                        |                                 |                          |
|-----------------|--------------------------|-----------------------------------------------|-------------------------------------------------------------------|----------------------------------------------------|---------------------------------|---------------------------------------|------------------------------------|-------------------|-----------------------------------------|-------------------------------------|---------------------------------|------------------------------------------------------------------------|--------------------------------|----------------------------------------------------------------|--------------------------------------------------------------|--------------------------|------------------------------------------------------------|--------------------------------|-------------------------------------------|----------------------------------------|---------------------------------|--------------------------|
|                 |                          |                                               | Preparación del sitio y construcción<br>Operación y mantenimiento |                                                    |                                 |                                       |                                    |                   |                                         |                                     | Abandono                        |                                                                        |                                |                                                                |                                                              |                          |                                                            |                                |                                           |                                        |                                 |                          |
|                 | <b>Actividad</b><br>(A)  | Contratación de Personal                      | Desmonte, despalme y<br>acarreo de tierra vegetal                 | S,<br>Acondicionamiento y<br>ampliación de accesos | Movimientos de tierra           | campamento Coloso<br>Construcción del | Provisión de servicio<br>eléctrico | Provisión de agua | Construcción de barrenos<br>de servicio | Plaza<br>Construcción de<br>Robbins | La Tosca                        | Generación de residuos<br>urbanos y de manejo<br>de manejo<br>especial | Generación de agua<br>residual | ≻<br>Apertura de la bocamina<br>extracción de materia<br>prima | Transporte de material<br>(baja ley y de valor<br>económico) | Mantenimiento de caminos | Generación de residuos<br>urbanos y residuos<br>peligrosos | Generación de agua<br>residual | Desmantelamiento de la<br>infraestructura | Programa de rehabilitación<br>del área | Magnitud/importancia por factor | Interacciones por factor |
| Factor (F)      |                          | A01                                           | A02                                                               | A03                                                | A04                             | A05                                   | A06                                | A07               | A08                                     | A09                                 | <b>A10</b>                      | A11                                                                    | <b>A12</b>                     | A13                                                            | <b>A14</b>                                                   | A15                      | A16                                                        | <b>A17</b>                     | A18                                       | A19                                    |                                 |                          |
| F01             | Tipo de suelo            |                                               | $-5$<br>$\overline{5}$                                            |                                                    | $-5$<br>$\overline{5}$          |                                       |                                    |                   | $-2$<br>$\overline{2}$                  | $-2$<br>$\overline{2}$              |                                 |                                                                        |                                | -5<br>$\overline{5}$                                           |                                                              |                          |                                                            |                                |                                           |                                        | 19/19                           | ${\bf 5}$                |
| F <sub>02</sub> | Uso de suelo             |                                               | $-5$<br>$\overline{5}$                                            |                                                    |                                 |                                       |                                    |                   |                                         |                                     |                                 |                                                                        |                                |                                                                |                                                              |                          |                                                            |                                |                                           |                                        | 5/5                             | $\mathbf{1}$             |
| F03             | <b>Procesos erosivos</b> |                                               | $-3$<br>5                                                         |                                                    | $-3$<br>$\overline{5}$          |                                       |                                    |                   |                                         |                                     |                                 |                                                                        |                                | $-3$<br>$\mathbf{3}$                                           |                                                              |                          |                                                            |                                |                                           |                                        | 9/13                            | $\mathbf 3$              |
| F04             | <b>Calidad del suelo</b> |                                               |                                                                   |                                                    |                                 |                                       |                                    |                   | $-2$<br>$\overline{\mathbf{3}}$         | $-2$<br>$\overline{2}$              |                                 | $-3$<br>3                                                              | $-2$<br>$\overline{2}$         | $-3$<br>$\mathbf{3}$                                           |                                                              |                          | $-3$<br>3                                                  | $-2$<br>$\overline{2}$         |                                           |                                        | 17/18                           | $\overline{\mathbf{7}}$  |
| F <sub>05</sub> | <b>Deslizamientos</b>    |                                               |                                                                   |                                                    |                                 |                                       |                                    |                   |                                         |                                     |                                 |                                                                        |                                | -2<br>$\overline{5}$                                           |                                                              |                          |                                                            |                                |                                           |                                        | 2/5                             | $\mathbf{1}$             |
| <b>F06</b>      | <b>Relieves</b>          |                                               |                                                                   |                                                    | -5<br>$\overline{\mathbf{5}}$   |                                       |                                    |                   |                                         |                                     |                                 |                                                                        |                                |                                                                |                                                              |                          |                                                            |                                |                                           |                                        | 5/5                             | $\mathbf{1}$             |
| F10             | Recarga media            |                                               | $-3$<br>3                                                         |                                                    |                                 |                                       |                                    |                   |                                         |                                     |                                 |                                                                        |                                |                                                                |                                                              |                          |                                                            |                                |                                           |                                        | 3/3                             | $\mathbf{1}$             |
| F14             | Calidad del aire         |                                               | $-2$<br>$\overline{2}$                                            | $-2$<br>$\overline{2}$                             | $-2$<br>$\overline{\mathbf{2}}$ | $-2$<br>$\overline{2}$                |                                    |                   |                                         |                                     | $-2$<br>$\overline{\mathbf{2}}$ |                                                                        |                                | $-2$<br>$\overline{2}$                                         | $-2$<br>$\overline{2}$                                       |                          |                                                            |                                | $-2$<br>$\overline{2}$                    |                                        | 16/16                           | $\bf 8$                  |
| F <sub>15</sub> | Microclima               |                                               | -4<br>3                                                           |                                                    |                                 |                                       |                                    |                   |                                         |                                     |                                 |                                                                        |                                |                                                                |                                                              |                          |                                                            |                                |                                           |                                        | 4/3                             | $\mathbf{1}$             |
| F17             | Ruido y vibraciones      |                                               | $-2$<br>$\overline{2}$                                            | $-2$<br>$\overline{2}$                             | $-2$<br>$\overline{2}$          | $-2$<br>$\overline{2}$                |                                    |                   |                                         |                                     | $-2$<br>$\overline{2}$          |                                                                        |                                | $-2$<br>$\overline{2}$                                         | $-2$<br>$\overline{2}$                                       |                          |                                                            |                                | $-2$<br>$\overline{2}$                    |                                        | 16/16                           | $\bf8$                   |
| F <sub>19</sub> | Abundancia de fauna      |                                               | $-5$<br>5                                                         |                                                    |                                 |                                       |                                    |                   |                                         |                                     |                                 |                                                                        |                                |                                                                |                                                              |                          |                                                            |                                |                                           |                                        | 5/5                             | 1                        |

*Tabla 13. Matriz de Leopold modificada para la Guitarra* 

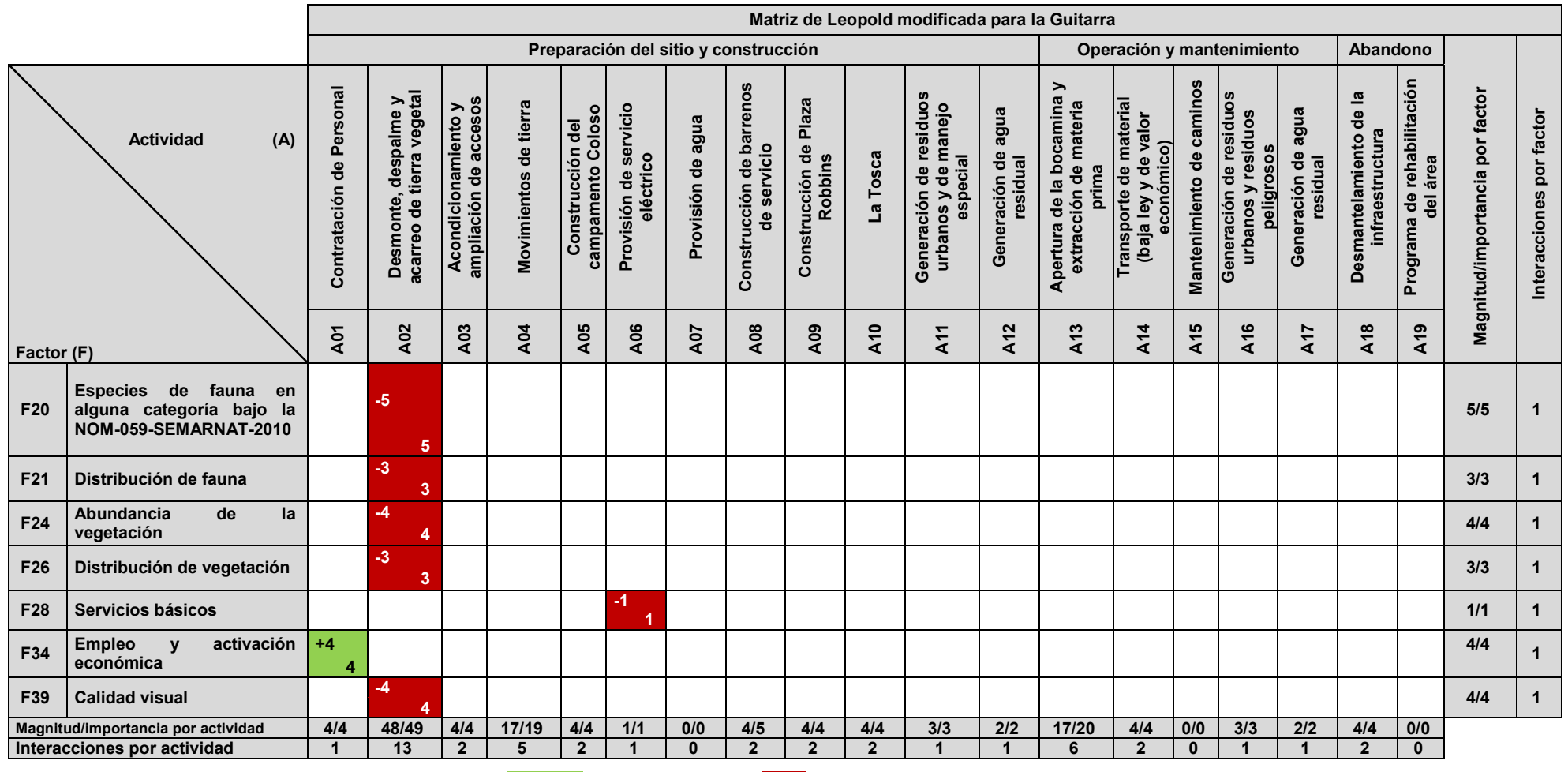

**Impacto positivo Impacto negativo** 

|              | Resultados del método Conesa para la Guitarra |                                                                                                    |                    |                   |                  |                 |                      |                               |                            |                     |                                |                   |                                |       |                                 |
|--------------|-----------------------------------------------|----------------------------------------------------------------------------------------------------|--------------------|-------------------|------------------|-----------------|----------------------|-------------------------------|----------------------------|---------------------|--------------------------------|-------------------|--------------------------------|-------|---------------------------------|
| ID           | <b>Actividad</b>                              | <b>Factor</b><br><b>Ambiental</b>                                                                           | NATURALEZA<br>(NT) | INTESIDAD<br>(IN) | EXTENSION<br>(EX | MOMENTO<br>(MO) | PERSISTENCIA<br>(PS) | <b>REVERSIBILIDAD</b><br>(RV) | SINERGIA<br>$\overline{5}$ | ACUMULACIÓN<br>(AC) | RELACION CAUSA-<br>EFECTO (EF) | PERIORICIDAD (PR) | <b>RECUPERABILIDAD</b><br>(MC) |       | <b>IMPORTANCIA</b> <sup>1</sup> |
| <b>PC01</b>  | de<br>Contratación<br>Personal                | Empleo<br>y<br>activación<br>económica                                                                      | 1                  | 1                 | 1                | 4               | 4                    | $\mathbf 0$                   | 1                          | 1                   | 4                              | $\mathbf{1}$      | 0                              | 20    | Compatible                      |
| <b>PC-02</b> |                                               | Tipo de suelo                                                                                               | $-1$               | 12                | $\overline{2}$   | $\overline{4}$  | 4                    | 4                             | 1                          | 1                   | 4                              | $\mathbf{1}$      | $\overline{2}$                 | $-61$ | Severo                          |
| <b>PC-03</b> |                                               | Uso de suelo                                                                                                | $-1$               | 12                | $\overline{2}$   | 4               | 4                    | $\overline{4}$                | 1                          | 1                   | 4                              | $\mathbf{1}$      | $\overline{2}$                 | $-61$ | Severo                          |
| <b>PC-04</b> |                                               | Procesos<br>erosivos                                                                                        | $-1$               | $\overline{2}$    | $\overline{2}$   | 4               | $\overline{2}$       | $\overline{2}$                | 1                          | 1                   | 1                              | 1                 | $\overline{2}$                 | $-24$ | Compatible                      |
| <b>PC-05</b> |                                               | Recarga media                                                                                               | $-1$               | $\mathbf 1$       | 1                | 4               | $\overline{2}$       | $\overline{2}$                | 1                          | 1                   | 1                              | $\mathbf 1$       | $\overline{2}$                 | $-19$ | Compatible                      |
| <b>PC-06</b> | Desmonte,                                     | Calidad del aire                                                                                            | $-1$               | $\mathbf{1}$      | 1                | $\overline{4}$  | 1                    | 1                             | 1                          | 1                   | 1                              | $\mathbf{1}$      | 1                              | $-16$ | Compatible                      |
| <b>PC-07</b> | despalme<br>y                                 | Microclima                                                                                                  | $-1$               | $\mathbf 1$       | 1                | 4               | $\overline{2}$       | 1                             | 1                          | 1                   | 1                              | 1                 | 1                              | $-17$ | Compatible                      |
| <b>PC-08</b> | acarreo de<br>tierra<br>vegetal               | Ruido<br>y<br>vibraciones                                                                                   | $-1$               | $\mathbf 1$       | 1                | $\overline{4}$  | 1                    | 1                             | 1                          | 1                   | 1                              | $\mathbf 1$       | $\mathbf{1}$                   | $-16$ | Compatible                      |
| <b>PC-09</b> |                                               | Abundancia<br>de<br>fauna                                                                                   | $-1$               | 1                 | $\overline{2}$   | 4               | $\overline{2}$       | 1                             | 1                          | 1                   | 1                              | 1                 | 1                              | $-19$ | Compatible                      |
| <b>PC-10</b> |                                               | de<br><b>Especies</b><br>fauna en alguna<br>categoría<br>bajo<br><b>NOM-059-</b><br>la<br>SEMARNAT-<br>2010 | $-1$               | 1                 | $\overline{2}$   | 4               | $\overline{2}$       | 1                             | 1                          | 1                   | 1                              | 1                 | $\mathbf{1}$                   | $-19$ | Compatible                      |

*Tabla 14. Resultados del método Conesa (importancia del impacto ambiental) para La Guitarra* 

<sup>————————————————————&</sup>lt;br><sup>1</sup> El signo (-) mostrado en el valor de la importancia significa que el impacto es negativo, tomando en cuenta la ecuación para determinar la importancia en este método: I = ± (3 IN + 2 EX + MO+ PS + RV + SI + AC + EF + PR + MC)

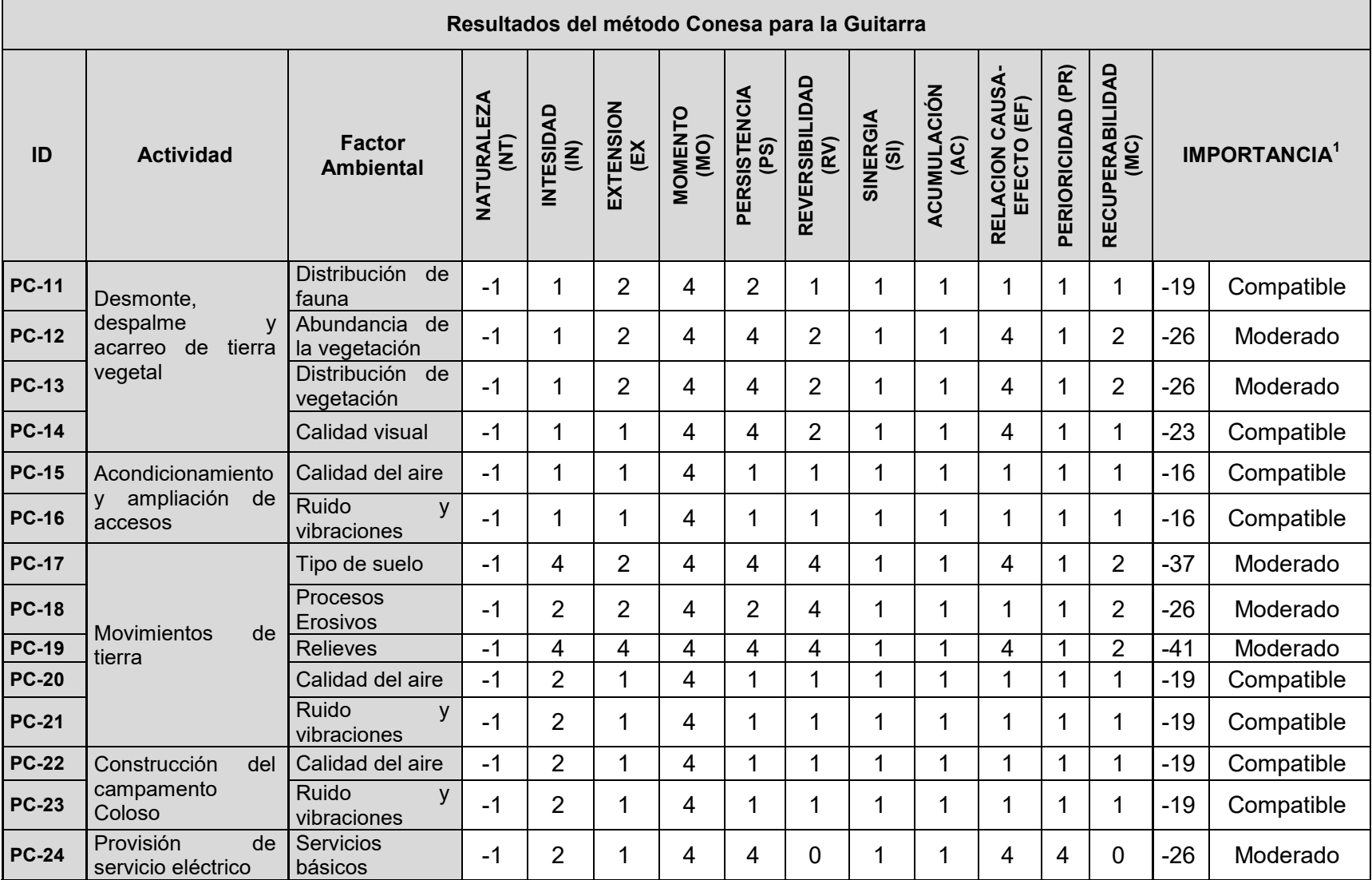

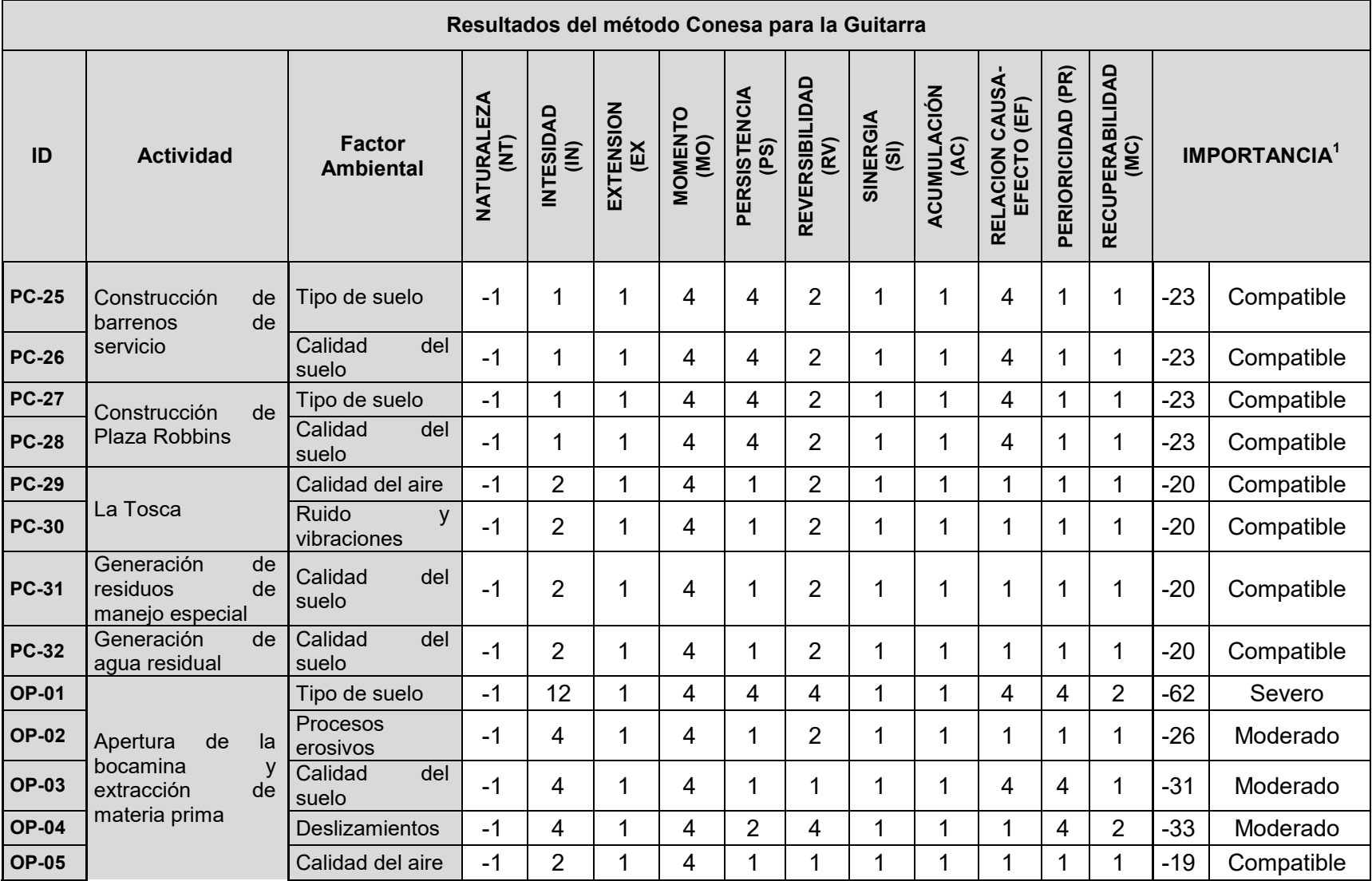

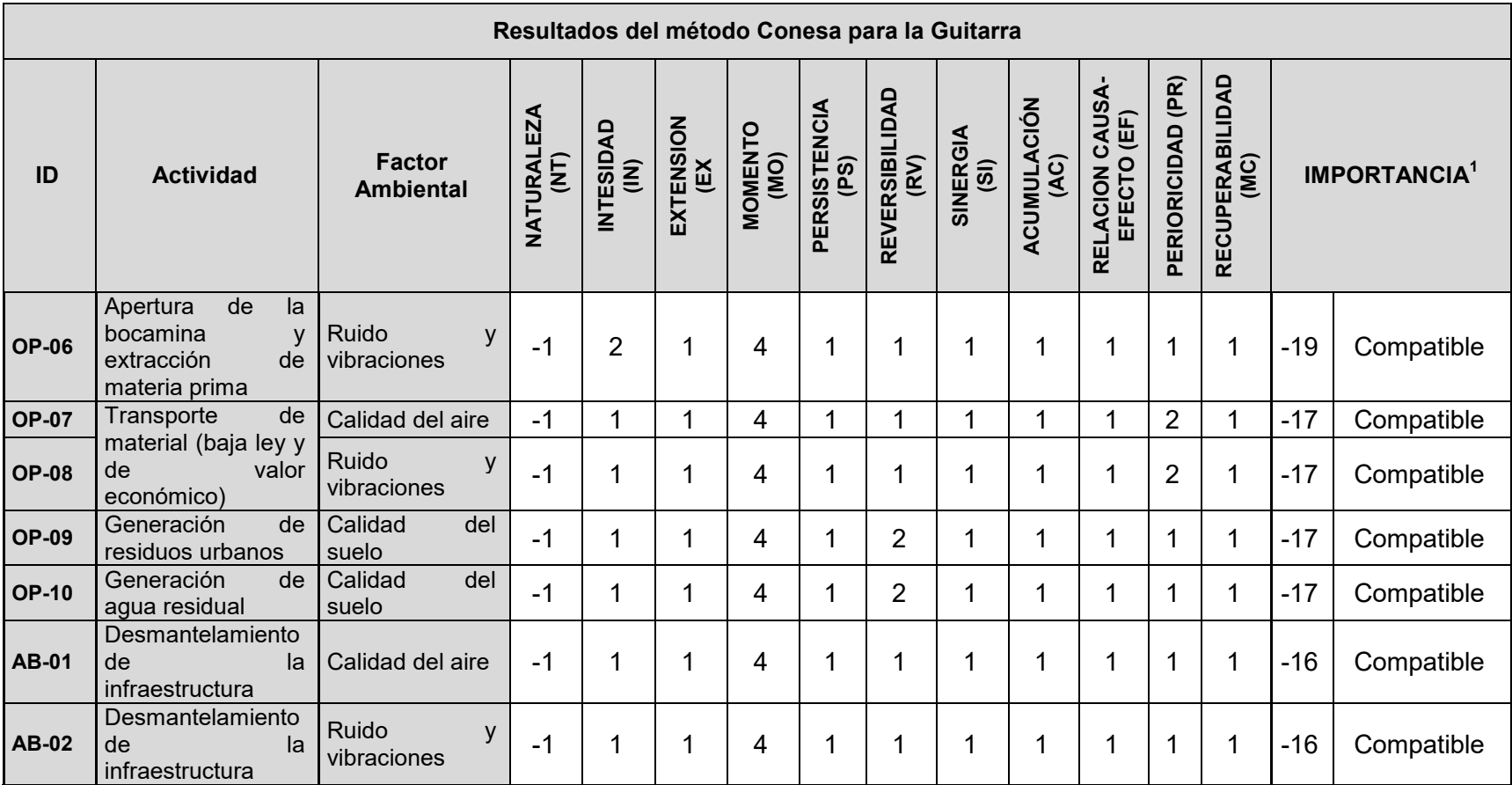

Donde PC= Preparación del sitio y construcción, OP=Operación y mantenimiento y AB=Abandono

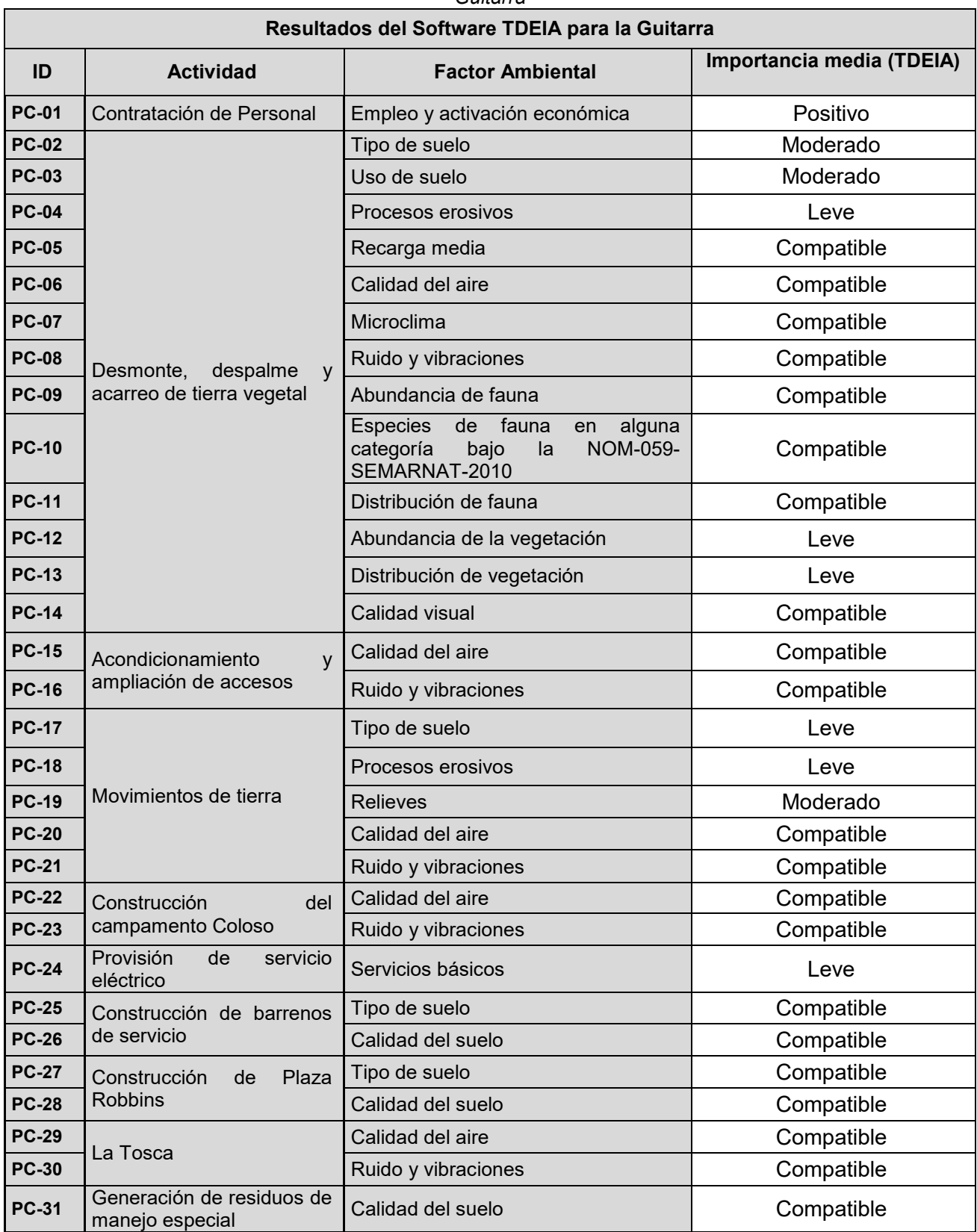

## *Tabla 15. Resultados del software TDEIA (Importancia media del impacto ambiental) para la Guitarra*

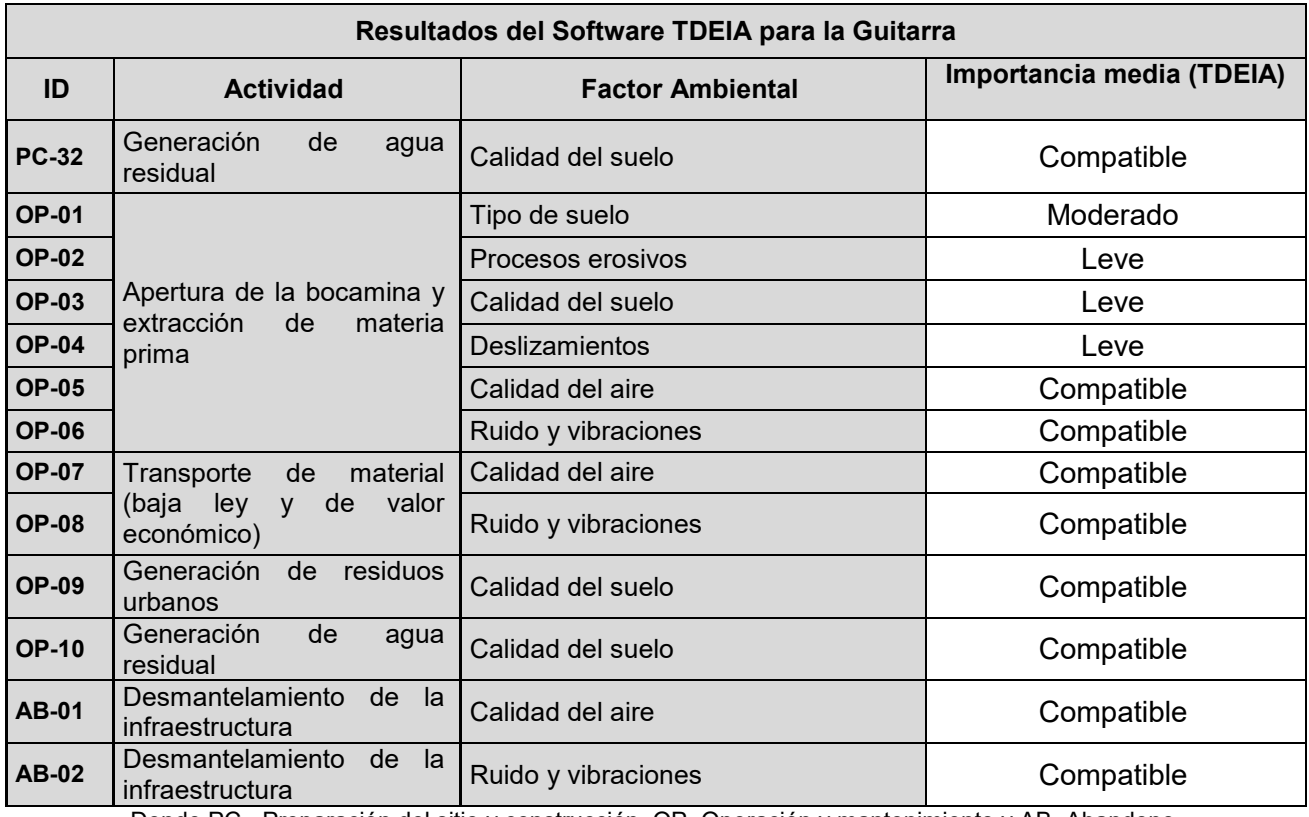

Donde PC= Preparación del sitio y construcción, OP=Operación y mantenimiento y AB=Abandono

# *VII.2.2. Sistema vial de puentes, túneles y distribuidores al sur-poniente de la Ciudad de México (Supervía Poniente)*

## *VII.2.2.1. Información del Proyecto (Supervía Poniente)*

Según la información recabada en las MIA *SISTEMA VIAL DE PUENTES, TÚNELES Y DISTRIBUIDORES SUR-PONIENTE DE LA CIUDAD DE MÉXICO y MANIFESTACIÓN DE IMPACTO AMBIENTAL PARA EL CAMBIO DE USO DE SUELO PARA EL PROYECTO SISTEMA VIAL DE PUENTES, TÚNELES Y DISTRIBUIDORES AL SUR-PONIENTE DE LA CIUDAD DE MÉXICO* y que se presenta unificada, el proyecto de Supervía Poniente, consiste en la construcción y operación de una vía rápida confinada, con sistema de peaje que unirá Av. de los Poetas con Av. Luis Cabrera mediante un sistema de túneles y puentes; el proyecto incluye los entronques con las avenidas Centenario, Las Águilas, Las Torres y Luis Cabrera así como la construcción de las adecuaciones geométricas necesarias para agilizar el tránsito en el entronque de Carlos Lazo con la autopista México-Toluca en Cuajimalpa, así como adecuaciones geométricas y las llamadas Adecuaciones Viales Complementarias en Avenida Luis Cabrera, que consisten en dos puentes vehiculares de libre circulación en el cruce con la Calle Magnolia y en la incorporación a Periférico (Figura 3).

De acuerdo a la naturaleza del proyecto que se trata de infraestructura vial no se tiene una propiedad del predio sino un derecho de vía. Para estar en posibilidades de construir el sistema vial, fue necesario ocupar inmuebles y fracciones de inmuebles que constituyen el derecho de vía, es decir, los predios de propiedad pública y privada que requieran ser afectados por el paso de la vialidad de acuerdo al diseño del proyecto.

La superficie total de afectación está comprendida en nueve diferentes predios (5 de los cuales fueron expropiados a favor del Distrito Federal), conforme a la documentación legal, estos tienen una superficie de 145.2831 ha, sin embargo, considerando que algunos de estos predios sufrieron una afectación en una superficie conjunta de 5.46 ha con motivo de la expropiación del 6 de abril de 2010 para la ejecución de este proyecto, la superficie total de los predios es de 139.82 ha (1  $398$  221. 66 m<sup>2</sup>).

|                |                           |                              | <b>Superficie</b>                      |                             |        |        |  |  |  |  |  |
|----------------|---------------------------|------------------------------|----------------------------------------|-----------------------------|--------|--------|--|--|--|--|--|
|                | <b>Predio</b>             | Total según<br>documentación | <b>Expropiada</b><br>(m <sup>2</sup> ) | Posterior a<br>expropiación |        | $(\%)$ |  |  |  |  |  |
|                |                           | legal $(m^2)$                |                                        | (m <sup>2</sup> )           |        |        |  |  |  |  |  |
| 1              | Polígono expropiado No.1  | 140 596.63                   | 0.00                                   | 140 596.63                  | 14.060 | 10.1   |  |  |  |  |  |
| 2              | Polígono expropiado No. 2 | 35 148.51                    | 0.00                                   | 35 148.51                   | 3.515  | 2.5    |  |  |  |  |  |
| 3              | Polígono expropiado No. 3 | 34 261.64                    | 0.00                                   | 34 261.64                   | 3.426  | 2.5    |  |  |  |  |  |
| $\overline{4}$ | Polígono expropiado No. 4 | 97 827.55                    | 0.00                                   | 97 827.55                   | 9.783  | 7.0    |  |  |  |  |  |
| 5              | Polígono expropiado No. 5 | 13 374.73                    | 0.00                                   | 13 374.73                   | 1.337  | 1.0    |  |  |  |  |  |
| 6              | <b>Tarango Norte</b>      | 78 525.00                    | 7820.00                                | 70 705.00                   | 7.071  | 5.1    |  |  |  |  |  |
| 7              | Гагаnɑo Sur               | 303 845.60                   | 11 420.00                              | 292 425.60                  | 29.243 | 20.9   |  |  |  |  |  |
| 8              | Parque Aquilas            | 93 290.50                    | 18 660.00                              | 74 630.50                   | 7.463  | 5.3    |  |  |  |  |  |
| 9              | Parque La Loma            | 655 961.50                   | 16 710.00                              | 639 251.50                  | 63.925 | 45.7   |  |  |  |  |  |
|                | Total                     | 1452831.66                   | 54 610.00                              | 1 398 221.66                | 139.82 | 100    |  |  |  |  |  |

*Tabla 16. Superficie total de los predios del proyecto Supervía* 

De las 139.82 ha que se requiere para el Sistema Vial, un estimado de 33.66 ha se consideran objeto de afectación por las obras de los tramos confinados, y de ellas, solamente 16.857 ha fueron identificadas dentro de la categoría de terrenos forestales.

La longitud de la obra es de 10 kilómetros, de los cuales 5.24 km (que se compone de 2 060 metros de terracerías, 730 metros de 4 puentes y 2 450 metros de 5 túneles; las pendientes

máximas son del 6% en puentes y terracerías y del 3% en túneles) serán de peaje, entre Av. Centenario y Luis Cabrera. Serán 6 carriles, 3 por sentido de Cuajimalpa a Av. De las Torres y 4 carriles, 2 por sentido desde Av. De las Torres a Periférico Sur.

Como complemento del Sistema Vial, se construirán dos puentes vehiculares, distribuidores en los cruces de Luis Cabrera con la calle Magnolia, y en el entronque con Periférico, desde el cruce con Avenida Contreras (Av. México).

Para describir el proyecto es necesario tomar en cuenta una primera tabla (Tabla 17) en la que se presenta el proyecto dividido por tramos y una segunda tabla (18) que menciona las superficies de ocupación por las distintas obras.

|                | Tramo I Av. Centenario - Av. las Águilas                                                               |                |                                                                                                    |  |  |  |  |  |  |  |
|----------------|----------------------------------------------------------------------------------------------------|----------------|----------------------------------------------------------------------------------------------------|--|--|--|--|--|--|--|
| $\mathbf{1}$   | Tramo de terracería de 77 m de longitud                                                                | $\mathcal{P}$  | Túnel falso de 22 m de distancia                                                                            |  |  |  |  |  |  |  |
|                | Tramo II Av. Las Aguilas - Av. Las Torres                                                              |                |                                                                                                    |  |  |  |  |  |  |  |
| $\mathbf{1}$   | Continuado de 136 metros de terracería                                                                 | 6              | Puente vehicular con longitud de 40 metros<br>que cruza el Arroyo Tinajas                                   |  |  |  |  |  |  |  |
| 2              | Puente con una longitud de 360 metros que<br>cruza la Barranca de Guadalupe (Arroyo<br>San Ángel Inn), | $\overline{7}$ | Tramo de 127 metros de terracería.                                                                          |  |  |  |  |  |  |  |
| 3              | Transición de 40 metros en terracería                                                                  | 8              | Túnel de 316 metros el cual pasa por<br>debajo de Avenida de las Torres (Avenida<br>de los Tanques)         |  |  |  |  |  |  |  |
| $\overline{4}$ | Túnel con longitud de 335 metros                                                                       | 9              | Terracerías de 342 metros                                                                                   |  |  |  |  |  |  |  |
| 5              | Transición de paso de 53 metros en<br>terracería                                                       |                |                                                                                                    |  |  |  |  |  |  |  |
|                | Tramo III Avenida Las Torres - Av. Luis Cabrera                                                        |                |                                                                                                    |  |  |  |  |  |  |  |
| $\mathbf{1}$   | Puente que cruza el Arroyo San Angel.                                                                  | 5              | Transición de terracería de 50 metros                                                                       |  |  |  |  |  |  |  |
| $\overline{2}$ | Túnel de 647 metros para cruzar el Parque<br>La Loma por debajo,                                       | 6              | Túnel de 970 metros debajo de la Colonia<br>La Malinche hasta su incorporación con<br>Avenida Luis Cabrera, |  |  |  |  |  |  |  |
| 3              | Desahogo en 63v metros de terracería.                                                                  | $\overline{7}$ | Túnel deprimido de 82 metros de longitud,                                                                   |  |  |  |  |  |  |  |
| $\overline{4}$ | Puente de 60 metros el Arroyo La Malinche.                                                             | 8              | 78 metros den rampas de acceso y salida.                                                                    |  |  |  |  |  |  |  |
|                |                                                                                                    |                | *Adecuaciones viales en AV. Luis Cabrera                                                                    |  |  |  |  |  |  |  |
|                |                                                                                                    |                | Deceptulación de querpiciones benguetas comellence y povimente se mejerorán les estados                     |  |  |  |  |  |  |  |

*Tabla 17. Proyecto La Supervía dividida por tramos* 

Reconstrucción de guarniciones, banquetas, camellones y pavimento se mejorarán los estados actuales de pavimento, señalamientos horizontal y vertical, semáforos, retornos

El proyecto está constituido por tres etapas:

**TRAMO IV.A. Av. San Bernabé-Av. San Jerónimo.**

**TRAMO IV.B. Av. San Jerónimo-Calle Magnolia.**

**TRAMO IV.C. Calle Magnolia-Av. Contreras.**

En esta parte los procedimientos constructivos de los elementos antes mencionados no incluyen a los entronques Magnolia y Periférico.

#### **\*\*Obras complementarias**

#### **Puente Luis Cabrera - Magnolia**

Se desarrolla sobre Luis Cabrera con una estructura elevada la cual cruza la Calle Magnolia, permite que esta última se resuelva a nivel, este puente fue diseñado con una pendiente máxima del 6% y cuenta con una longitud de 80 metros, así como una sección transversal que aloja 2 carriles de circulación por sentido y un separador central de 0.30 metros.

Se diseñó con calles laterales de 2 carriles por sentido con 3.00 metros por carril.

Las banquetas actuales se recortan, dejando una sección variable que en su tramo más angosto cuenta con 1.50 metros, manteniéndose la misma sección en los estribos.

#### **Distribuidor Vial Periférico**

Actualmente dicha intersección se resuelve con una estructura elevada, la cual soluciona la incorporación de Luis Cabrera a Periférico Norte, así como de Periférico Sur a Luis Cabrera, esta estructura cuenta con dos carriles de circulación, uno por sentido. Dicho puente se desplanta en la intersección de Luis Cabrera con Avenida México punto de conflicto vial, el cual actualmente se encuentra con semáforos.

El proyecto nuevo fue diseñado con una velocidad de operación de 60 kilómetros por hora y pendientes máximas del 6%. El proyecto de este entronque se resuelve con una estructura elevada sobre Avenida Contreras con 40.00 metros de longitud, ligándose a un segundo puente entre Avenida Contreras y Periférico con 120.00 metros de longitud, ambos con una sección trasversal que aloja 4 carriles de circulación, 2 por sentido con un separador central de 1.00 metro de ancho y banquetas de 1.50 metros. Dichos puentes se conectan a la actual gasa de incorporación y a un segundo cuerpo el cual fue proyectado para incrementar la capacidad vial de la gasa en operación mejorando el nivel de servicio tanto del entronque como en la Av. Luis Cabrera.

Este segundo cuerpo cuenta con una longitud de 100.00 metros y se integra a la estructura actual, ampliando al doble la capacidad vial, dicho cuerpo se liga a rampas de entradas y salidas hacia las laterales, la primera en el sentido de circulación Norte – Sur con una longitud de 260.00 metros y una sección transversal que aloja 2 carriles de circulación de 3.50 metros y banquetas de 1.50 metros, la segunda rampa con incorporación al Periférico Sur, cuenta con una longitud de 300.00 metros, con 2 carriles de circulación y banquetas con una sección de 1.50 metros.

Sobre Periférico Poniente del lado donde se desarrollan las rampas, se afectaran las banquetas, esto con la finalidad de dejar la sección transversal en las laterales de tal forma que se permita alojar 2 carriles de circulación, dichas banquetas quedaron con una sección de 1.50 metros.

En el lado oriente se amplía la sección actual de 2 a 4 carriles para dejar 2 carriles de circulación continua hacia Periférico y 2 para la incorporación a Luis Cabrera.

La rampa de subida y de bajada de Luis Cabrera, cuenta con una longitud de 170.00 metros, corrigiendo la sección de los carriles laterales.

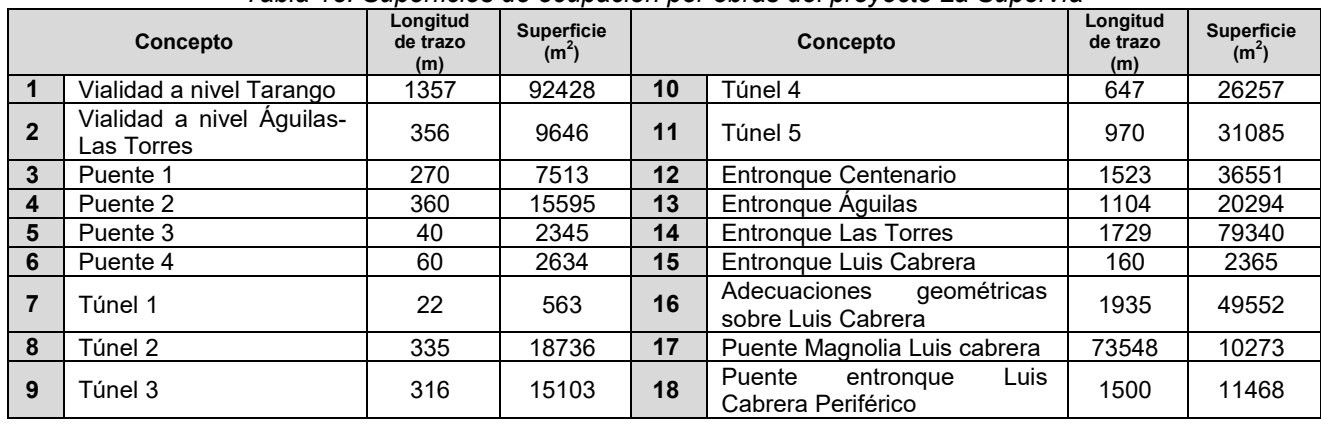

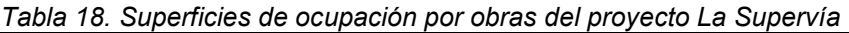

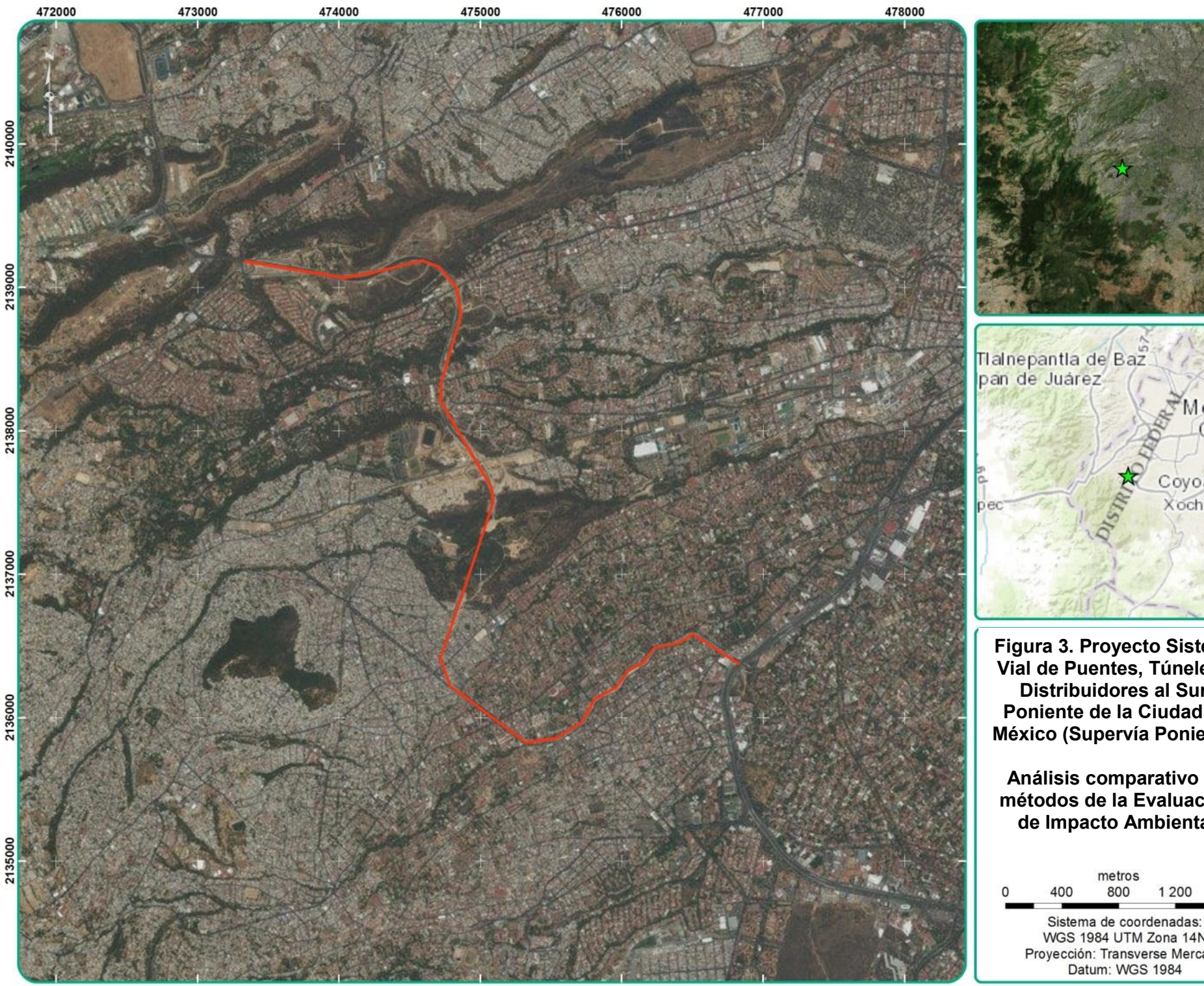

Tlainepantia de Baz. pan de Juárez Mexico City **RANTIST** Coyoacán Xochimilco Milpa Alta

**Figura 3. Proyecto Sistema Vial de Puentes, Túneles y Distribuidores al Sur-Poniente de la Ciudad de México (Supervía Poniente)**

**Análisis comparativo de métodos de la Evaluación de Impacto Ambiental** 

metros 800 1 2 0 0 1600 Sistema de coordenadas: WGS 1984 UTM Zona 14N Proyección: Transverse Mercator Datum: WGS 1984

En la siguiente tabla se presenta la descripción de las actividades pretendidas por el proyecto:

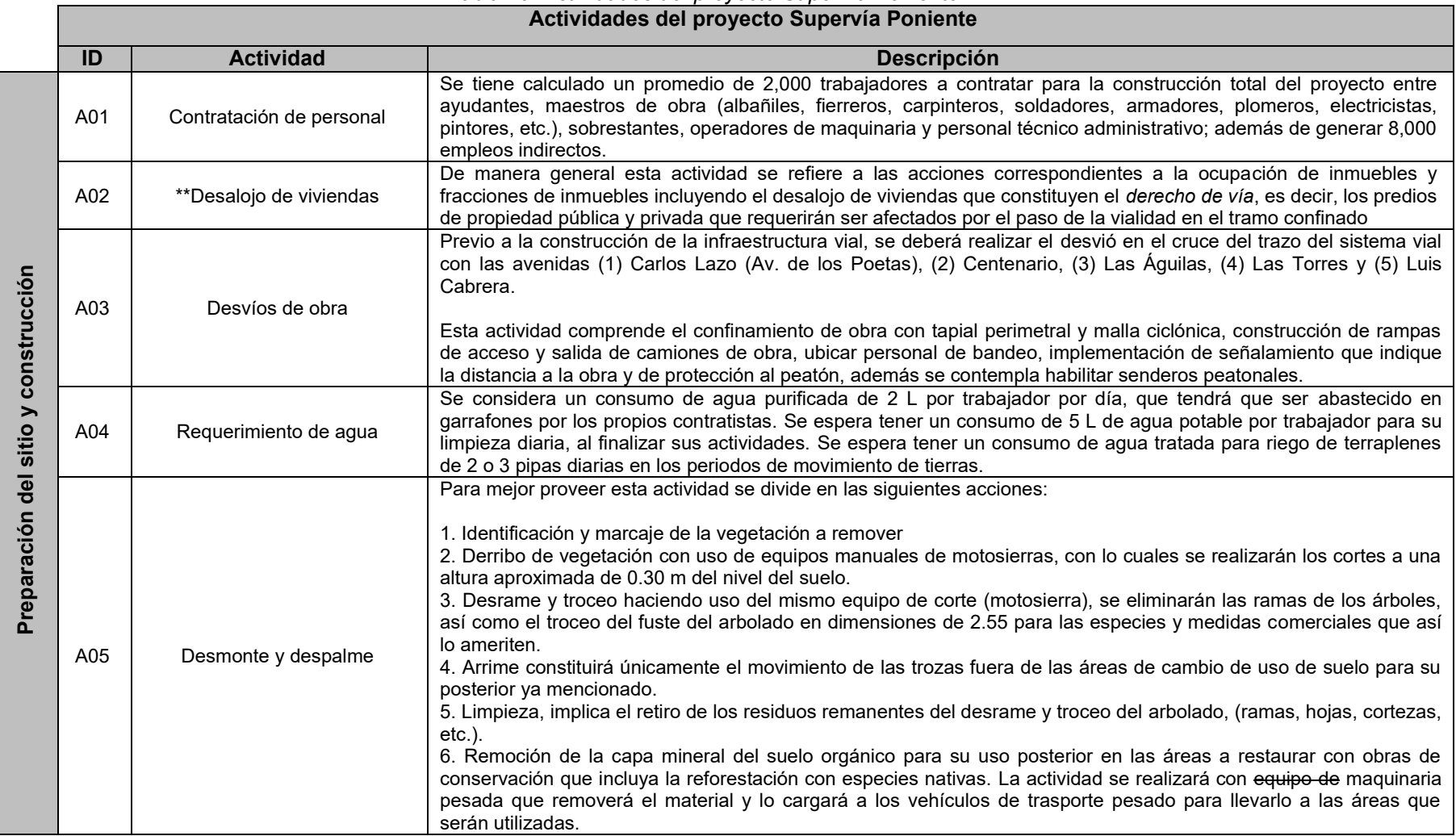

*Tabla 19. Actividades del proyecto Supervía Poniente* 

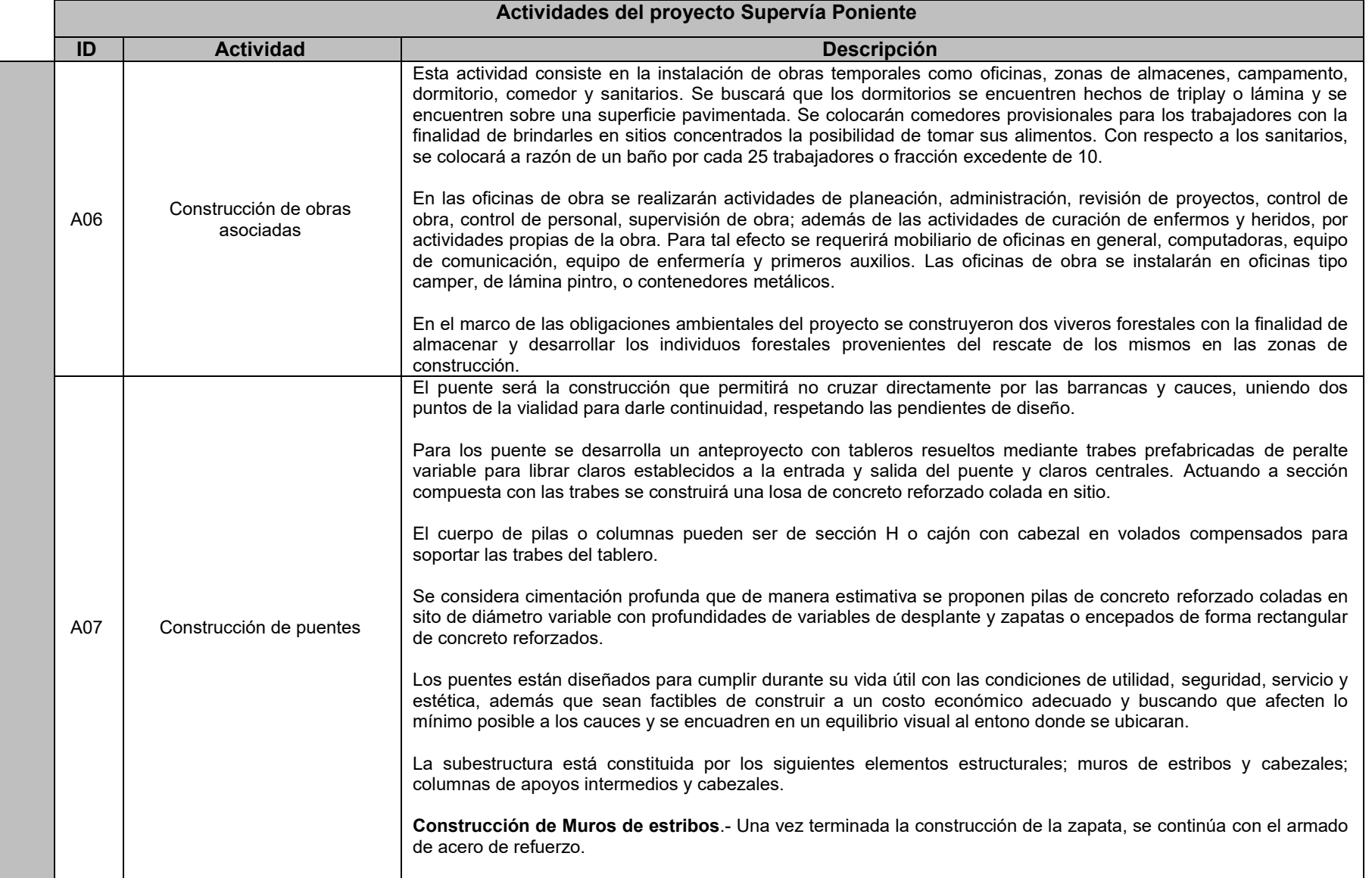

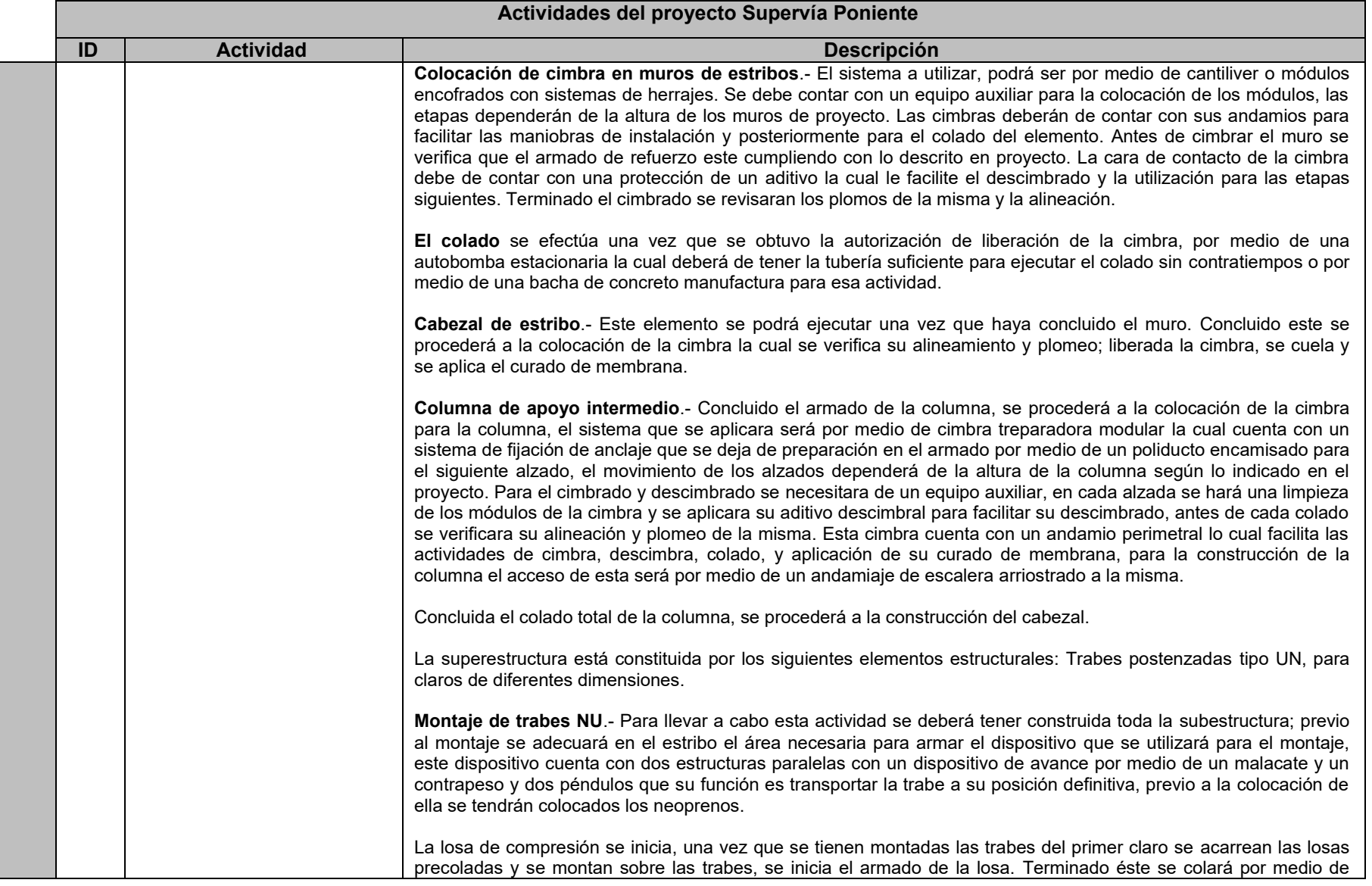

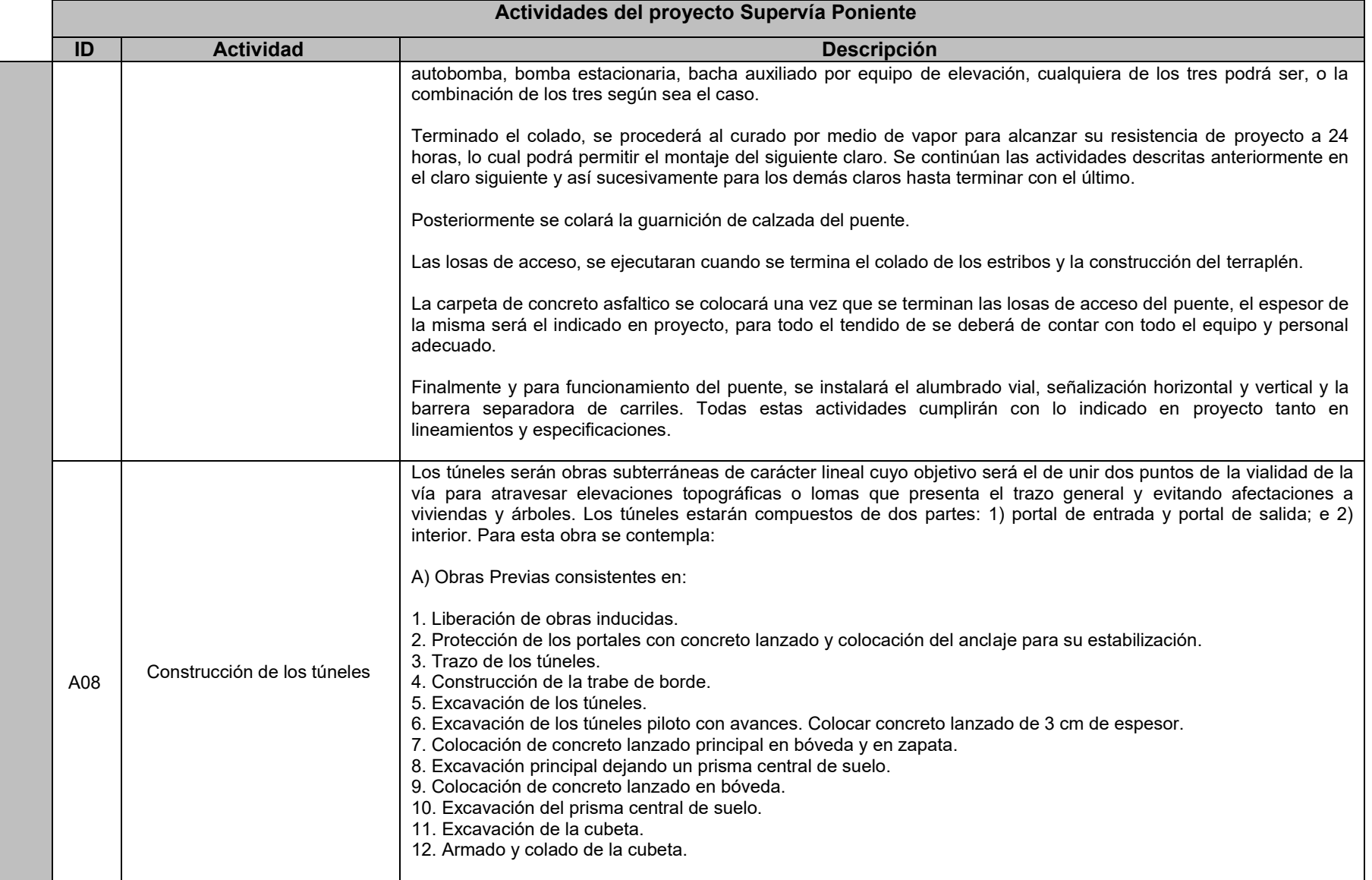

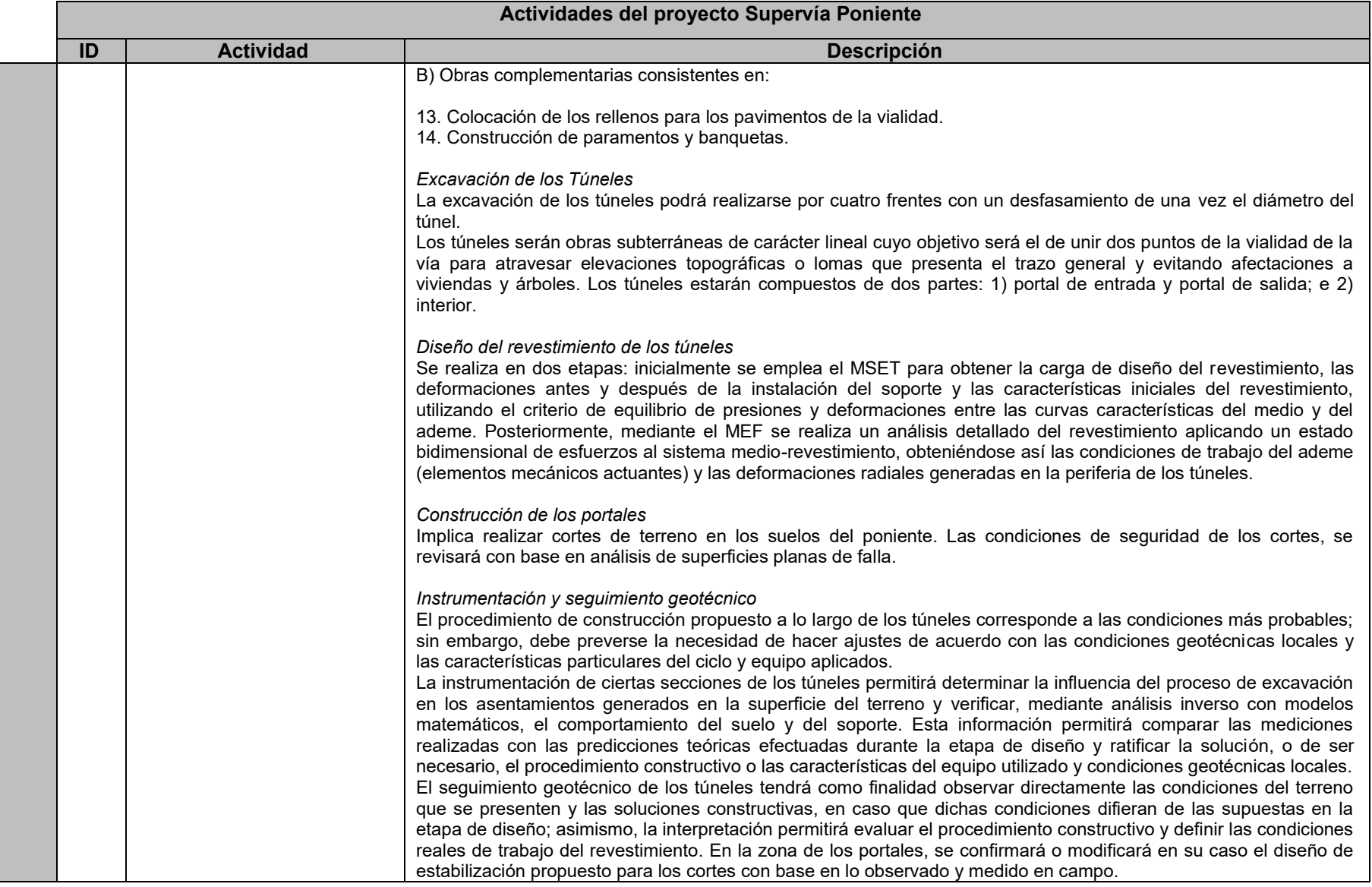

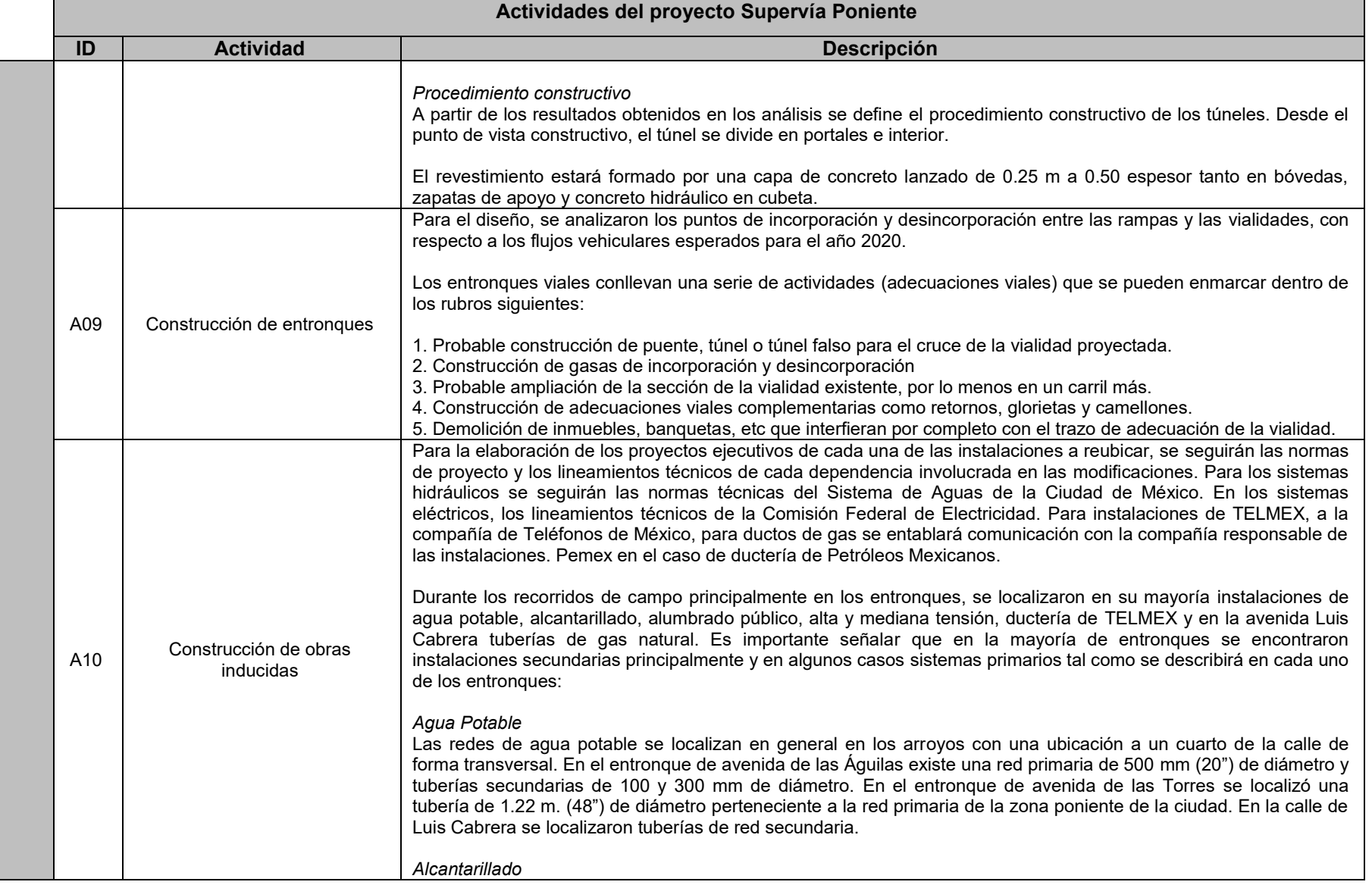

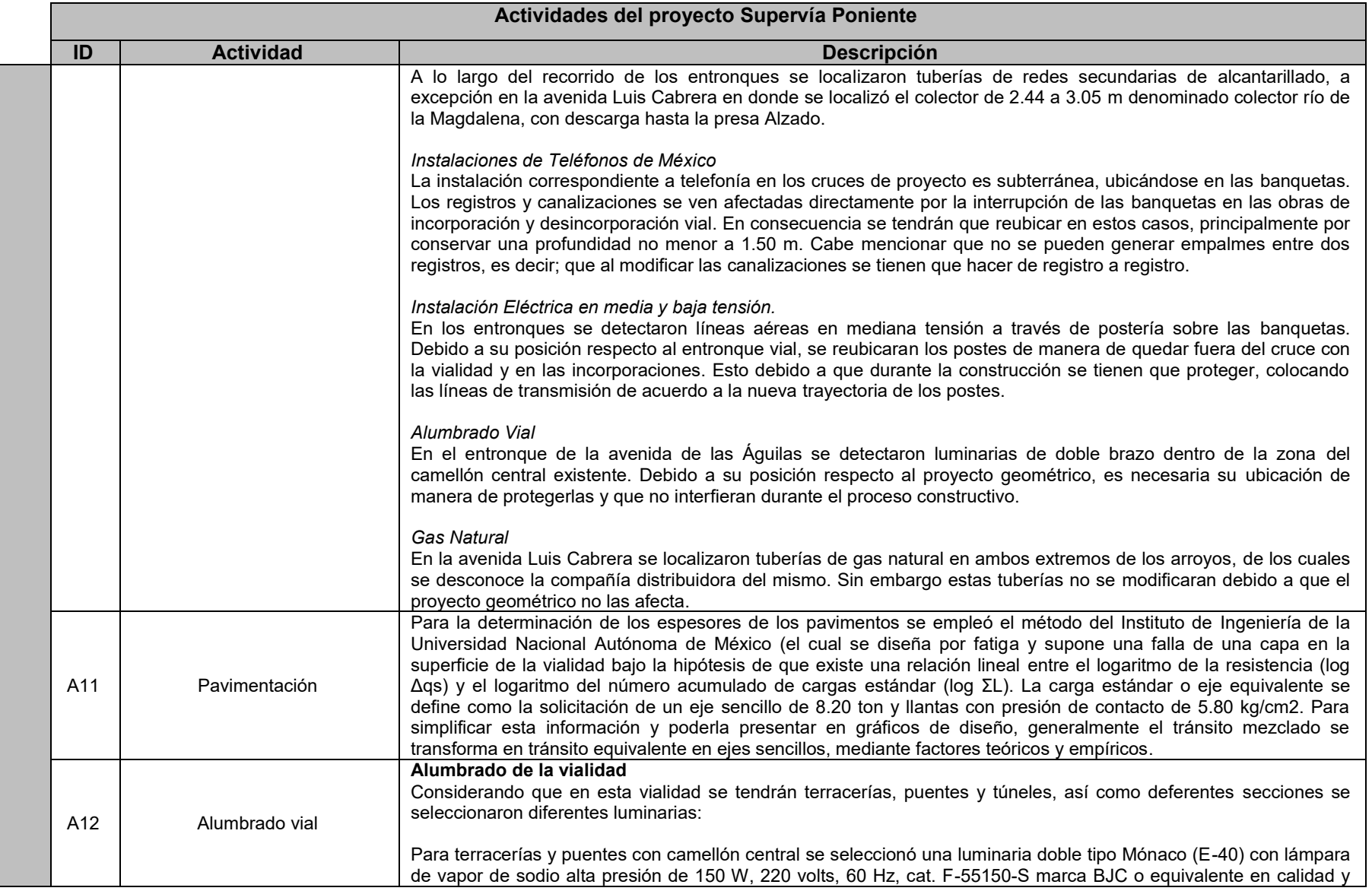

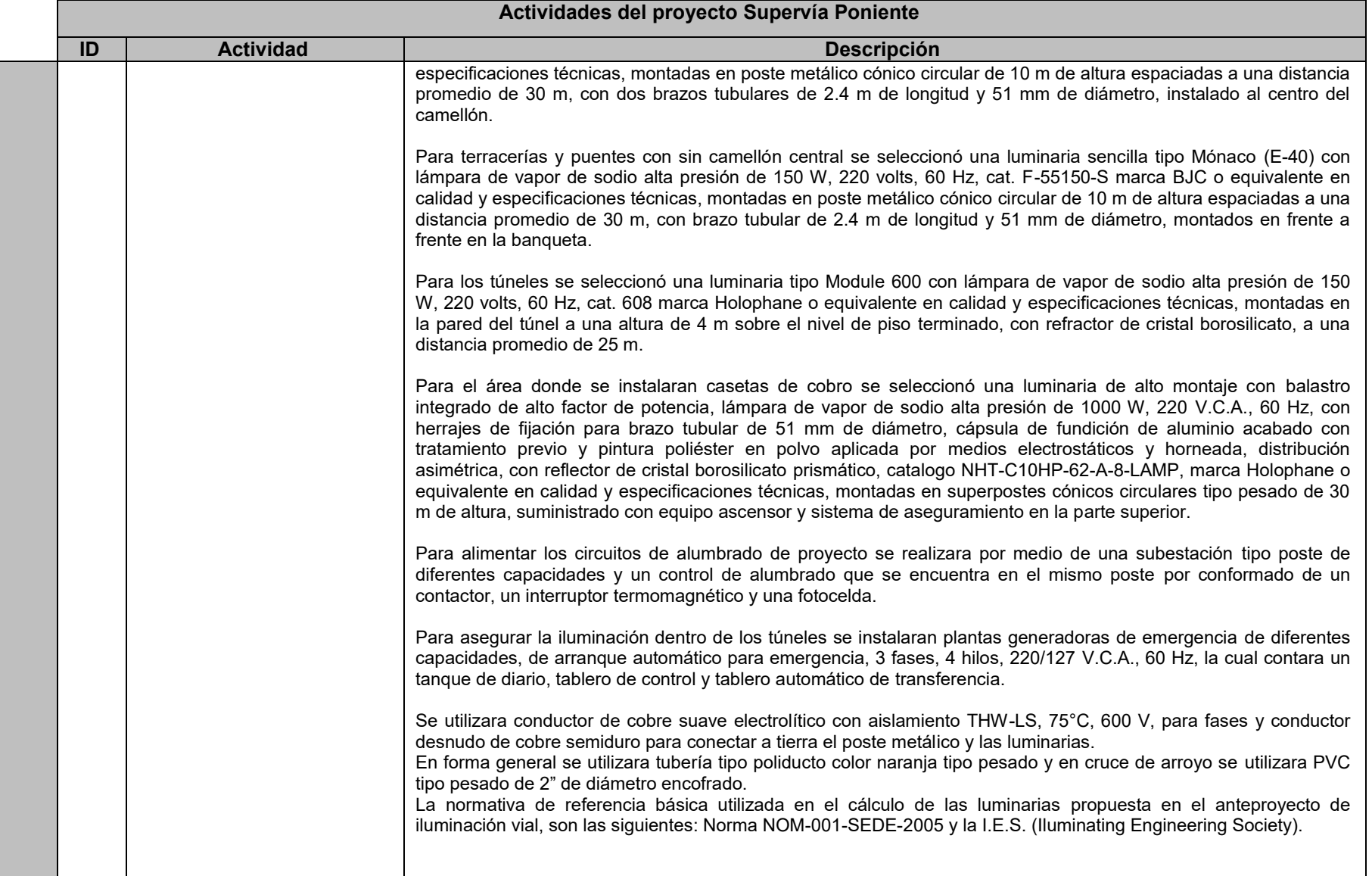

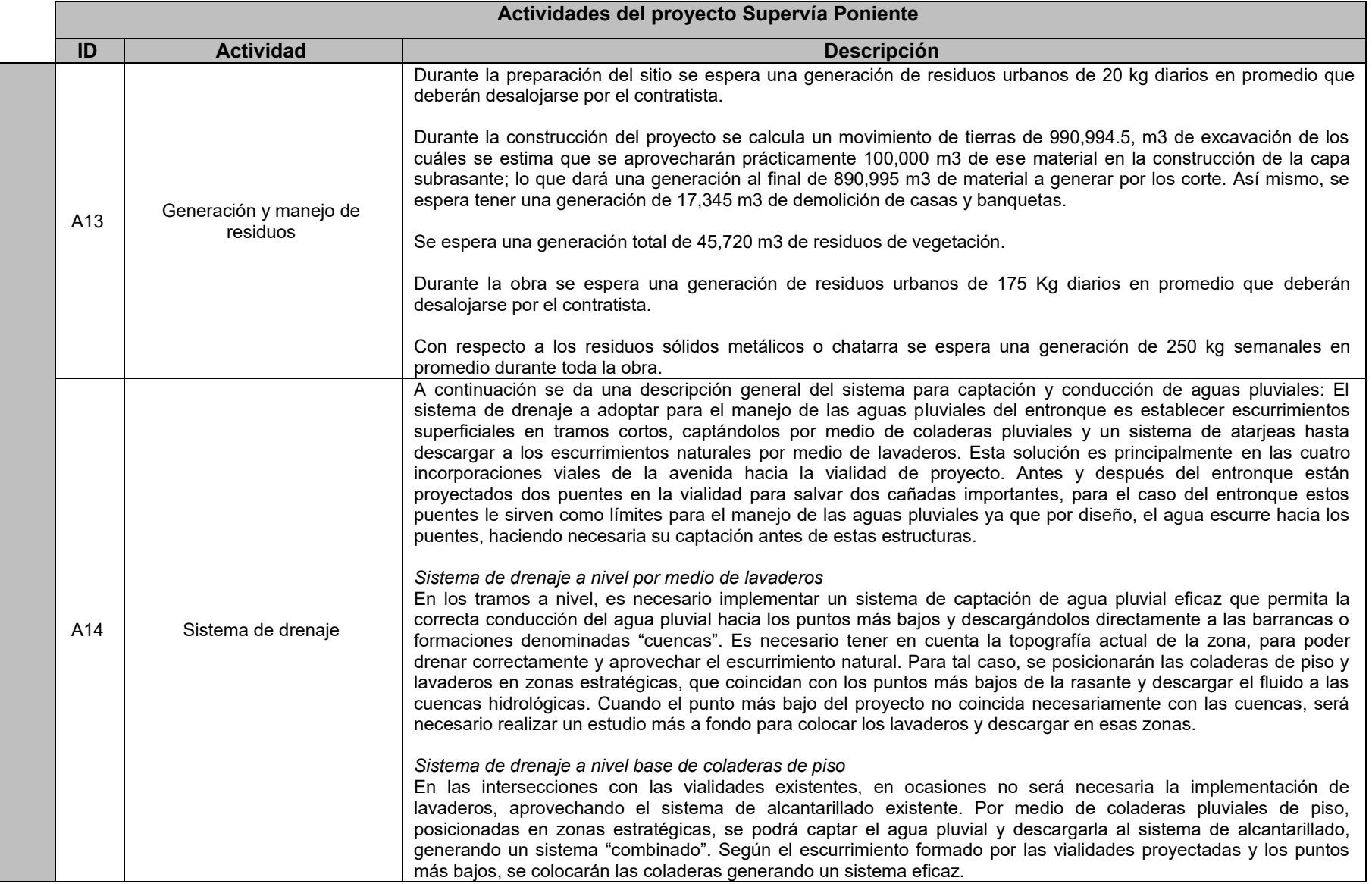

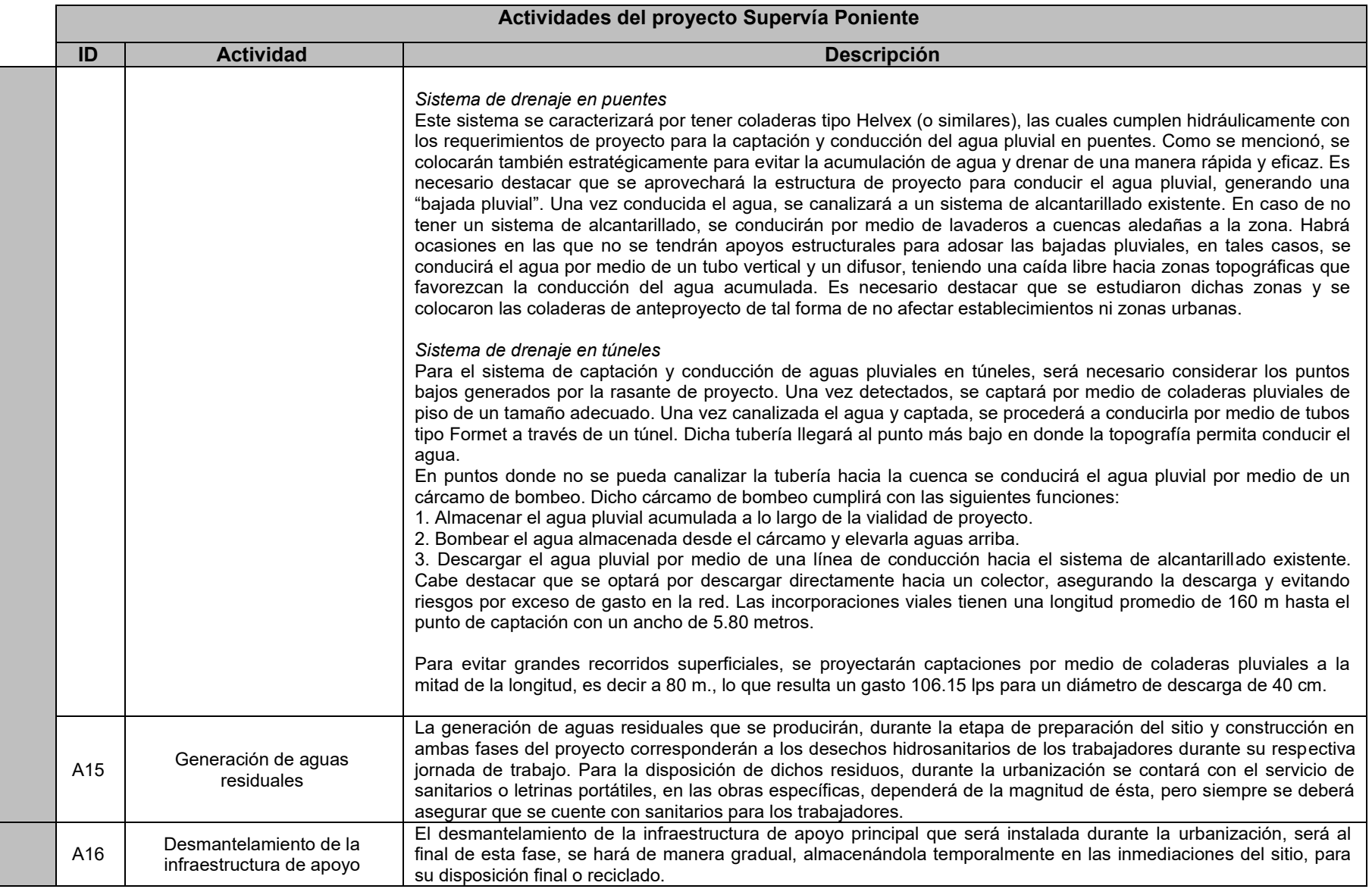
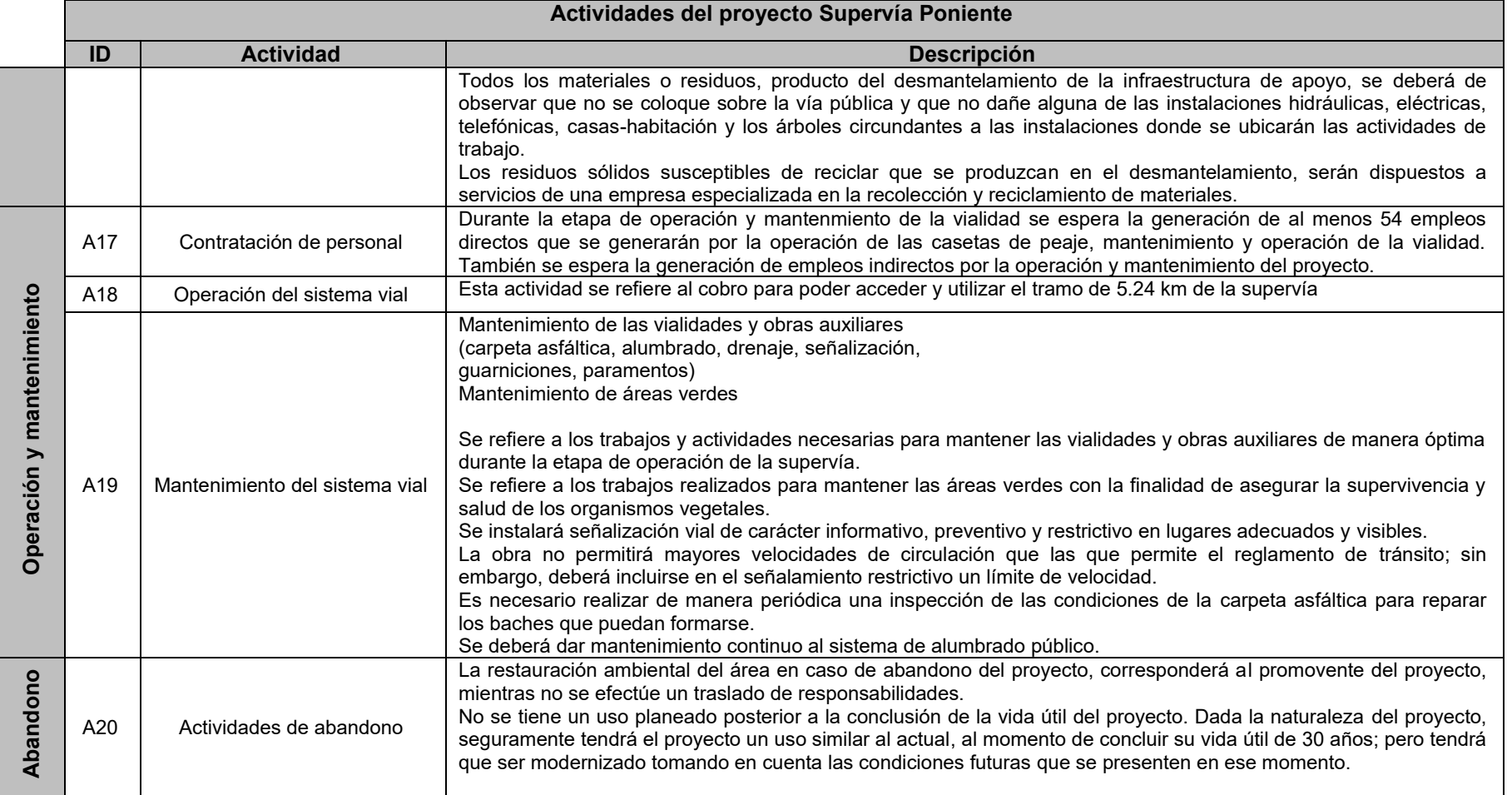

*\*\*Actividad mencionada en la MIA de forma simple que no es considerada en la evaluación de impactos plasmada en las MIA del proyecto* 

### *VII.2.2.2. Información del Sistema Ambiental (Supervía)*

Se consideró como límite del SA la *Microcuenca hidrográfica* denominada *La Magdalena Contreras* (Río Magdalena). Esta microcuenca presenta una superficie aproximada de 5,666.847 ha y es la unidad base que se utilizó para la parte descriptiva del capítulo IV de la MIA. A continuación se incluye una descripción breve y general del entorno ambiental:

### **Suelo**

Las principales unidades edáficas existentes son: el Feozem y Andosol. El uso actual de los predios que serán sujetos de afectación se dividió en dos diferentes usos de suelo: Forestal y No Forestal. Dentro de los usos de suelo forestal se encuentran representadas tres diferentes asociaciones vegetales: Bosque de encino, Huizachal y Plantaciones forestales; mientras que para el caso del uso determinado como no forestal, los usos son más diversos: Sin vegetación aparente (carretera pavimentada, caminos de terracería y escurrimientos superficiales), agropecuario (pastizal cultivado) y urbano (habitacional y recreativo).

### **Clima**

De acuerdo a la clasificación climática de Köppen, modificada por Enriqueta García (1988), los tipos de climas presentes en el SA, son el C(w2) Templado subhúmedo con lluvias en verano, de mayor humedad, el C(w1) Templado subhúmedo con lluvias en verano, de humedad media y el C(E)(w2) Semifrío subhúmedo con lluvias en verano, de mayor humedad.

### **Precipitación**

En la Delegación Álvaro Obregón, la precipitación anual máxima corresponde a los meses de junio a septiembre y la mínima, a los meses de noviembre a febrero, que al año dan precipitaciones de entre 1,000 y 1,200 mm anuales. Las precipitaciones en la Delegación Magdalena Contreras son intensas durante el mes de julio con un máximo de 250 mm, las precipitaciones en forma de granizo se dan durante la temporada de lluvias con un promedio anual de 4.3 días la presencia de niebla se da tanto en los meses de noviembre y diciembre como en la temporada de lluvias.

### **Temperatura**

La temperatura media tiene variaciones notables debido a los bruscos cambios altitudinales que en el área se presentan. En la parte baja, hasta los 2,450 msnm, la temperatura media anual varía de 17.0ºC a 18.5ºC durante los meses de marzo a septiembre; la temperatura mínima se da en los meses de octubre a febrero y alcanza los 12.2ºC. En el área intermedia que va hasta los 3,450 msnm, la temperatura media anual es de 8.7ºC y la máxima de 9.9ºC para los meses de abril a septiembre; las temperaturas mínimas se presentan de octubre a marzo y alcanzan los 5.9ºC.

### **Geología y geomorfología**

El área de estudio se localiza dentro de la Provincia Geologica del Eje Neovolcánico. Esta provincia cubre la mayor parte del Distrito Federal y ésta caracterizada geológicamente por el predominio de rocas volcánicas cenozoicas que datan del Terciario y Cuaternario.

Las superficies de las delegaciones que ocupa el área de estudio se encuentran conformadas por una unidad litológica compuesta por material residual de tipo lacustre por rocas ígneas extrusivas y suelo volcanoclástico perteneciente a la Era Cenozoica de los periodos Cuaternario y Terciario Superior.

En esta zona existen elevaciones importantes, principalmente cerros que van de los 2350 msnm hasta 3789 msnm, presenta también relieve de planicie inclinada de 4° a 8° cortado por barrancas de hasta 100 m de profundidad.

### **Hidrología**

La zona de estudio queda comprendida en la Región Hidrológica No. 26 Alto Pánuco, Cuenca del Río Moctezuma, Subcuenca Pachuca – Cd de México, Microcuenca La Magdalena Contreras. Hidrológicamente, el área de incidencia del trazo del proyecto constituye la zona noreste de la

recarga de acuíferos de la zona alta del Río Magdalena (el único río vivo de la Ciudad de México), y además tiene en su territorio algunos de sus afluentes superficiales.

Los escurrimientos que tocará o afectará el proyecto son la Barranca de Guadalupe (arroyo San Ángel Inn), Arroyo Tinajas, Arroyo Torres, Arroyo San Ángel, Barranca La Malinche (arroyo La Malinche).

### **Vegetación**

La zona donde se realizará el proyecto cuenta con diferentes asociaciones vegetales como es el caso de bosque de encino, huizachal y plantaciones forestales, siendo esta ultima la más representativa, la especie dominante es *Eucalyptus resinífera*, además la única especie nativa de la región registrada es *Fraxinus uhdei* mientras que el resto son especies exóticas o introducidas.

El Bosque de encino está conformado por especies como *Quercus laurina, Casuarina equisetifolia, Cupressus lusitanica, Buddleia cordata, Quercus crassipes, Fraxinus uhdei, Cotoneaster pannosus,* y *Crataegus mexicana*. Las especies con mayor densidad estimada son *Quercus rugosa, Quercus obtusata* y *Prunus serotina spp capull*, por la presencia de especies de quercus, este bosque es considerado como nativo.

En cuanto al huizachal en él se encuentran plantas arbustivas donde predomina el género Acacia, reportándose especies como *Acacia aff angustissima, Cotoneaster pannosus* y *Cupressus lusitánica* entre otras.

Para el caso específico de la vegetación no se identificaron especies enlistadas en la NOM-059- SEMARNAT-2010.

En las vialidades muestreadas se registró un total de 2723 individuos distribuidos sobre pequeños jardines, glorietas, camellones y banquetas. Dichos individuos pertenecen a un total de 46 especies y un taxa no identificado, agrupados en 26 familias. Del total de estas especies 40 son de árboles y 6 poseen forma de vida arbustiva. De la riqueza total, 17 especies se distribuyen naturalmente en México y 29 son introducidas.

Del total del arbolado en vialidades, 1212 individuos serán afectados con el desarrollo de las diversas obras contempladas en el proyecto. Del total de individuos susceptibles de afectación, el 39% serán fresnos (*Fraxinus uhdei*), el 16% ficus (*Ficus sp.*), el 11% corresponde a Cipres italiano (*Cupressus semprevirens*), el 5.3% y 4.7% corresponden a eucaliptos (*Eucalyptus resinifera*) y cedro limón (*Cupressus macrocarpa*) respectivamente. El restante 24% del arbolado está compuesto por 28 especies adicionales.

### **Fauna**

De acuerdo con los resultados del trabajo de campo realizado en la zona del proyecto están presentes 16 órdenes, 43 familias, 73 géneros y 81 especies de vertebrados. Los anfibios están representados por cuatro especies agrupadas en cuatro familias y dos órdenes, los reptiles por nueve especies en tres familias y dos órdenes, mientras que los mamíferos por 13 especies de 9 familias; por último las aves están caracterizadas por 55 especies en 27 familias y 6 órdenes.

La herpetofauna para la zona de estudio quedo conformada por cuatro especies de anfibios y nueve especies de reptiles (13 especies totales), de las cuales ocho resultaron endémicas a México (*Ambystoma altamirani, Sceloporus microlepidotus, Sceloporus torquatus, Conopsis lineata, Pituophis deppei, Rhadinaea laureata, Storeria storerioides y Crotalus ravus*) y cinco especies se encuentran en alguna categoría de riesgo con base en NOM-059-SEMARNAT-2010, dos en la categoría de Protección especial (*Crotalus molossus* y *Crotalus ravus*) y tres en la categoría de Amenazadas (*Ambystoma altamirani*, *Pseudoeurycea cephalica* y *Pituophis deppei*).

La avifauna de la zona de estudio está conformada por 55 especies, de las cuales únicamente dos corresponden a especies endémicas a México (*Turdus rufopalliatus* y *Oriturus superciliosus*) y tres especies se encuentran en la categoría de Protección especial con base en NOM-059- SEMARNAT-2001 (SEMARNAT 2002); dos aves rapaces (*Accipiter striatus* y *Parabuteo unicinctus*) y el clarín jilguero (*Myadestes occidentalis*).

Para el caso de los mamíferos se reconocen 13 especies, las cuales pertenecen a seis órdenes, nueve familias y 11 géneros, siendo tan sólo una especie la de distribución restringida o endémica a México (*Peromyscus melanotis*). En cuanto a la normatividad nacional, ninguna especie presente está bajo algún tipo de protección de acuerdo con la NOM-059-SEMARNAT-2010.

### **Paisaje**

El paisaje actual que se muestra en el SA, se encuentra en una transición urbana, donde los elementos naturales del entorno han sido modificados, encontrándose con diversos usos de suelo, predominando el de tipo habitacional con escasa vegetación en camellones y banquetas, al igual que en la traza urbana que caracteriza la zona.

Es conveniente mencionar que la localización del SA en referencia a la superficie que comprenden ambas delegaciones, situadas al Sur - Suroeste del Distrito Federal le han permitido mantener dentro de su territorio una superficie de áreas verdes que amortiguan el deterioro ambiental provocado por el desarrollo del área urbana del Distrito Federal. Es importante mencionar, que a pesar de que el SA comprende dos delegaciones, todos los polígonos en donde se prevé realizar el cambio de uso de suelo, se ubican solamente en la delegación Álvaro Obregón.

En el siguiente apartado se presenta la identificación y evaluación de impactos ambientales para el proyecto La Supervía:

### *VII.2.2.3. Identificación y evaluación de impactos para La Supervía*

La identificación de impactos ambientales para el proyecto Supervía Poniente (Tabla 20) resulto en 48 impactos ambientales, de los cuales 41 se presentan durante la etapa de preparación del sitio y construcción y 7 en la etapa de operación y mantenimiento no se consideran impactos en la etapa de abandono.

La actividad que presenta el mayor número de impactos es *desmonte y despalme* con 14 impactos seguida por *Construcción de puentes* con 7 impactos y *Construcción de túneles* con 4 impactos.

De los factores ambientales, los que presentan el mayor número de impactos son *Calidad del aire* así como *Ruido y vibraciones* con 7 impactos cada uno.

Según la matriz de Leopold modificada para este proyecto (Tabla 21) de acuerdo a la naturaleza del impacto se determinó que existen 4 impactos: En la etapa de preparación del sitio y construcción (1) Contratación de personal con Empleo y activación económica; en la etapa de Operación y mantenimiento (2) Contratación de personal con Empleo y activación económica, (3) Comunicaciones con Operación de las vialidades y (4) Empleo y activación económica con Operación de las vialidades, el resto de impactos son de naturaleza negativa.

En cuanto a la relación de magnitud/importancia del impacto se tiene que los factores más afectados son: tipo de suelo (11/14), calidad del suelo (12/15), calidad del aire (25/28), microclima (11/18), ruido y vibraciones (25/25), Servicios básicos (10/12), Comunicaciones (20/20), vivienda (10/15), así como empleo y activación económica (11/11). Bajo esta misma perspectiva las actividades con mayor incidencia son: desalojo de viviendas (10/17), desmonte, despalme (51/69), construcción de puentes (17/30), construcción de túneles (16/20), y pavimentación (16/18).

Conforme al método Conesa (Véase Tabla 22), se obtuvieron 19 impactos compatibles, 21 moderados y 8 severos.

Según el resultado brindado por el software TDEIA (Véase Tabla 23), se tienen 20 impactos compatibles, 14 impactos leves, 9 moderados, 1 severo y uno positivo.

Algunos impactos positivos tienen etiquetas como si fueran impactos negativos, esto se discute en el análisis comparativo más adelante.

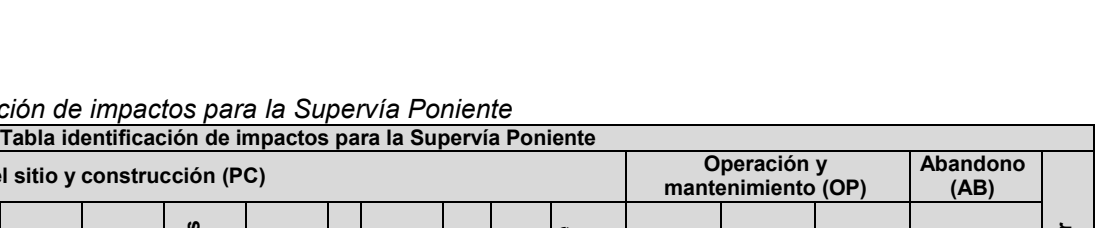

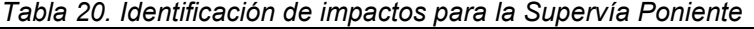

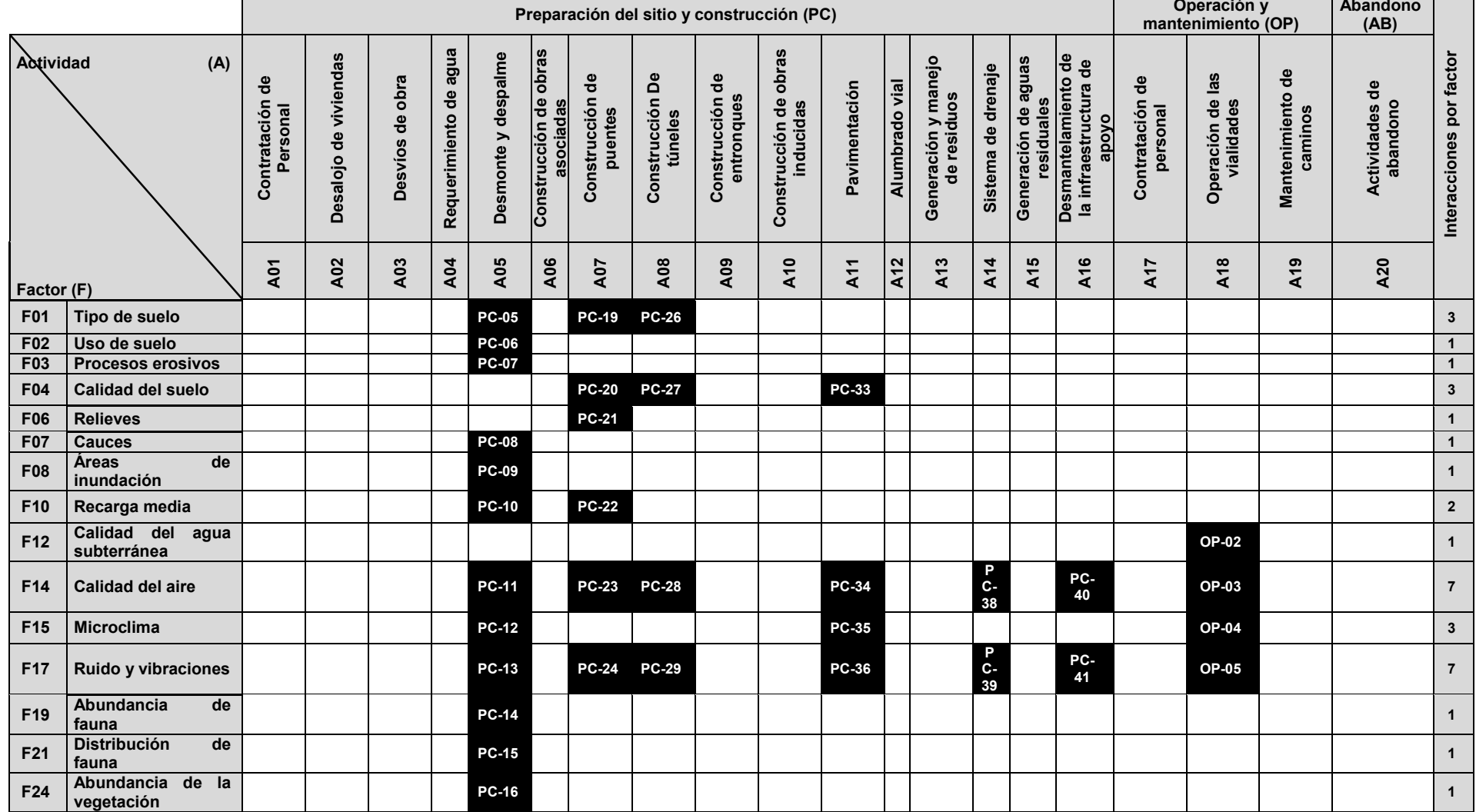

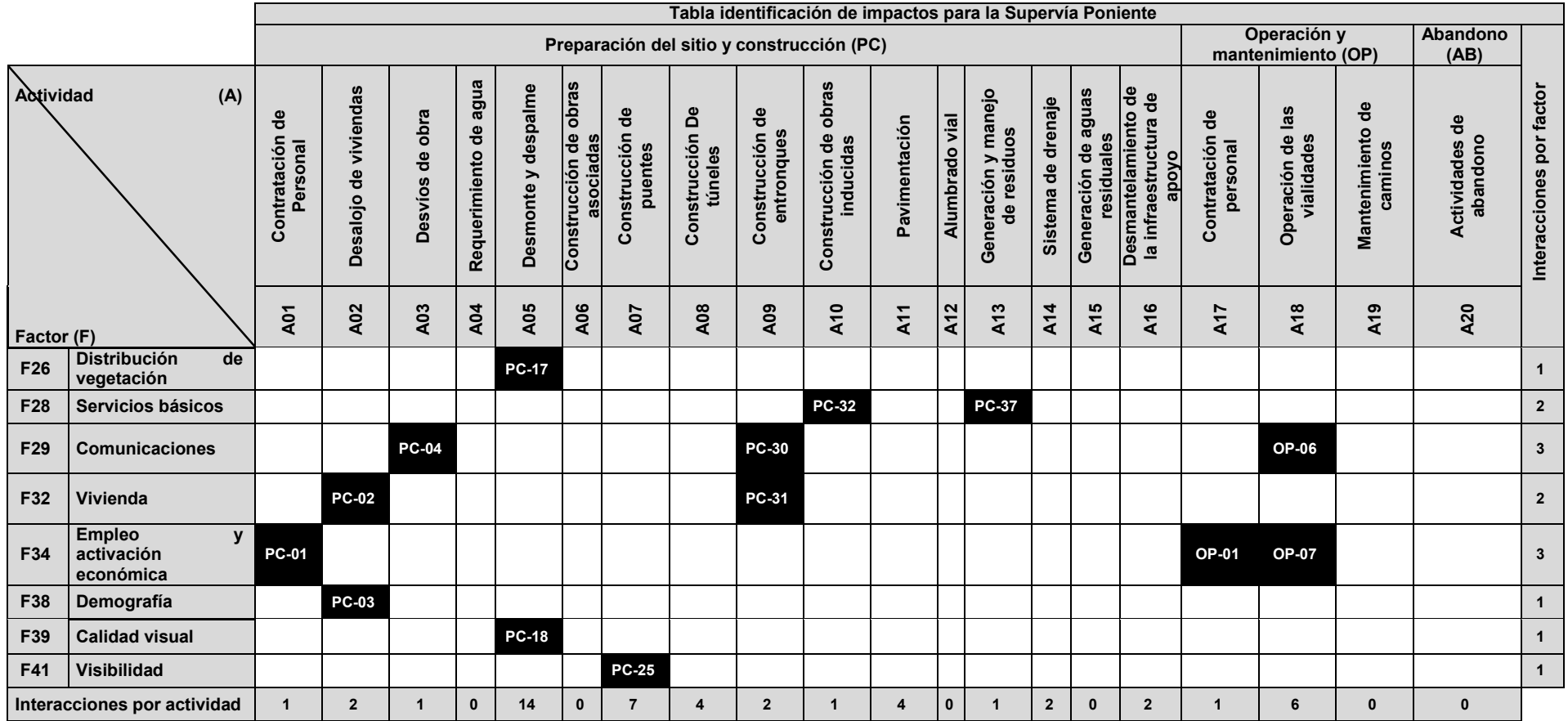

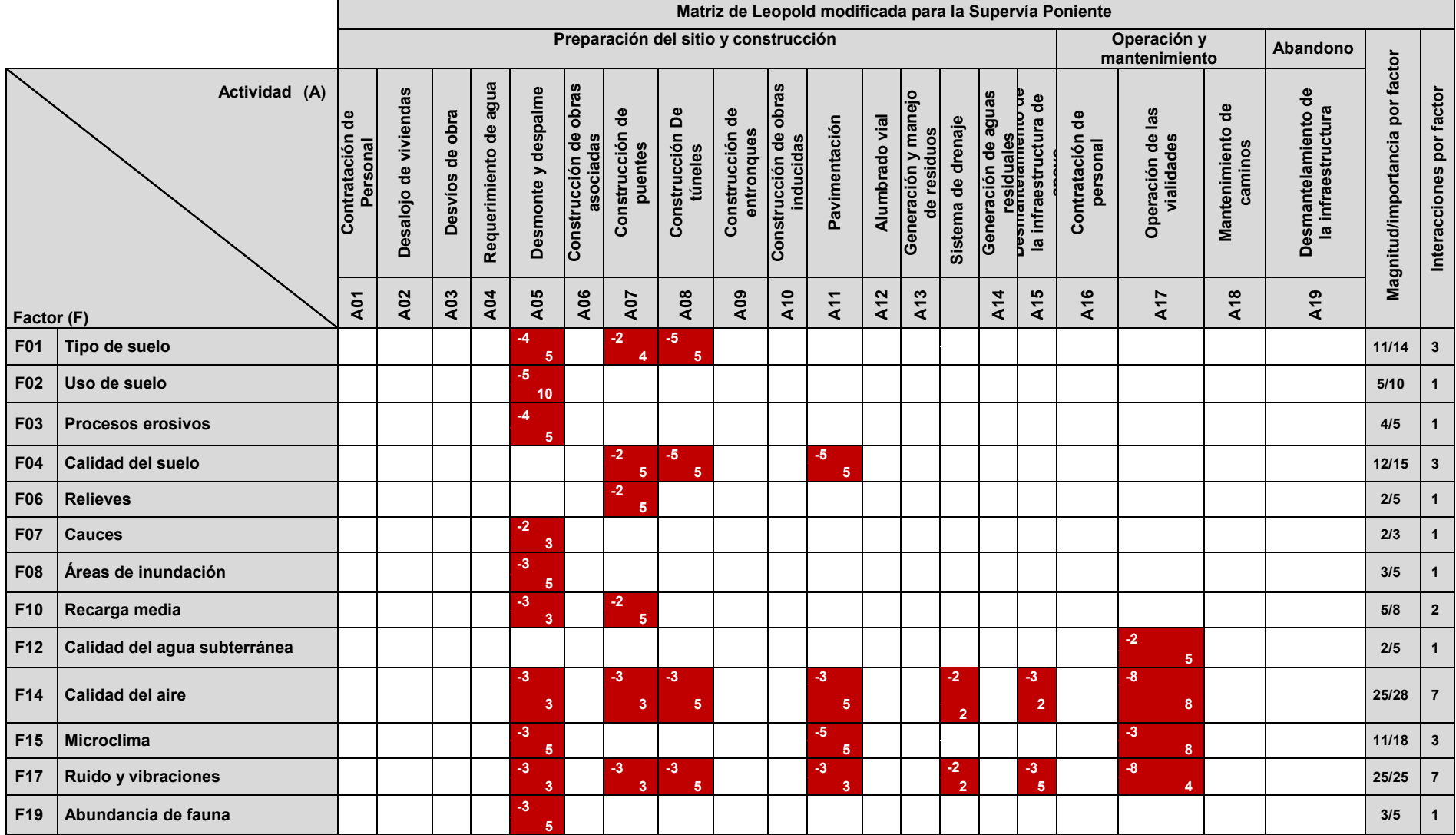

*Tabla 21. Matriz de Leopold modificada para la Supervía Poniente* 

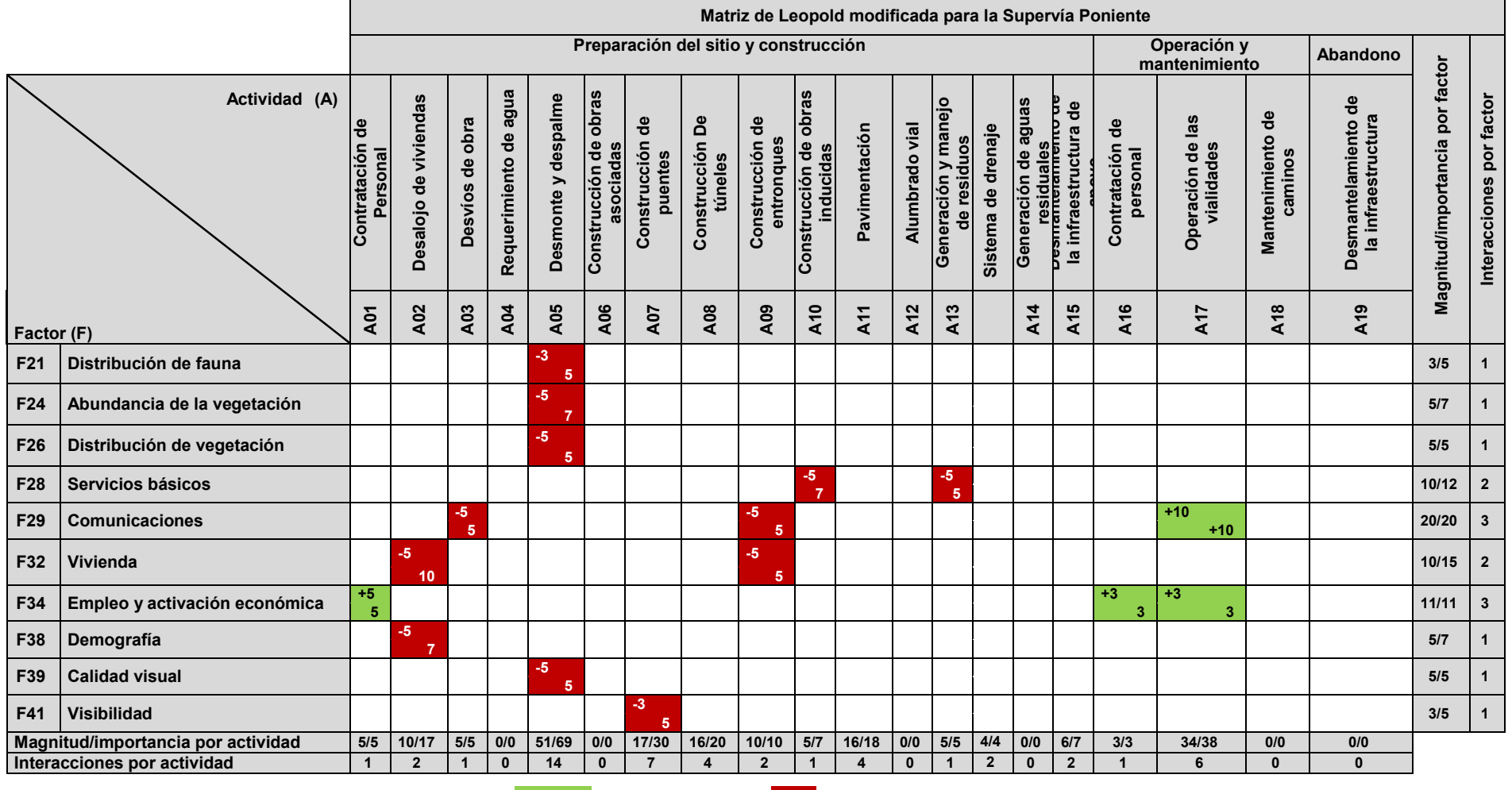

**Impacto positivo Impacto negativo** 

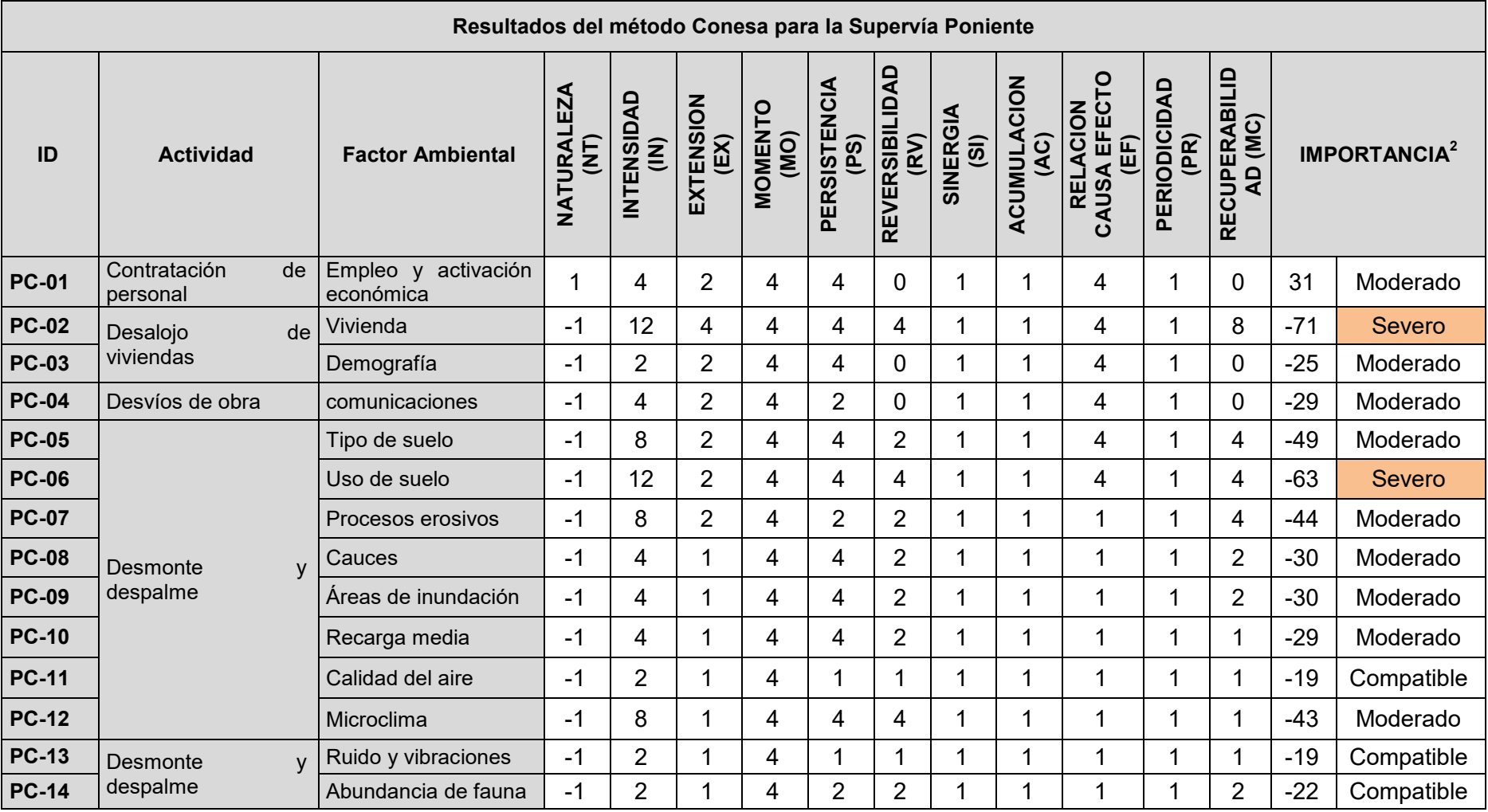

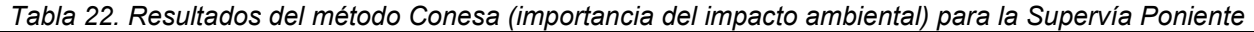

 2 El signo (-) mostrado en el valor de la importancia significa que el impacto es negativo, tomando en cuenta la ecuación para determinar la importancia en este método: I = ± (3 IN + 2 EX + MO+ PS + RV + SI + AC + EF + PR + MC)

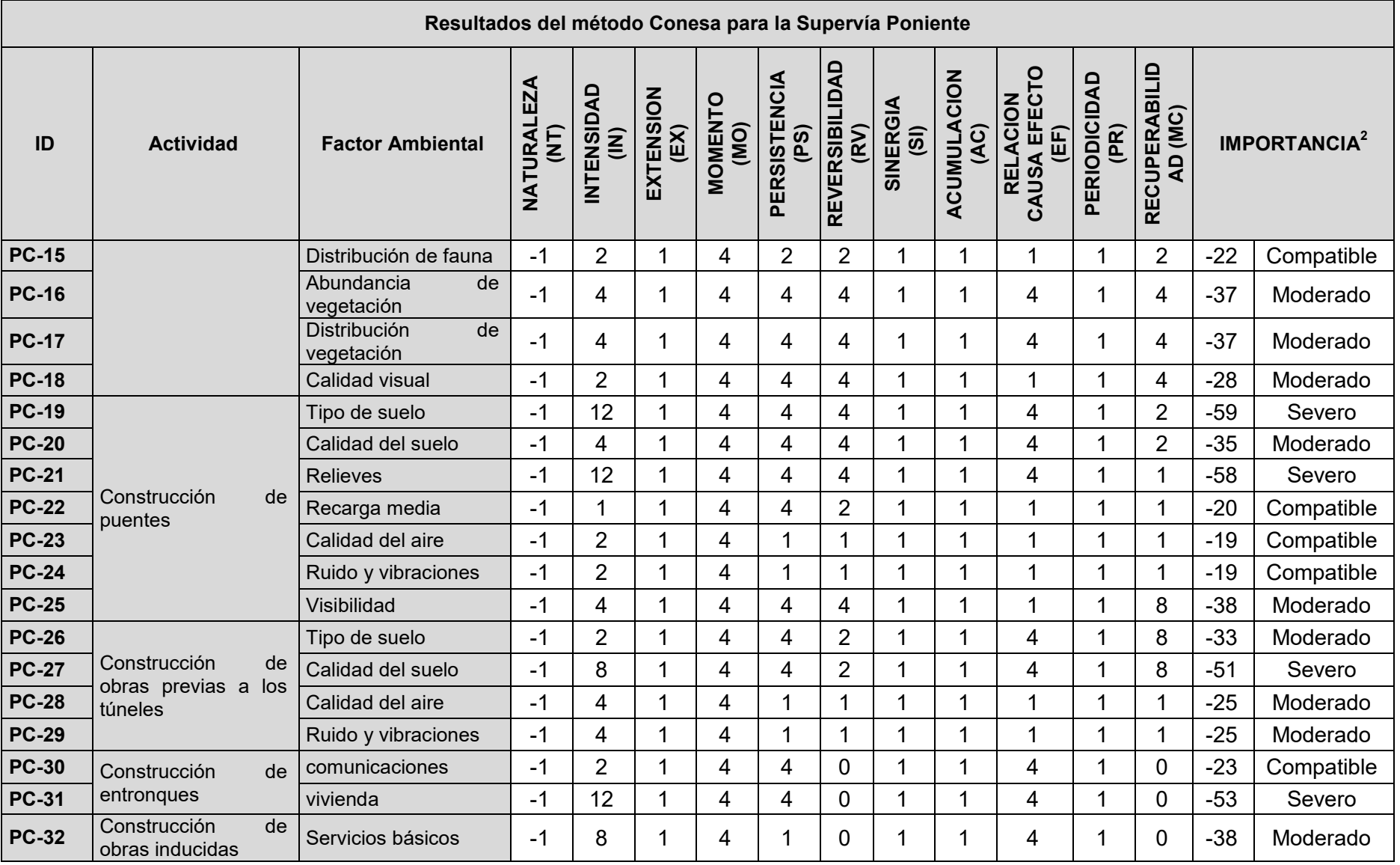

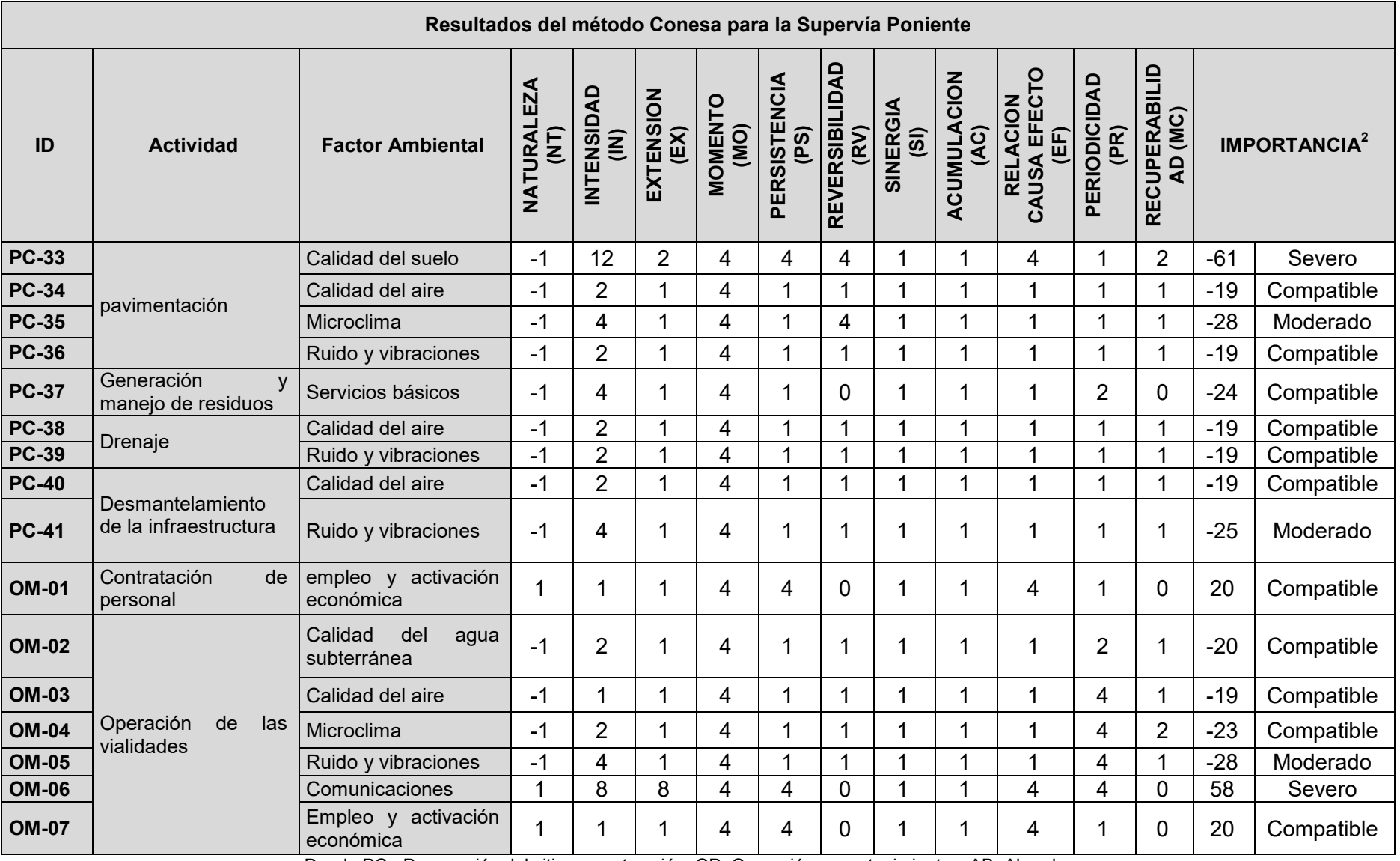

Donde PC= Preparación del sitio y construcción, OP=Operación y mantenimiento y AB=Abandono

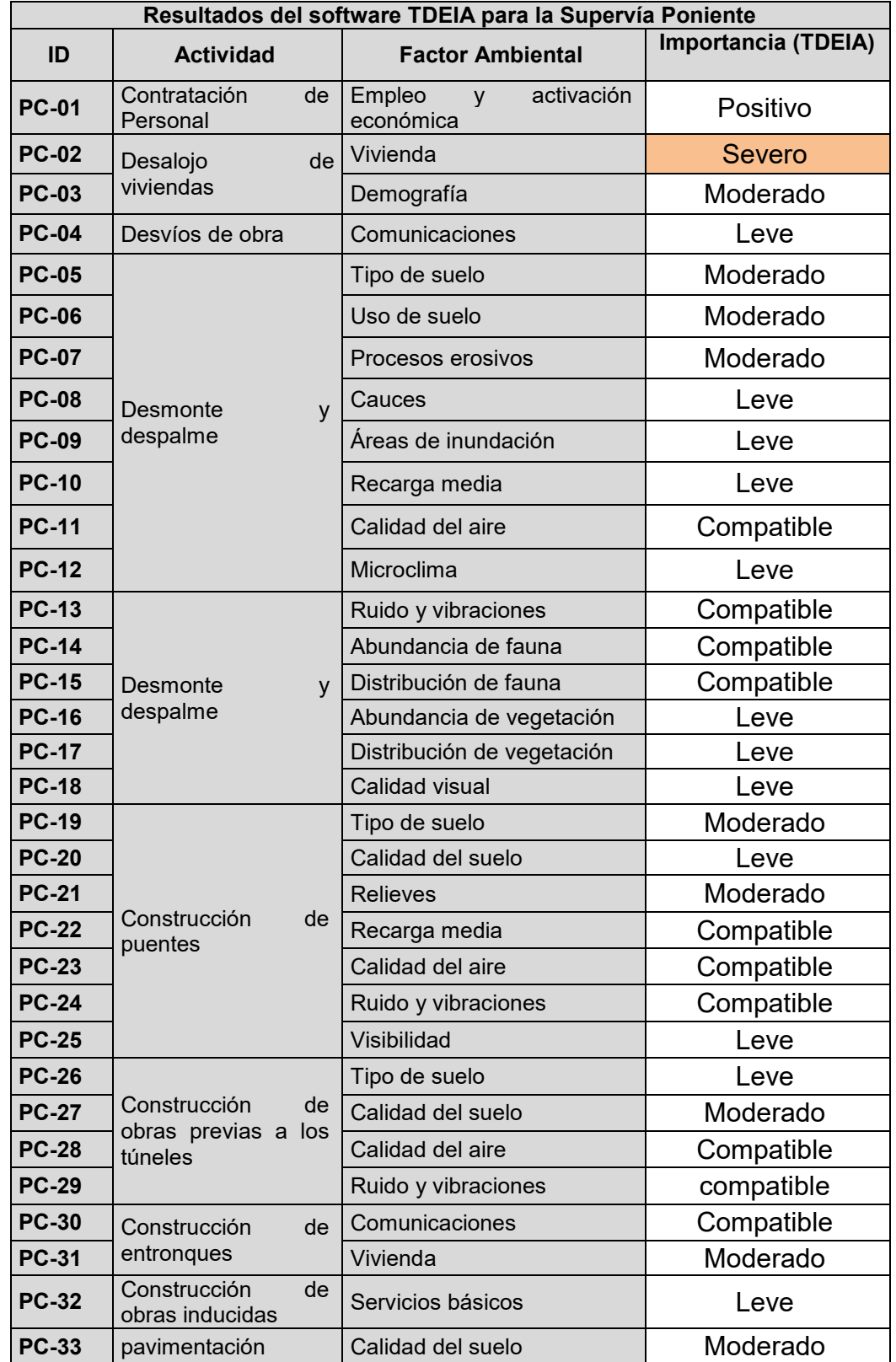

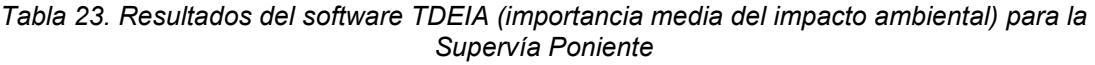

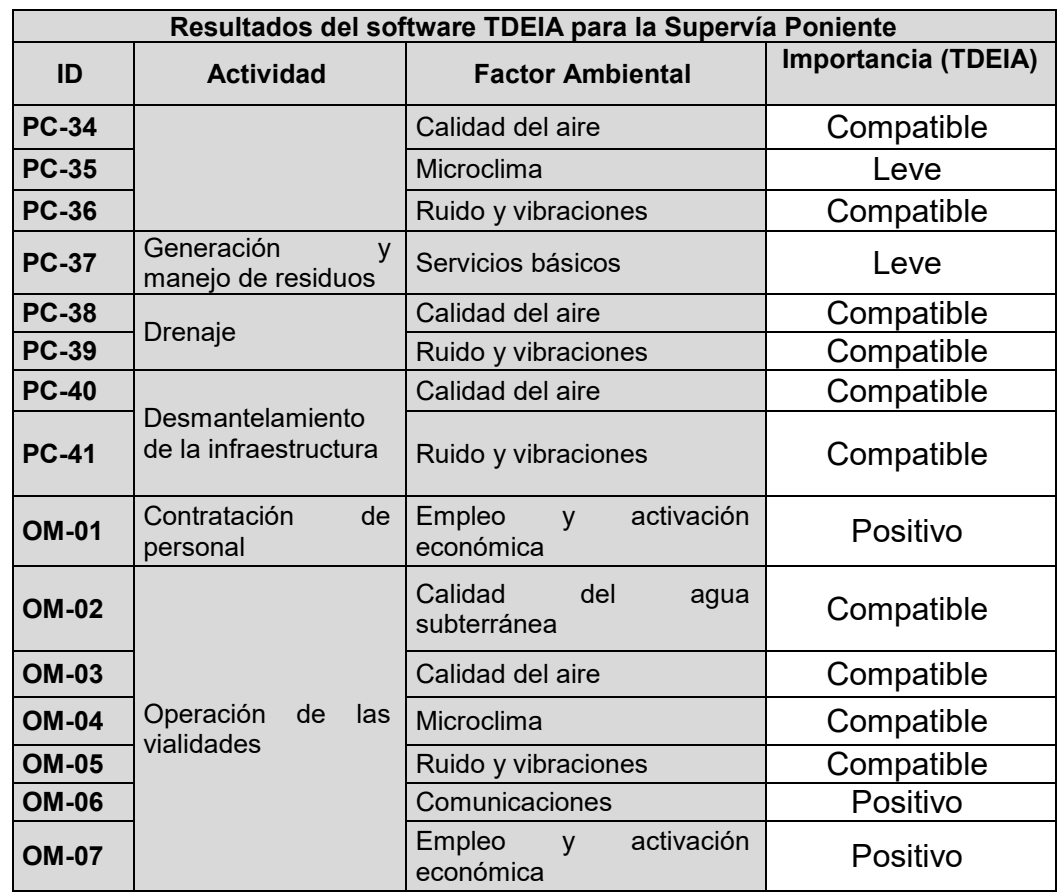

Donde PC= Preparación del sitio y construcción, OP=Operación y mantenimiento y AB=Abandono

# *VII.2.3. MIA modalidad detallada Construcción y operación del centro comercial Dragón Mart Cancún y obras asociadas*

### *VII.2.3.1. Información del Proyecto*

El proyecto consiste en un desarrollo comercial turístico que incluye viviendas para los trabajadores del complejo así como una serie de obras asociadas. En total abarca un área de 561.37 Ha (Tabla 24)

| <b>Superficies</b>    |               |                   |  |  |  |  |  |  |  |  |
|-----------------------|---------------|-------------------|--|--|--|--|--|--|--|--|
| <b>Obras</b>          | Areas<br>(ha) | Porcentaje<br>(%) |  |  |  |  |  |  |  |  |
| Centro comercial      | 46.99         | 8.38              |  |  |  |  |  |  |  |  |
| Áreas de viviendas    | 28.31         | 5.04              |  |  |  |  |  |  |  |  |
| <b>Bodegas</b>        | 66.30         | 11.81             |  |  |  |  |  |  |  |  |
| Áreas verdes          | 12.35         | 2.20              |  |  |  |  |  |  |  |  |
| Áreas a reforestar    | 49.64         | 8.84              |  |  |  |  |  |  |  |  |
| Areas de conservación | 357.78        | 63.73             |  |  |  |  |  |  |  |  |
| Total                 | 561.37        | 100               |  |  |  |  |  |  |  |  |

*Tabla 24. Superficies del Proyecto Dragón Mart* 

La ubicación pretendida del proyecto se localiza en una porción de un lote en la flexión izquierda del kilómetro 333+000 de la carretera federal 307 Chetumal-Cancún, Municipio de Benito Juárez, Quintana Roo (Figura 4). Se encuentra fuera de la mancha urbana de la ciudad de Cancún, rodeado de otros predios destinados a la extracción de material pétreo y colinda con la carretera federal Cancún-Playa del Carmen; dentro del área autorizada del predio para el banco de materiales se encuentran realizando actividades de explotación y aprovechamiento de material pétreo, de las cuales se cuentan con las respectivas autorizaciones emitidas por la Secretaría de Desarrollo Urbano y Medio Ambiente del Estado de Quintana Roo.

Según el contenido de la MIA, no se contempla un tiempo de vida para el proyecto, la etapa de preparación del sitio, se considera a realizar en 7 meses, la construcción en 11 meses, mientras que para la operación y mantenimiento no se contempla un lapso temporal, y para el caso de la etapa de abandono, no es considerada, bajo la siguiente justificación:

*"No se contempla una etapa de abandono sino que la operación del Centro comercial Dragón Mart Cancún será por un tiempo indefinido por lo que tampoco se incluye la evaluación de los impactos del término de la vida útil y abandono o cese de actividades."*

La etapa de preparación del sitio consiste en realizar excavaciones y nivelación de superficies para la cimentación de las obras, construcción de los sistemas de drenaje pluvial y sanitario, así como acondicionamiento de áreas verdes,

En cuanto a la etapa de construcción, además del centro comercial, se contempla la construcción de una serie de obras asociadas como lo es la planta de tratamiento de agua residual (PTAR), además de la planta desalinizadora y potabilizadora (PDP).

En la Tabla 25 se presenta la descripción de actividades del proyecto:

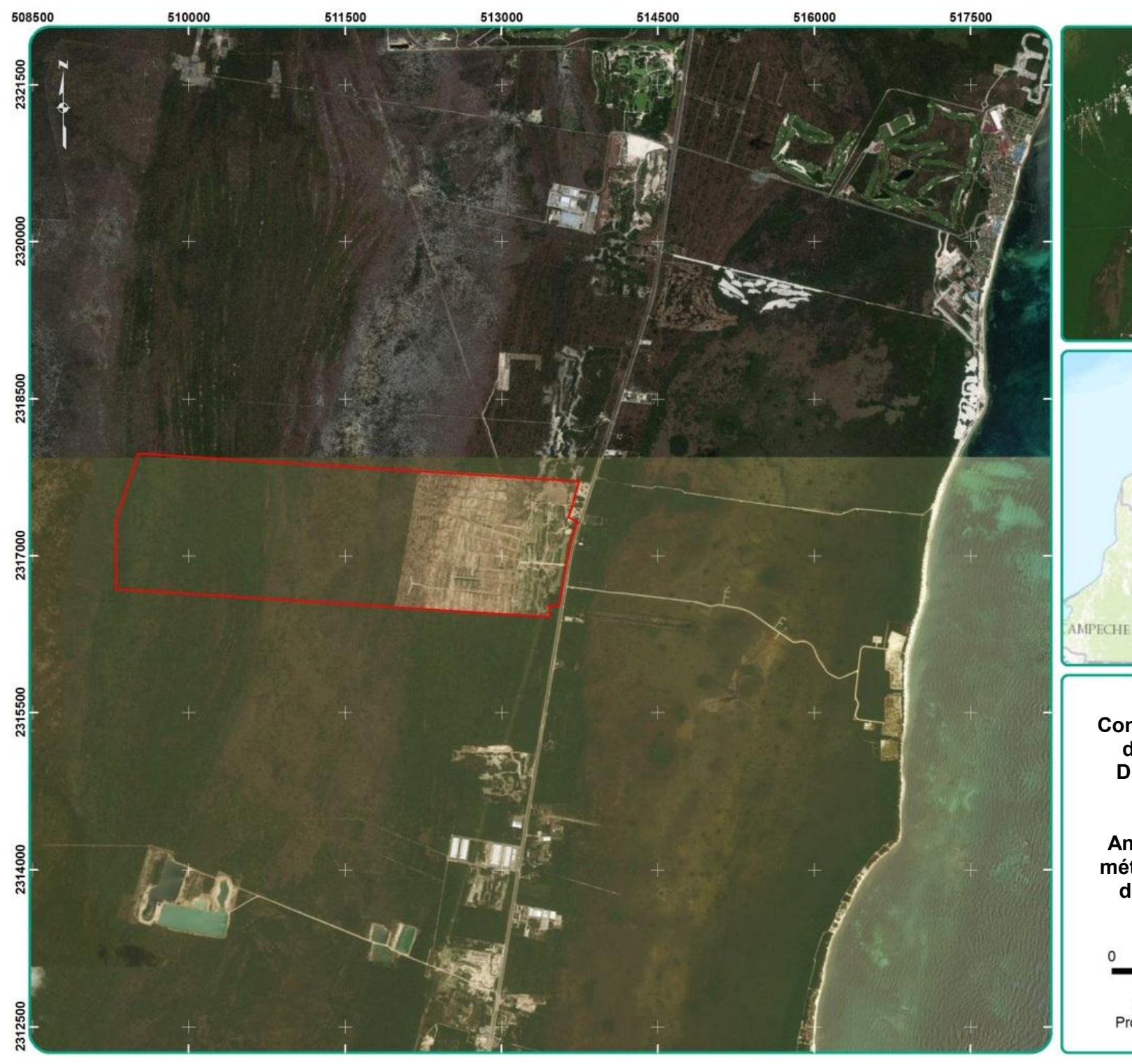

Cancún  $_0^{\text{Merida}}$ ম YUCATAN YUCATAN ROOM PENINSULA **AMPECHE** Gulf of<br>Hondums

**Figura 4. Proyecto Construcción y Operación del Centro Comercial Dragón Mart Cancún y Obras Asociadas** 

**Análisis comparativo de métodos de la Evaluación de Impacto Ambiental**

metros 500 1000 1500 2000 Sistema de coordenadas: WGS 1984 UTM Zona 16N Proyección: Transverse Mercator Datum: WGS 1984

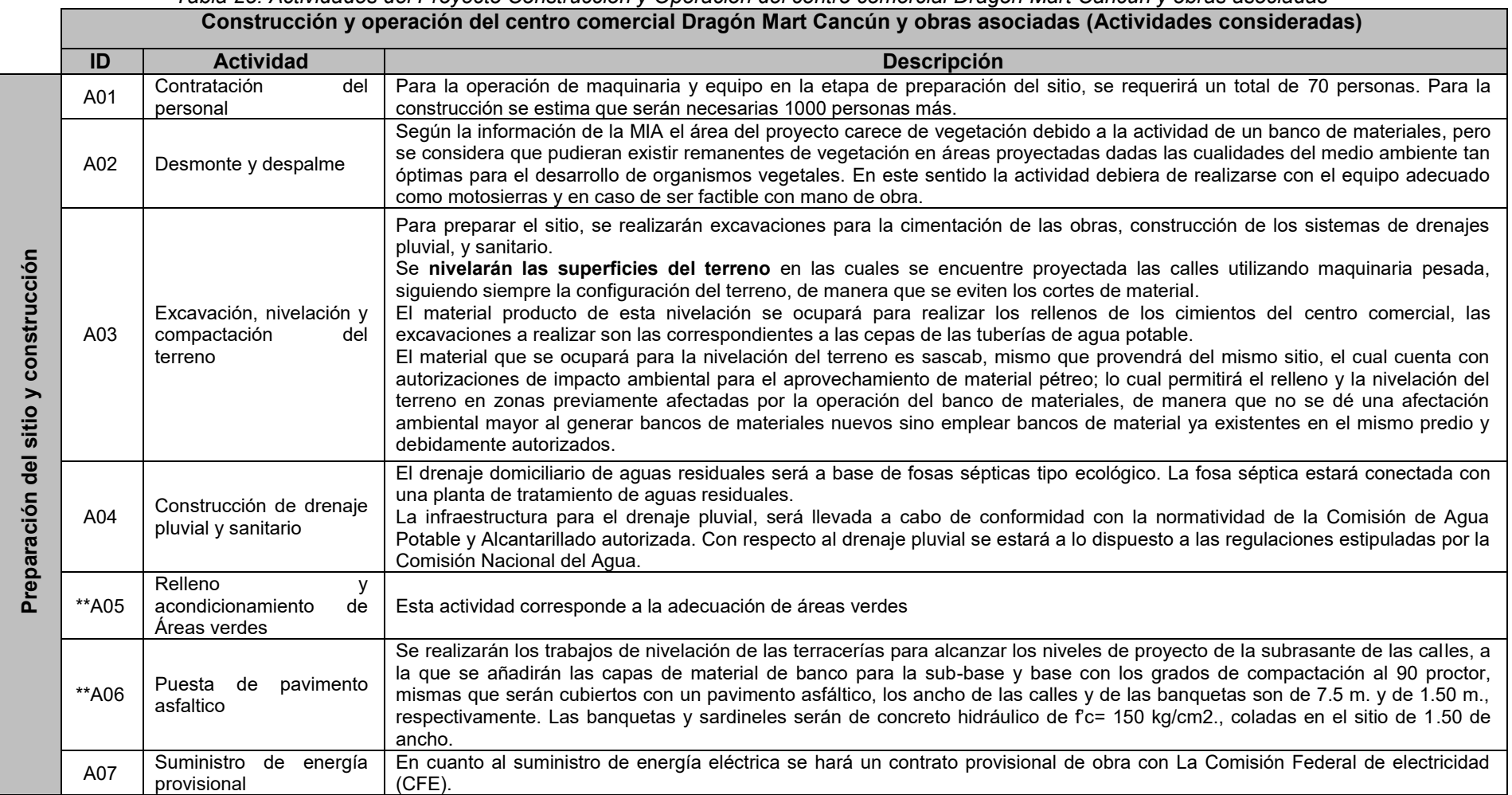

# *Tabla 25. Actividades del Proyecto Construcción y Operación del centro comercial Dragón Mart Cancún y obras asociadas*

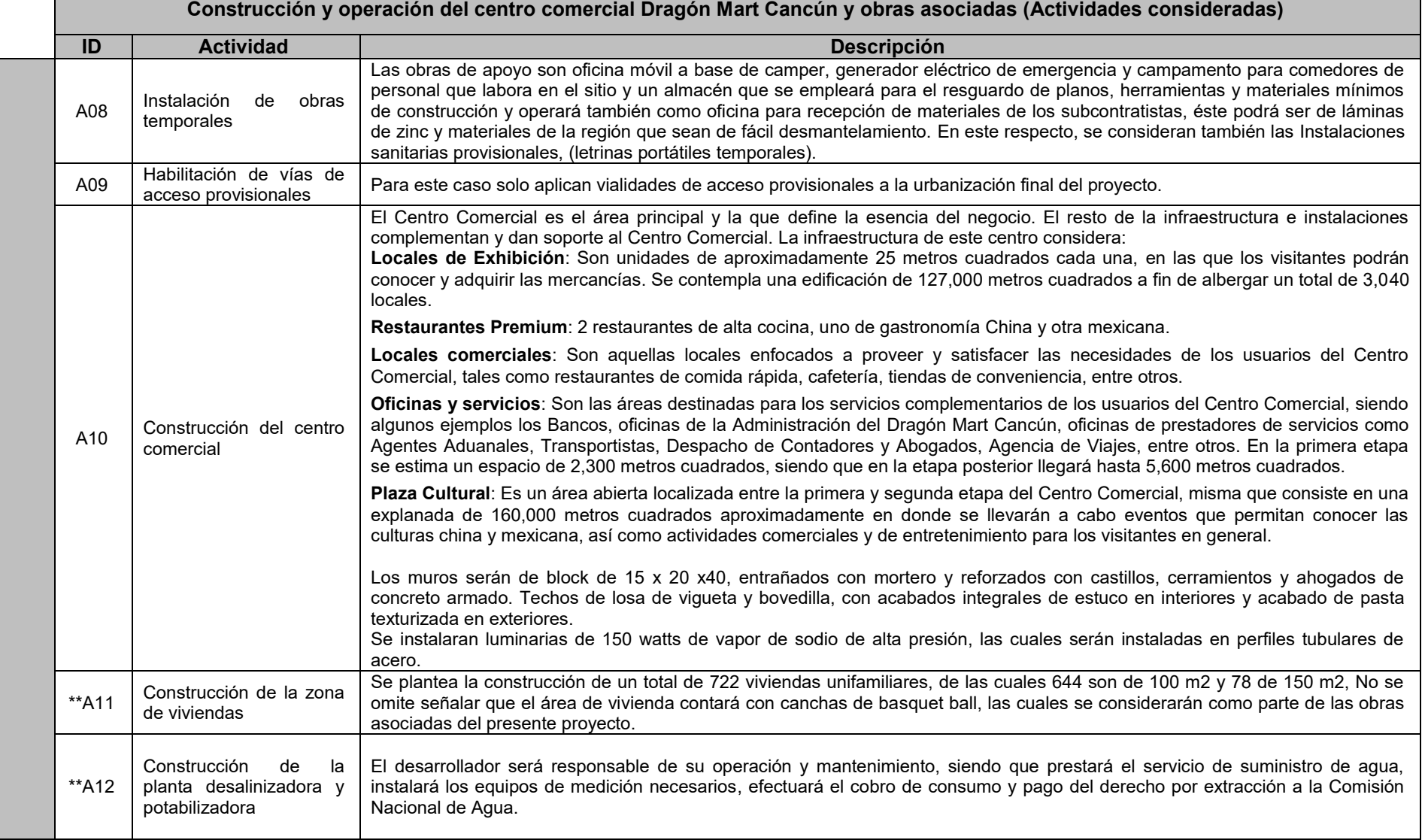

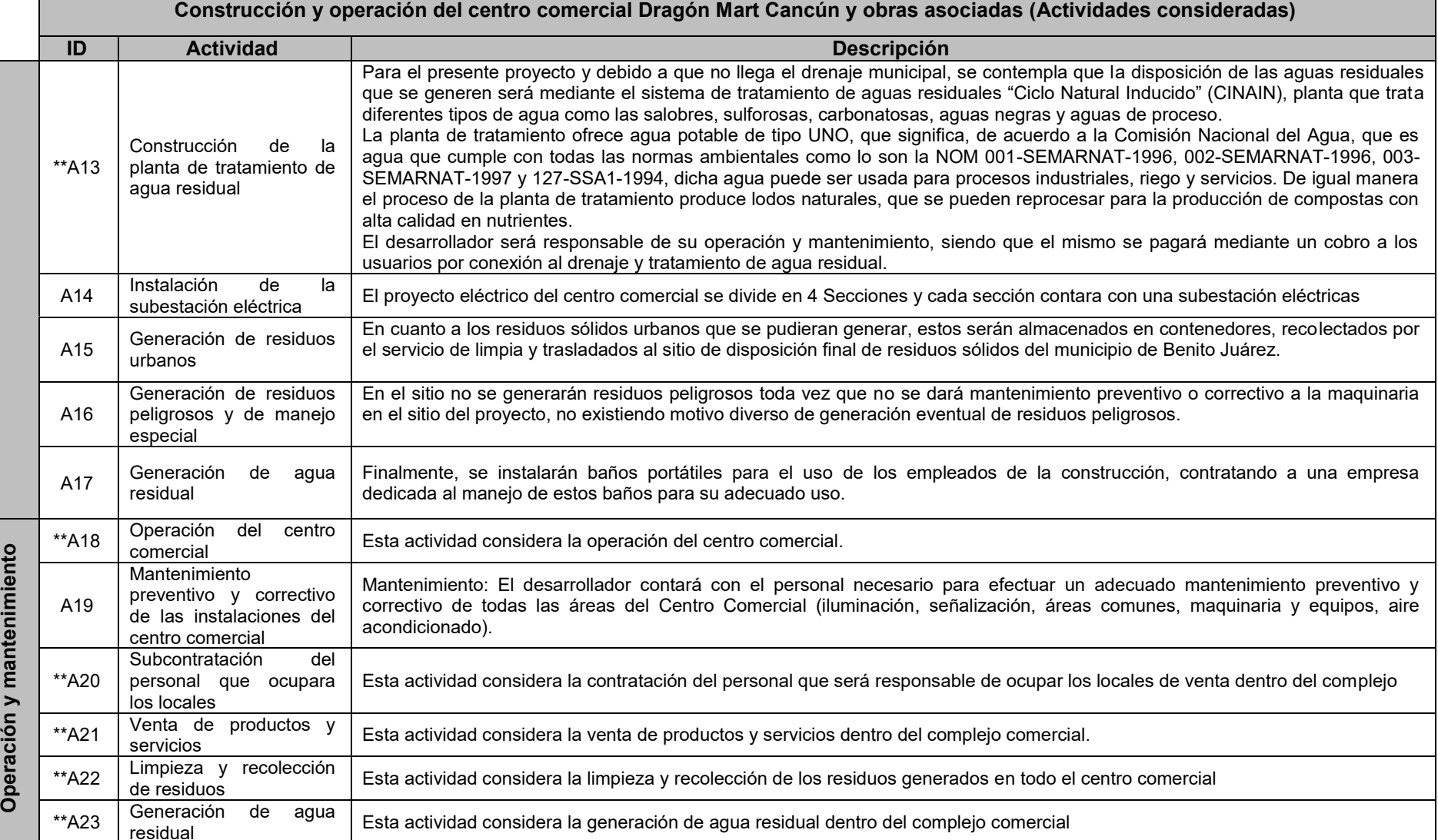

Esta actividad considera la generación de agua residual dentro del complejo comercial

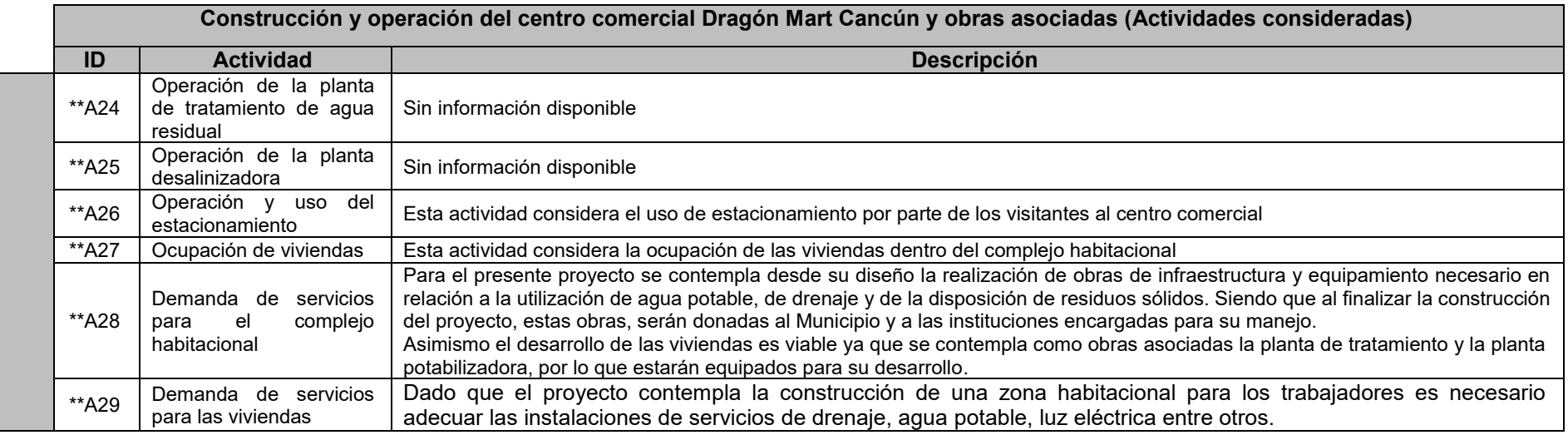

*\*\*Actividad mencionada en la MIA de forma simple que no es considerada en la evaluación de impactos plasmada en las MIA del proyecto* 

### *VII.2.3.2. Información del Sistema Ambiental (Dragón Mart)*

La información de los componentes del entorno ambiental referidos en la MIA se destacan a continuación es importante señalar que esta MIA se presentó ante el IIRA de Quintana Roo y el sistema ambiental determinado es la delimitación del predio sin tomar en cuenta las superficies aledañas.

### **Hidrología superficial**

El área donde se realizará el proyecto se encuentra en la cuenca de Quintana Roo que ocupa aproximadamente la tercera parte del Estado de Quintana Roo, en esta cuenca se encuentra los cuerpos de agua Nichupté, Chacmochuch y Comil.

### **Hidrología subterránea**

El municipio de Benito Juárez corresponde a la zona geohidrológica Planicie Interior, esta zona se encuentra al norte del estado de Quintana Roo, el acuífero de esta zona es libre y se encuentra subexplotado. Tiene una profundidad de 20 a 50 m hacia su interior y disminuye a menos de 1 m en las costas, su espesor medio es de 19 m. el agua es de buena calidad excepto en las costas, donde los sólidos disueltos muchas veces rebasan las 4000 partes por millón.

### **Edafología**

La porción del tablaje donde se realizará el proyecto se encuentra dentro del suelo de Rendzina lítica con Litosol en clase textural fina que se extiende desde la parte media de la referida franja Oriental donde se interrumpe brevemente el continuo de suelos de Solonchak hacia el interior del territorio municipal, presentándose en el sur de la Ciudad de Cancún, hacia las cercanías de la subestación eléctrica, desde ahí, el tramo de Carretera Federal 307 que atraviesa el municipio, descansa sobre este tipo de suelo. En el centro de la extensión formada por Rendzina con Litosol, se presentan también manchones de suelo Solonchak órtico. Los Solonchaks son suelos que tienen altas concentraciones de sales solubles el algún momento del año, ampliamente confinados a zonas climáticas áridas y semiáridas y regiones costeras en todos los climas. El Solonchak órtico es un suelo con una capa superficial clara y pobre en materia orgánica y nutrientes.

### **Geología**

Con respecto a las formaciones geomorfológicas del municipio de Benito Juárez, la porción del tablaje donde se realizará el proyecto se encuentra sobre la base caliza del Terciario Superior Plioceno, es decir en la Formación Carrillo Puerto, constituida por lo general de calizas arcillosas y coquinas de colores amarillo, rojo y blanco, compactas, de estratificación masiva. Su espesor máximo es de 300 m. Se encuentra en las partes norte y oriente de la península, con excepción de la franja costera. Igualmente una parte norte superior del predio se encuentra sobre la formación Cuaternaria Lacustre o Depósitos Lacustres, que es una unidad constituida por una intercalación de arenas de grano fino, arcillas, limos de color crema y rosa y fango calcáreo depositados en lagunas someras formadas en la franja litoral, presenta cierta plasticidad y contiene abundantes conchas de organismos recientes así como materia orgánica que le imprime un color café y un olor fétido. Esta unidad aparece expuesta bordeando a la línea de costa y tiene una expresión morfológica de planicie. Se encuentran separadas del mar por un cordón litoral o por medio de una barrera calcárea. Como es el caso de la porción del tablaje donde se realizará el proyecto, en la cual esta formación se presenta después de la base caliza

### **Clima**

La porción del tablaje donde se realizará el proyecto presenta el clima Aw0 (x'), que equivale al cálido, el más seco de los subhúmedos con lluvias en verano, según la clasificación de Köppen, modificada por E. García (1983); el tipo de clima Aw0 se extiende de noreste a suroeste, abarcando la porción noreste del estado de Quintana Roo. Este clima presenta altos porcentajes de lluvia invernal los cuales oscilan entre 5 y 10.2 de la total anual registrada, la marcha anual de la temperatura es tipo Ganges donde el mes más caliente es antes del solsticio de verano, es decir, antes del mes de junio.

En el municipio de Benito Juárez; en la estación meteorológica de la ciudad de Cancún, que es la más cercana al predio, se registra que la temperatura media anual varía entre los 24 y los 29°C; generalmente el rango de temperatura máximas se encuentra entre los 34°C a 36°C, mientras que las temperaturas mínimas promedio del municipio varían entre los 17 y 19°C.

La precipitación total anual promedio fue de 1,299.7 mm, presentando un promedio mensual de 109.2 mm y una precipitación promedio mensual máxima de 337.8 mm, estas precipitaciones se registraron del periodo de 1991 al 2009. Asimismo en el mismo periodo se presentan valores de evaporación total anual promedio de 1,259.22 mm, evaporación mensual promedio de 119.95 mm y una evaporación promedio máxima de 167.43 mm.

Por su localización geográfica, la región está sujeta a dos principales tipos de fenómenos meteorológicos extremos: los frentes fríos acompañados de vientos fuertes ("nortes") y los huracanes. Los nortes tienen una duración e impactos menores comparados con aquellas afectaciones producidas por los huracanes más intensos como son el Gilberto de 1988 y Wilma de 2005. En los últimos años las costas de Quintana Roo han sufrido las consecuencias desastrosas de estos fenómenos meteorológicos. En un periodo de 50 años se han originado 494 huracanes, de los que 21 han tocado tierra o han pasado en un radio de 100 km. de las costas de Quintana Roo.

### **Flora**

El predio anteriormente estaba caracterizado por vegetación secundaria derivada de la selva mediana subcaducifolia, que presentaba diversos grados de perturbación originados por la apertura de claros a consecuencia del paso de los huracanes y por los impactos antropogénicos derivadas de las actividades pecuarias que se realizaban en el sitio. En la actualidad las áreas que cuentan con autorizaciones para la extracción de material pétreo no presentan vegetación alguna, como consecuencia del desmonte realizado, la superficie del predio que no cuenta con vegetación es de 193.95 ha.

En cuanto a la composición florística de la vegetación que caracterizaba la porción del tablaje donde se realizará el proyecto, antes de las actividades de extracción de material pétreo, la familia florística más representada era Fabaceae seguida de las familias Euphorbiaceae y Rubiaceae, igualmente estaban presentes algunas especies de las familias Bromeliaceae, Sapindaceae y Sapotaceae. Actualmente no existe vegetación para caracterizar en el sitio debido al uso que se le dio al predio como banco de material pétreo, del cual se cuenta con las autorizaciones correspondientes por la autoridad competente.

La especie con mayor número de individuos por hectárea era *Ficus cotinifolia Kunth*., le seguía *Vitex gaumeri Greenm* (L.) y *Lysiloma latisiliquum* (L.) Benth. Estas tres especies eran las más abundantes y dominantes en el predio. Sin embargo, al presente no existen elementos para poder evaluar la densidad de las especies en el sitio, ya que no existe vegetación como consecuencia de las actividades de extracción de material pétreo de las que se cuenta con las autorizaciones respectivas.

Según lo reportado en las manifestaciones de impacto ambiental que se realizaron previo a las autorizaciones para la explotación del banco de material pétreo en una superficie total de 193.95 ha, durante los recorridos y muestreos realizados en dicha superficie no se registró alguna especie de flora enlistada bajo alguna categoría de protección de la NOM-059-SEMARNAT-2010.

### **Fauna**

Según las Manifestaciones de Impacto Ambiental que realizaron previamente a la explotación de material pétreo se enlistaron 3 especies de reptiles, 17 especies de aves y 5 especies de mamíferos, ninguna de las cuales estuvo enlistado en la NOM-059-SEMARNAT-2010.

Ninguna de las especies faunísticas reportadas anteriormente en las manifestaciones de impacto ambiental para la obtención de las autorizaciones para las actividades de extracción de material pétreo se encontraban bajo alguna categoría de protección según la NOM-059-SEMARNAT-2010.

Dado que la información base para la fauna es estimada por registros anteriores, la abundancia y diversidad, se considera no aplicable ya que no existe evidencias de que el área de proyecto sea utilizado por alguna especie como hábitat o tránsito.

### **Aspecto Socioeconómico**

No se presentó información referente a aspectos socioeconómicos de ningún tipo.

### *VII.2.3.3. Identificación y evaluación de impactos Dragón Mart*

La identificación de impactos ambientales para el proyecto Dragón Mart (Tabla 26) resulto en 63 impactos ambientales, de los cuales 47 se presentan durante la etapa de preparación del sitio y construcción y 16 en la etapa de operación y mantenimiento no se consideran impactos en la etapa de abandono.

La actividad que presenta el mayor número de impactos es *desmonte y despalme* con 15 impactos seguida por *operación del centro comercial* con 9 impactos.

De los factores ambientales, los que presentan el mayor número de impactos son *Calidad del aire* con 10 impactos, *Ruido y vibraciones* con 9 impactos, y calidad del suelo con 5 impactos.

Según la matriz de Leopold modificada para este proyecto (Tabla 27) de acuerdo a la naturaleza del impacto se determinó que existen 5 impactos positivos: En la etapa de preparación del sitio y construcción (1) Contratación de personal con Empleo y activación económica; en la etapa de Operación y mantenimiento (2) Subcontratación de personal que ocupara locales con Empleo y activación económica, (3) Empleo y activación económica y (4) Actividades recreativas con operación del centro comercial, el (5) se refiere a la venta de productos y servicios con el empleo y activación económica, el resto de impactos son de naturaleza negativa.

En cuanto a la relación de magnitud/importancia del impacto se tiene que los factores más afectados son: tipo de suelo (15/17), calidad del suelo (17/22), calidad del aire (30/30), ruido y vibraciones (27/27), Servicios básicos (20/20), empleo y activación económica (20/23), calidad visual (15/15), Fragilidad visual (15/14), y visibilidad (10/9). Bajo esta misma perspectiva las actividades con mayor incidencia son: desmonte y despalme (63/67), Excavación, nivelación y compactación del terreno (22/22), puesta de pavimento asfaltico (16/30), Construcción del centro comercial (21/19), Construcción de zona de viviendas (21/21) y operación del centro comercial (41/50)

Conforme al método Conesa (Véase Tabla 28), se obtuvieron 30 impactos compatibles, 21 moderados y 12 severos.

Según el resultado brindado por el software TDEIA (Véase Tabla 29), se tienen 27 impactos compatibles, 16 impactos leves, 15 moderados, ningún severo y 5 positivo.

Algunos impactos positivos tienen etiquetas como si fueran impactos negativos, esto se discute en el análisis comparativo más adelante.

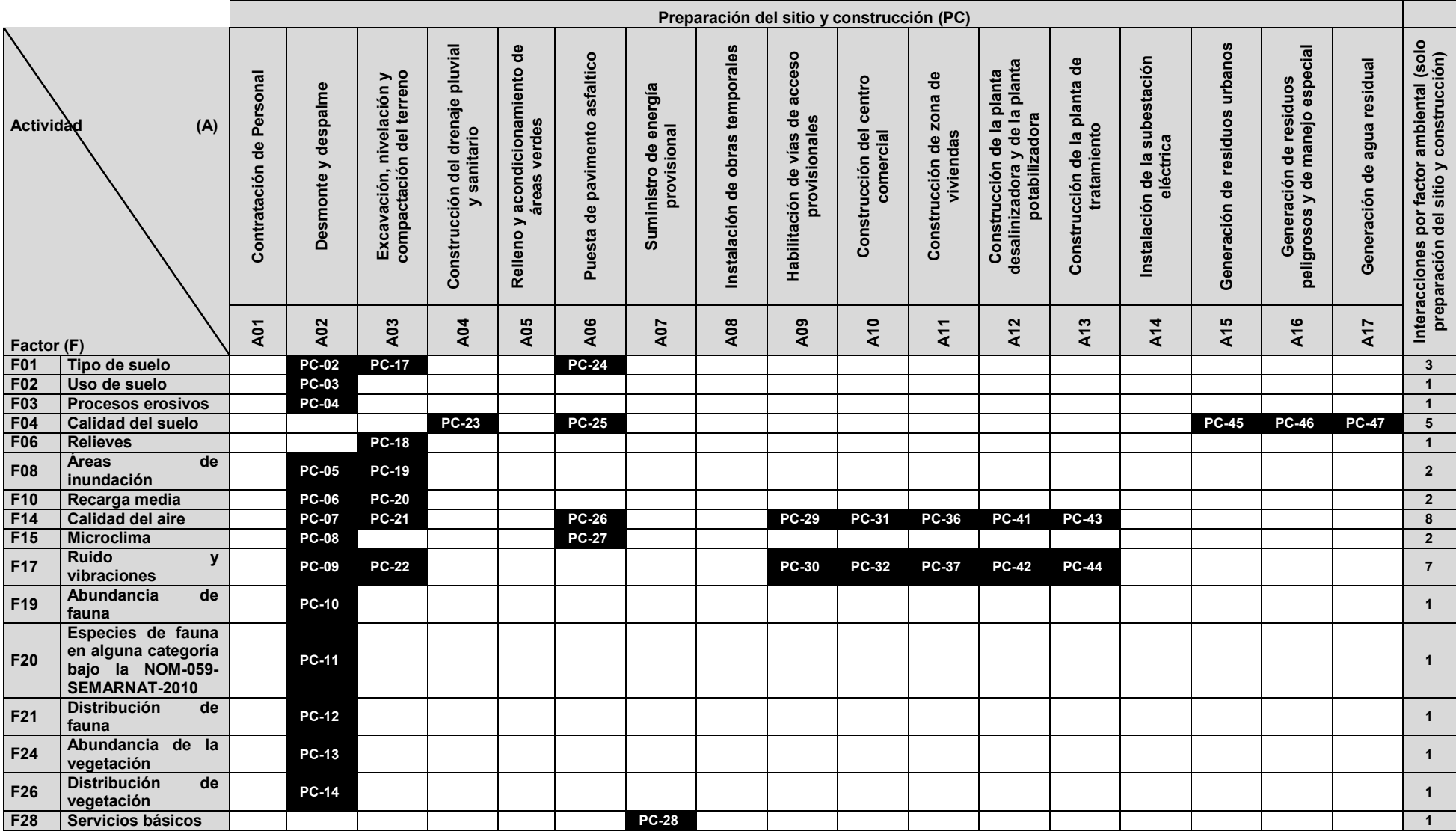

*Tabla 26. Tabla de identificación de impactos del Proyecto Dragón Mart* 

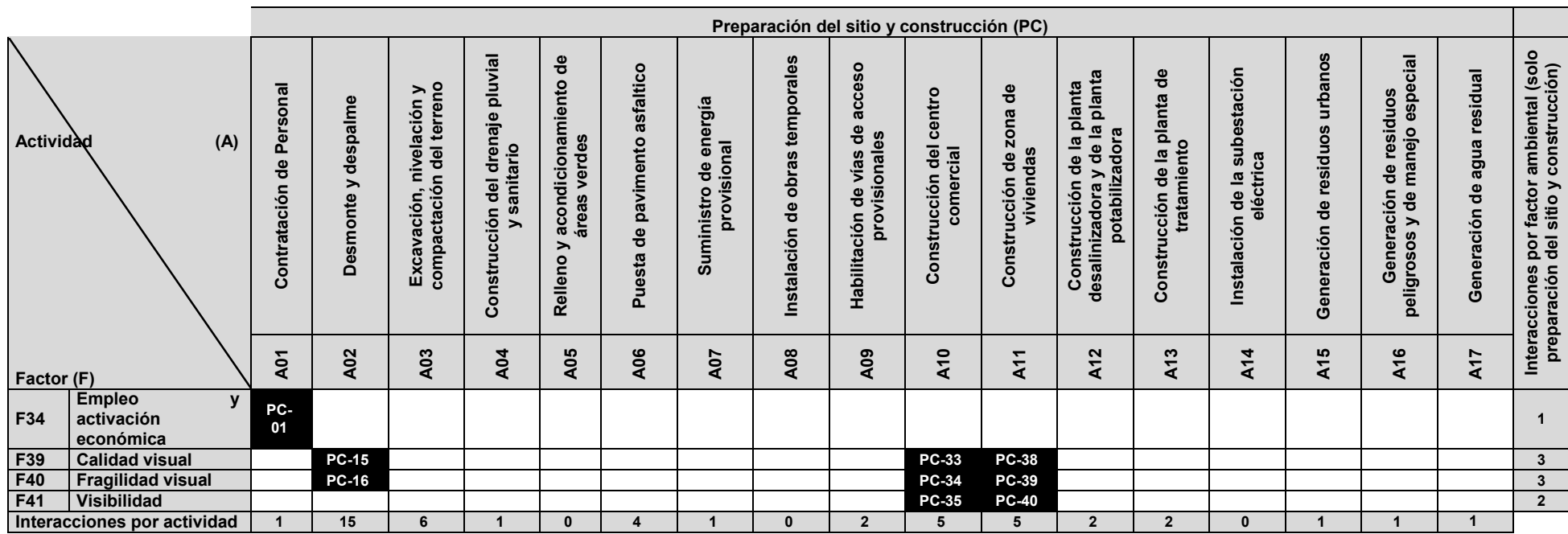

|                                       |                               |                                                                 | Abandono<br>(AB)                                                          |              |                                                                                                    |              |                                              |                        |                                                                     |                                                                 |          |                                              |                                                         |                                    |
|---------------------------------------|-------------------------------|-----------------------------------------------------------------|---------------------------------------------------------------------------|--------------|----------------------------------------------------------------------------------------------------|--------------|----------------------------------------------|------------------------|---------------------------------------------------------------------|-----------------------------------------------------------------|----------|----------------------------------------------|---------------------------------------------------------|------------------------------------|
| Actividad<br>(A)                      |                               | que ocupara los<br>ēb<br>Subcontratación<br>locales<br>personal | productos y<br>Operación del centro<br>comercial<br>servicios<br>Venta de |              | recolección de<br>Mantenimiento preventivo<br>instalaciones del centro<br>de las<br>comercial<br>residuos<br>correctivo<br>⋋<br>Limpieza<br>$\rightarrow$ |              | del<br>estacionamiento<br>uso<br>Operación y | Ocupación de viviendas | para<br>el complejo habitacional<br>servicios<br>$\bf e$<br>Demanda | ಕಿ<br>Operación de la planta<br>tratamiento de agua<br>residual |          | de la<br>infraestructura<br>Desmantelamiento | rehabilitación<br>área<br>Programa de<br>$\overline{e}$ | Interacciones por factor ambiental |
| Factor (F)                            |                               | <b>A18</b>                                                      | A19                                                                       | $\lambda$ 20 | A21                                                                                                    | <b>A22</b>   | A23                                          | <b>A24</b>             | A25                                                                 | A26                                                             | A27      | A29                                          | A30                                                     |                                    |
| F <sub>09</sub>                       | Calidad del agua superficial  |                                                                 | <b>OP-02</b>                                                              |              |                                                                                                    |              |                                              |                        |                                                                     |                                                                 |          |                                              |                                                         | 1                                  |
| F12                                   | Calidad del agua subterránea  |                                                                 | OP-03                                                                     |              |                                                                                                    |              |                                              |                        |                                                                     |                                                                 |          |                                              |                                                         | $\mathbf{1}$                       |
| F13                                   | Vulnerabilidad                |                                                                 | <b>OP-04</b>                                                              |              |                                                                                                    |              |                                              |                        |                                                                     |                                                                 |          |                                              |                                                         | $\mathbf{1}$                       |
| F14                                   | <b>Calidad del aire</b>       |                                                                 | <b>OP-05</b>                                                              |              |                                                                                                    |              | <b>OP-13</b>                                 |                        |                                                                     |                                                                 |          |                                              |                                                         | $\mathbf{2}$                       |
| F17                                   | Ruido y vibraciones           |                                                                 | OP-06                                                                     |              |                                                                                                    |              | <b>OP-14</b>                                 |                        |                                                                     |                                                                 |          |                                              |                                                         | $\overline{2}$                     |
|                                       | Servicios básicos<br>F28      |                                                                 | <b>OP-07</b>                                                              |              |                                                                                                    | OP-12        |                                              |                        | OP-16                                                               |                                                                 |          |                                              |                                                         | $\mathbf 3$<br>$\overline{3}$      |
| F34                                   | Empleo y activación económica | <b>OP-01</b>                                                    | <b>OP-08</b>                                                              | OP-<br>11    |                                                                                                    |              |                                              |                        |                                                                     |                                                                 |          |                                              |                                                         |                                    |
| F35<br><b>Actividades recreativas</b> |                               |                                                                 | OP-09                                                                     |              |                                                                                                    |              |                                              |                        |                                                                     |                                                                 |          |                                              |                                                         | $\mathbf{1}$                       |
| F38                                   | Demografía                    |                                                                 |                                                                           |              |                                                                                                    |              |                                              | <b>OP-15</b>           |                                                                     |                                                                 |          |                                              |                                                         | 1                                  |
| F42                                   | Iluminación artificial        |                                                                 | OP-10                                                                     |              |                                                                                                    |              |                                              |                        |                                                                     |                                                                 |          |                                              |                                                         | 1                                  |
|                                       | Interacciones por actividad   | 1                                                               | 9                                                                         | $\mathbf 1$  | $\bf{0}$                                                                                                    | $\mathbf{1}$ | $\mathbf{2}$                                 | 1                      | 1                                                                   | $\mathbf{0}$                                                    | $\bf{0}$ | $\mathbf{0}$                                 | $\bf{0}$                                                |                                    |

*Tabla 26. Tabla de identificación de impactos del Proyecto Dragón Mart (continuación)* 

|                                |                                                                                               | Preparación del sitio y construcción |                          |                                                      |                                                 |                                                   |                               |                                      |                                 |                                                    |                                      |                                                   |                                                                                                    |                                             |                                                                                       |                                      |                                                                              |                                 |                                 |                          |
|--------------------------------|-----------------------------------------------------------------------------------------------|--------------------------------------|--------------------------|------------------------------------------------------|-------------------------------------------------|---------------------------------------------------|-------------------------------|--------------------------------------|---------------------------------|----------------------------------------------------|--------------------------------------|---------------------------------------------------|----------------------------------------------------------------------------------------------------|---------------------------------------------|---------------------------------------------------------------------------------------|--------------------------------------|------------------------------------------------------------------------------|---------------------------------|---------------------------------|--------------------------|
| Actividad<br>(A)<br>Factor (F) |                                                                                               | personal<br>Contratación de          | Desmonte y despalme      | Excavación, nivelación y<br>compactación del terreno | Construcción del drenaje pluvial<br>y sanitario | acondicionamiento de<br>áreas verdes<br>Relleno y | Puesta de pavimento asfaltico | Suministro de energía<br>provisional | Instalación de obras temporales | acceso<br>Habilitación de vías de<br>provisionales | Construcción del centro<br>comercial | $\mathbf{e}$<br>Construcción de zona<br>viviendas | desalinizadora y de la planta<br>potabilizadora<br>planta<br>$\overline{\mathbf{a}}$<br>Construcción de | Construcción de la planta de<br>tratamiento | subestación<br>ී<br>$\overline{\mathbf{a}}$<br>eléctri<br>$\mathbf{e}$<br>Instalación | urbanos<br>residuos<br>Generación de | manejo especial<br>residuos<br>$\mathbf{e}$<br>Generación<br>peligrosos y de | Generación de agua residual     | Magnitud/importancia por factor | Interacciones por factor |
|                                |                                                                                               | A01                                  | A02                      | A03                                                  | A04                                             | A05                                               | A06                           | A07                                  | A08                             | <b>A09</b>                                         | A10                                  | <b>A11</b>                                        | A12                                                                                                    | A13                                         | A14                                                                                   | A15                                  | A16                                                                          | A17                             |                                 |                          |
| F01                            | Tipo de suelo                                                                                 |                                      | $-5$<br>2 <sup>1</sup>   | $-5$<br>5 <sub>5</sub>                               |                                                 |                                                   | $-5$<br>10                    |                                      |                                 |                                                    |                                      |                                                   |                                                                                                    |                                             |                                                                                       |                                      |                                                                              |                                 | 15/17                           | $\mathbf{3}$             |
| F <sub>02</sub>                | Uso de suelo                                                                                  |                                      | -5<br>10 <sub>1</sub>    |                                                      |                                                 |                                                   |                               |                                      |                                 |                                                    |                                      |                                                   |                                                                                                    |                                             |                                                                                       |                                      |                                                                              |                                 | 5/10                            | $\mathbf{1}$             |
| F03                            | <b>Procesos erosivos</b>                                                                      |                                      | $-3$<br>$\overline{3}$   |                                                      |                                                 |                                                   |                               |                                      |                                 |                                                    |                                      |                                                   |                                                                                                    |                                             |                                                                                       |                                      |                                                                              |                                 | 3/3                             | $\mathbf{1}$             |
| F04                            | Calidad del suelo                                                                             |                                      |                          |                                                      | $-3$<br>$\overline{3}$                          |                                                   | $-5$<br>10 <sub>1</sub>       |                                      |                                 |                                                    |                                      |                                                   |                                                                                                    |                                             |                                                                                       | $-3$<br>$\overline{3}$               | $-3$<br>$\overline{3}$                                                       | $-3$<br>$\overline{\mathbf{3}}$ | 17/22                           | 5                        |
| <b>F06</b>                     | <b>Relieves</b>                                                                               |                                      |                          | $-5$<br>5 <sup>1</sup>                               |                                                 |                                                   |                               |                                      |                                 |                                                    |                                      |                                                   |                                                                                                    |                                             |                                                                                       |                                      |                                                                              |                                 | 5/5                             | $\mathbf{1}$             |
| <b>F08</b>                     | Áreas de inundación                                                                           |                                      | $-3$<br>$\overline{3}$   | $-3$<br>$\mathbf{3}$                                 |                                                 |                                                   |                               |                                      |                                 |                                                    |                                      |                                                   |                                                                                                    |                                             |                                                                                       |                                      |                                                                              |                                 | 6/6                             | $\overline{2}$           |
| F <sub>10</sub>                | Recarga media                                                                                 |                                      | $-3$<br>$\overline{3}$   | $-3$<br>3 <sup>2</sup>                               |                                                 |                                                   |                               |                                      |                                 |                                                    |                                      |                                                   |                                                                                                    |                                             |                                                                                       |                                      |                                                                              |                                 | 6/6                             | $2^{\circ}$              |
| F14                            | Calidad del aire                                                                              |                                      | $-3$<br>$\overline{3}$   | $-3$<br>3 <sup>2</sup>                               |                                                 |                                                   | $-3$<br>$\overline{3}$        |                                      |                                 | $-3$<br>$\overline{3}$                             | $-3$<br>$\overline{\mathbf{3}}$      | $-3$<br>3 <sup>2</sup>                            | $-3$<br>$\overline{\mathbf{3}}$                                                                         | $-3$<br>$\overline{\mathbf{3}}$             |                                                                                       |                                      |                                                                              |                                 | 24/24                           | 8                        |
| F15                            | <b>Microclima</b>                                                                             |                                      | $-3$<br>$\overline{5}$   |                                                      |                                                 |                                                   | $-3$<br>$\overline{7}$        |                                      |                                 |                                                    |                                      |                                                   |                                                                                                    |                                             |                                                                                       |                                      |                                                                              |                                 | 6/12                            | $\overline{2}$           |
| F17                            | Ruido y vibraciones                                                                           |                                      | $-3$<br>3 <sup>2</sup>   | $-3$<br>3 <sup>2</sup>                               |                                                 |                                                   |                               |                                      |                                 | $-3$<br>$\overline{3}$                             | $-3$<br>$\overline{\mathbf{3}}$      | $-3$<br>$\mathbf{3}$                              | $-3$<br>3                                                                                               | $-3$<br>$\overline{3}$                      |                                                                                       |                                      |                                                                              |                                 | 21/21                           | $\overline{7}$           |
| F19                            | Abundancia de fauna                                                                           |                                      | $-5$<br>5 <sup>5</sup>   |                                                      |                                                 |                                                   |                               |                                      |                                 |                                                    |                                      |                                                   |                                                                                                    |                                             |                                                                                       |                                      |                                                                              |                                 | 5/5                             | $\mathbf{1}$             |
| F20                            | Especies de fauna en<br>categoría<br>alguna<br><b>NOM-059-</b><br>la<br>bajo<br>SEMARNAT-2010 |                                      | $-51$<br>$5\phantom{.0}$ |                                                      |                                                 |                                                   |                               |                                      |                                 |                                                    |                                      |                                                   |                                                                                                    |                                             |                                                                                       |                                      |                                                                              |                                 | 5/5                             | $\mathbf{1}$             |

*Tabla 27. Matriz de Leopold modificada para el proyecto Dragón Mart* 

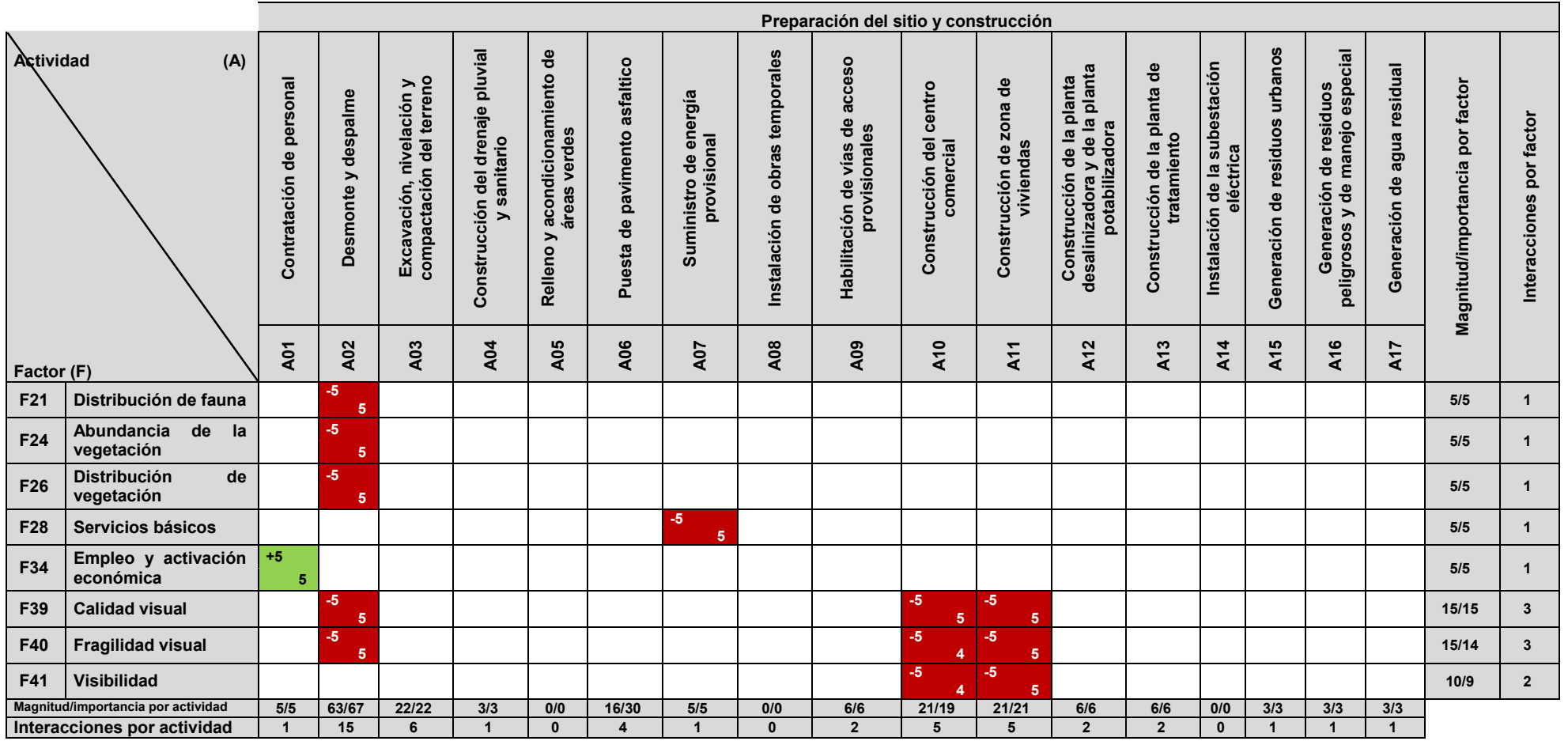

Impacto positivo **Impacto negativo** 

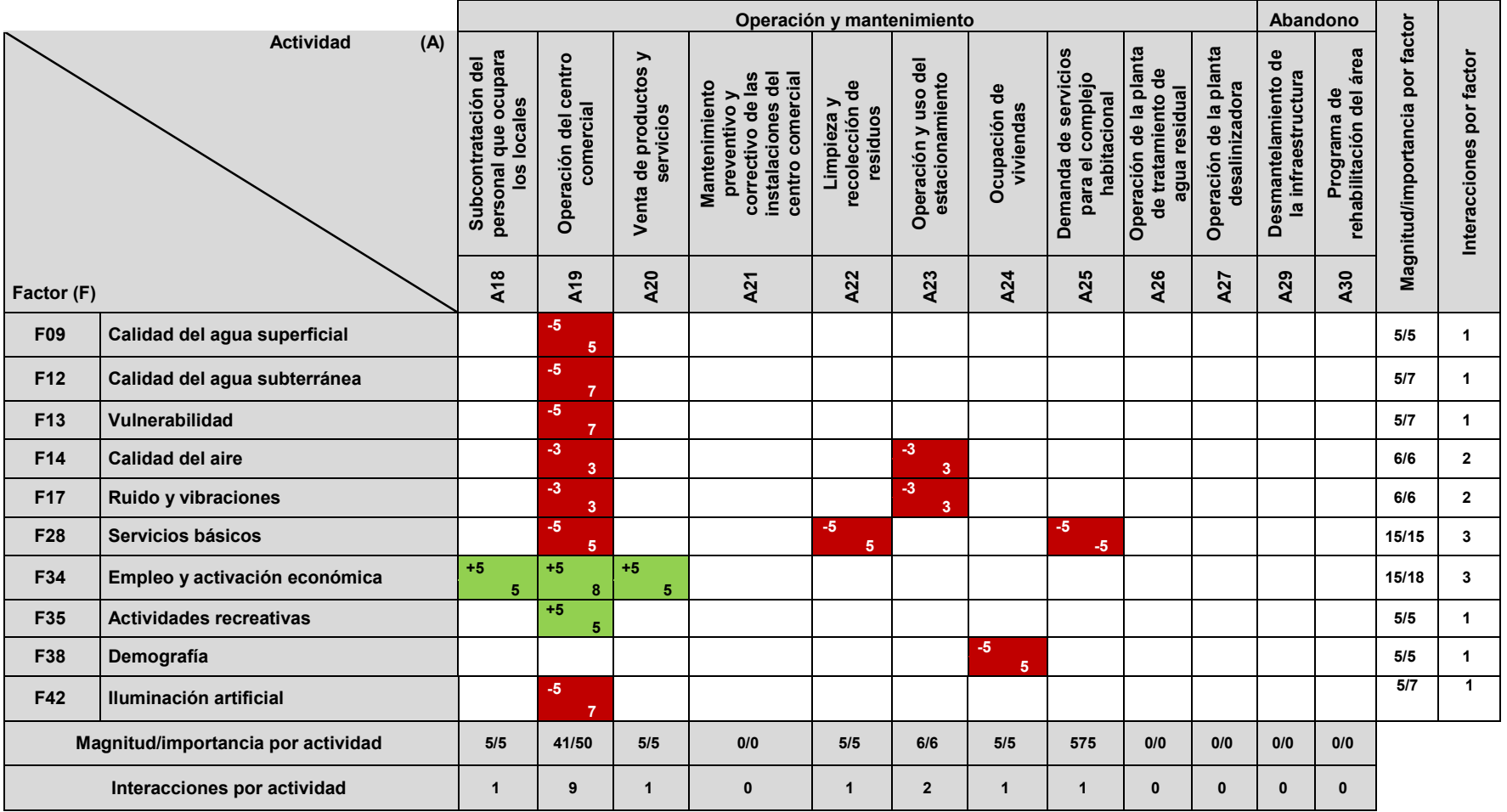

## *Tabla 27. Matriz de Leopold modificada para el proyecto Dragón Mart (continuación)*

Impacto positivo **Impacto negativo** 

.

En la siguiente tabla se presenta la relación magnitud/importancia del proyecto Dragón Mart debido a que se tuvo que dividir la matriz del proyecto dado el número de actividades. Debe tomarse en cuenta el rubro TOTAL para determinar la relación por factor ambiental

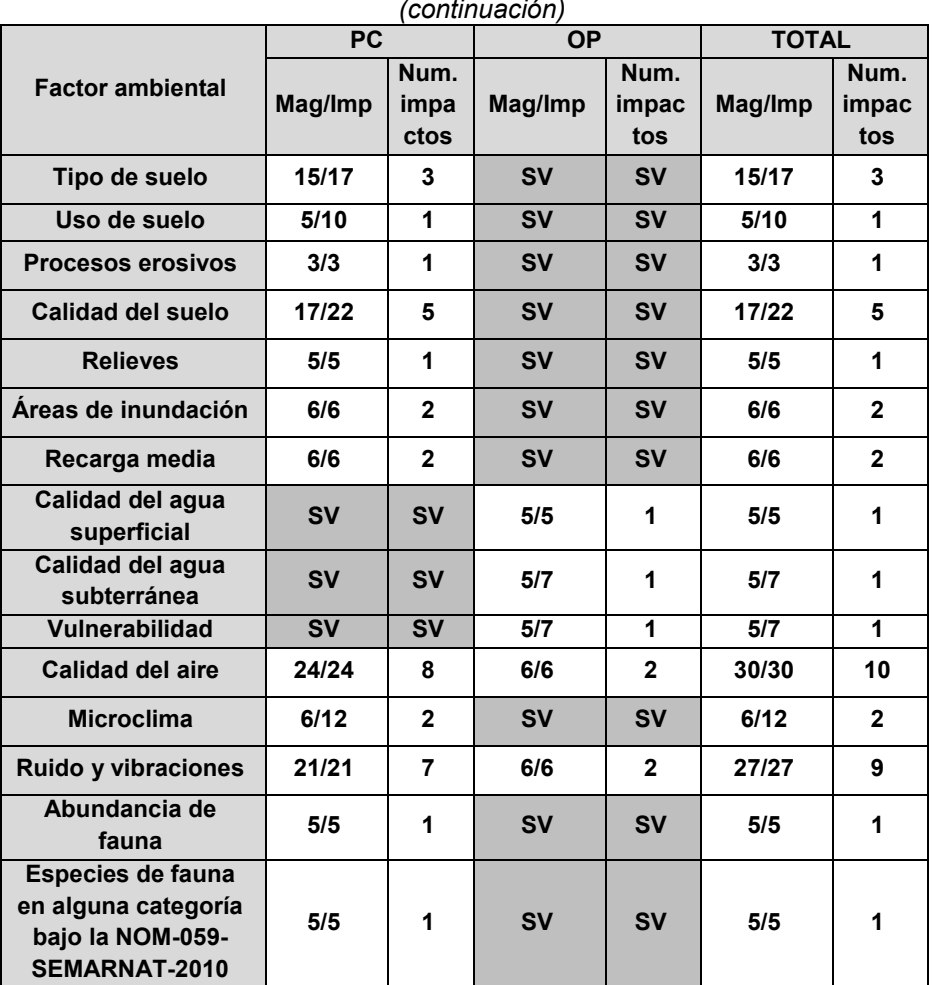

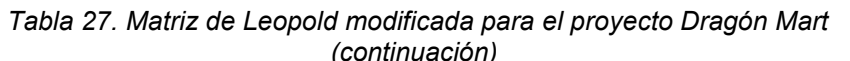

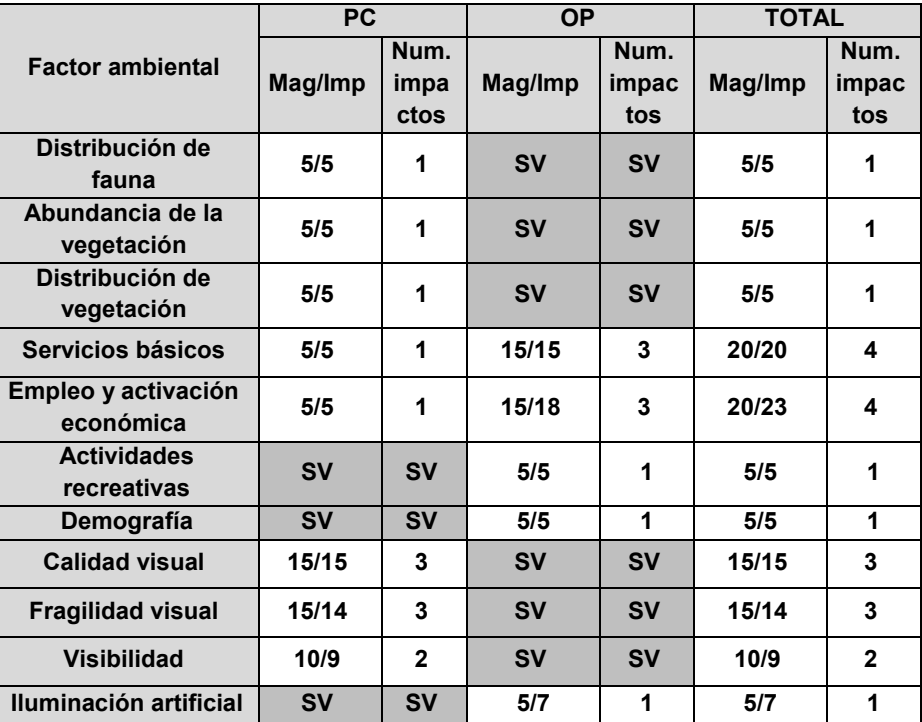

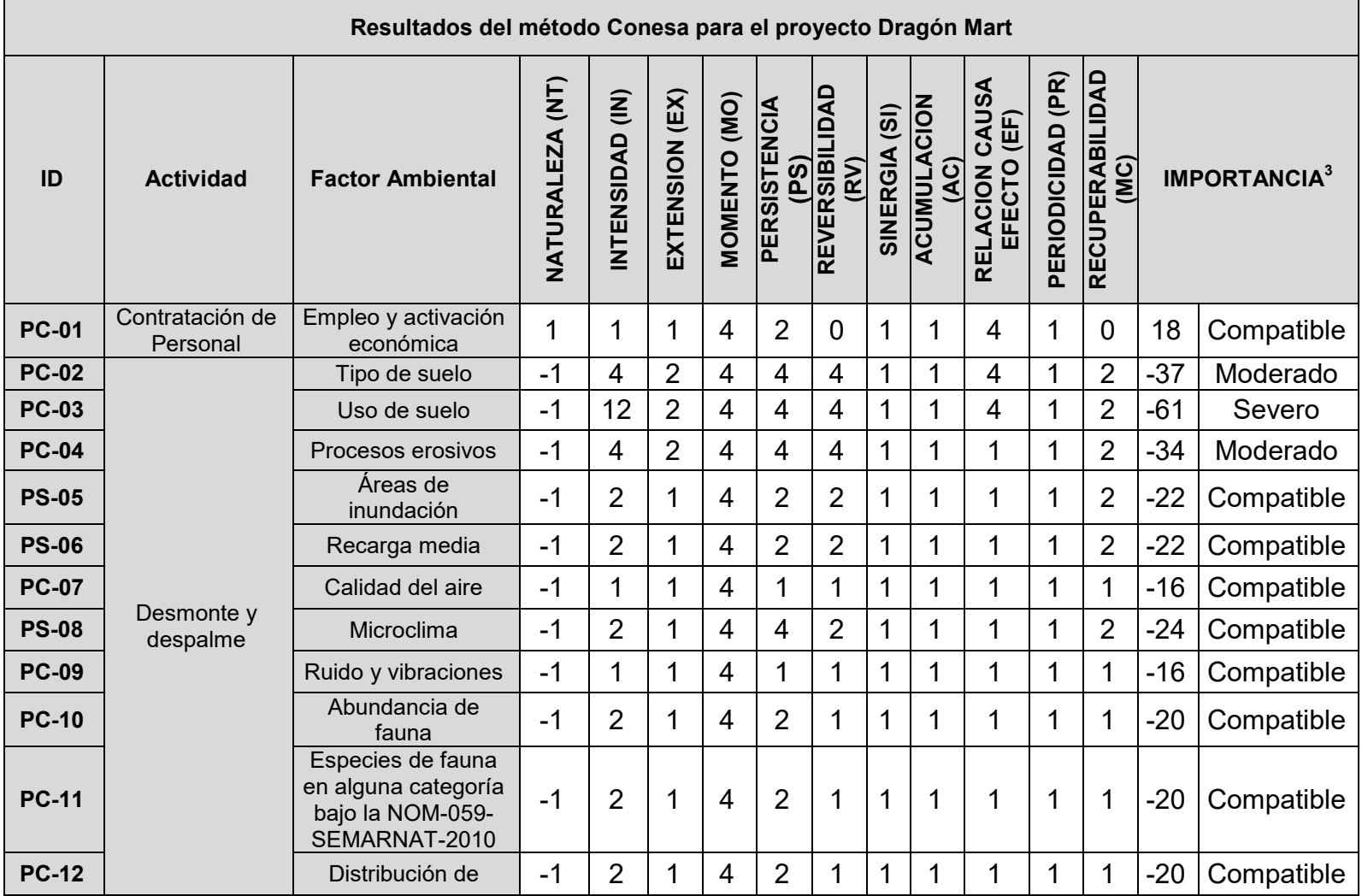

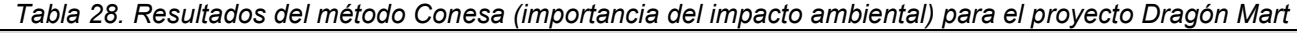

 3 El signo (-) mostrado en el valor de la importancia significa que el impacto es negativo, tomando en cuenta la ecuación para determinar la importancia en este método: I = ± (3 IN + 2 EX + MO+ PS + RV + SI + AC + EF + PR + MC)

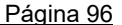

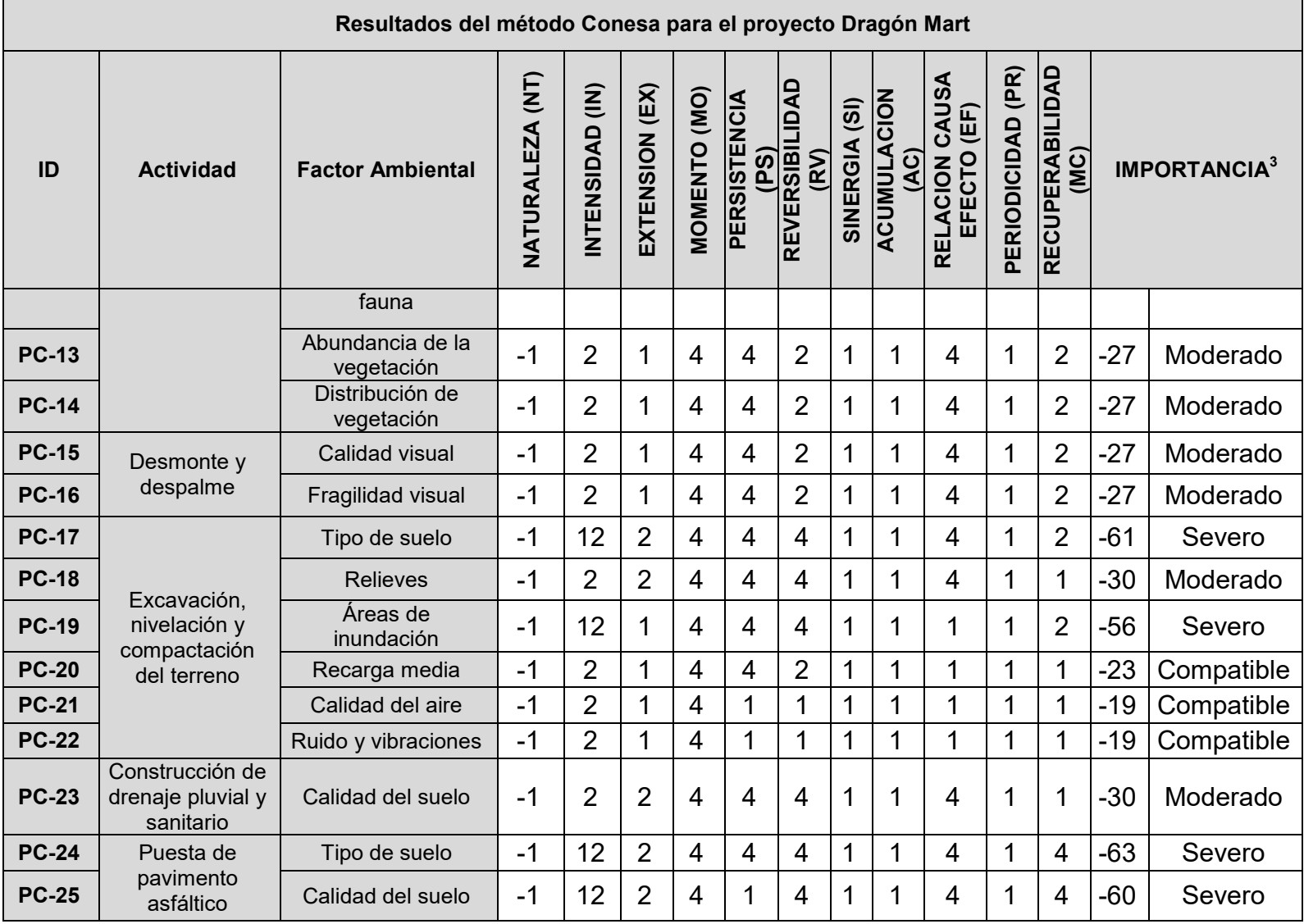

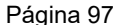

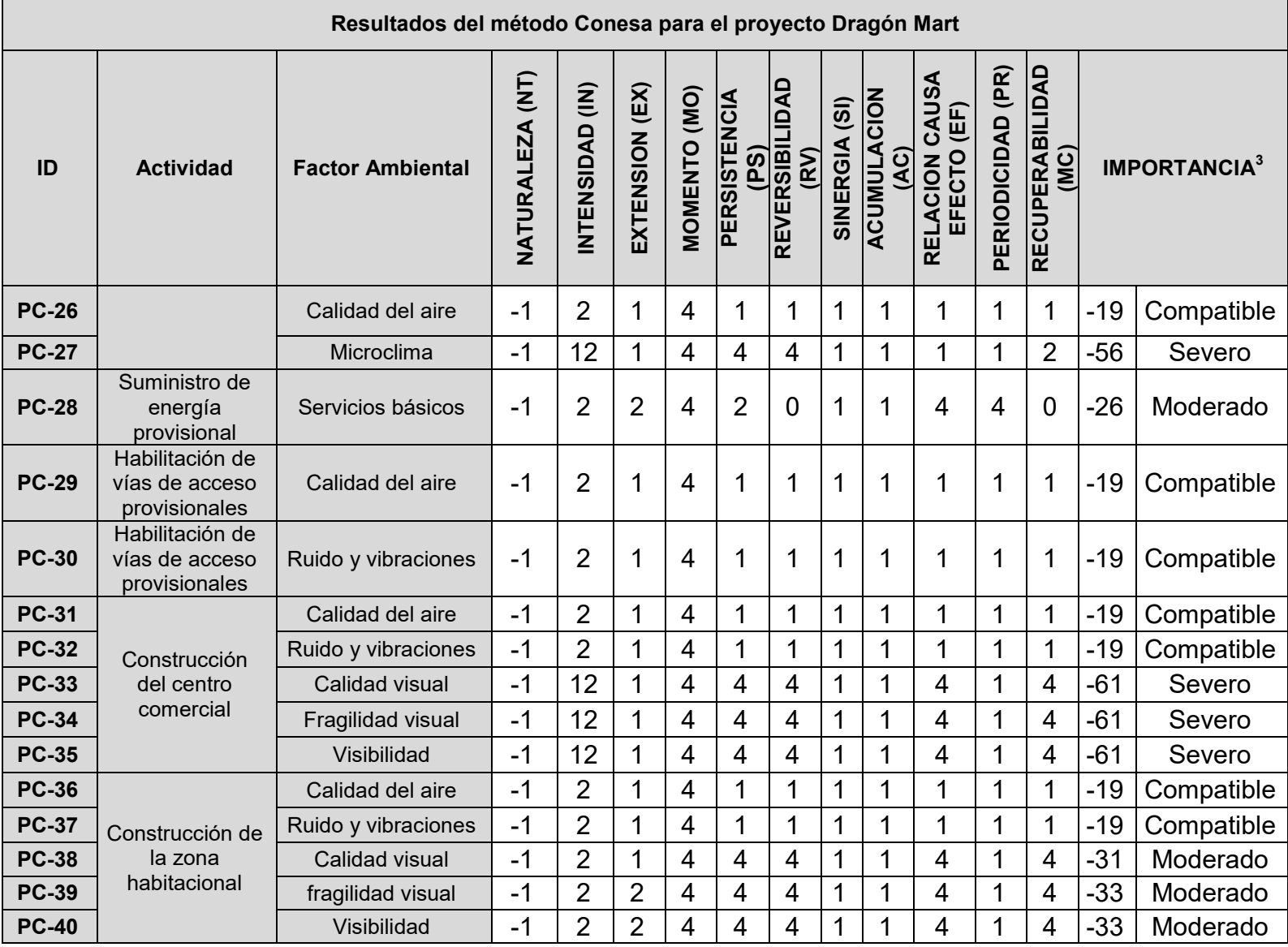

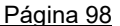

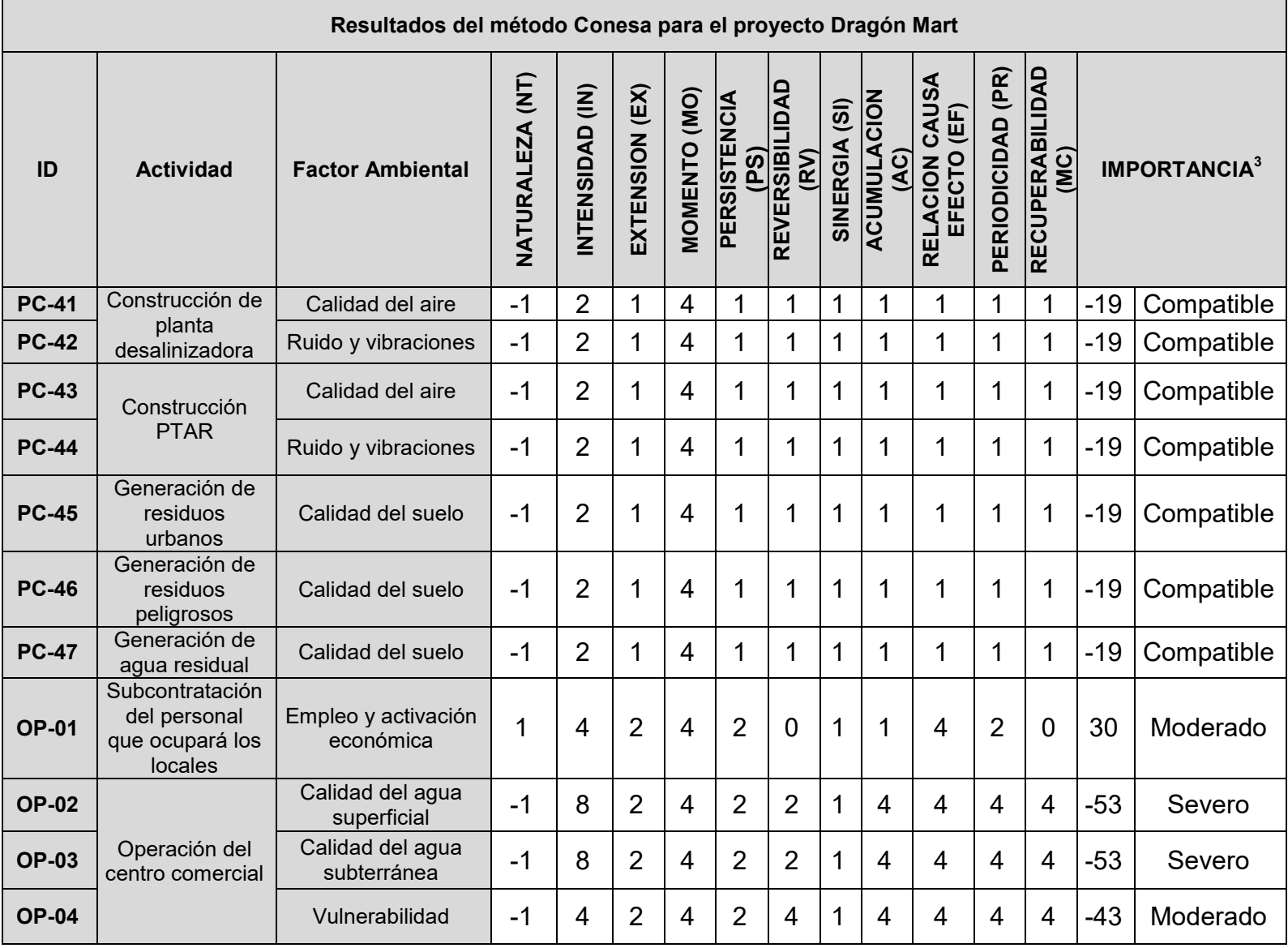

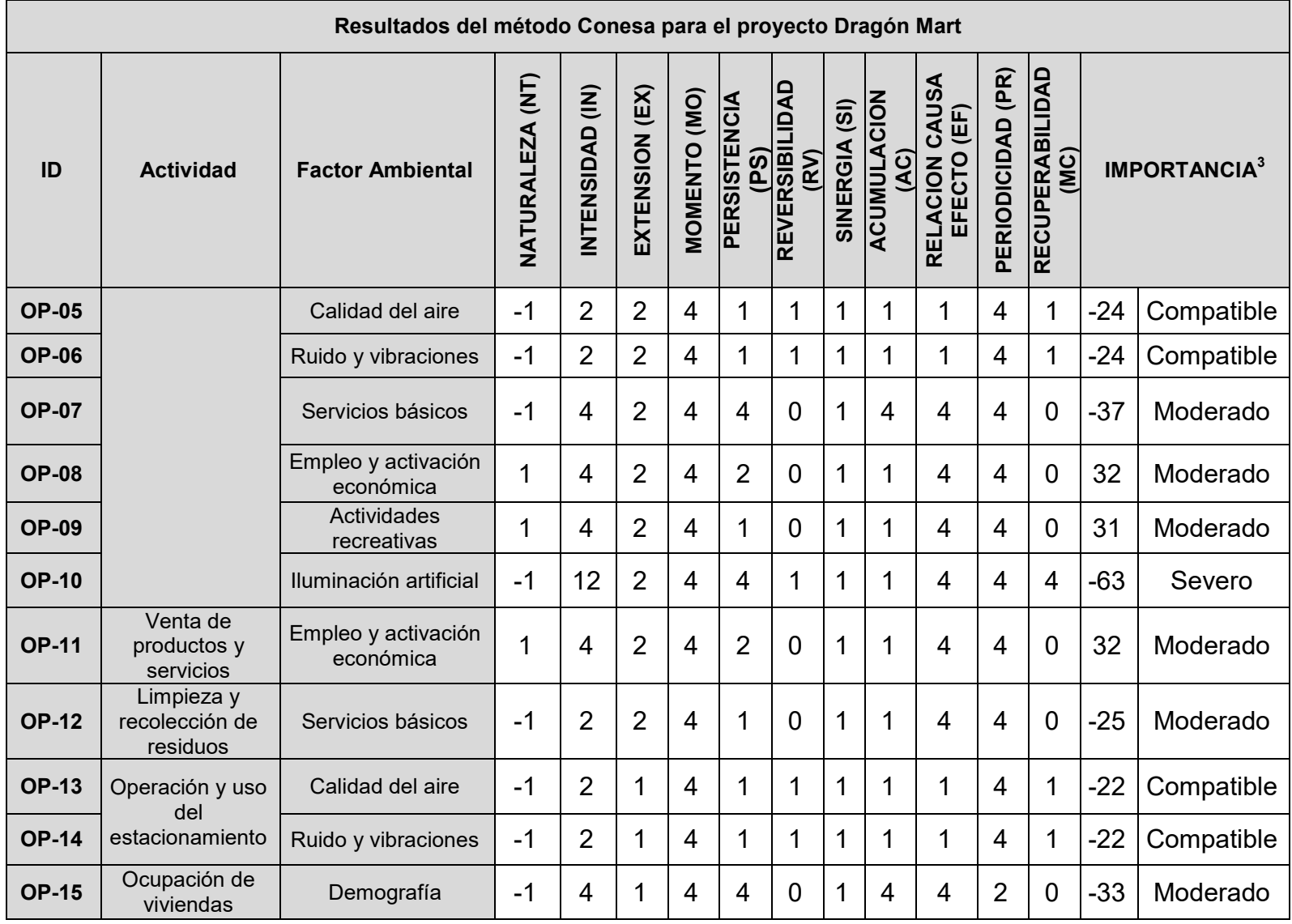

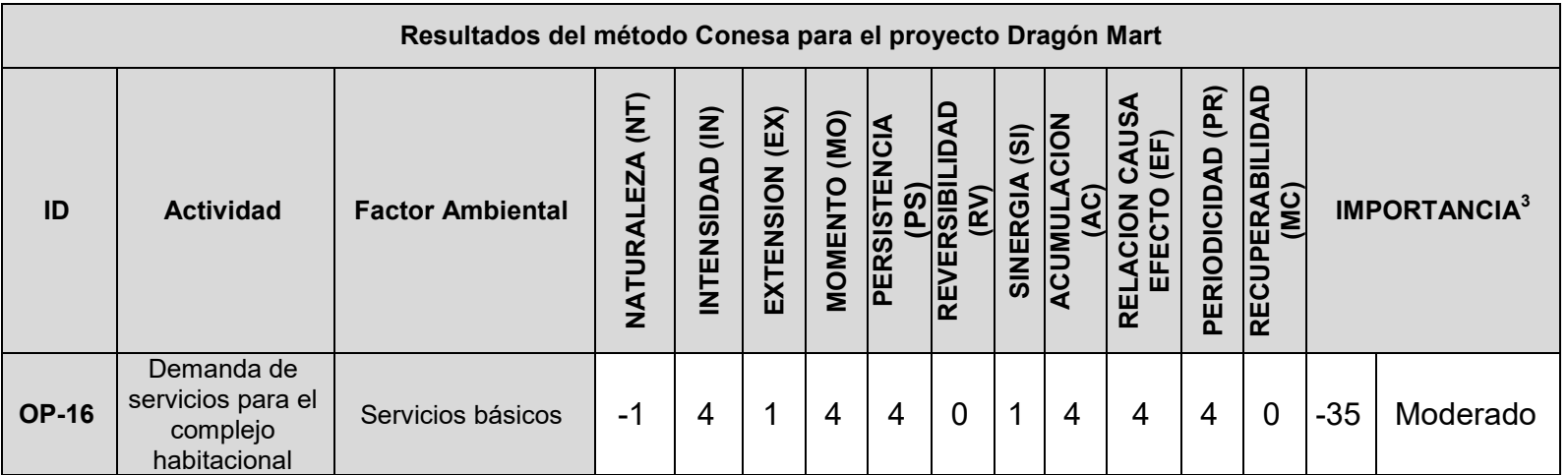

Donde PC= Preparación del sitio y construcción, OP=Operación y mantenimiento y AB=Abandono
| Resultados del software TDEIA para el proyecto Dragón Mart |                                                   |                                                                            |            |  |  |  |
|------------------------------------------------------------|---------------------------------------------------|----------------------------------------------------------------------------|------------|--|--|--|
| ID                                                         | <b>Actividad</b>                                  | Importancia media (TDEIA)<br><b>Factor Ambiental</b>                       |            |  |  |  |
| <b>PC-01</b>                                               | Contratación de<br>Personal                       | Empleo y activación económica                                              | Positivo   |  |  |  |
| <b>PC-02</b>                                               |                                                   | Tipo de suelo                                                              | Moderado   |  |  |  |
| <b>PC-03</b>                                               |                                                   | Uso de suelo                                                               | Moderado   |  |  |  |
| <b>PC-04</b>                                               |                                                   | Procesos erosivos                                                          | Leve       |  |  |  |
| <b>PS-05</b>                                               |                                                   | Áreas de inundación                                                        | Compatible |  |  |  |
| <b>PS-06</b>                                               |                                                   | Recarga media                                                              | Compatible |  |  |  |
| <b>PC-07</b>                                               |                                                   | Calidad del aire                                                           | Compatible |  |  |  |
| <b>PS-08</b>                                               | Desmonte y                                        | Microclima                                                                 | Compatible |  |  |  |
| <b>PC-09</b>                                               | despalme                                          | Ruido y vibraciones                                                        | Compatible |  |  |  |
| <b>PC-10</b>                                               |                                                   | Abundancia de fauna                                                        | Compatible |  |  |  |
| <b>PC-11</b>                                               |                                                   | Especies de fauna en alguna<br>categoría bajo la NOM-059-<br>SEMARNAT-2010 | Compatible |  |  |  |
| <b>PC-12</b>                                               |                                                   | Distribución de fauna                                                      | Compatible |  |  |  |
| <b>PC-13</b>                                               |                                                   | Abundancia de la vegetación                                                | Leve       |  |  |  |
| <b>PC-14</b>                                               |                                                   | Distribución de vegetación                                                 | Leve       |  |  |  |
| <b>PC-15</b>                                               | Desmonte y                                        | Calidad visual                                                             | Leve       |  |  |  |
| <b>PC-16</b>                                               | despalme                                          | Fragilidad visual                                                          | Leve       |  |  |  |
| <b>PC-17</b>                                               |                                                   | Tipo de suelo                                                              | Moderado   |  |  |  |
| <b>PC-18</b>                                               | Excavación,                                       | <b>Relieves</b>                                                            | Leve       |  |  |  |
| <b>PC-19</b>                                               | nivelación y                                      | Áreas de inundación                                                        | Moderado   |  |  |  |
| <b>PC-20</b>                                               | compactación del<br>terreno                       | Recarga media                                                              | Compatible |  |  |  |
| <b>PC-21</b>                                               |                                                   | Calidad del aire                                                           | Compatible |  |  |  |
| <b>PC-22</b>                                               |                                                   | Ruido y vibraciones                                                        | Compatible |  |  |  |
| <b>PC-23</b>                                               | Construcción de<br>drenaje pluvial y<br>sanitario | Calidad del suelo<br>Leve                                                  |            |  |  |  |
| <b>PC-24</b>                                               |                                                   | Tipo de suelo                                                              | Moderado   |  |  |  |
| <b>PC-25</b>                                               | Puesta de<br>pavimento                            | Calidad del suelo                                                          | Moderado   |  |  |  |
| <b>PC-26</b>                                               | asfaltico                                         | Calidad del aire                                                           | Compatible |  |  |  |
| <b>PC-27</b>                                               |                                                   | Microclima                                                                 | Moderado   |  |  |  |
| <b>PC-28</b>                                               | Suministro de<br>energía<br>provisional           | Servicios básicos                                                          | Leve       |  |  |  |
| <b>PC-29</b>                                               | Habilitación de<br>vías de acceso                 | Calidad del aire                                                           | Compatible |  |  |  |

*Tabla 29. Resultados del software TDEIA (importancia media del impacto ambiental) para el proyecto Dragón Mart* 

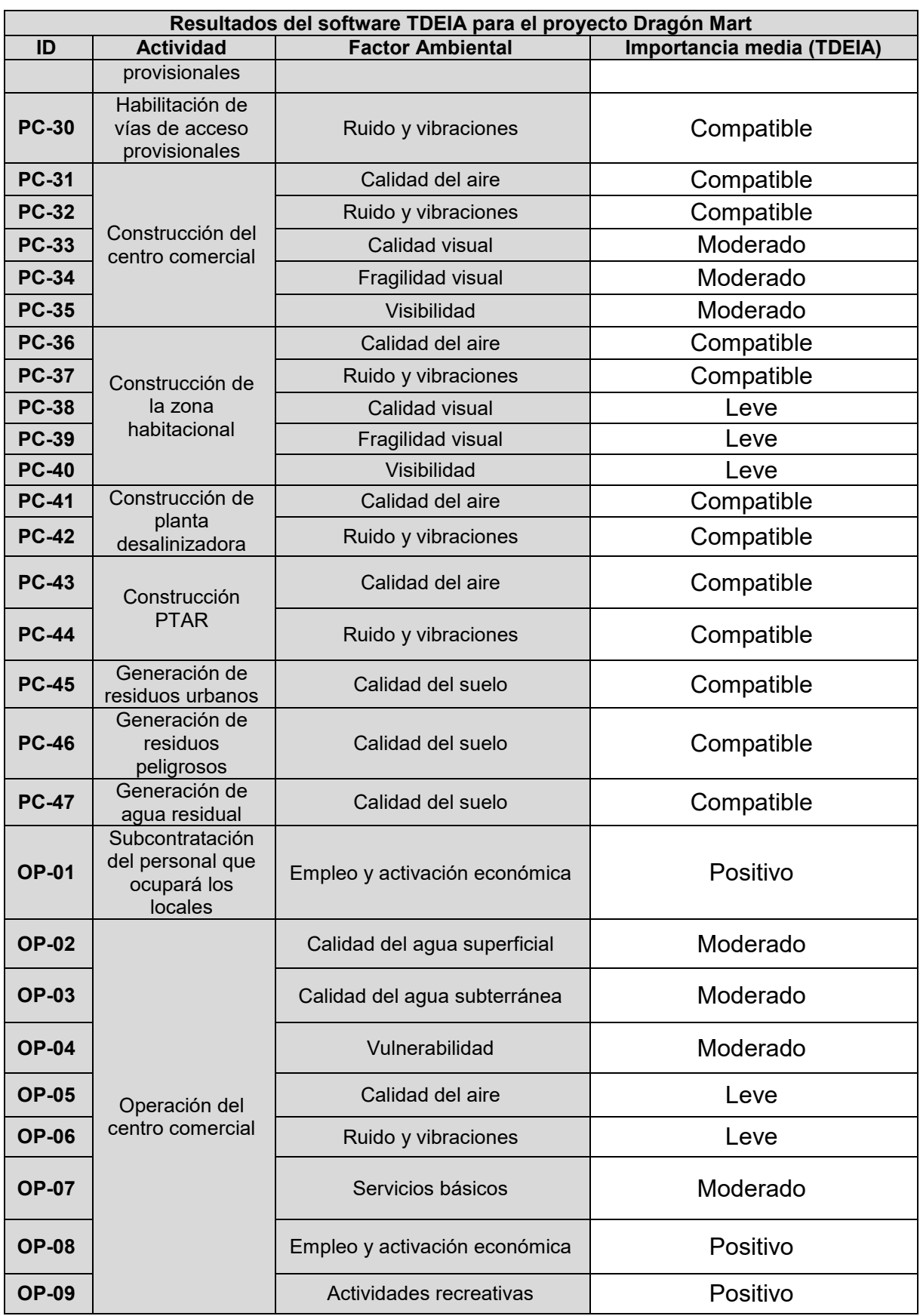

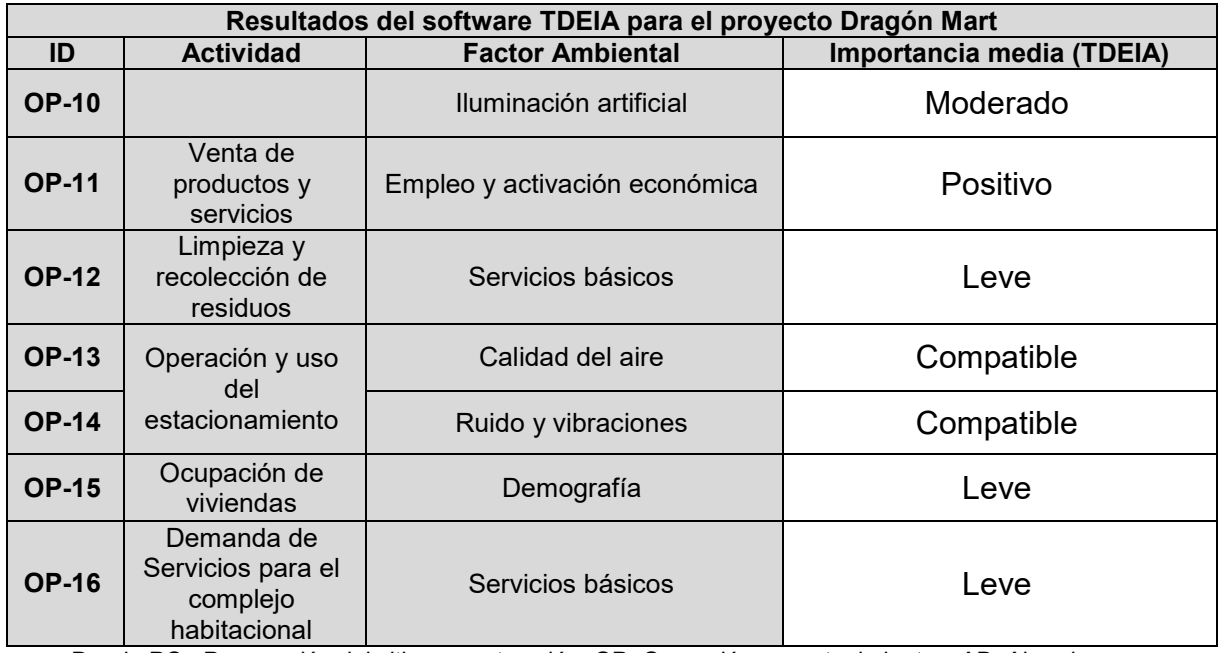

Donde PC= Preparación del sitio y construcción, OP=Operación y mantenimiento y AB=Abandono

#### **VIII.Análisis de resultados**

En este apartado se realiza el análisis comparativo de los métodos de evaluación de impacto ambiental propuestos, para esto, se reordenó la información de los resultados presentando las siguientes tablas que tienen únicamente los impactos que tuvieron valores de relevancia según el método Conesa y el software TDEIA y agregando la calificación de magnitud/importancia obtenida de la matriz de Leopold modificada. Además, se hace una breve semblanza sobre la información contenida en la MIA para cada proyecto.

Es importante mencionar que la forma de realizar la identificación de impactos en trabajo parte de la información de las MIA y del criterio del tesista para determinar las actividades y factores ambientales afectados, puede decirse de forma simple que se trata de una nueva evaluación y se reitera que no se trata de reevaluar el trabajo original de la MIA modelo de estudio, ni tampoco se pretende decir que la evaluación realizada en este trabajo es mejor o más completa, debe tenerse en cuenta que este análisis es un trabajo educacional y no se busca manchar la imagen de ningún proyecto o promovente. Únicamente se busca resaltar el conocimiento y cumplir con los objetivos de esta tesis y para proponer alternativas a las situaciones encontradas.

## **VIII.1. Sobre los proyectos**

#### *Proyecto La Guitarra*

Este proyecto se trata sobre la ampliación de la infraestructura de un proyecto minero que ya se encuentra en operación y cuenta con los permisos respectivos en materia ambiental. Este proyecto fue autorizado y está cumpliendo con su ciclo de vida actualmente.

La información presentada en la MIA permitió obtener la información concerniente a las actividades y relacionarlas con los factores ambientales propuestos en esta tesis. La delimitación del sistema ambiental y la buena descripción del entorno facilitaron mucho la propuesta de identificación de impactos.

Los resultados de la evaluación de impactos para este proyecto como se pueden ver en la siguiente tabla cuentan con ciertas similitudes en cuanto a la calificación de la etiqueta y en la mayoría se diferencia el nombre de la etiqueta.

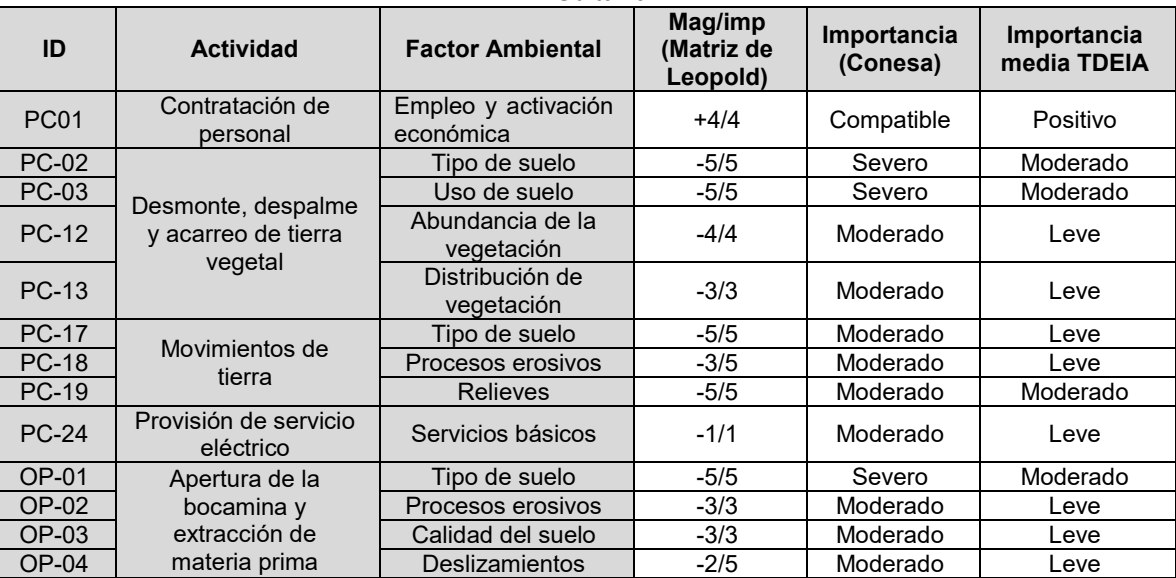

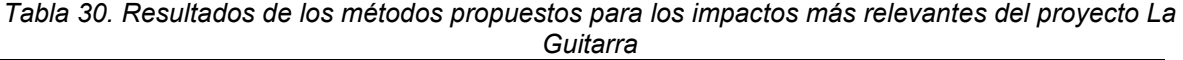

## *Proyecto Supervía Poniente*

El proyecto fue autorizado con condicionantes y actualmente se encuentra en operación con las características planeadas, aunque existen muchas controversias en cuanto a la veracidad de información de los predios impactados y de la cantidad real de vegetación que se retiró.

La información presentada en dos MIA (una del proyecto y otra del cambio de uso de suelo en terrenos forestales de algunos polígonos del proyecto original) tiene ligeras variaciones y existen algunos aspectos importantes que no fueron considerados para la evaluación de impacto ambiental como lo fue la afectación a viviendas y el desalojo obligatorio (mediante un decreto oficial del gobierno). El aspecto socioeconómico se ve minimizado, pero en esta tesis dichos impactos son tomados en cuenta.

Los resultados de la evaluación de impactos para este proyecto como se pueden ver en la siguiente tabla cuentan con ciertas similitudes en cuanto a la calificación de la etiqueta y en la mayoría se diferencia el nombre de la misma.

Aquí se destaca por primera vez un aspecto mencionado en apartados anteriores referente a la calificación o asignación de una etiqueta "negativa" para un impacto de naturaleza positiva (Véase los impactos PC-01 y OM-06 de la siguiente tabla). Esta es una de las características del método Conesa abordadas a detalle en el apartado de comparación de métodos.

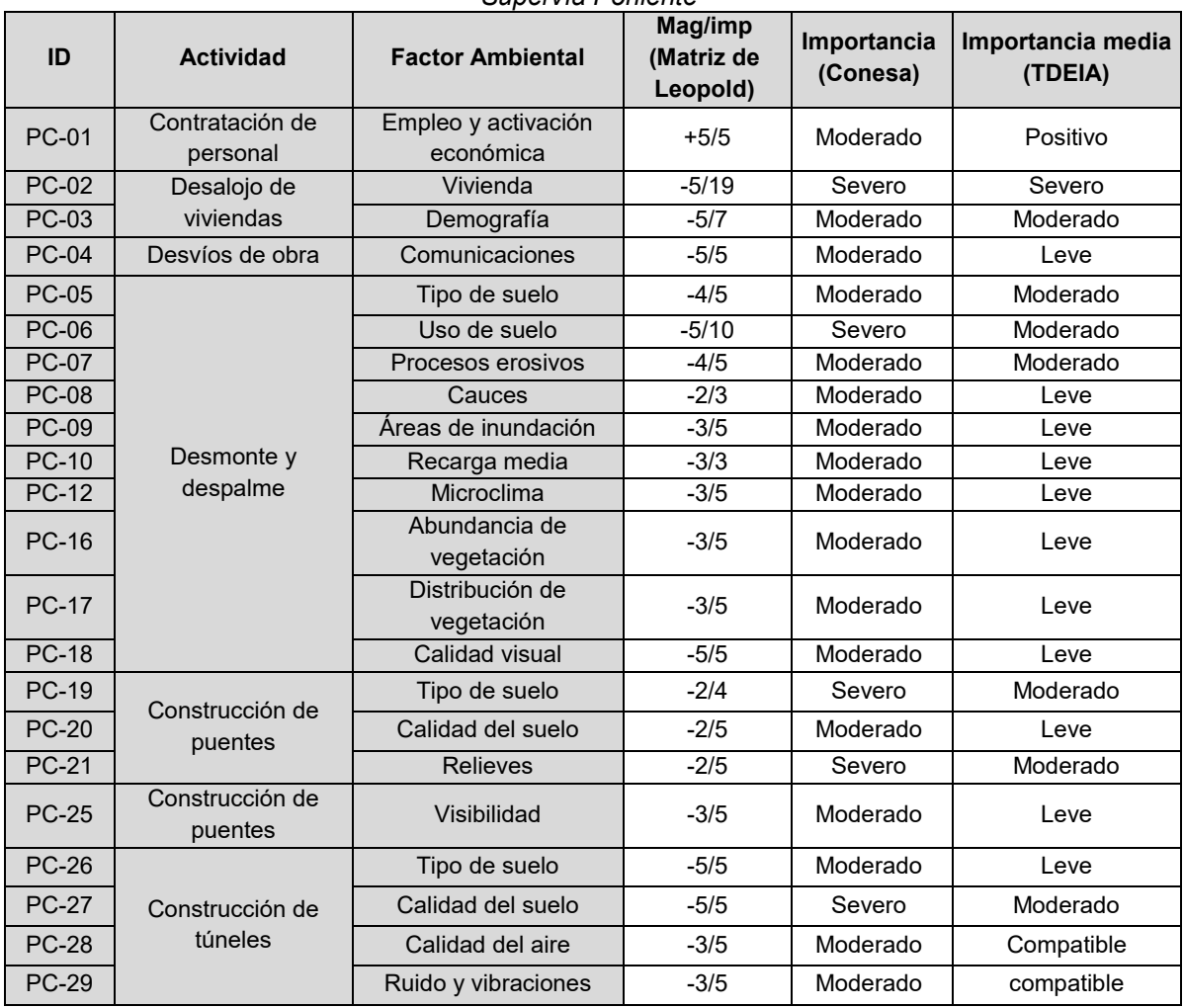

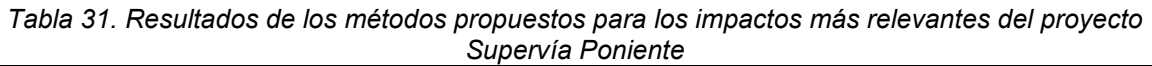

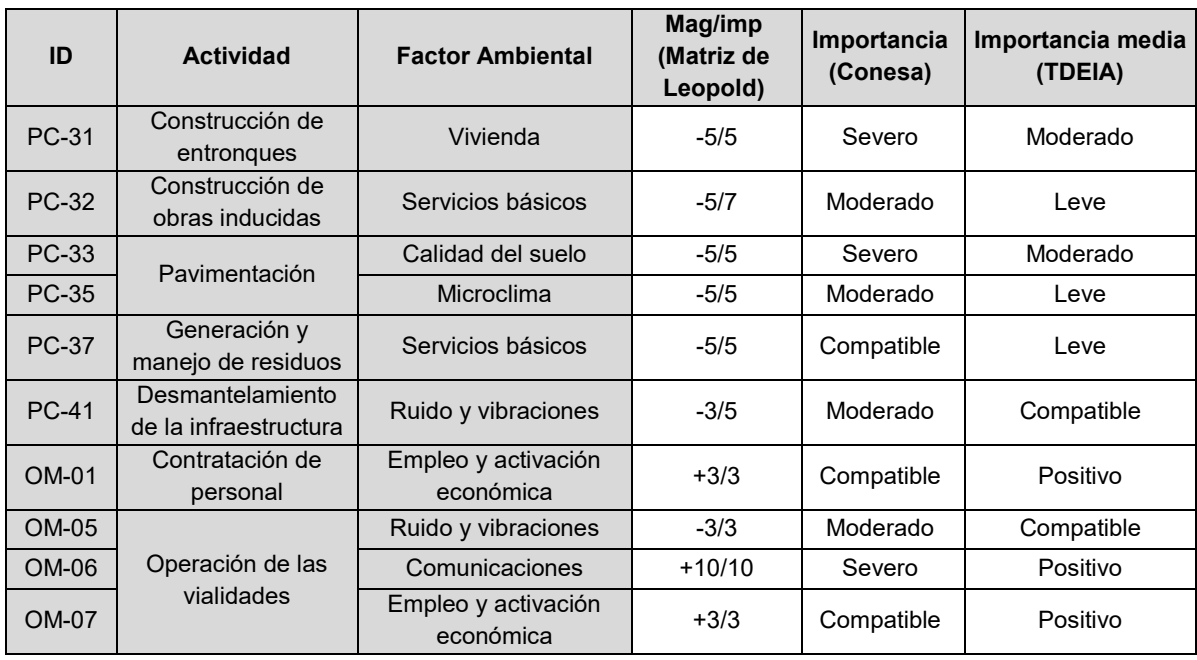

# *Proyecto Dragón Mart*

El proyecto fue autorizado, sin embargo dada la controversia social que provocó se encontraron inconsistencias en la información de la MIA por lo que fue acreedor de multas, suspensiones temporales y posteriormente fue clausurado definitivamente por la PROFEPA.

La información de la MIA original presenta una estructura que no obedece a la estructura propuesta por SEMARNAT, existe deficiencia de información y se utiliza información de otros proyectos realizados previamente en el sitio donde se desea desarrollar el proyecto. En este punto, para presentar la identificación y evaluación de impactos propuesta se hace un trabajo de inferencia tomando en cuenta el peor de los casos y la posibilidad de manifestación de diversos factores ambientales.

La evaluación de este proyecto en esta tesis es la que presenta mayor grado de incertidumbre ya que se asumieron varios aspectos del entorno ambiental dada la falta de información en la MIA y fueron calificados con mayor rigor en un sentido perjudicial.

Para el caso de las actividades y obras pretendidas en el proyecto existe falta de información para las obras asociadas, no hay datos técnicos ni información que puedan apoyar al proyecto para el caso de las plantas desalinizadora y potabilizadora, la planta de tratamiento de agua residual y la zona habitacional.

En este proyecto muchos aspectos se ven minimizados tal como lo es el medio socioeconómico, los componentes fauna y vegetación así como hidrología superficial e hidrología subterránea, entre otros.

Los resultados de la evaluación de impacto ambiental ofrecen como en los casos anteriores similitudes en las etiquetas asignadas a los impactos y la calificación de impactos benéficos como un impacto negativo.

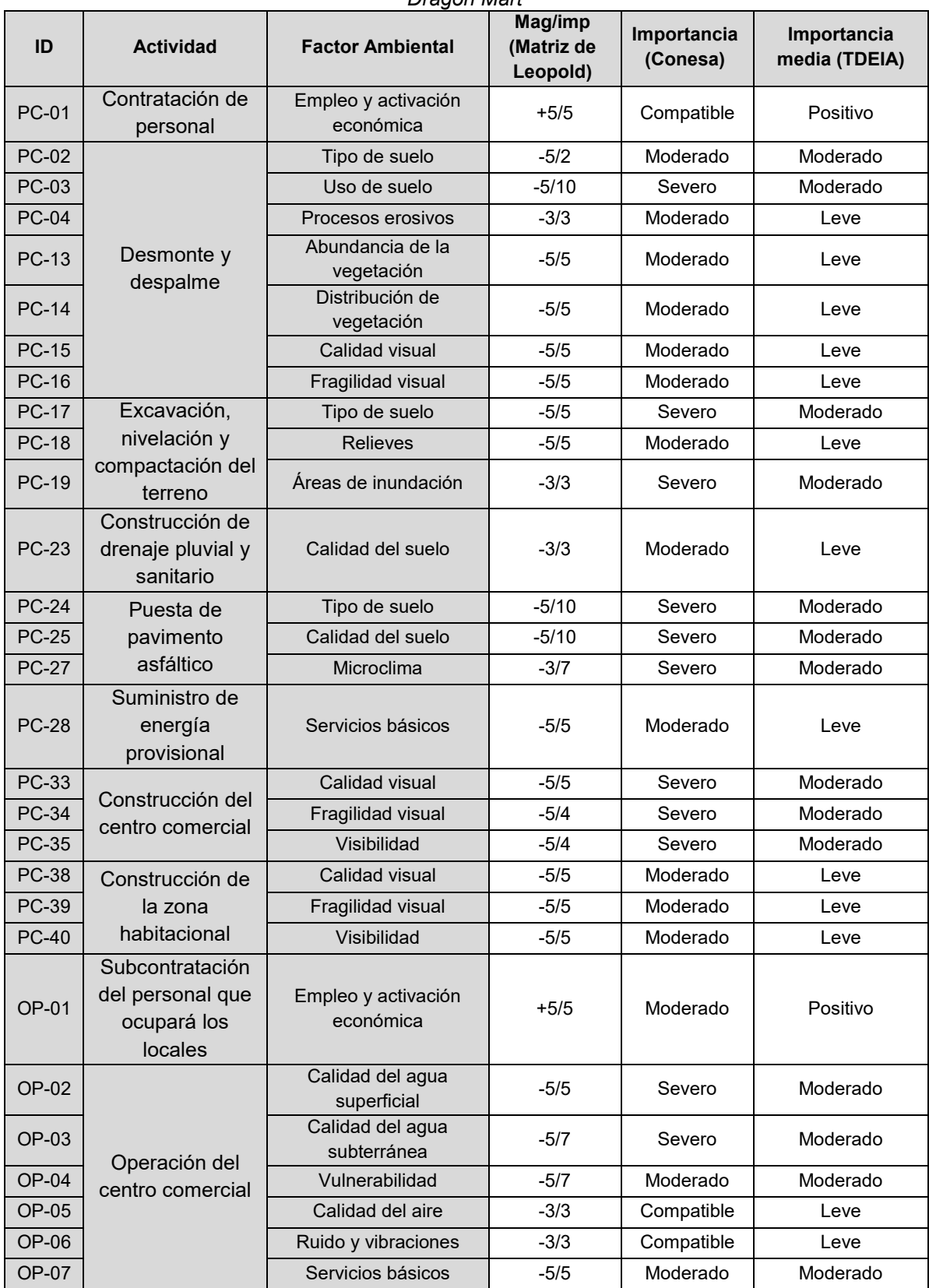

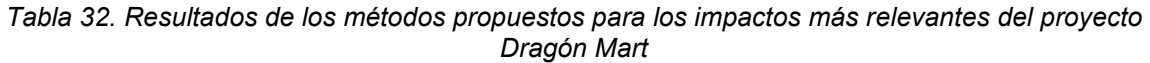

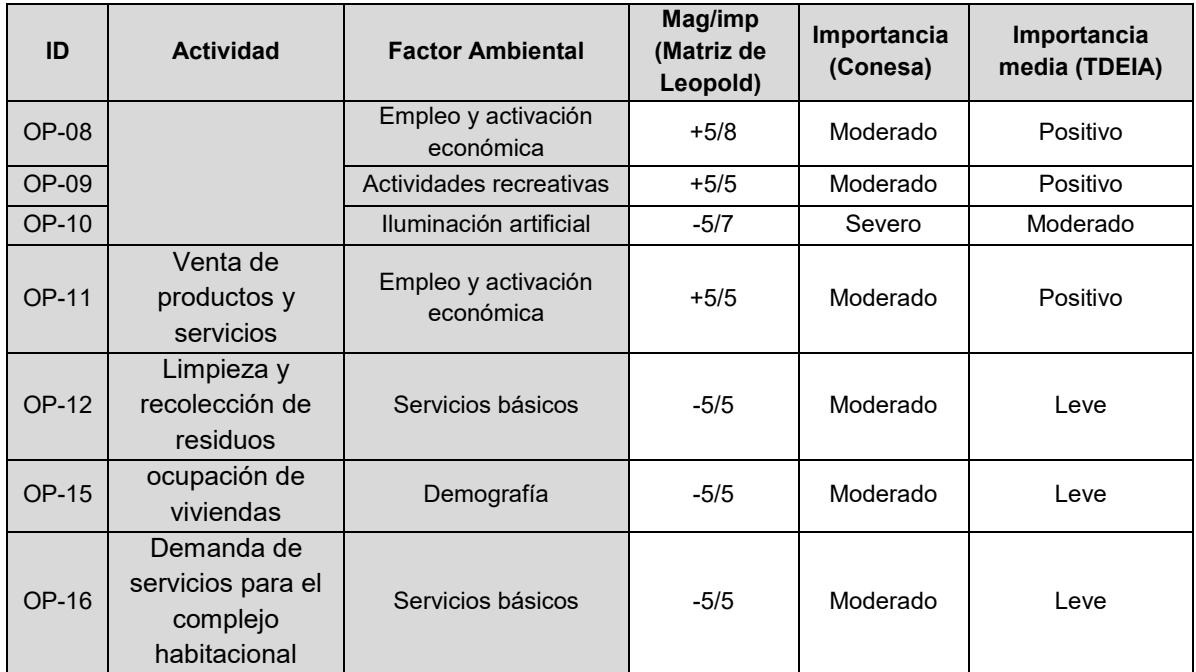

# **VIII.2. Sobre los métodos**

# *Matriz de Leopold modificada*

En esta matriz donde se organiza la información se destaca el hecho de que cuando se suma la magnitud e importancia de cada impacto para conocer la relación magnitud/importancia total de un factor ambiental no hay un criterio que permita diferenciar que relación es de verdad relevante. Se puede obtener el mismo valor de relación para un factor impactado una sola vez que para un factor impactado en 10 ocasiones. Esta idea se presenta a continuación:

|               |                        | <b>Actividad</b> |                        |      |      |              |    |                  |           |           |           |                        |
|---------------|------------------------|------------------|------------------------|------|------|--------------|----|------------------|-----------|-----------|-----------|------------------------|
| ID            | <b>Factor</b>          | a                | $\mathbf b$            | C    | d    | $\mathbf{e}$ |    | $\boldsymbol{g}$ | h         |           |           | *Mag/Imp por<br>factor |
| <b>IMP-01</b> | Factor A               | $-10$<br>10      | $-3$<br>3              |      |      |              |    |                  |           |           |           | 10/10                  |
| $IMP-02$      | Factor B               | $-1$<br>4        | -1                     | $-1$ | $-1$ | $-1$         | -1 | $-1$             | $-1$<br>1 | $-1$<br>1 | $-1$<br>и | 10/10                  |
| $IMP-03$      | Factor C               |                  | $-1$                   |      |      |              |    |                  |           |           |           |                        |
| $IMP-04$      | Factor D               |                  | $-1$                   |      |      |              |    |                  |           |           |           |                        |
| <b>IMP-05</b> | Factor E               |                  | $-2$<br>$\overline{2}$ |      |      |              |    |                  |           |           |           |                        |
| $IMP-06$      | Factor F               |                  | $-3$<br>3              |      |      |              |    |                  |           |           |           |                        |
|               | *Mag/Imp por actividad | 11/11            | 11/11                  |      |      |              |    |                  |           |           |           |                        |

*Tabla 33. Ejemplo de matriz de Leopold modificada* 

Según este método, la magnitud e importancia es la misma para el Factor A que es impactado una sola vez y para el Factor B que es impactado en 10 ocasiones pero con impactos de magnitud/importancia de -1 y 1 respectivamente.

Si llevamos la aseveración del párrafo anterior a un caso en impacto ambiental considérese el Factor A como el uso de suelo y el Factor B como la calidad del aire en un proyecto en el que se realiza un cambio de uso de suelo. En este caso el impacto más relevante es el mismo cambio de

uso de suelo que afecta al factor, sin embargo, la suma total de la relación magnitud/importancia para calidad del aire sería la misma, hecho que en la realidad sería debatible.

Otro punto importante es determinar cuánto vale 1 y cuánto vale 10, aunque se tenga un marco de referencia similar en el raciocinio humano ya sea por educación o experiencia, se podría determinar que el valor de 1 se refiere a algo bajo, mientras que el valor de 10 se refiere a algo alto (tomando en cuenta la importancia). En este punto se puede determinar a la matriz de Leopold como un método muy subjetivo.

De acuerdo a lo anterior, se puede mencionar que el método de matriz de Leopold modificada (bajo el enfoque más simple presentado en esta tesis) no es un método apto para realizar una valoración exhaustiva de los impactos, si no que se trata más bien de una herramienta que permite filtrar información al considerar únicamente las interrelaciones reales actividad-factor y da la pauta para identificar el número de impactos y permite establecer un primer acercamiento a aquellos impactos que pudieran ser los más destacados o notables. Es un muy buen apoyo y podría pensarse como el primer paso para posteriormente utilizar otro método que describa y valore otras características de un impacto.

A veces se puede justificar que se utilizan métodos como la matriz de Leopold (que no debería considerarse como el único método para evaluar impactos en un estudio en particular) debido al tiempo que representan para ejecutarse ya que de manera general la elaboración de un EsIA tiene como limitaciones el tiempo y presupuesto para realizarse, sin embargo, el empleo de métodos más recientes o que provean de mayor información sobre los impactos no representa un gasto extra ya que se puede elaborar de acuerdo a los tiempos necesarios dentro de los tiempos de entrega de un EsIA.

## *Método Conesa*

Este método requiere de un conocimiento básico del significado de los criterios y sus atributos para evitar confusiones. La mayor ventaja de Conesa es que considera diversas características de un impacto ambiental, su naturaleza, el grado de incidencia de la actividad sobre el factor (intensidad), la o las superficies afectadas (extensión), el tiempo que tarda en manifestarse (momento), la duración del impacto (persistencia), la relación causa-efecto que tiene (efecto), la acumulación de impacto y su periodicidad. También permite agregar el criterio de la sinergia del impacto (y al calificar un impacto con la presencia de este atributo debería tratarse aparte). Además considera la característica de recuperar las condiciones del factor impactado ya sea por medios naturales (reversibilidad) o por obra del ser humano (recuperabilidad). Todas estas características que se mencionan permiten describir de manera más clara un impacto ambiental, como se muestra a continuación:

Considérese los impactos IMP-02 (dado por la interacción de la actividad Instalación de campamento y saneamiento de accesos principales con el factor calidad del aire) y el IMP-03 (dado por la interacción de la actividad Instalación de campamento y saneamiento de accesos principales con el factor ruido y vibraciones), la descripción sería como sigue:

| <b>Etapa</b>          | <b>Actividad</b>                                                                |  |  |  |  |  |  |  |  |
|-----------------------|---------------------------------------------------------------------------------|--|--|--|--|--|--|--|--|
| Preparación del sitio | Instalación<br>de<br>saneamiento<br>campamento<br>de<br>accesos<br>$\mathsf{V}$ |  |  |  |  |  |  |  |  |
|                       | principales                                                                     |  |  |  |  |  |  |  |  |
| <b>Impactos</b>       |                                                                                 |  |  |  |  |  |  |  |  |
| ID del impacto        | <b>Factor ambiental afectado</b>                                                |  |  |  |  |  |  |  |  |
| $IMP-02$              | Calidad del aire                                                                |  |  |  |  |  |  |  |  |
| $IMP-03$              | Ruido y vibraciones                                                             |  |  |  |  |  |  |  |  |
| <b>Descripción</b>    |                                                                                 |  |  |  |  |  |  |  |  |

*Tabla 34. Ejemplo de descripción de impacto con método Conesa (A)* 

En esta actividad se realizó la habilitación de una parte del predio para colocar un camper oficina móvil, así como para tener accesos principales de transito interno de camiones, y colocar equipos y maquinaria.

Se realizó una nivelación topográfica banqueando los residuos para su posterior traslado. Debe notarse que la superficie en la que se ejecuta esta actividad no es un suelo natural por lo que para este impacto no se estima afectación al suelo.

El impacto perjudicial que se manifiesta por el movimiento de maquinaria es el levantamiento de polvos y partículas y el incremento de niveles de ruido fuera de los cotidianos.

La intensidad se considera baja para ambos factores ya que el proyecto se ejecuta en un entorno urbano por lo que hay niveles de ruido y contaminación típicos de una urbe.

La persistencia del impacto es fugaz ya que para ambos factores dura menos de un año.

En cuanto la recuperación de los factores a niveles cotidianos se considera que se lograría en menos de un año, ya sea de manera natural o por acción del hombre.

Para ambos factores:

No se estima sinergia con otros impactos.

La acumulación es simple ya que no se prevé un aumento con el tiempo de la afectación.

La relación causa efecto se considera indirecta ya que no se trata de una actividad que provoque emisiones atmosféricas o sonoras como medio para la obtención de un bien o recurso y su manifestación depende de la realización de diferentes actividades.

La periodicidad se considera irregular ya que la actividad se presenta en un tiempo y no sigue un patrón de horario o manifestación regular.

El ejemplo anterior es del componente atmósfera y los impactos (de naturaleza negativa) se describen con todos los atributos del método, pero esto no siempre es así. A continuación se muestra un impacto positivo del componente socioeconómico:

Considérese el impacto IMP-01 dado por la interacción entre la actividad contratación de personal y el factor ambiental empleo y activación económica:

| <b>Etapa</b>                                                                                                    | <b>Actividad</b>                 |  |  |  |  |
|----------------------------------------------------------------------------------------------------|----------------------------------|--|--|--|--|
| Preparación del sitio                                                                                                    | Contratación del personal        |  |  |  |  |
| <b>Impactos</b>                                                                                                    |                                  |  |  |  |  |
| ID del impacto                                                                                                    | <b>Factor ambiental afectado</b> |  |  |  |  |
| IMP-01                                                                                                    | Empleo y activación económica    |  |  |  |  |
| <b>Descripción</b>                                                                                                    |                                  |  |  |  |  |
| Para la etapa de preparación del sitio se cuenta con 20 personas laborando y tres supervisores<br>externos porque lo que se presenta un beneficio.<br>La intensidad del impacto se considera baja debido al reducido número de puestos ocupados.<br>La extensión es puntual ya que se estima que sea personal del gobierno o de una empresa<br>específica.<br>El tiempo que transcurre para que el impacto se manifieste es menos de un año.<br>La persistencia del impacto se considera que puede ser superior a un año pero sin rebasar los<br>10 años, esto en concordancia con la meta de construcción propuesta por el Gobierno estatal.<br>En cuanto a recuperar las condiciones del factor ambiental ya sea de manera natural o<br>antrópica no se considera atribuible a este impacto.<br>La sinergia con otros impactos no se estima para este.<br>La acumulación es simple debido a que la contratación se realiza en una sola ocasión y se<br>espera que ese personal al cumplir las actividades requeridas no se emplee más.<br>La relación causa-efecto es directa ya que la actividad incide puntualmente al factor.<br>La regularidad de manifestación del impacto es irregular o aperiódica ya que se espera que se<br>presente una sola vez durante la preparación del sitio. |                                  |  |  |  |  |

*Tabla 35. Ejemplo de descripción de impacto con método Conesa (B)* 

En esta tesis, cuando se usa este método se considera que la recuperación ya sea por medios naturales o por medio del hombre para impactos similares al ejemplo anterior, es no atribuible conforme a la idea de que no es posible establecer una condición de empleo previo al proyecto para contrarrestarla con otra posterior al proyecto, ya que resulta difícil afirmar una forma lógica de reducción de un beneficio. En este caso, la etiqueta que se considera es No aplica y el valor es 0, mismo que se considera a la hora de determinar la importancia del impacto.

Otro aspecto importante y relacionado con el párrafo anterior es que no hay valores explícitos propuestos por el método para impactos positivos o benéficos, por lo que se debe adecuar el contexto de los atributos para poder describir el impacto, así si tenemos un impacto positivo con una calificación de "moderado", "severo" o "crítico", deberá describirse de una forma diferente acorde a su naturaleza.

Como se ha mencionado, a primera vista este método satisface los requerimientos de una EIA aunque existen aspectos que resaltan cuando se mira a detalle, parafraseando a Duarte (2000) se destaca que:

La determinación de la importancia es una valoración cualitativa que utiliza variables claramente cuantificables (cuantitativas) como son la extensión (cuantificable en porcentaje de área de afectación respecto al entorno, sistema ambiental, área de proyecto, área de influencia de alguna obra o actividad), o aquellas variables de tiempo como el momento, persistencia, reversibilidad y recuperabilidad (cuantificables en días, meses, años). A la hora de valorar, estas variables se convierten en variables no-numéricas (por ejemplo el momento que se evalúa como inmediato, a medio plazo o largo plazo) para convertirse una vez más en variables numéricas mediante la asignación de un numero asociado a cada etiqueta (siguiendo el ejemplo, un momento inmediato se califica con 4, un momento a medio plazo con 2 y por último, un momento a largo plazo se califica con un 1).

La valoración cualitativa es realmente cuantitativa ya que cada atributo de cada variable tiene un valor numérico entero y después se realizan sumas y promedios con respecto a la ecuación de la importancia además de que no existe algún paso que conlleve a la modelación o mención de la incertidumbre.

En cuanto a la ecuación para determinar la importancia resalta la diferencia en los pesos de las variables:

$$
I = \pm (3 IN + 2 EX + MO + PS + RV + SI + AC + EF + PR + MC)
$$

Como se puede observar, la intensidad y la extensión pesan respectivamente 3 (36%) y 2 (24%) veces más que el resto de variables además de la diferencia entre las escalas empleadas para valorar cada variable: por ejemplo la intensidad puede llegar a valer 12 unidades, mientras que la acumulación solo 4.

#### *Método con lógica difusa (Software TDEIA)*

El ejercicio realizado con este método se basa en Conesa salvo que trata la información bajo el criterio de lógica difusa, con la ayuda de la computación flexible, abordando en este caso las variables lingüísticas y numéricas de manera simultánea.

Al trasladarse la información de la evaluación de impacto al modelo difuso se construye un modelo lingüístico un tanto más adecuado debido a que los conceptos con los que se trata no están delimitados de manera dura por lo que resultan ser conceptos vagos (por ejemplo conceptos como la extensión de un impacto, su importancia o duración).

A diferencia del método Conesa que no modela la incertidumbre y que usa números enteros basados en lógica clásica, en este método los valores tienen cierta flexibilidad y pertenencia entre

distintos (pero próximos) valores, lo que en pocas palabras puede describirse como que un impacto pertenece un tanto a el conjunto o valor anterior y otro tanto al posterior.

Considérese la variable Importancia de un impacto que según Conesa se califica como irrelevante, moderada, severa o crítica y aunque cada una de esas etiquetas tiene un significado claro, no hay una diferencia determinante entre cada una de ellas. Se propone diferenciarlas según una clasificación por intervalos así un impacto irrelevante o compatible estará por debajo del valor de 25, moderado entre 25 y menos de 50, severo entre 50 y menos de 75 y critico mayor o igual a 75. Esta clasificación no permite establecer realmente si un impacto con un valor de 24 y otro de 25 realmente son tan diferentes como para asignarse en etiquetas distintas (Figura 5).

Importancia de un impacto

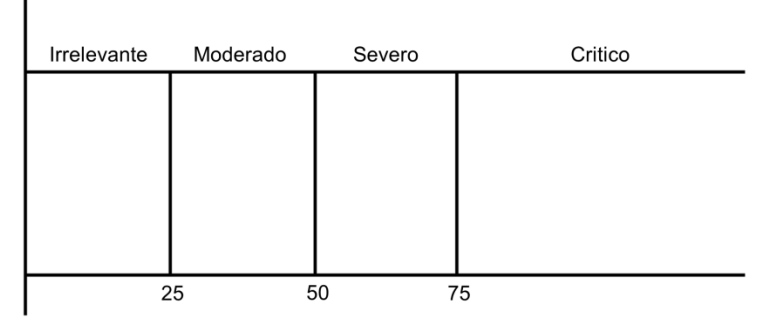

Figura 5. Importancia de un impacto según las etiquetas del método Conesa

Si por el contrario se define la importancia de un impacto mediante una variable lingüística con las mismas cuatro etiquetas, pero representadas por conjuntos difusos se eliminarían los cambios drásticos de un valor a otro y se modelaría la incertidumbre como se muestra en la siguiente figura:

#### Importancia de un impacto

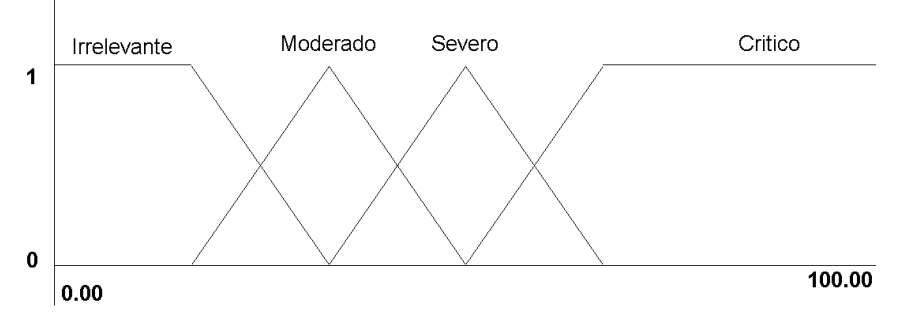

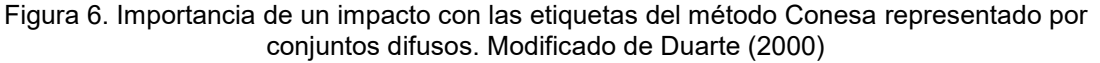

TDEIA permite trabajar con variables lingüísticas y con valores cualitativos y cuantitativos, se relacionan por reglas previamente establecidas en el sistema de computación con palabras y al final brinda la importancia media del impacto bajo un marco de conocimiento difuso para el que se desarrollaron varios algoritmos de extensión de funciones crisp a números difusos en lugar de emplear las técnicas ya conocidas basadas en reglas (reglas del tipo si-entonces) ya que estas últimas darían lugar a sistemas de un costo computacional muy elevado.

En cuanto a los valores de la importancia empleados, se encuentran dentro del intervalo [0,1], aunque las variables lingüísticas asociadas a las entradas están definidas en un intervalo distinto: [-1,1] (Figura 7). Este hecho que en un principio parece una incongruencia se debe a que cada

entrada recibe un pre procesamiento en donde interviene la variable naturaleza del impacto, misma que permite separar los impactos benéficos de los perjudiciales, así un impacto de naturaleza (+) siempre será positivo y no será calificado como por ejemplo moderado o severo.

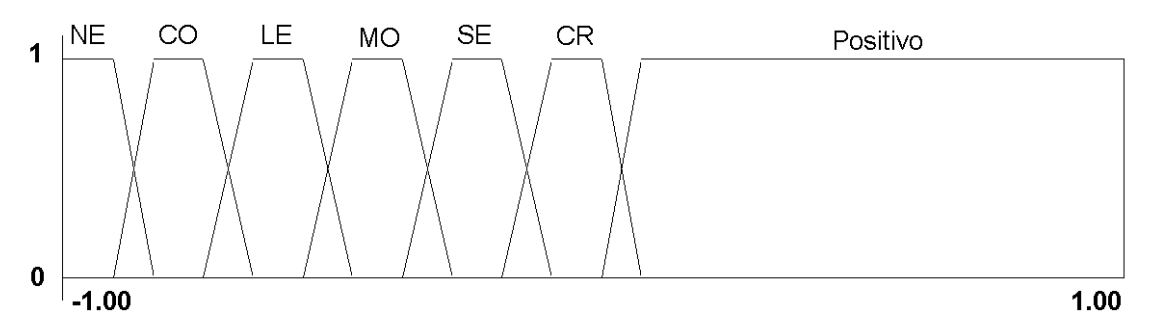

# Importancia de un impacto

Figura 7. Importancia de un impacto con las etiquetas usadas en el software TDEIA propuestas por Duarte (2000). En donde NE=Neutro, CO=Compatible, LE=Leve, MO=Moderado, SE=Severo y CR=Critico

## *Sobre la subjetividad*

Para reducir el grado de subjetividad en una EIA se puede realizar la descripción de los atributos del o de los métodos a emplear en un EsIA ya que muchos de estos se basan en criterios cualitativos (y algunos cuantitativos). Dependiendo del marco de referencia de cada persona se puede tener muchas definiciones para palabras como bajo, medio, alto, etc. Con esto se resalta la subjetividad, concepto considerado como la mayor debilidad de la EIA como procedimiento metodológico de valoración ya que al evaluar los impactos ambientales se emiten opiniones o juicios basados en criterios que pueden tener muchos orígenes, desde ideológicos, sociales, culturales, políticos o simplemente por la experiencia, conocimiento o especialidad del evaluador, que no necesariamente coinciden con el juicio u opinión de otros actores como pudiera ser el evaluador de un EsIA de cualquier dependencia o un ciudadano común.

El definir los valores de los atributos cualitativos, implica un trabajo de análisis que toma como base las características únicas tanto del proyecto como del entorno ambiental en donde este se pretende ejecutar, para ofrecer un modelo único que responde a determinadas exigencias para cada relación proyecto-ambiente. Además, se establece un límite al razonamiento y análisis. Dichos limites se pueden manifestar de dos formas: Aquellos que tienen que ver con dimensiones físicas y medibles (por ejemplo las ha o m $^2$  necesarios para la adecuación de una obra o en las que haya que ejecutarse una actividad específica) y que no presentan mucho problema a la hora de expresarse ya que se derivan de convenciones establecidas y aceptadas por la sociedad. En este mismo sentido, hay que destacar que los valores determinados para cada criterio de impacto no dependen directamente del tamaño del proyecto, el conocimiento de la información será siempre importante para determinar en donde existe realmente un impacto que destaque del resto.

El otro tipo de limite es aquel que tiene que ver con conceptos adimensionales como lo puede ser el criterio de intensidad del impacto ambiental. Al definir los atributos se les asigna un nombre que es único y excluyente y que busca ser coherente con las dimensiones del proyecto, acercándose en la medida de lo posible a la realidad (siempre bajo la perspectiva de quien realiza la EIA). El principal objetivo de establecer "limites" es poder tener tanto al evaluador como el consultor en una misma línea de comunicación de manera tal que se logre llegar a un consenso de tal forma que el "límite" establecido por parte del consultor basado en un razonamiento objetivo (descrito a lo largo del EsIA) sea comprendido por el evaluador, y no solo que sea comprendido, que sea aceptado, con lo que se cumpliría un ejercicio más, el de la reproducibilidad de la opinión y razonamiento si

se toman en cuenta los valores propuestos y sus definiciones. Por ejemplo si el consultor define la extensión de un impacto, por ejemplo el de un barreno (e un proyecto de exploración minera) de servicio que será puntual y debe entenderse que es debido a las dimensiones medibles que guarda con respecto al resto del proyecto y del área del mismo. Entonces, cuando el evaluador lea la información tendrá que tomar en cuenta los conceptos mencionados de manera tal que se pueda reproducir la idea, logrando un consenso cognitivo y de esta manera se disminuye el grado de subjetividad.

Lo mencionado en párrafos anteriores sumado al uso de métodos como TDEIA pueden ayudar a subsanar la subjetividad al tratar todas esas descripciones adimensionales y no adimensionales, los conceptos vagos, la incertidumbre en sistemas de computación con palabras que permiten realizar un razonamiento aproximado y brindan las herramientas para que los tomadores de decisiones opten por una alternativa final, que pudiera ser desde el número y nombre de variables que serán utilizadas para evaluar los impactos hasta la calificación de un impacto ambiental con un índice de importancia.

En definitiva aunque parezca una labor complicada, a la hora de llevarlo a cabo se puede reducir la subjetividad en la EIA y esto sin duda, facilita y proporciona una sólida reflexión de los impactos ambientales y al mismo tiempo permite obtener un análisis que apoya los procesos de planificación y de toma de decisiones para un proyecto a desarrollar para todos los actores involucrados.

Para finalizar este apartado, apoyado en las ventajas y desventajas de los métodos propuestos por SEMARNAT (publicados en las guías de SEMARNAT para la presentación de estudios ambientales) y los utilizados en esta tesis, se realiza un análisis comparativo que se presenta en la tabla siguiente:

| <b>Método</b>                             | Ventajas                                                                                                    | <b>Desventajas</b>                                                                                                    |
|-------------------------------------------|----------------------------------------------------------------------------------------------------|----------------------------------------------------------------------------------------------------|
| Diagrama de<br>flujo                      | *Relaciona impactos con acciones<br>$\bullet$<br>*Útil para chequeo de impactos de segundo orden<br>$\bullet$<br>*Maneja impactos directos e indirectos                                                                                                    | *Puede complicarse muchos si se utiliza en proyectos complejos.<br>$\bullet$<br>*presentan información muy escasa sobre los aspectos técnicos de la<br>$\bullet$<br>predicción de impactos, de los medios para evaluar y comparar.                                                                                                    |
| Lista de control                          | *Simples de utilizar y de entender<br>$\bullet$<br>*Buen método para mostrar resultados preliminares.<br>$\bullet$                                                                                                    | *Dificultad para identificar impactos directos e indirectos.<br>$\bullet$<br>*Posibilidad de duplicar acciones durante el proceso de identificación.<br>$\bullet$                                                                                                    |
| Método de<br>superposición                | *Fácil de entender.<br>$\bullet$<br>*Buen método para mostrar gráficamente.<br>*Buena herramienta para inventariar el sitio.                                                                                                    | *Trata únicamente impactos directos.<br>$\bullet$<br>*No trata la duración o probabilidad de los impactos.<br>$\bullet$<br>*Requieren de una preparación tardada.<br>$\bullet$                                                                                                    |
| <b>Batelle-</b><br><b>Columbus</b>        | *Se puede conseguir una planificación a medio y largo<br>$\bullet$<br>plazo.<br>*Se valoran impactos cuantitativamente.<br>$\bullet$<br>*Óptimo para proyectos más complejos.<br>$\bullet$                                                                                                    | *Requieren de un conocimiento previo para su elaboración e interpretación<br>$\bullet$<br>El tiempo y los recursos económicos son directamente proporcionales a la<br>complejidad del proyecto.                                                                                                    |
| <b>Matriz de</b><br>Leopold<br>modificada | *Relaciona impactos con acciones.<br>$\bullet$<br>*Buen método para mostrar resultados preliminares.<br>$\bullet$<br>Permite identificar los impactos potenciales.<br>$\bullet$<br>Es un método fácil de realizar y de entender.<br>$\bullet$<br>Permite identificar la naturaleza del impacto.<br>$\bullet$<br>Ofrece un primer vistazo a las interacciones que puedan<br>$\bullet$<br>causar un impacto más sobresaliente.<br>Es adaptable y se pueden agregar otro tipo de criterios<br>además de magnitud e importancia. | *Posibilidad de duplicar acciones en el proceso de identificación de impactos.<br>*Para proyectos complejos se convierten en matrices complejas.<br>*La jerarquización y evaluación de los impactos quedan a discreción del<br>evaluador.<br>*Dificultad para identificar impactos directos e indirectos.<br>*No es un método selectivo.<br>*La matriz no tiene capacidad de hacer recomendaciones en procedimientos<br>de inspección seguidas por la finalización de la acción.<br>Método muy subjetivo ya que cada evaluador tiene la libertad de desarrollar<br>$\bullet$<br>su propio sistema de jerarquización y evaluación de los impactos.<br>En su forma simple solo califica magnitud e importancia del impacto.<br>$\bullet$<br>La evaluación que muestra no brinda mucha información.<br>$\bullet$<br>La evaluación que realiza es cualitativa.<br>$\bullet$<br>Al sumar magnitud e importancia total por factor no tiene un criterio que<br>permita diferenciar un impacto relevante de uno que tiene el mismo valor por<br>un mayor número de impactos.<br>No permite identificar impactos sinérgicos o acumulativos. |

*Tabla 36. Comparación de métodos de evaluación de impacto ambiental (ventajas y desventajas)*

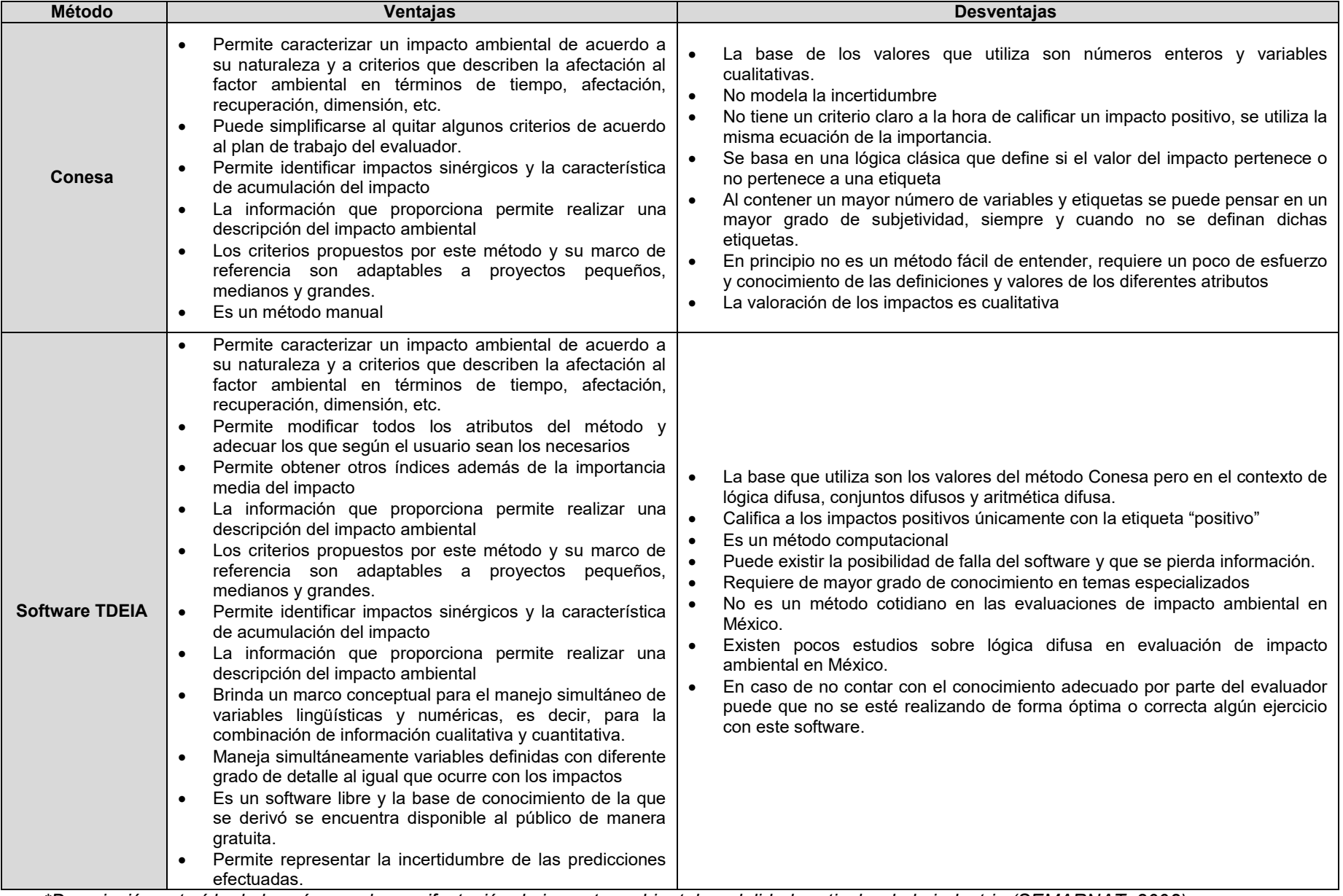

*\*Descripción extraída de la guía para la manifestación de impacto ambiental modalidad particular de la industria (SEMARNAT, 2002)* 

## **IX. Conclusiones**

El método de matriz de Leopold es adecuado para realizar la identificación de los impactos, a partir de la magnitud e importancia y para saber qué actividades son aquellas que incidirán más en el entorno ambiental y que factores ambientales serán los más afectados por el desarrollo de un proyecto.

La matriz de Leopold modificada es el inicio de un proceso, en el que se debe utilizar otros métodos para valorar los impactos identificados en la matriz mencionada.

El método Conesa, es adecuado para valorar los impactos ambientales con una serie de criterios que toman en cuenta las características de cada uno, mismos que pueden ayudar a realizar una descripción más detallada de los impactos ambientales.

El método Conesa es muy recomendable, ya que se obtiene información que permite orientar una adecuada toma de decisiones.

El uso de lógica difusa, particularmente de aritmética difusa que emplea TDEIA, es un método innovador ya que brinda características al pasar el universo de discurso de una lógica clásica, que tiene valores enteros y límites entre los mismos bien definidos, a un universo de discurso difuso que se asemeja al razonamiento humano, en el que se utilizan palabras y números para obtener inferencias, en las que intervienen funciones matemáticas de aritmética difusa y resultados, que además se apoya en la computación con palabras.

Los tres métodos descritos no tienen ninguna restricción para su uso, si dependen de los tiempos de procesamiento de la información y del recurso humano formado y capacitado para la utilización de estos métodos.

Los tres métodos pueden utilizarse para cualquier proyecto, aunque Conesa y lógica difusa brindan más información, lo que representa una ventaja respecto al método matriz de Leopold modificada.

El método matriz de Leopold es el más susceptible a la subjetividad siempre y cuando se tome en cuenta la forma más simple. El método Conesa reduce la subjetividad ya que delimita las características de un impacto ambiental y esto permite al evaluador centrarse en un marco de referencia que terminará en la evaluación de impacto ambiental pertinente para un proyecto. El método con lógica difusa representa un cambio en el marco de referencia ya que trata la información bajo un contexto de números difusos que permite disminuir el grado de subjetividad a la hora de valorar alguna característica del impacto ambiental y no solo eso, también permite modelar los datos con los que se trabaja.

Se debe utilizar más de un método a la hora de realizar la evaluación de impacto ambiental, ya que se complementaría el resultado de ambos; cada uno proporciona una base con mayor solidez para justificar la solicitud de autorización de un proyecto, además, permiten estimar más y mejor los impactos posibles y las medidas necesarias para prevenirlos, minimizarlos, mitigarlos o en su defecto compensarlos.

# **X. Comentarios**

Respecto a la información que contiene las MIA estudiadas se encontró que en algunos aspectos resulta ser insuficiente, lo que trae consigo dificultades para realizar una óptima identificación y posterior valoración de impactos ambientales. Esto puede derivar en inconsistencias, controversia o hasta problemas legales, tomando en cuenta la Ley Federal de Responsabilidad Ambiental, que restarían seriedad a los estudios realizados y avivaría ideas como que el documento fue moldeado según intereses particulares o que no fue realizado con la seriedad debida.

Particularmente el caso de estudio proyecto Dragón Mart presentó inconsistencias ya que se omite información de algunas obras y del entorno ambiental lo que en esta tesis resultó en una identificación parcial, considerando únicamente aquellas interacciones que pudieran sustentarse con la información del estudio, nótese que impactos que se infieren relevantes no fueron evaluados debido a la falta de información. La misma insuficiencia de información derivó en dificultades para el proyecto que fue clausurado.

Sobre los métodos de evaluación de impacto realizados en las MIA caso de estudio, para *La Guitarra* se empleó una matriz *ad hoc* y se realizó una evaluación cualitativa y cuantitativa en términos de ciertas características (adverso, benéfico, magnitud, duración, extensión, interés, contexto, sinergia), para la *Supervía Poniente* se conformó un panel profesional interdiciplinario y se utilizó el método conocido Rapid Impact Assessment Matriz (RIAM) que considera importancia de la condición, magnitud del cambio, permanencia, reversibilidad y acumulación, por último, para *Dragón Mart* se empleó el método Conesa.

De lo anterior se destaca que al comparar el trabajo original realizado en los casos de estudio con el presentado en esta tesis, existe gran diferencia en los resultados debido principalmente a que las actividades, componentes y factores ambientales tomados en cuenta para las evaluaciones son distintos, así mismo, las variables o criterios empleados y el posible resultado en cada método. Se ha mencionado en párrafos anteriores que no se trata de exaltar el trabajo realizado en esta tesis como superior al trabajo original, la comparación permite destacar aspectos que no son el objetivo principal de la tesis como el hecho de que existe similitud en criterios como la importancia, la magnitud y aspectos temporales como pueden ser la persistencia o la reversibilidad del impacto.

Aunque en las EIA se realizan predicciones (cualitativas y cuantitativas) no debe olvidarse el hecho de que se trata de un instrumento predictivo por lo que es imposible aseverar tal o cual cantidad de insumos a emplear o de residuos por generar, ya que hay que recordar que toda información incluida en un EsIA compromete a la empresa promovente y al proyecto, por lo que solo se establecen inferencias o estimaciones, dejando un margen de error entendible sobre lo que pudiera requerirse o generarse.

La EIA es la base para la elaboración del apartado que contiene las medidas precautorias de proyecto, entendidas como aquellas medidas encaminadas a evitar, prevenir, mitigar, restaurar y/o compensar los impactos ambientales derivados del proyecto en un determinado entorno ambiental. Entonces, si no se realiza una adecuada EIA no se podría afirmar que se proponen las medidas suficientes para evitar alteraciones producto de las actividades en el entorno ambiental, mismas que podrían derivar en (previo a la realización de actividades) el rechazo de la autorización del proyecto en materia ambiental o (de ser autorizado) en descontento social, insuficiencia en la seguridad de los procesos o procedimientos del proyecto o por la ocurrencia de algún evento no esperado fuera de las actividades de proyecto y que se rebase las medidas propuestas derivando en algún daño ambiental (que podría provocar la suspensión o paro total de las actividades de proyecto) y posterior costo económico no previsto.

Para evitar situaciones como las mencionadas anteriormente, es imperante elegir métodos apropiados que realmente permitan manejar información que demuestre la ocurrencia de impactos y que permita catalogarlos, conocer sus características para así trabajar en las medidas

preventivas, de mitigación, de compensación o de restauración según sea el caso. Aunque lo anterior siempre es decisión del evaluador en coordinación con la parte promovente.

Las características deseables en los métodos de evaluación que se adopten deberán

- 1. Tener una base sólida de información ordenada sistemáticamente y presentada de forma explícita referente a las características del proyecto (obras, actividades) así como del entorno ambiental (componentes, factores).
- 2. Tener una delimitación "medible" considerando que el entorno ambiental no es un sistema cerrado pero que debe delimitarse para poder identificar y evaluar los impactos.
- 3. Debe ser una herramienta económica en términos de costos y requerimiento de datos, tiempo de aplicación, cantidad y tiempo de personal y equipo.

Debe tenerse en cuenta que un método por sí solo no da respuestas completas a las preguntas sobre impactos de un proyecto ni tampoco son instructivos que conduzcan a un fin con solo seguir indicaciones, dependen mucho de quien esté realizando la evaluación y de su capacidad de interpretar los resultados para poder describir un impacto.

La EIA y sus métodos siempre van a ser juzgados por su característica de subjetividad (en mayor o menor grado), pero esto es dado porque el instrumento trata de examinar por adelantado los cambios (benéficos y/o perjudiciales) provocados por un proyecto sobre el entorno ambiental. La suerte es un factor muy importante en este tema ya que reducir la subjetividad en un 100% parece ser una idea muy lejana a la realidad, ya que hay muchas cosas por considerar sobre el entorno ambiental y sus componentes que son dinámicos y se mantienen en constante interacción, lo que hace la EIA es establecer un escenario específico para cierto tiempo y espacio, trata de acoplarse a una línea de lo que "posiblemente puede pasar" homologando otros proyectos, otras situaciones y sumando el conocimiento acarreado a través de los años.

# **XI. Perspectivas**

Uno de los puntos críticos de la EIA como procedimiento es que se hace de manera indirecta ya que el evaluador en la mayoría de los casos no tiene oportunidad de entrevista con quien evalúa por lo que es imperante ser lo más explícito posible en el contenido del estudio ambiental y en los criterios de justificación ya que el documento ingresado es el único medio para dar a conocer información y demostrar la factibilidad del proyecto a las autoridades competentes.

En este sentido se debería de utilizar aquellos métodos que realmente aporten elementos a favor de la valoración y descripción de impactos ambientales como es el método Conesa o el de lógica difusa, sin dejar de lado métodos de identificación de impactos como la matriz de Leopold. Sin dejar de lado la aplicabilidad o desarrollo de otros métodos que no son considerados en este trabajo. Es importante considerar como base una matriz de identificación para ordenar ideas y destacar la información relevante y que sea un punto de partida para procesos de evaluación, completando con los métodos mencionados.

Una de las dificultades específicas de la EIA en México es que no existe obligatoriedad en cuanto a que método de evaluación de impactos emplear (aunque existen recomendaciones publicadas en las guías de los estudios ambientales de SEMARNAT), por lo que se puede hacer un uso discrecional de un método que sirve más para identificar que para valorar o inclusive el mismo consultor "diseña" su propio método.

De los métodos mencionados en el marco teórico existe el índice de significancia de Bojórquez (único método mexicano reconocido) que presenta ciertas ventajas respecto a los métodos empleados en la tesis ya que incorpora la controversia que pudiera provocar un proyecto al desarrollarse, esta característica o variable incorpora directamente el componente social y económico a la valoración del impacto. Además el valor que brinda el índice esta en términos de

significancia, que se apega más a lo que refiere la legislación ambiental nacional vigente. No se tomó en cuenta para el ejercicio presentado debido a que para realizar una óptima valoración de los impactos debe trabajarse con las medidas preventivas, labor que rebasa los objetivos propuestos en la tesis.

En este sentido es necesario que se realice la actualización de los manuales o guías de evaluación de impacto ambiental o posiblemente la creación de nuevos manuales que permitan a los usuarios emplear métodos de impacto ambiental pero restringiendo el uso de aquellos que solo identifican, condicionando a los realizadores de la EIA al uso de métodos que permitan obtener y exponer más características de los impactos ambientales que potencialmente pudieran provocarse en un entorno ambiental por un proyecto específico. Esta labor debería realizarse en conjunto con todos los actores posibles, ya sea expertos de universidades, institutos, gobierno y la población en general en forma de talleres para al final concluir con una propuesta nueva adecuada a los tiempos actuales lo que podría derivar en reformas, consideraciones especiales en los procedimientos que ejecuta la autoridad competente a la hora de evaluar un proyecto o inclusive la publicación de criterios técnicos rigurosos y obligatorios que deban cumplirse para obtener la autorización ambiental para un proyecto.

En un futuro, pudiera tomarse el conocimiento acumulado para desarrollar criterios técnicos pero esta vez que fueran específicos por sector así como las actuales guías para elaborar estudios ambientales de SEMARNAT. Tal vez no todos los criterios que proponga la autoridad deban ser obligatorios ya que no es posible estandarizar por completo la naturaleza de un proyecto debido a que el sitio donde pretenda ejecutarse siempre tendrá características únicas por lo que pudieran tenerse criterios para inducir la mejor presentación del proyecto (como especificar que métodos de evaluación de impacto son válidos en un EsIA)y que incentiven el trato del promovente con la gente para realizar un detalle más fino que redundar en ciertos aspectos no tan relevantes para un proyecto específico.

#### **XII. Referencias**

- •Al-Jarrah O. y Abu-Qdais H. (2005). Municipal solid waste landfill sitting using intelligent system. Waste Management. 26, 299-306
- •Álvarez J.G., Chalco C.Y., Pedraza A.J., y Román F.H. (2007). Una aproximación de numerous difusos de tipo trapezoidal. Ingeniare. Revista chilena de ingeniería. 17(2), 158-165
- •Álvarez-Campana, G. J. M. y Erias, R. A. (2007). Evaluación ambiental y desarrollo sostenible. Madrid: Ediciones Pirámide.
- •Amy. D.J. (1990). Decision Techniques for Environmental Policy: A Critique. Managing Leviathan, Environmental Politics and the Administrative State, Paehlke, R. and D. Torgerson (eds), Belhaven Press, London.
- •Arboleda G.J. (2008). Manual para la evaluación de impacto ambiental de proyectos, obras o actividades. [libro electrónico] Medellín. Disponible en: <http://evaluaciondelimpactoambiental.bligoo.com.co/media/users/20/1033390/files/25549 1/1\_Manual\_EIA.pdf> [Consultado el 01 de enero de 2015]
- •Arriaga, B.R. (Sin fecha). La evaluación del impacto ambiental en México. Situación actual y perspectivas futuras. [en línea] Disponible en: <http://www.ifc.org/wps/wcm/connect/5ed096804c08c215af3fbf79803d5464/5\_Raul+Arriag a\_Estudio.pdf?MOD=AJPERES> [Consultado el 15 de octubre de 2013]
- •ASEA. (Sin fecha). Qué es ASEA-ASEA. [en línea] Disponible en: <http://www.asea.gob.mx/?page\_id=9872> [Consultado el 26 de abril de 2016]
- •Becerra R.M, Cruz B. O., González M.N. y Ortiz A.L. (2008). Obra en homenaje a Rodolfo Cruz Miramontes, Tomo II. [en línea] México, Instituto de Investigaciones Juridicas. Disponible en:<http://biblio.juridicas.unam.mx/libros/libro.htm?l=2547> ISBN 970-32-5364-7
- •Bojórquez-Tapia, L.A, Ezcurra, E. y García, O. (1998). Appraisal of environmental impacts and mitigation mesures through mathematical matrices. Journal of Environmental Management. 53, pp.91-99
- •Bojórquez-Tapia, L.A. y Ongay D. E. 1992. International lending and resource development in Mexico: Can environmental quality be assured?. Ecological Economics. 5. 197-211.
- •Borderías, U.M.P. y Muguruza, C.C. (2008). Evaluación del Impacto Ambiental I. Madrid: Universidad Nacional de Educación a distancia.
- •Conabio. (1998). La diversidad biológica de México: Estudio de País, 1998. Comisión Nacional para el Conocimiento y Uso de la Biodiversidad. México. Disponible en: <http://www.biodiversidad.gob.mx/publicaciones/librosDig/pdf/divBiolMexEPais1.pdf>
- •Conesa, F.V. V., Conesa, R. V., Conesa, R. L.A. y Ros, G. V. (1997). Guía metodológica para la evaluación de impacto ambiental. Madrid, España: Ediciones Mundi-Prensa.
- •Coria I. D. (2008). El estudio de impacto ambiental: características y metodologías. Invenio. . [en línea] 11(20), p.125. Disponible en: <http://www.redalyc.org/articulo.oa?id=87702010>
- •Crowfoot, J.E. y Wondolleck. J.M. (1990). Environmental disputes, community involvenment in conflict resolution. Washington, D.C.: Island Press.
- •Cruz M.V., Gallego M. E. y González de P. L. 2009. Sistema de Evaluación de Impacto Ambiental. Facultad de informática. Tesis Profesional. Universidad Politécnica de Valencia
- •Delgadillo E. J.L. (2007). El desarrollo sustentable en México (1980-2007). Revista Digital Universitaria, 9(3), 11.
- •Delgado, M, Duarte, V.O.G. y Requena, I. (2006). An Arithmetic approach for the computing with words paradigm. International Journal of Intelligent Systems.21, pp.121-142
- •Dickerson W. y Montgomery J. 1993. Substantive Scientific and Technical Guidance for NEPA Analysis: Pinfalls in the Real World. The Environmental Professional 15 (1), 7-11
- •Duarte, O. (2002). Software de evaluación de impacto ambiental basado en técnicas de inteligencia artificial. Ponencia presentada en el 45º Congreso de ACODAL (Asociación Colombiana de Ingeniería Sanitaria y Ambiental).
- •Duarte, V.O.G. (2000). Utilización de Técnicas Difusas en la Evaluación de Impacto Ambiental. Tesis Doctoral. Universidad de Granada.
- •Echechuri H., Ferraro R. y Bengoa G. 2002. Evaluación de Impacto Ambiental entre el saber y la práctica. Espacio editorial Buenos Aires. Argentina.
- •Espinoza G. y Alzina V. (2001). Fundamentos de Evaluación de Impacto Ambiental. Banco Interamericano de Desarrollo-Centro de Estudios para el Desarrollo. Santiago, Chile.
- •Fao.org. (2000). Capítulo 8. Legislación ambiental. [en línea] Disponible en: <http://www.fao.org/wairdocs/LEAD/X6372S/x6372s09.htm> [Consultado el 01 de enero de 2015]
- •Fikret B. y Folke C. (1993). A Systems Perspective on the Interrelationships Between Natural, Human-Made and Cultural Capital. Ecological Economics. 5(1) pp.1-8
- •Foladori G. (2002). Avances y límites de la sustentabilidad social. Economia, Sociedad y Territorio. [en línea] 3(12), p.622. Disponible en: <http://www.redalyc.org/pdf/111/11112307.pdf>
- •Garrido V. M. E. (2008). Metodología de diagnóstico ambiental de vertederos, adaptación para su informatización utilizando técnicas difusas y su aplicación en vertederos de Andalucía. Tesis Doctoral. Universidad de Granada.
- •Garrido, S. J. (2011). Ontologías para la Evaluación de Impacto Ambiental de las Actividades Humanas. Tesis doctoral. Universidad de Granada
- •Gómez O.D. (2003). Evaluación del impacto ambiental: un instrumento preventivo para la gestión ambiental. 2a. ed. Madrid, Mundi-Prensa
- •Herrera F., Alonso S., Chiclana E. y Herrera-Viedma. (2009). Computing with words in decisión making: Foundations, trends and prospects. Fuzzy optimization and decision making. 8 pp 337-364.
- •INE. (2000). La evaluación del impacto ambiental. Logros y retos para el desarrollo sustentable 1995-2000. Instituto Nacional de Ecología Dirección General de Ordenamiento Ecológico e Impacto Ambiental. Disponible en: <http://www2.inecc.gob.mx/publicaciones/download/255.pdf>
- •INE. (2011). La evaluación del impacto ambiental. Instituto Nacional de Ecología Dirección General de Ordenamiento Ecológico e Impacto Ambiental. Disponible en: [http://www2.inecc.gob.mx/publicaciones/consultaPublicacion.html?id\\_pub=658](http://www2.inecc.gob.mx/publicaciones/consultaPublicacion.html?id_pub=658)
- •Inecc.gob.mx. Instituto Nacional de Ecología. [En línea] Disponible en: <http://www2.inecc.gob.mx/publicaciones/libros/384/cap2.html> [Consultado el 01 de enero de 2015]
- •International Association for Impact Assessment. (1999). *Principles of environmental impact assessment best practice.* [En línea] Disponible en: <http://www.iaia.org/uploads/pdf/principlesEA\_1.pdf>
- •International Association for Impact Assessment. (2009). *What Is Impact Assessment?.* [en línea] Disponible en: <http://www.iaia.org/uploads/pdf/What\_is\_IA\_web.pdf>
- •Jain, R. K., L. V. Urban, C. G. Stacey y H. E. Balbach. (1993). *Environmental assessment.* E.U.A : McGraw-Hill, Inc.
- •Klir G.J. y Yuan B. (1995). *Fuzzy sets and Fuzzy Logic: Theory and Applications*. Prentice Hall PTR.
- •Lee N. y Dancey R. 1993. The Quality of Environmental Impact Statements in Ireland and the United Kingdom: A Comparative Analysis. *Project Appraisal*, 8 (1), 31-36
- LGEEPA (Ley General del Equilibrio Ecológico y Protección al Ambiente). Diario Oficial de la Federación publicado el 28 de Enero de 1988. México. Última Reforma 24 de Enero de 2017.
- •López S. P.L. y Negrete F. A. (2006). *Derecho Ambiental*. IURE Editores S.A. de C.V.. México. Primera edición.
- •Lorenzetti R. L. (2008). *Teoría del Derecho Ambiental*. Editorial Porrúa. México.
- •Martín B.R. (2011). *Gestión de sostenibilidad utilizando lógica borrosa*. Trabajo Fin Máster. Universidad Complutense de Madrid.
- •Mendel J.M. (1995). Fuzzy logic systems for engineering: a tutorial. *Proceedings of the IEEE*. 83 (3), 435-449
- •Olivo, E.J.C. (2011). *La Evaluación de Impacto Ambiental en México desde la Perspectiva de la Unión Europea: Aplicación al proyecto de Variante de Circunvalación de la Carretera México a Veracruz a su paso por la Ciudad de Xalapa.* Tesis Doctoral. Universidad de Alcalá.
- •Orta B. C.J. (1995). *Lógica difusa, teoría y aplicación*. Tesis Profesional. Universidad Autónoma Metropolitana.
- •Pérez R. (2005). *Procesado y optimización de espectros ramán mediante técnicas de lógica difusa: Aplicación a la identificación de materiales pictóricos.* Tesis Doctoral. Universidad Politécnica de Cataluña.
- •Pisanty-Levy, J. (1993). Mexico's environmental assessment experience. *Environmental Impact Assessment Review* 13(4), 267-72.
- •Profepa.org.mx. (2013). Profepa-La ley al servicio de la naturaleza-Reparar el medio ambiente, principal objeto de la Ley Federal de Responsabilidad Ambiental. [En línea] Disponible en:

<http://www.profepa.gob.mx/innovaportal/v/5334/1/mx/reparar\_el\_dano\_al\_medio\_ambiente\_principa l objeto de la ley federal de responsabilidad ambiental.html> [Consultado el 10 de noviembre de 2013]

- •Promexico.gob.mx (2014). *Desarrollo sustentable y el crecimiento económico en México*. [online] Disponible en: <http://www.promexico.gob.mx/desarrollo-sustentable/> [Consultado el 01 de enero de 2015]
- •Rojas, L. F.J. (2005). *Informe Preventivo de Impacto Ambiental del CENTIA.* Tesis Profesional. Universidad de las Américas Puebla.
- •Rosario F.Y. (2009). *Evaluación en el tiempo del impacto ambiental con técnicas difusas. Aplicación en la minería de Moa.* Tesis doctoral. Universidad de Granada.
- •Sarukan J., Carabias J., Koleff P., y Haas T.U. (2012). Capital Natural de México. Acciones, Estrategias para su valoración, preservación y recuperación. Comisión Nacional para el Conocimiento y Uso de la Biodiversidad.
- •SEMARNAT. (2002). Guía para la presentación de la Manifestación de Impacto Ambiental del Sector Industrial modalidad Particular. México. Disponible en: <http://biblioteca.semarnat.gob.mx/janium/Documentos/Ciga/agenda/DOFsr/gindustrial.pdf >
- •SEMARNAT. (2008). Guía para la presentación de la Manifestación de Impacto Ambiental modalidad Regional. México. Disponible en: http://tramites.semarnat.gob.mx/Doctos/DGIRA/Guia/MIARegional/MIARegional.pdf>
- •SEMARNAT. (2013). Informe de la Situación del Medio Ambiente en México. Compendio de Estadísticas Ambientales. Indicadores Clave y de Desempeño Ambiental. Edición 2012. México. Disponible en: <http://apps1.semarnat.gob.mx/dgeia/informe\_12/pdf/Informe\_2012.pdf>
- •Semarnat.gob.mx. (2012a). Antecedentes. [En línea] Disponible en: <http://www.semarnat.gob.mx/conocenos/antecedentes> [Consultado el 01 de enero de 2015]
- •Semarnat.gob.mx. (2012b). *Contenido de una MIA*. [en línea] Disponible en: <http://www.semarnat.gob.mx/temas/gestion-ambiental/impacto-ambiental-y- tipos/contenido-deuna-mia> [Consultado el 01 de enero de 2014]
- •Semarnat.gob.mx. (2012c). *Definición y objetivo*. [En línea] Disponible en: <http://www.semarnat.gob.mx/temas/gestion-ambiental/impacto-ambiental-yobjetivo> [Consultado el 01 de enero de 2014]
- •Shepard B.R. (2005). Quantifying Environmental Impact Assessments Using Fuzzy Logic. Springer New York.
- •Soberanes F., Treviño M. J.L., y Francisco J. (1997). *El derecho ambiental en américa del norte y el sector eléctrico mexicano.* [En línea] México, Instituto de Investigaciones Jurídicas. Disponible en: <http://biblio.juridicas.unam.mx/libros/libro.htm?l=146> ISBN 968-36-5795-8
- •Supo. H. R. (2003). *Lógica Difusa*. Tesis Profesional. Universidad Nacional Jorge Basadre Grohmann
- •Trillas E. y Gutiérrez J. (1992). *Aplicaciones de la lógica borrosa*. Madrid. Editorial Consejo Superior de Investigaciones Científicas
- •Westman, W. A. 1985. *Ecology, impact assessment and environmental planning.* John Wiley & Sons, Inc, E.U.A.
- •Yen J. y Langari R. (1999). Fuzzy Logic: Intelligence, Control and Information. Prentice Hall
- •Zadeh L.A. The Concept of Linguistic variable and its applications to approximate reasoning, Part I, *Inform. Sci* 8,199-249
- •Zadeh, L.A. (1965). Fuzzy sets. *Proceedings of the IEEE (Information and Control),* 8 pp. 338- 353.
- •Zimmermann H.J. (2001). *Fuzzy set theory and its applications*. 4th ed. Springer Science + Business Media New York